## POLITECNICO DI MILANO

### Scuola di Ingegneria Civile, Ambientale e Territoriale

Corso di Laurea Magistrale in Civil Engineering for Risks Mitigation

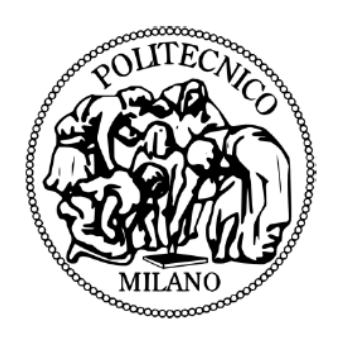

## **LA VALUTAZIONE DEL RISCHIO SECONDO LA DIRETTIVA ALLUVIONI:**

### **una proposta metodologica applicabile al contesto italiano**

Relatore: Prof. Francesco BALLIO

Correlatori: Prof. Scira MENONI

Dott.ssa Daniela MOLINARI

Tesi di Laurea Magistrale di:

Lucia LEGNANI Matr. 764559

Anno Accademico 2011/2012

# *Abstract*

Il presente lavoro di tesi è stato sviluppato all'interno di un progetto di collaborazione tra il Politecnico di Milano e l'Autorità di Bacino del fiume Po, che ha lo scopo di sviluppare metodologie sperimentali sui temi della vulnerabilità e del rischio. In questo contesto, il progetto di tesi si è posto l'obiettivo di elaborare una procedura per l'analisi e la mappatura del rischio alluvionale applicabile al contesto italiano ed linea con requisiti della Direttiva Europea 2007/60/EC. Nello specifico, tale procedimento non è stato progettato esclusivamente in astratto, ma è stato applicato, in via sperimentale, al bacino idrografico dell'Adda sopralacuale in Valtellina. La procedura è stata confrontata con un metodo semplificato di analisi e rappresentazione del rischio ideato dall'Autorità di Bacino. Il confronto è servito come base per mettere in luce l'adeguatezza e le eventuali criticità dei due approcci analizzati.

Al fine di perseguire l'obiettivo finale, il lavoro si è articolato in fasi successive. Innanzitutto si sono analizzati i testi della Direttiva 2007/60/EC e del DLgs 49/2010. In secondo luogo è stata condotta una ricerca circa lo stato attuale dell'attività di mappatura della pericolosità e del rischio in Europa. Infine è stata effettuata un'analisi critica dei modelli esistenti in letteratura per la valutazione del rischio. Dal confronto dei risultati di queste analisi e dall'esame dei diversi dati di input effettivamente reperibili per territorio italiano, è stato possibile definire la nuova procedura per la valutazione e la rappresentazione del rischio.

I principali punti di forza della procedura proposta consistono nel fatto che il procedimento è stato pensato per poter analizzare separatamente gli effetti di un alluvione su diversi elementi esposti, è organizzato in blocchi indipendenti, singolarmente modificabili,ed è in grado di produrre una stima quantitativa dei danni attesi, espressa in termini monetari.

**Parole chiave:** alluvione, rischio , danni, vulnerabilità , Direttiva 2007/60/EC, DLgs 49/2010

# *Abstract*

This thesis has been developed as part of a collaborative project between the Politecnico di Milano and the Po River Basin Authority. The project aims to develop experimental methodologies on the issues of vulnerability and risk. In particular, the main goal of the thesis has been to develop a new procedure for analyzing and mapping the flood risk, which is feasible to be implemented in Italy and consistent with the requirements of the European Directive 2007/60/EC. First the procedure has been defined and then it has been applied to the catchment area of the Adda river in Valtellina. The procedure has been compared to a simplified methodology proposed by the River Basin Authority; the comparison served as basis to highlight the positive and the critical points of the two approaches.

In order to achieve the final goal the work has been organized in different steps. First, the Directive 2007/60/EC and the DLgs 49/2010 have been studied. Secondly a research about the current flood mapping practices in Europe and Italy has been carried out . Finally a critical analysis of existing models for risk assessment has been performed. By comparing the results of these analyses, and on the basis of the different input data available for the Italian territory, it has been possible to define a new procedure for the evaluation and the representation of the flood risk.

The main strengths of the proposed method lie in the fact that the procedure:

- has been designed to analyze separately the effects of a flood event on different categories of exposed elements;
- is organized into independent blocks, individually modifiable;
- is able to produce a quantitative estimation of the expected damages, expressed in monetary terms.

**Key words:** flood, risk, damages, vulnerability , Directive 2007/60/EC, DLgs 49/2010

#### *Sommario*

## *Sommario*

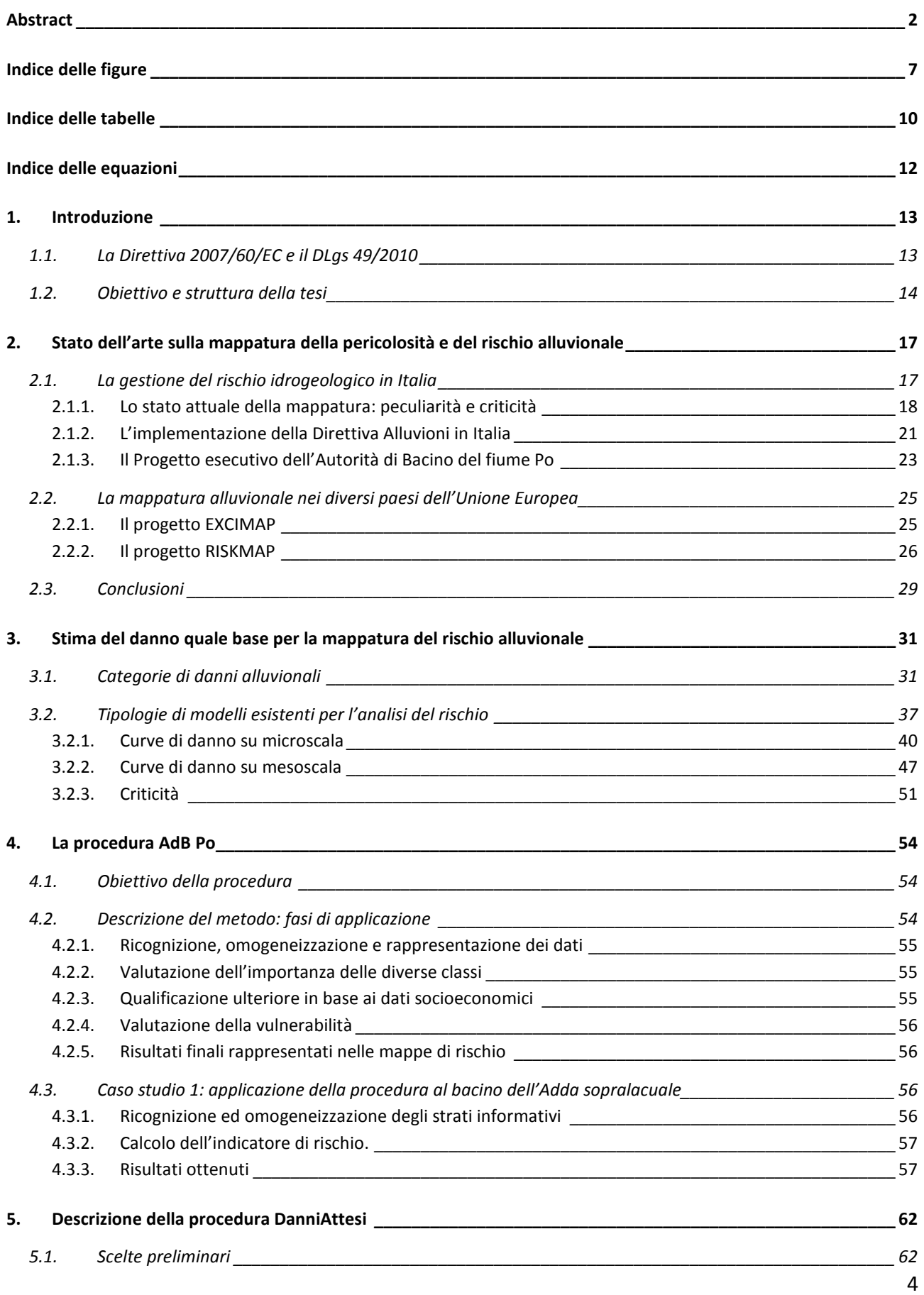

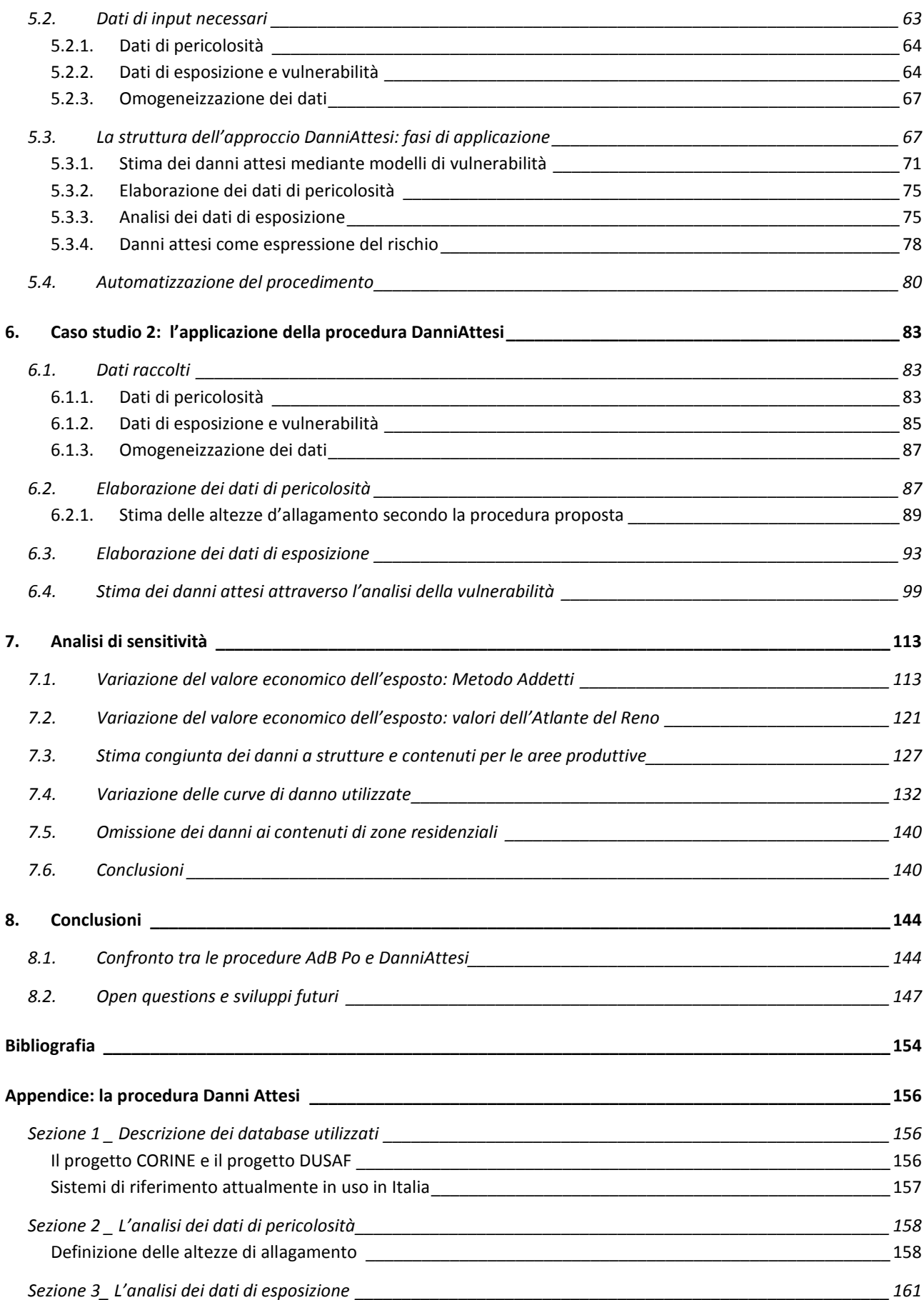

#### *Sommario*

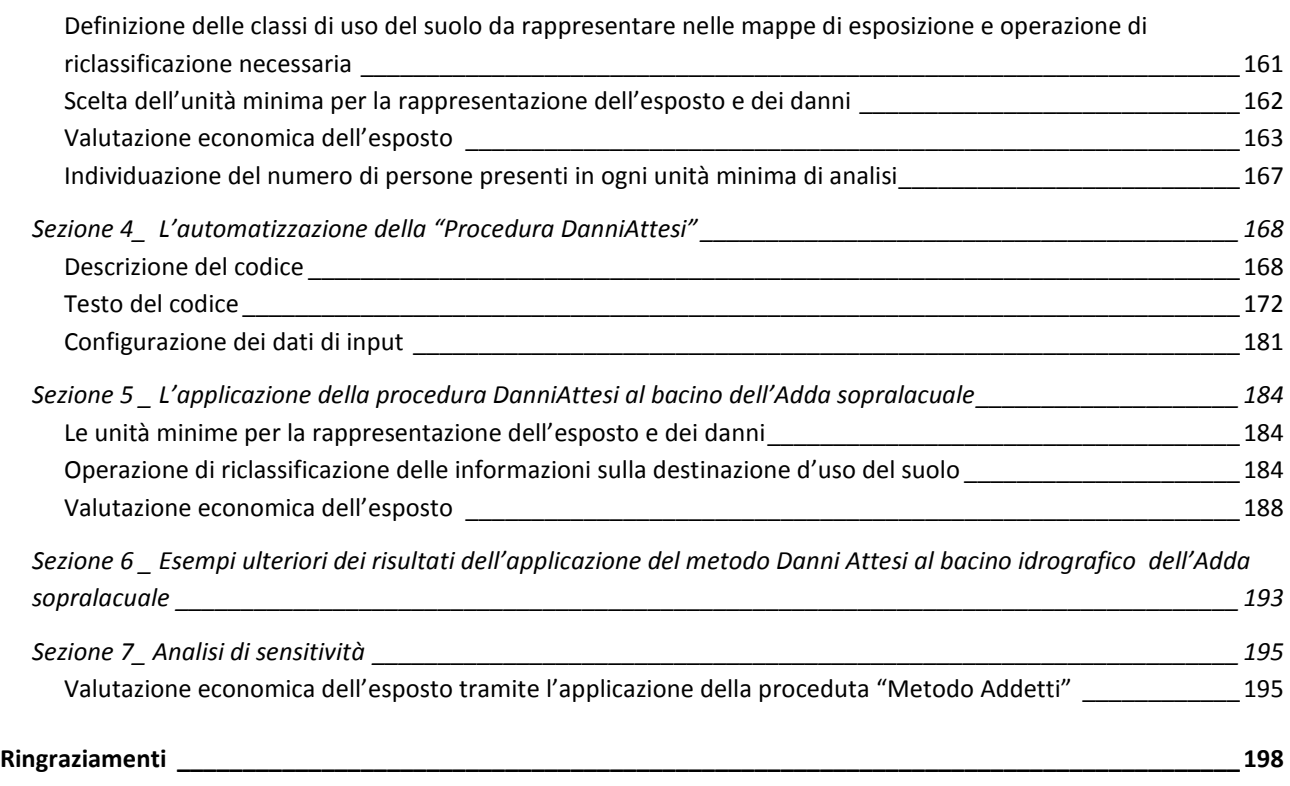

## *Indice delle figure*

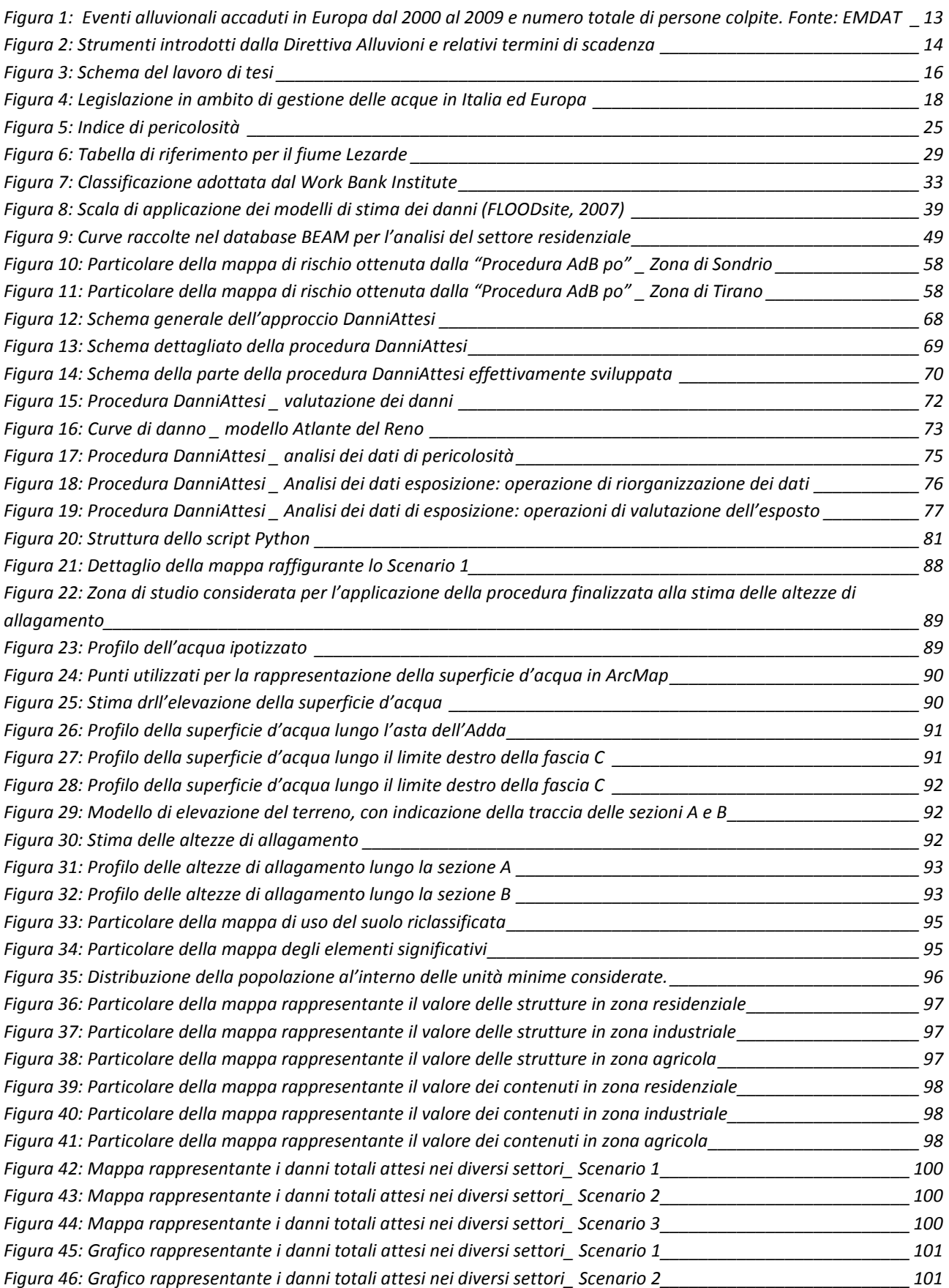

### *Indice delle figure*

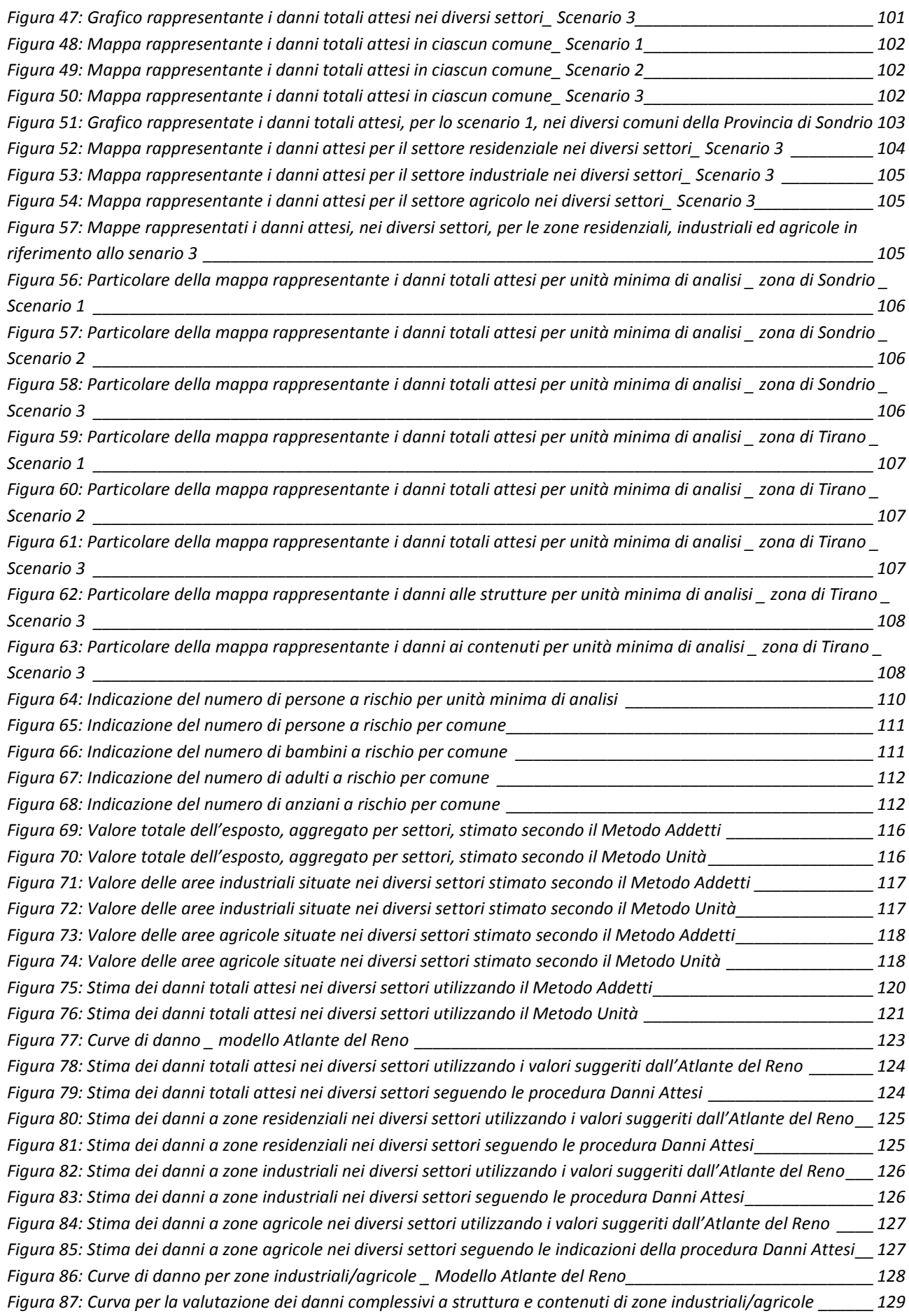

### *Indice delle figure*

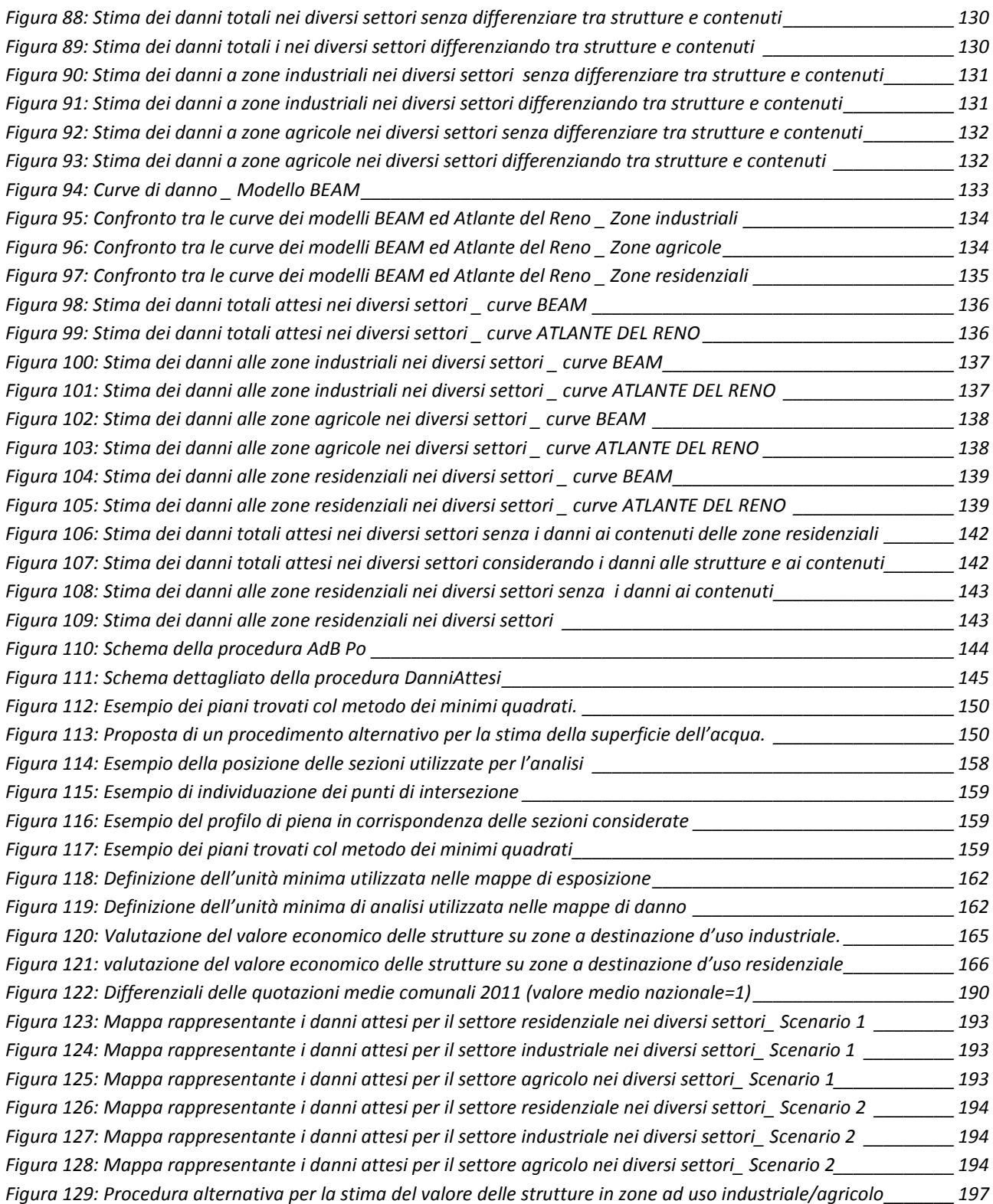

## *Indice delle tabelle*

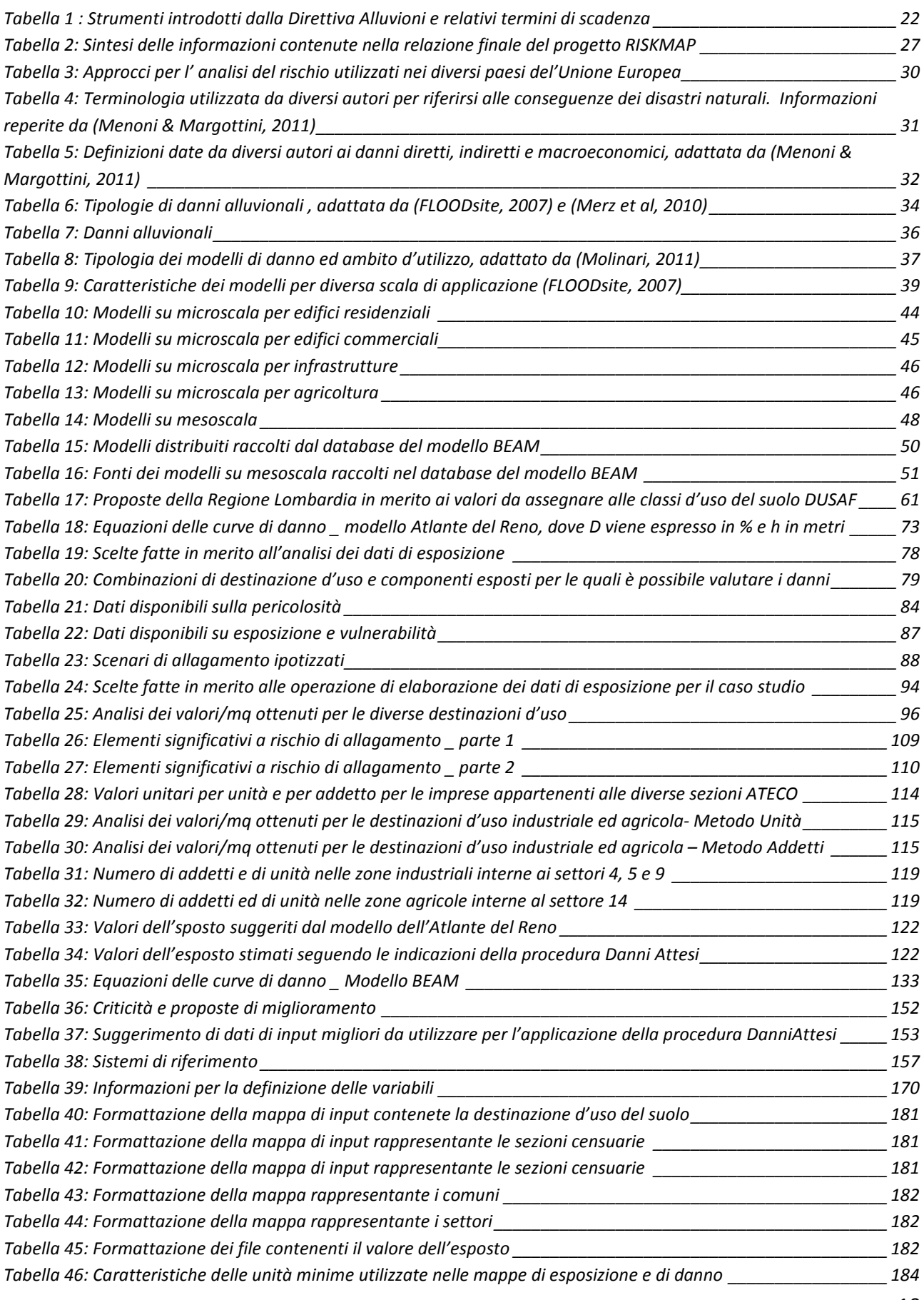

#### *Indice delle tabelle*

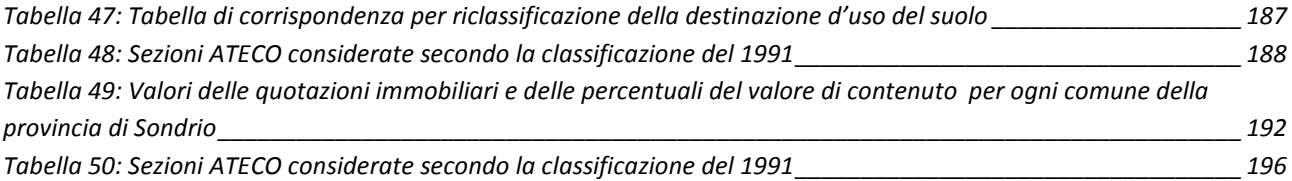

# *Indice delle equazioni*

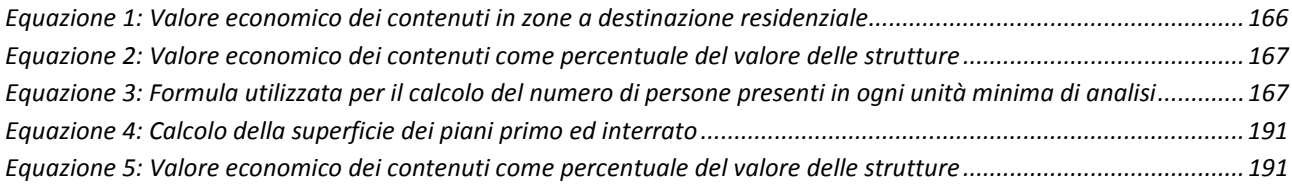

All'interno di questo primo capitolo si vuole dare una breve descrizione del presente lavoro di tesi, finalizzato alla definizione di una procedura per l'analisi e la mappatura del rischio alluvionale. A questo scopo viene innanzitutto contestualizzata l'attività di ricerca svolta, presentando le condizioni che hanno portato a interessarsi della problematica scelta. Di seguito vengono poi illustrati l'obiettivo finale dello studio e le diverse fasi del lavoro che si sono rese necessarie per raggiungere tale scopo.

#### **1.1.La Direttiva 2007/60/EC e il DLgs 49/2010**

Durante gli ultimi decenni in Europa si sono verificati numerosi eventi alluvionali che hanno provocato danni ingenti in termini di persone colpite, disastri ambientali e perdite economiche (vedi Figura 1). Questi fenomeni hanno suscitato un aumento di consapevolezza riguardo la severità delle potenziali conseguenze delle inondazioni ed hanno messo in evidenza la necessità di intraprendere azioni concrete a livello comunitario per affrontare la situazione. Tale aspirazione si è concretizzata nel 2007 con l'emanazione della Direttiva 2007/60/EC (c.d. "Direttiva Alluvioni") che fornisce un riferimento a livello europeo per l'individuazione delle aree inondabili e delle aree a rischio e per la valutazione e la gestione del rischio alluvionale.

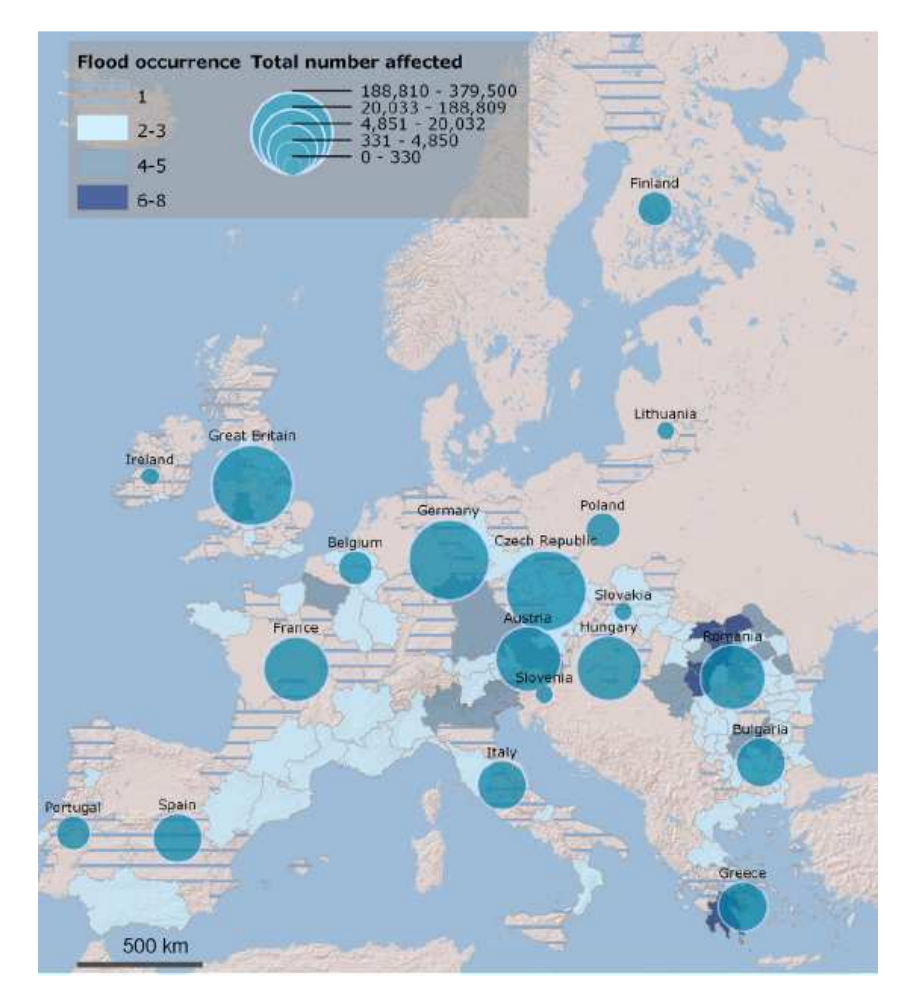

**Figura 1: Eventi alluvionali accaduti in Europa dal 2000 al 2009 e numero totale di persone colpite. Fonte: EMDAT** 

In particolare la direttiva europea ha lo scopo di istituire un quadro comune per la valutazione e la gestione dei rischi di alluvioni volto a ridurre le conseguenze negative per la salute umana, l'ambiente, il patrimonio culturale, le attività economiche e le infrastrutture. Al fine di perseguire tale obiettivo la norma individua tre strumenti che gli Stati Membri sono tenuti ad adottare entro determinate scadenze: la valutazione preliminare del rischio alluvioni, le mappe di pericolosità e di rischio e i piani di gestione del rischio alluvionale (vedi Figura 2).

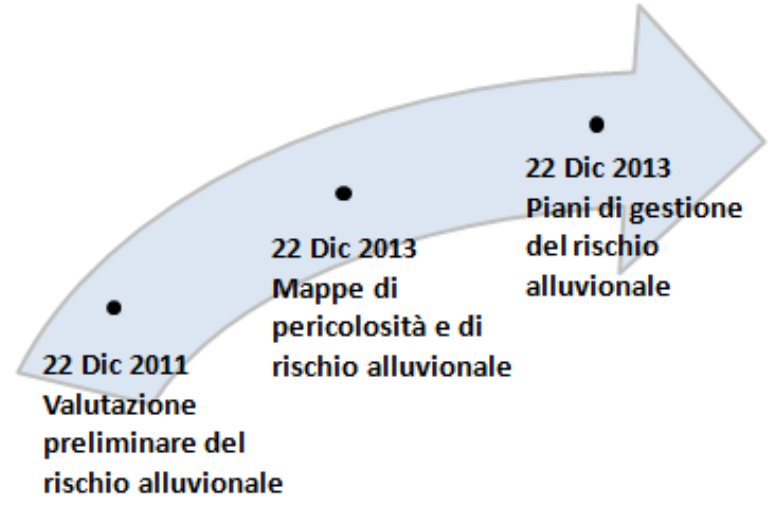

**Figura 2: Strumenti introdotti dalla Direttiva Alluvioni e relativi termini di scadenza** 

La valutazione preliminare, concepita come punto di partenza per l'attività di mappatura, ha lo scopo di stimare il livello di rischio all'interno di ogni distretto idrografico o unità di gestione e di mettere in evidenza le aree sottoposte ad un rischio potenziale significativo. Tale analisi dev'essere poi ulteriormente sviluppata tramite l'elaborazione di mappe di pericolosità e di rischio, redatte per tre scenari con diversa probabilità di accadimento, che riportano una serie di elementi specifici caratterizzanti l'evento calamitoso e le potenziali conseguenze negative derivanti dalle alluvioni. La redazione di queste mappe è finalizzata alla produzione del piano di gestione che è lo strumento ultimo per il coordinamento delle attività di protezione, prevenzione, e gestione del rischio alluvionale all'interno di ogni distretto idrografico.

La direttiva richiede, inoltre, che nello svolgere le suddette attività siano utilizzate le migliori procedure e tecnologie disponibili e sia tenuto conto delle eventuali complicazioni derivanti dal cambiamento climatico e dal pericolo di inquinamento delle acque.

In Italia la Direttiva 2007/60/EC viene recepita per mezzo del DLgs 49/2010 che individua le modalità di attuazione della norma europea nel nostro paese. In particolare, il Decreto Legislativo specifica i contenuti e i requisiti minimi dei documenti previsti dalla direttiva e conferisce alle Autorità di Bacino Distrettuali il compito di redigere tali documenti per il distretto idrografico di propria competenza.

#### **1.2.Obiettivo e struttura della tesi**

Il presente lavoro di tesi si colloca all'interno di un progetto di collaborazione tra Politecnico di Milano e l'Autorità di Bacino del fiume Po che ha lo scopo di sviluppare metodologie sperimentali sui temi della vulnerabilità e del rischio. Questa collaborazione nasce dalla necessità di

implementare la Direttiva 2007/60/EC all'interno del Bacino del fiume Po e dal desiderio di confrontare quanto si sta facendo per l'attuazione della normativa con i progressi della ricerca nell'ambito della mappatura del rischio, con l'intento di individuare possibili miglioramenti metodologici per il futuro. In questo contesto, la tesi si propone di fare un'analisi critica dei modelli esistenti in letteratura al fine di elaborare una procedura che sia applicabile al territorio italiano e che risponda il più possibile alle richieste della suddetta normativa. Tale metodologia non viene elaborata esclusivamente in astratto, ma viene applicata, in via sperimentale, al bacino idrografico dell'Adda sopralacuale in Valtellina.

La definizione della procedura per l'analisi e la mappatura del rischio e la relativa implementazione sono il risultato di un attività che si è articolata in fasi successive.

Punto di partenza del lavoro è stata un'analisi dei testi della Direttiva 2007/60/EC e del DLgs 49/2010, finalizzata a conoscere le prescrizioni definite dalle normative a proposito della stesura delle mappe di rischio. In secondo luogo è stata condotta una ricerca circa lo stato attuale dell'attività di mappatura della pericolosità e del rischio in Europa, ed in particolare in Italia; tale ricerca ha permesso di evidenziare le lacune ed i punti di forza delle prassi correnti, da utilizzare come riferimento per la definizione delle caratteristiche su cui improntare la procedura proposta. Infine è stata effettuata un'analisi critica dei modelli esistenti in letteratura per la valutazione del rischio, con lo scopo di individuarne le peculiarità e poterne valutare l'adeguatezza ad essere utilizzati per lo scopo del presente lavoro. Dal confronto dei risultati di queste analisi, sintetizzate nei Capitoli 2 e 3 della tesi, e dall'esame dei diversi dati di input effettivamente reperibili per territorio italiano, è stato possibile definire un approccio per la valutazione e la rappresentazione del rischio adeguato ad essere applicato in Italia ed in linea con le prescrizioni della Direttiva. Tale approccio è descritto in dettaglio all'interno del Capitolo 5. In conclusione di ciò, l'implementazione della procedura al bacino idrografico dell'Adda sopralacuale, illustrata nel Capitolo 6, ha permesso di mettere in luce le criticità della soluzione proposta ed ipotizzarne potenziali miglioramenti. Infine, con lo scopo di valutare l'affidabilità dei risultati prodotti dalla procedura proposta, è stata condotta un'analisi di sensitività, i cui risultati sono riassunti all'interno del Capitolo 7.

Parallelamente a questo lavoro di ricerca, si è esaminato il metodo semplificato di valutazione del rischio proposto dall' Autorità del Bacino del fiume Po e sintetizzato nel documento "Progetto del variante al PAI: mappe di pericolosità e del rischio di alluvione" (Capitolo 4). Tale metodologia è stata applicata al medesimo caso di studio con l'intento di poter confrontare i risultati ottenuti con i diversi approcci, l'analisi costituisce un punto di partenza per valutare le potenzialità e le criticità dei due procedimenti ed avanzare eventuali proposte di miglioramento.

Il lavoro di tesi si conclude con l'individuazione delle problematicità, non ancora risolte, e delle proposte per possibili sviluppi futuri, presentate all'interno del Capitolo 8.

Le fasi del lavoro sviluppate in questo studio sono schematizzate in Figura 3.

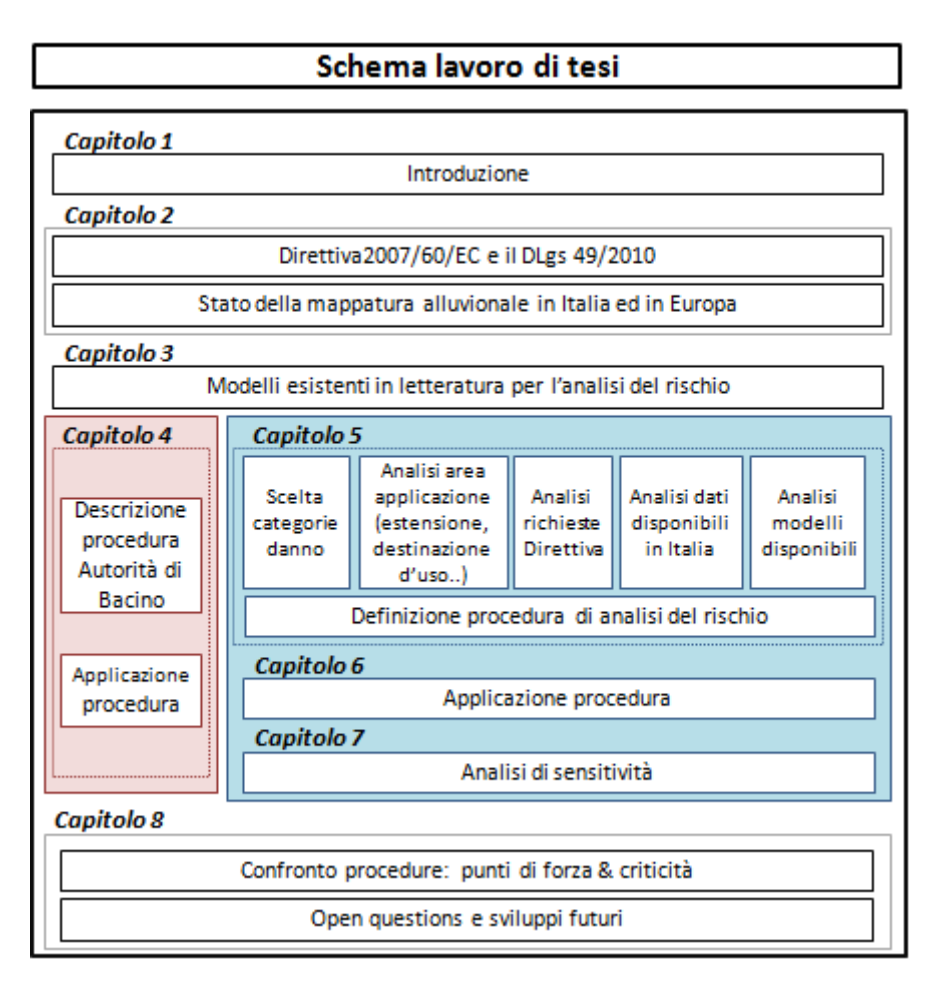

**Figura 3: Schema del lavoro di tesi** 

# *2. Stato dell'arte sulla mappatura della pericolosità e del rischio alluvionale*

Come punto di partenza per il lavoro di tesi, è stata svolta una ricerca circa lo stato d'avanzamento dell'attività di mappatura della pericolosità e del rischio alluvionale in Italia e in Europa. I risultati dell'analisi vengono presentati all'interno di questo capitolo. Prima di fare ciò è tuttavia opportuno specificare il concetto di rischio.

La direttiva 2007/60/CE definisce il «rischio di alluvioni» come "la combinazione della probabilità di un evento alluvionale e delle potenziali conseguenze negative per la salute umana, l'ambiente, il patrimonio culturale e l'attività economica derivanti da tale evento. Dove per alluvione si intende "l'allagamento temporaneo di aree che abitualmente non sono coperte d'acqua."(Euroepan Parliament and Council, 2007)

Più nello specifico, all'interno della comunità scientifica il rischio è solitamente spiegato come risultato della combinazione di tre fattori (Lumbroso, 2005):

- La pericolosità, ovvero le caratteristiche del fenomeno fisico;
- La vulnerabilità, ovvero la propensione degli elementi esposti ad essere danneggiati;
- L'esposizione, ovvero il numero e la dimensione degli elementi e delle persone sottoposte all'evento calamitoso.

Secondo questa definizione, il rischio può essere quindi espresso in termini di danno atteso su un insieme di elementi esposti caratterizzati da una determinata vulnerabilità e colpiti da un fenomeno specifico(Lumbroso, 2005).

In accordo con questo principio, è importante che un'attività di analisi e mappatura del rischio, finalizzata alla stima dei danni potenziali provocati da un fenomeno calamitoso, prenda in considerazione tutte e tre le componenti di pericolosità, vulnerabilità ed esposizione e le combini insieme per mezzo di modelli adeguati al contesto di studio. Di seguito, pertanto, nel presentare lo stato di avanzamento delle attività di analisi del rischio alluvionale in Europa, particolare attenzione verrà posta ai diversi approcci utilizzati per lo studio di questi tre fattori. L'osservazione delle prassi utilizzate nei diversi paesi serve come riferimento per la definizione della procedura di analisi del rischio presentata nel Capitolo 6, che si propone di valutare le potenziali conseguenze di un evento alluvionale a partire dall'esame delle componenti di pericolosità, esposizione e vulnerabilità.

#### **2.1.La gestione del rischio idrogeologico in Italia**

In Italia, nell'ultimo ventennio si sono succedute numerose leggi che hanno introdotto diversi strumenti per la gestione del rischio idrogeologico. Tale evoluzione (Figura 4) è stata una risposta diretta al manifestarsi di eventi alluvionali disastrosi che hanno messo in luce la necessità di aggiornare di volta in volta le modalità di analisi del rischio.

#### **2.1.1. Lo stato attuale della mappatura: peculiarità e criticità**

Prima dell'emanazione della Direttiva 2007/60/EC, in Italia la gestione del rischio idrogeologico era attuata tramite i "Piani per l'Assetto Idrogeologico"(PAI) introdotti dalla LL.267/98 (c.d. legge "Sarno"). Tali piani, inizialmente a carico delle Autorità di Bacino e successivamente a carico delle Autorità di Bacino Distrettuali, istituite dal DLgs 152/2006, avevano lo scopo di individuare e perimetrale le aree a rischio idrogeologico e determinare le misure di salvaguardia da attuare nelle zone identificate. Questi provvedimenti prevedevano sia misure non strutturali, per regolamentare l'uso del territorio quale azione di prevenzione, sia interventi di protezione per la riduzione del rischio esistente. All'interno dei PAI erano messe in evidenza aree di pericolosità idraulica per eventi con diversi tempi di ritorno ed in alcuni casi era illustrato anche il livello di rischio ad essi associato.

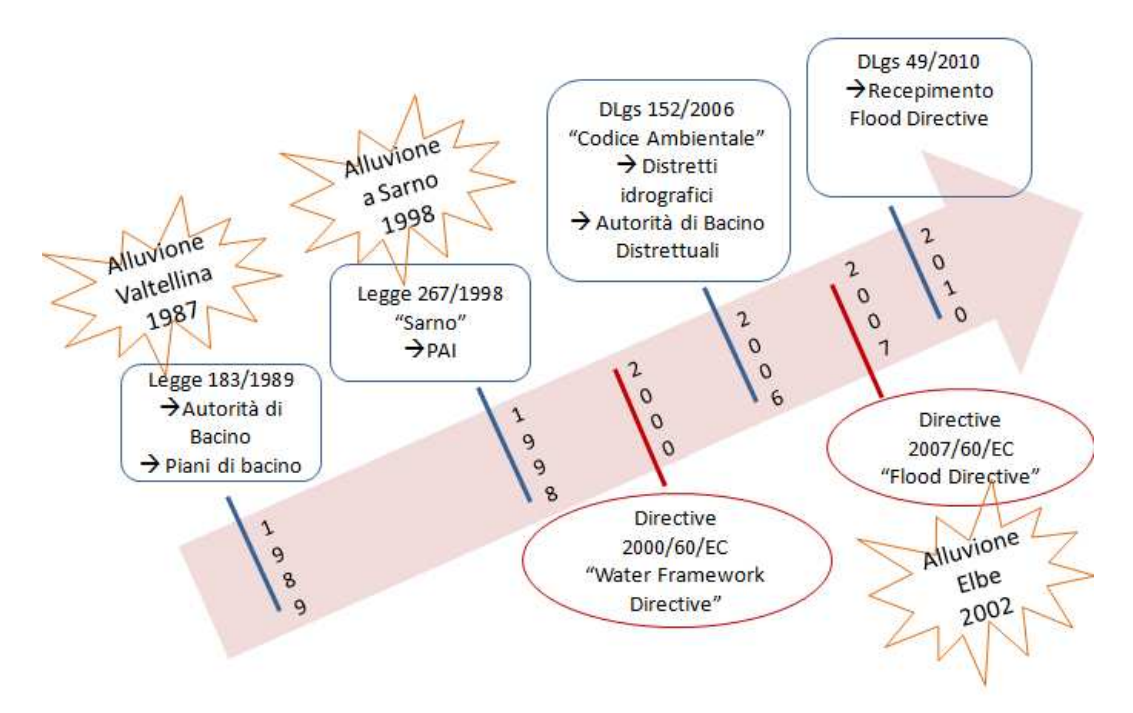

**Figura 4: Legislazione in ambito di gestione delle acque in Italia ed Europa**

Di seguito si vuole dare una panoramica del modo in cui il rischio veniva analizzato nei diversi Piani, facendo riferimento, in particolare, ai seguenti aspetti:

- Fonti, classificazione e metodologie per la definizione dell'esposizione
- Caratterizzazione della vulnerabilità
- Metodologie per la valutazione del rischio e classificazione adottata

In tutti e tre gli ambiti, infatti, sono state fatte scelte in genere simili dalle diverse Autorità di Bacino, ma non si sono seguiti criteri standard comuni.

Al fine di reperire informazioni circa le caratteristiche dei diversi PAI si è fatto affidamento ai contenuti di un'indagine condotta da ISPRA sulla base del materiale pubblicato sul web (ovvero dei PAI esistenti) e reso disponibile in merito dalle Autorità di Bacino stesse.

#### *2. Stato dell'arte sulla mappatura della pericolosità e del rischio alluvionale*

Per quanto concerne l'esposizione, l'individuazione degli elementi a rischio nella maggior parte dei PAI è basata sull'elaborazione delle informazioni contenute nelle Carte Tecniche Regionali, nelle carte d'uso del suolo, nelle ortofoto, nelle banche dati ISTAT e negli strumenti di pianificazione urbanistica. Tuttavia i dati derivanti da queste fonti sono stati combinati tra loro in maniera diversa, a discrezione delle singole Autorità di Bacino, e in alcuni casi sono stati anche integrati con altri documenti quali, ad esempio, le carte dell' Istituto Grafico Militare o i Sistema Informativi Territoriali dei diversi bacini. Tale discrepanza ha portato ad una differenziazione dei criteri usati per la suddivisione degli elementi in classi e ad una conseguente disomogeneità nel numero di classi considerate che può variare da due a otto.

L'analisi della vulnerabilità, in genere, non è stata condotta in maniera rigorosa nei diversi Piani. A questo riguardo,infatti, la prassi più diffusa è stata quella di assumere un valore di vulnerabilità pari ad uno per tutti gli elementi, ipotizzando che al manifestarsi dell'evento calamitoso venisse arrecato un danno massimo a tutti gli oggetti esposti. In alcuni bacini, tuttavia, è stato fatto un tentativo di definire i diversi livelli di vulnerabilità sulla base della tipologia degli elementi esposti e della densità demografica, ciò nonostante anche queste analisi hanno un carattere qualitativo e permettono di distinguere solamente tra un numero limitato di classi.

Infine, la metodologia impiegata nei diversi bacini per la valutazione del rischio non è sempre specificata all'interno dei piani; dai dati disponibili, tuttavia, si deduce che la consuetudine più diffusa era quella che prevedeva una semplice sovrapposizione delle aree allagabili con le mappe di esposizione o di vulnerabilità, quando disponibili. Sempre a questo proposito, emerge inoltre che per alcuni bacini l'analisi del rischio non veniva effettuata del tutto, nemmeno in modo approssimato. In tali aree le uniche carte ad oggi disponibili sono, quindi, le mappe di pericolosità che individuano l'intensità di eventi calamitosi con diverse probabilità di accadimento, ma non l'effetto che questi hanno sul territorio.

Da un'analisi critica delle peculiarità dei diversi PAI, è possibile individuare due aspetti che richiedono un maggiore approfondimento metodologico al fine di migliorare la stesura delle mappe di rischio:

- l'uso di metodologie più rigorose per la valutazione della vulnerabilità del territorio;
- l'implementazione di nuovi modelli per la valutazione del rischio.

Per comprendere l'importanza della vulnerabilità nell'analisi del rischio è opportuno, innanzitutto, capirne il significato: la vulnerabilità può essere spiegata come il grado di "fragilità" di un elemento, o di un sistema, nei confronti di una sollecitazione esterna. L'analisi della "fragilità" di un sistema territoriale è, quindi, uno strumento indispensabile per comprendere la sua predisposizione ad essere danneggiato: due aree differenti esposte al medesimo evento alluvionale possono, infatti rispondere in modo enormemente diverso a seconda della loro caratteristiche intrinseche. Di conseguenza un'attività di stima della vulnerabilità più rigorosa rispetto a quella attuata nei PAI potrebbe aumentare di molto la significatività dei risultati rappresentati nelle mappe di rischio. In particolare, la vulnerabilità globale di un sistema territoriale esposto è caratterizzata da diversi aspetti (ENSURE, 2011), quali:

- la vulnerabilità fisica, riferita alle fragilità che possono provocare danni di natura fisica, in seguito all'impatto dell'evento calamitoso;
- la vulnerabilità funzionale, connessa alla capacità di un sistema di continuare a svolgere la sua funzione, in seguito all'impatto della sollecitazione esterna;
- la vulnerabilità sistemica, che riguarda la fragilità delle connessioni esistenti all'interno dei diversi sistemi di infrastrutture e servizi pubblici dislocati sul territorio. Questo aspetto della vulnerabilità è strettamente legato alle caratteristiche di trasferibilità, interdipendenza e ridondanza delle reti esposte. Inoltre, la vulnerabilità sistemica è intimamente connessa a quella funzionale in quanto è frequente che l'alterazione di un sistema porti al mancato funzionamento del sistema stesso o di un altro sistema a questo collegato;
- la vulnerabilità sociale, ovvero la propensione a subire perdite di capitale umano e sociale $^1$ e la capacità di riprendersi da tali perdite;
- la vulnerabilità economica, intesa come suscettibilità a subire perdite legate al calo delle attività economiche e della produttività del territorio.

Le diverse componenti della vulnerabilità sono strettamente connesse l'una all'altra e le relazioni che le legano danno forma a una vulnerabilità generale e integrata, in cui interagiscono diversi aspetti, sociale, istituzionale, economico e fisico. Tale complessa interazione può essere definita vulnerabilità "territoriale", per chiarire che la vulnerabilità di una regione, un'area metropolitana o un centro urbano è molto più che la semplice somma delle vulnerabilità delle costruzioni individuali (ENSURE partners, 2011).

Solo un procedimento in grado di valutare globalmente la vulnerabilità territoriale può descrivere l'effettiva risposta complessiva dell'area esposta alla sollecitazione esterna. E' importante, però considerare che le diverse componenti della vulnerabilità producono effetti sul territorio in momenti differenti e su diversa scala spaziale: i danni fisici occorrono, infatti, immediatamente dopo l'impatto e sono solitamente circoscritti all'area dove si è verificato il fenomeno calamitoso, gli effetti delle vulnerabilità sistemica, funzionale, economica e sociale, invece, sono apprezzabili solo su scala più ampia e in un intervallo temporale più lungo. Non in ogni analisi è quindi necessario analizzare tutti i diversi aspetti della vulnerabilità, ma la scelta di quali componenti considerare è strettamente legata alla tipologia di danni che si vogliono stimare, alla dimensione dell'area di indagine e al lasso di tempo considerato. Un esempio di una metodologia per l'analisi integrata e multi-scala della vulnerabilità territoriale è la procedura sviluppata all'interno del progetto ENSURE la cui descrizione è presentata, in sintesi, nell'opuscolo informativo "*Enhancing resilience of communities and territories facing natural and na-tech hazards\_ Aspects and methodologies of vulnerability assessment: the integrated multi-scale vulnerability approach of the ENSURE project*" (ENSURE partners, 2011).

 $\overline{a}$ 

<sup>&</sup>lt;sup>1</sup> Per capitale sociale si intende la rete di relazioni sociali capaci di influenzare la produttività e la capacità organizzative di individui e gruppi, con il termine capitale umano, invece, ci si riferisce alle conoscenze e abilità di singoli individui.

#### *2. Stato dell'arte sulla mappatura della pericolosità e del rischio alluvionale*

Una buona stima della vulnerabilità non è l'unico aspetto importante da considerare al fine di produrre un'analisi del rischio accurata. Per ottenere risultati significativi è infatti importante, non solo conoscere le caratteristiche del territorio esposto, ma considerare anche le peculiarità dell'evento calamitoso. I metodi di stima del rischio utilizzati nei PAI, per caratterizzare il fenomeno fisico, prendono in considerazione esclusivamente l'estensione delle aree allagate e considerano che vi sia un certo danno in una determinata zona unicamente perché è qui prevista la presenza dell'acqua, senza esaminare i parametri d'intensità dell'evento calamitoso. Alluvioni caratterizzate da diverse durate, altezze d'acqua o velocità del flusso producono, tuttavia, effetti di entità molto diversa su uno stesso oggetto, l'approccio utilizzato nei PAI appare quindi estremamente riduttivo. Per un'accurata analisi del rischio sarebbe auspicabile utilizzare un approccio che consideri come parametri di input informazioni sulla vulnerabilità del territorio e sull'intensità del fenomeno fisico e che sia in grado di modellare la complessa interazione che esiste tra queste due componenti.

Inoltre, la tipologia di informazione contenuta nelle mappe di rischio dei PAI non risulta efficace ai fini dell'individuazione di adeguate politiche di prevenzione, protezione e gestione delle emergenze; in tali documenti, infatti, non è fornita una stima monetaria dei danni attesi, ma unicamente un'indicazione qualitativa delle zone a rischio più o meno elevato. Questa informazione, tuttavia, non solo non permette di conoscere con esattezza quali sono le conseguenze negative attese, ma non dà neppure la possibilità di valutare in maniera efficace l'effetto di eventuali misure in atto per la riduzione del rischio. A questo proposito metodi che permettono di dare una valutazione economica alle conseguenze alluvionali sono da preferirsi a metodi meramente qualitativi.

La procedura di analisi del rischio proposta nel Capitolo 5 proverà a far fronte alle carenze individuate nei PAI e ad implementare alcune delle proposte migliorative appena ipotizzate.

#### **2.1.2. L'implementazione della Direttiva Alluvioni in Italia**

La prassi italiana di gestione del rischio idrogeologico tramite i PAI, analizzati nel paragrafo precedente, è stata modificata dall'entrata in vigore, a livello europeo, della Direttiva Alluvioni che individua nuovi strumenti per l'analisi e la gestione del rischio alluvionale. In Italia, la Direttiva 2007/60/EC viene recepita tramite il DLgs n. 49 del 23 febbraio 2010, che ne specifica le modalità di implementazione all'interno del nostro paese, individuando in dettaglio i contenuti necessari per ognuno dei documenti previsti e le autorità competenti per la realizzazione di questi.

In Tabella 1 sono riportati i tre strumenti introdotti dalla norma comunitaria ed i relativi termini di scadenza, entro la quali gli Stati Membri sono tenuti ad adottarli. Oltre tali date è richiesto che ciascuno dei documenti venga riesaminato ed aggiornato periodicamente ogni sei anni.

Visto l'oggetto della presente tesi, di seguito verranno illustrate esclusivamente le specifiche previste per l'attività di mappatura, per le informazioni concernenti gli altri strumenti si rimanda agli articoli del DLgs 49/2010 indicati in Tabella 1.

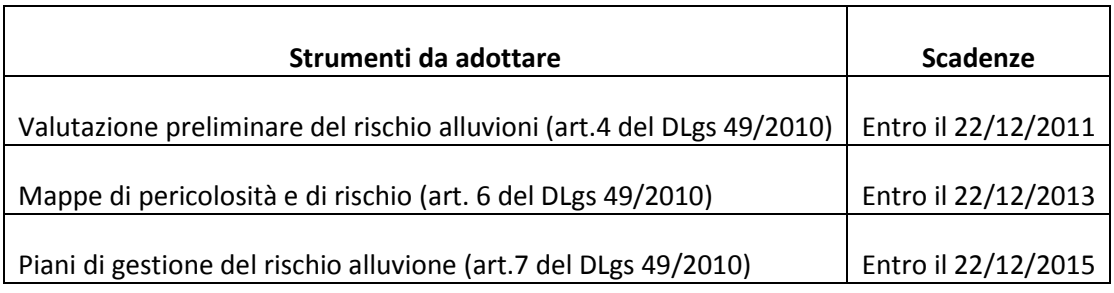

**Tabella 1 : Strumenti introdotti dalla Direttiva Alluvioni e relativi termini di scadenza** 

Il Decreto richiede che le mappe di pericolosità contengano la perimetrazione delle aree geografiche che potrebbero essere interessate da alluvioni secondo i seguenti scenari:

- alluvioni rare di estrema intensità: tempo di ritorno fino a 500 anni dall'evento (bassa probabilità)
- alluvioni poco frequenti: tempo di ritorno fra 100 e 200 anni (media probabilità)
- alluvioni frequenti: tempo di ritorno fra 20 e 50 anni (elevata probabilità).

Per ognuno dei suddetti scenari è necessario che siano indicati almeno l'estensione dell'inondazione, l'altezza idrica e le caratteristiche del deflusso (velocità e portata).

Il Decreto prevede inoltre che, nell'ambito degli stessi scenari, vengano stilate mappe di rischio indicanti le potenziali conseguenze negative in seguito ad evento alluvionale. Tali mappe devono considerare 4 classi di rischio espresse in termini di:

- numero indicativo degli abitanti potenzialmente interessati;
- infrastrutture e strutture strategiche (autostrade, ferrovie,ospedali, scuole, etc);
- beni ambientali, storici e culturali di rilevante interesse presenti nell'area potenzialmente interessata;
- distribuzione e tipologia delle attività economiche insistenti sull'area potenzialmente interessata;
- impianti di cui all'allegato I del decreto legislativo 18 febbraio 2005, n. 59, che potrebbero provocare inquinamento accidentale in caso di alluvione e aree protette potenzialmente interessate;
- altre informazioni considerate utili, come le aree soggette ad alluvioni con elevato volume di trasporto solido e colate detritiche o informazioni su fonti rilevanti di inquinamento.

Oltre a definire il contenuto di tali documenti, il Decreto ne specifica anche l'ambito di applicazione e le autorità competenti. A tale proposito il DLgs 49/2010, nel recepire l'art.3 della Direttiva Europea, riconosce nel distretto idrografico l'unità territoriale di riferimento per la gestione del rischio, prevedendo l'applicazione delle disposizioni del Codice Ambientale (DLgs 152/2006), per quanto riguarda la delimitazione dei bacini e la loro assegnazione ai distretti idrografici. Conseguentemente, lo stesso Decreto individua nelle "Autorità di Bacino Distrettuali" le autorità responsabili dell'implementazione degli strumenti illustrati in Tabella 1. Il ruolo di indirizzo, coordinamento e pianificazione delle diverse Autorità di Bacino viene svolto dal Ministro dell'Ambiente e della Tutela del Territorio in sede di Conferenza istituzionale permanente presieduta e convocata dal Ministro stesso.

Un contributo all'attività di supporto e coordinamento delle Autorità di Bacino viene dato anche da ISPRA, Istituto Superiore per la Protezione e la Ricerca Ambientale, sotto vigilanza del Ministro dell'Ambiente. L'Istituto è stato costituito nel 2008 con l'obiettivo di svolgere attività di ricerca, consulenza strategica, assistenza tecnico-scientifica, sperimentazione e controllo, monitoraggio e valutazione, nonché di informazione e formazione, in materia ambientale con riferimento anche alla tutela delle acque (Regolamento ISPRA, 2010). Nell'ambito dell'attuazione della Direttiva Alluvioni, ISPRA fa parte del gruppo di lavoro "Working Group F Flood"<sup>2</sup> ed in tal senso collabora a progetti di livello europeo (quali ad esempio CRUE ERANET e Danube Flood Risk), partecipa a seminari di approfondimento e di dibattito e fornisce linee guida e strumenti metodologici a supporto dell'implementazione della suddetta normativa.

#### **2.1.3. Il Progetto esecutivo dell'Autorità di Bacino del fiume Po**

L'Autorità di Bacino del fiume Po, per quanto previsto dall' art.3 del DLgs 49/2010, è responsabile dell'attuazione della Direttiva Alluvioni all'interno del distretto idrografico Padano. Al fine di assolvere tale incombenza, l'Autorità di Bacino ha stilato un "Progetto di variante complessivo del PAI" in cui individua un piano di lavoro per l'adozione degli strumenti di analisi e gestione del rischio richiesti dalla Direttiva Europea. Il" Progetto esecutivo definisce - infatti - le metodologie comuni che, in continuità con i processi di attuazione e aggiornamento della pianificazione di bacino vigente, consentano uno sviluppo coordinato e concertato a scala di distretto idrografico delle attività conoscitive da realizzare da parte dei diversi soggetti competenti ai fini dell'allineamento alle indicazioni delle Direttive europee." (Autorità di Bacino del fiume Po, 2011)

Nel corso dei numerosi incontri tenutisi tra le Regioni del bacino padano e le Autorità di bacino del contesto alpino e nord appenninico sono stati definiti i principi generali ai cui ispirare una linea d'azione comune per l'implementazione della direttiva europea. Tali principi prevedono:

- l'utilizzo e valorizzazione di tutte le conoscenze disponibili sia nella pianificazione di bacino sia negli studi per l'aggiornamento e l'attuazione del PAI;
- la valutazione dell'adeguatezza di tale quadro conoscitivo in relazione alle prescrizioni del D.Lgs 49/2010;
- l'omogeneizzazione delle conoscenze in funzione di una rappresentazione della pericolosità del contesto alpino coerente e confrontabile;
- l'adesione alle raccomandazioni della Common implementation strategy (CIS) della Direttiva 2000/60 CE, che pone l'accento sulla necessità di coordinare approcci, metodi valutativi e misure adottate.

Nel rispetto dei principi generali, le prescrizioni contenute nella relazione tecnica di progetto individuano le attività necessarie alla stesura delle mappe di pericolosità e di rischio lungo l'intero

j

<sup>&</sup>lt;sup>2</sup> Il "Working Group F Flood" è un gruppo di lavoro che è stato istituito a livello europeo al fine di supportare l'implementazione della Direttiva Alluvioni.

reticolo idrografico. La redazione di questi documenti è prevista tramite lo svolgimento delle seguenti fasi di lavoro:

- Attività preliminari
- Mappatura della pericolosità secondo il metodo completo o semplificato
- Analisi dell'uso del suolo e valutazione della vulnerabilità
- Mappatura del rischio

Le attività preliminari presumono sia la costruzione di un repertorio degli studi pregressi disponibili, a cui si possa far riferimento per la pianificazione in atto, sia la definizione dell'ambito territoriale di riferimento per le analisi successive. Tali attività hanno lo scopo di fare una ricognizione del reticolo dei corpi idrici naturali e delle informazioni ad esso associate che possano risultare utili per l'attività di mappatura.

Le mappe di pericolosità vengono redatte lungo l'intero reticolo idrografico, attuando procedure di analisi diversificate in relazione alla tipologia ed importanza dei processi alluvionali attesi. Viene infatti proposto un metodo di analisi completo per i corsi d'acqua principali ed un metodo di analisi semplificato per il reticolo secondario, con caratteristiche diverse a seconda che si vogliano studiare aree collinari e montane, di pianura o costiere.

Il metodo di mappatura completo si basa sui parametri idraulici (portata, livelli e velocità) stimati mediante l'implementazione di modelli numerici. Le analisi implementate sono prevalentemente monodimensionali e a queste si possono affiancare modelli bidimensionali per tratti fluviali di interesse particolarmente significativo. Lungo le aste principali per le quali non sono disponibili i risultati di modelli bidimensionali è necessario avanzare ipotesi ed effettuare un'analisi dell'assetto planimetrico al fine di stimare l'estensione delle aree allagate ed i parametri idraulici.

Le metodologie semplificate, invece, non presuppongono, in genere, lo svolgimento di analisi idrauliche bensì l'utilizzo di informazioni pregresse già a disposizione dell'Autorità di bacino. La metodologia adottata in zona montana, ad esempio, si avvale principalmente delle conoscenze risultanti dagli studi di adeguamento al PAI, dagli strumenti di pianificazione locale (PRG, PTCP), dalle mappe di alluvioni storiche e dalle carte geomorfologiche. Tali informazioni possono essere tuttavia supportate, se necessario, da modellazioni idrauliche in corrispondenza delle aree maggiormente a rischio, quali ad esempio quelle dei centri abitati nei fondovalle e negli ambiti di conoide.

Infine, è prevista un'attività di analisi dell'uso del suolo e di valutazione della vulnerabilità che è finalizzata alla produzione di uno strato informativo contenete i dati necessari alla caratterizzazione del livello di vulnerabilità del territorio. Una sovrapposizione di questo strato informativo con le carte di pericolosità, raffiguranti i parametri idraulici, permette di valutare il rischio, ovvero le potenziali conseguenze negative per la salute umana, il territorio, i beni, l'ambiente, il patrimonio culturale e le attività economiche e sociali derivanti da eventi alluvionali (art. 6, comma 5, D.lgs.49/2010).

Quest'ultima attività di stima della vulnerabilità e del rischio, verrà descritta in dettaglio all'interno del Capitolo 4, in cui sarà illustrata anche l'applicazione di tale procedura al bacino dell'Adda sopralacuale in Valtellina.

#### **2.2.La mappatura alluvionale nei diversi paesi dell'Unione Europea**

In seguito all'emanazione della Direttiva 2007/60/EC, è stato istituito a livello europeo il gruppo di lavoro "Working Group F Flood" col compito di supportare l'implementazione della Direttiva Alluvioni, il coordinamento con la Direttiva Quadro sulle Acque e lo scambio di informazioni sulle attività di gestione del rischio alluvionale. Tra gli incarichi affidati al WG F vi è anche quello di creare una piattaforma ufficiale per lo scambio di informazioni circa le pratiche adottate nei diversi paesi ed i programmi di ricerca portati avanti a livello nazionale ed europeo. A tale scopo il WG F ha modificato il portale web WISE-RTD, già esistente e finalizzato allo scambio di informazioni sulle problematiche relative al tema dell'acqua, con l'obiettivo di includere in questo anche una sezione riguardante il rischio alluvionale. Tale spazio contiene i risultati di diversi progetti che trattano il tema delle alluvioni, tuttavia non esiste una fonte ufficiale ed univoca dove reperire informazioni circa lo stato d'avanzamento della mappatura del rischio e dell'implementazione della Direttiva nei diversi Stati Membri. Di conseguenza, al fine di fornire una panoramica su quello che è la situazione dell'Europa a tale riguardo, si fa riferimento alle informazioni contenute all'interno dei due progetti europei: EXCIMAP e RISKMAP. Il progetto EXCIMAP (European Exchange Circle on Flood Mapping) è stato condotto tra gli anni 2006 e il 2007 e presenta quello che era lo stato della mappatura al momento dell'emanazione della Direttiva Europea. Il progetto RISK MAP, invece, sviluppato all'interno dell'iniziativa di ricerca "2nd ERA-Net CRUE" e portato a termine nel 2011, riporta con maggiore dettaglio la situazione di quattro paesi dell'Unione Europea alcuni anni dopo.

#### **2.2.1. Il progetto EXCIMAP**

Dall'analisi riportata nella relazione finale di EXCIMAP(EXCIMAP, 2007) risulta che la tipologia di mappa più diffusa in Europa a fine 2006 era una semplice rappresentazione della pericolosità in termine di estensione di aree allagate per eventi storici passati o per eventi simulati con diversi tempi di ritorno. In alcuni casi a queste informazioni venivano affiancate indicazioni circa la profondità e la velocità dell'acqua. Un tentativo di analizzare più approfonditamente la pericolosità era stato fatto in Austria, Germania e Svizzera dove, combinando il livello d'intensità del fenomeno (profondità e velocità dell'acqua) e la probabilità di accadimento, veniva calcolato un indice di pericolosità, come mostrato in Figura 5.

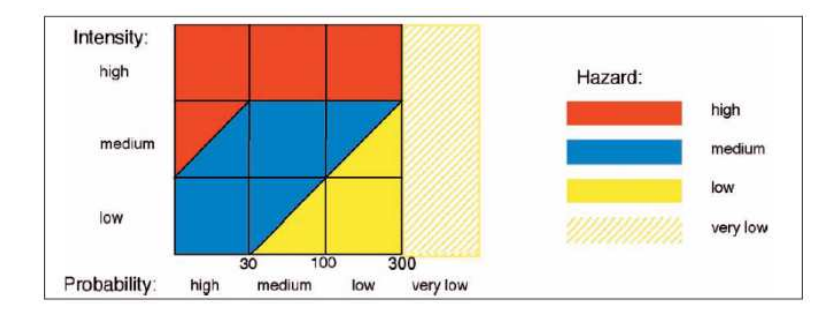

**Figura 5: Indice di pericolosità** 

#### *2. Stato dell'arte sulla mappatura della pericolosità e del rischio alluvionale*

In aggiunta a questi parametri in Belgio, Francia e Gran Bretagna alcuni documenti indicavano anche il fenomeno del trasporto dei sedimenti e di eventuale erosione e deposito del suolo. Solo le carte prodotte in Irlanda, tramite l'indicazione del livello di confidenza, tenevano conto dell'incertezza dei risultati rappresentati. A queste mappe di pericolosità, in alcuni stati, quali Belgio, Croazia, Francia, Germania, Italia, Spagna,Paesi Bassi e Svizzera, venivano associate carte con la rappresentazioni del rischio. Tali documenti erano stilati seguendo metodologie e criteri differenti da stato a stato. In Francia e Svizzera tali mappe venivano create semplicemente sovrapponendo informazioni derivanti dalle carte di pericolosità a dati sull'uso del suolo, al fine di considerare il livello di esposizione delle diverse zone. In Germania, Spagna, Paesi Bassi e Belgio, invece, veniva fatto un tentativo di tener conto non solo dell'esposizione ma anche della vulnerabilità degli elementi, cioè della suscettibilità degli oggetti ad essere danneggiati. I criteri per la valutazione della vulnerabilità, utilizzati nei diversi paesi, non sono però esplicitati in dettaglio all'interno del progetto EXCIMAP.

#### **2.2.2. Il progetto RISKMAP**

In aggiunta alle informazioni sopra riportate, il progetto RISKMAP (Meyer, et al., 2011), analizza con maggior dettaglio lo stato d'avanzamento dell'attività di mappatura alluvionale in Austria, Germania, Francia ed Inghilterra aggiornato a settembre 2011. I risultati dello studio sono sintetizzati in Tabella 2.

Il progetto RISKMAP mette in luce che l'attività di mappatura della pericolosità è portata avanti a livello europeo seguendo prassi comuni che sono sostanzialmente le stesse già in atto a fine 2006. In particolare le carte di pericolosità prevedono la rappresentazione delle aree di allagamento per eventi storici o fenomeni simulati per diverso tempo di ritorno ed, in alcuni casi, l'indicazione dell'altezza d'acqua e della velocità del flusso. Le metodologie di valutazione e rappresentazione del rischio, invece, variano da paese a paese.

In **Austria** ed in **Inghilterra** le mappe di rischio non sono ancora state prodotte, ciò nonostante alcune informazioni sui danni potenziali possono essere dedotte dalle informazioni sulla destinazione d'uso del suolo, presenti come sfondo alle mappe di pericolosità.

Con lo scopo di fare un passo avanti in questa direzione, in Austria durante un workshop tenuto nell'ambito progetto RISKMAP, si è ipotizzata una metodologia di calcolo del rischio che tiene conto delle conseguenze economiche, degli impatti sociali e della vulnerabilità degli edifici, tale approccio è stato applicato a due casi studio a Wartschenbach e Vorderbergerbach. Durante il workshop si è innanzitutto studiata la relazione tra i danni di eventi storici passati e l'intensità degli eventi calamitosi che li avevano generati al fine di creare funzioni di vulnerabilità. Si sono poi identificati gli edifici esposti e se ne è stimato il costo di ricostruzione, differenziato per destinazione d'uso. Infine si è valutato il numero di persone a rischio avvalendosi di dati statistici, come ad esempio il numero di persone per appartamento ed il numero di letti negli alberghi. Tali informazioni sono state georeferenziate e raccolte in database. Il rischio è stato quindi determinato per mezzo delle funzioni di vulnerabilità combinando le informazioni sull'esposizione

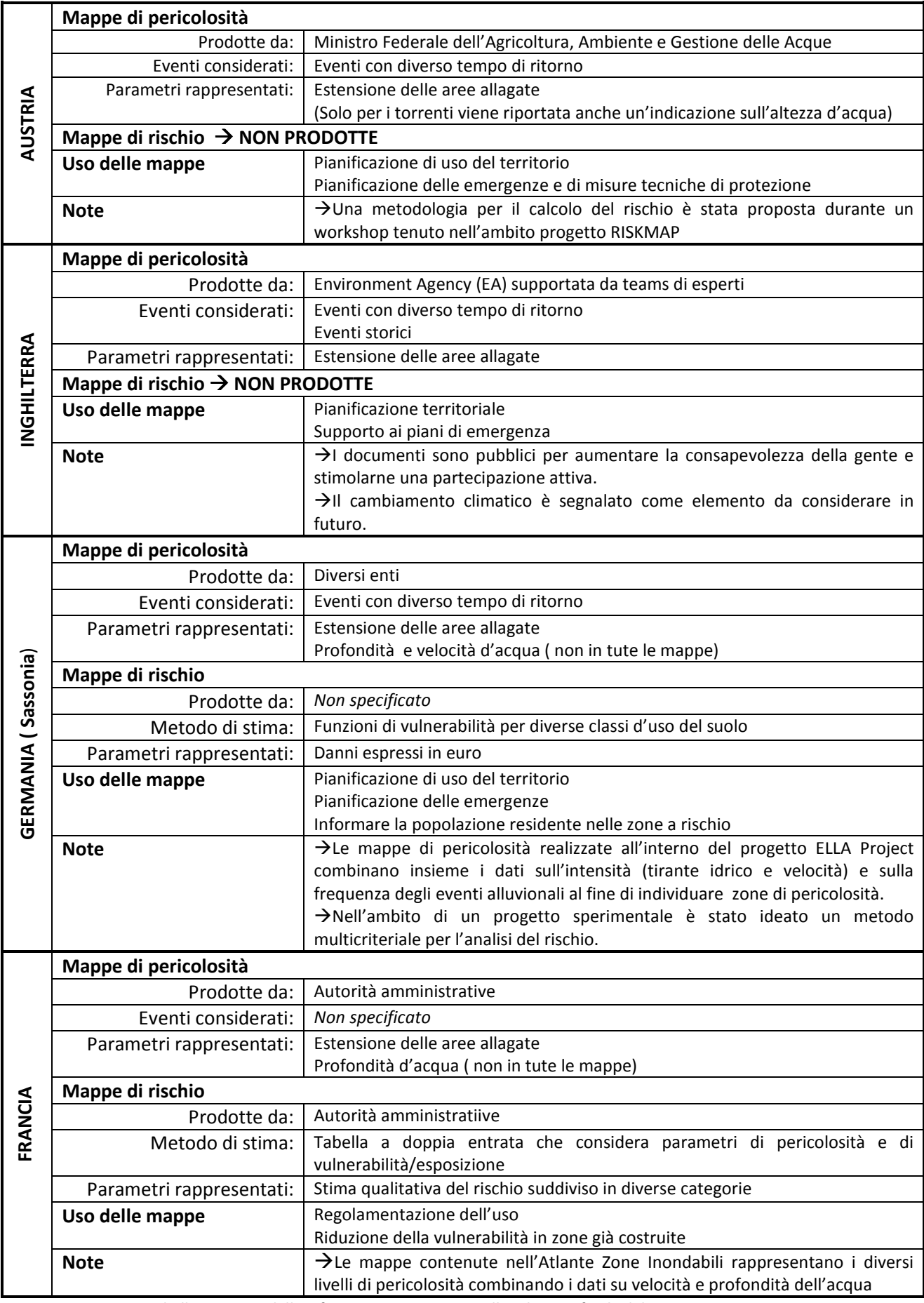

**Tabella 2: Sintesi delle informazioni contenute nella relazione finale del progetto RISKMAP** 

#### *2. Stato dell'arte sulla mappatura della pericolosità e del rischio alluvionale*

con i dati derivanti dagli studi sulla pericolosità. Il rischio così calcolato, connesso a componenti spaziali e definito rischio "cumulativo", è stato espresso in termini monetari. In aggiunta a ciò, è stato considerato separatamente anche il rischio "individuale", ovvero l'effetto dell'evento calamitoso sulle persone, tale componente non è stata però valutata con parametri economici, ma in termine di numero di persone coinvolte.

In **Germania** la gestione del rischio alluvionale è principalmente affidato ai singoli stati federali (Lander) e il governo centrale si limita a coordinare le diverse attività, di conseguenza gli approcci utilizzati per l'analisi del rischio non sono gli stessi nei diversi stati. A titolo esemplificativo il progetto RISKMAP analizza la situazione della Sassonia. Qui le mappe di rischio vengono prodotte per mezzo di funzioni di vulnerabilità che permettono di combinare tra loro le informazioni sulla destinazione d'uso del suolo con quelle caratterizzanti l'intensità degli eventi alluvionali, il rischio così calcolato viene espresso in termini di danno atteso e quantificato in euro. Queste carte di rischio sono contenute all'interno dell'Atlante della Sassonia.

In Germania, inoltre, al momento, altre metodologie per la produzione carte di rischio sono studiate, all'interno di progetti sperimentali, per l'applicazione su casi studio pilota. Di particolare interesse è il metodo multicriteriale ideato dal Helmholtz Centre for Environmental Research-UFZ . Tale modello prevede la creazione di un database GIS contente dati economici, sociali ed ambientali che vengono analizzati seguendo criteri predefiniti per una valutazione ex-ante del danno causato da eventi alluvionali di diversa entità. I diversi effetti negativi delle inondazioni sono espressi prima separatamente, in termine di danni economici, conseguenze ambientali e coinvolgimento di persone, e poi combinati insieme tramite tecniche di attribuzione dei pesi ed aggregazione. La procedura viene implementata tramite un software.(Meyer, Scheuer, & Haase, 2009)

Infine in **Francia** le mappe del rischio sono contenute all'interno dei Piani di Prevenzione di Rischi di Inondazione, il PPRI. Queste carte sono rappresentate dalle cosiddette mappe di zonizzazione (*Carte du zonage réglementaire*) che suddividono il territorio analizzato in zone sottoposte a diversi livelli di rischio. Tale zonizzazione serve come riferimento per la regolamentazione dell'uso del suolo in zone soggette a diverso livello di rischio e per pianificare la riduzione di vulnerabilità, in caso di costruzioni già presenti in zone pericolose. La definizione delle zone di rischio avviene tramite il confronto delle informazioni contenute nelle mappe di pericolosità (*Carte des aléas*) e di esposizione/vulnerabilità (*Carte des enjeux*). Il livello di rischio viene infatti ricavato dalla combinazione dei dati di pericolosità ed esposizione tramite l'uso di tabelle a doppia entrata, come quella rappresentata in Figura 6.

| <b>Aléas</b>                          | <b>PHÉNOMÈNES</b>          |                      |              |                      |                      |               |             |  |
|---------------------------------------|----------------------------|----------------------|--------------|----------------------|----------------------|---------------|-------------|--|
|                                       | Débordement de cours d'eau |                      |              | <b>Ruissellement</b> |                      | Remontée de   | Erosion     |  |
| <b>Enjeux</b>                         | Faible                     | Moyen                | Fort         | Faible               | Fort                 | nappe         |             |  |
| Zones sans enjeux                     | Rouge                      | <b>Rouge</b>         | <b>Rouge</b> | <b>Vert</b><br>clair | <b>Marron</b>        |               |             |  |
| Zones urbaines<br>diffuses            | <b>Bleu</b><br>clair       | <b>Bleu</b><br>foncé | <b>Rouge</b> | <b>Vert</b><br>clair | <b>Marron</b>        | <b>Violet</b> | <b>Rose</b> |  |
| Zones urbaines<br>denses              | <b>Bleu</b><br>clair       | <b>Bleu</b><br>clair | Rouge        | <b>Vert</b><br>clair | <b>Vert</b><br>foncé |               |             |  |
| Zones industrielles et<br>artisanales | <b>Bleu</b><br>clair       | <b>Bleu</b><br>foncé | <b>Rouge</b> |                      |                      |               |             |  |

**Figura 6: Tabella di riferimento per il fiume Lezarde** 

Nonostante le informazioni riportate nelle relazioni finali delle iniziative EXCIMAP e RISKMAP non risultino complete, in quanto non tutti gli Stati Membri vengono considerati all'interno del secondo progetto, da una prima analisi dei risultati appare evidente che una significativa attività di ricerca per la definizione di nuove metodologie di analisi del rischio è stata portata avanti nei diversi paesi europei tra il 2006 e il 2011. Tale progresso è documentato dalle sperimentazioni in atto, che sono state intraprese in seguito all'emanazione della Direttiva Alluvioni al fine di testare l'applicazione di nuovi modelli per l'analisi della vulnerabilità su casi studio significativi. Lo sviluppo di questa ricerca, tuttavia, non si manifesta ancora in un effettivo aggiornamento delle mappe disponibili a livello nazionale, infatti i risultati di RISKMAP mostrano che le mappe in uso a fine 2011 in Austria, Germania, Inghilterra e Francia sono sostanzialmente le stesse che erano già disponibili nel 2006.

#### **2.3.Conclusioni**

Dall'esame delle informazioni raccolte in questo capitolo è possibile mettere a confronto lo stato di avanzamento dell'attività di mappatura del rischio alluvionale in Italia e negli altri paesi dell'Unione Europea.

L'analisi presentata nel paragrafo 2.1.1 ha messo in luce che le mappe di rischio ad oggi disponibili in Italia, contenute all'interno dei "Piani per l'Assetto Idrogeologico", sono costruite semplicemente per mezzo di una sovrapposizione delle aree allagabili con le mappe di esposizione o di vulnerabilità, quando disponibili, e che le attività di analisi della vulnerabilità utilizzano metodi approssimativi. Come discusso precedentemente, questa procedura di analisi del rischio è superficiale e non permette di tener conto della complessa interazione che esiste tra l'intensità del fenomeno fisico e la vulnerabilità del territorio esposto.

Per quanto riguarda la situazione europea, invece, dalle informazioni riportate nelle relazioni finali dei progetti RISKMAP ed EXCIMAP, è possibile evidenziare quattro tecniche principali utilizzate nei diversi paesi per la valutazione del rischio:

• una semplice sovrapposizione delle carte di pericolosità ad informazioni sull'uso del suolo;

- una combinazione di dati di pericolosità ed esposizione tramite l'uso di tabelle a doppia entrata;
- l'uso di funzioni di vulnerabilità, talvolta accompagnato dalla stima del numero di persone coinvolte. Tali funzioni esprimono una correlazione tra le peculiarità degli elementi esposti e le caratteristiche dell'evento calamitoso al fine di ipotizzare l'entità economica dei danni attesi;
- l'applicazione di un metodo multicriteriale che prevede la valutazione delle diverse componenti del danno (economica, sociale ed ambientale) tramite l'applicazione di criteri predefiniti.

L'ambito di applicazione di tali approcci è specificato in Tabella 3.

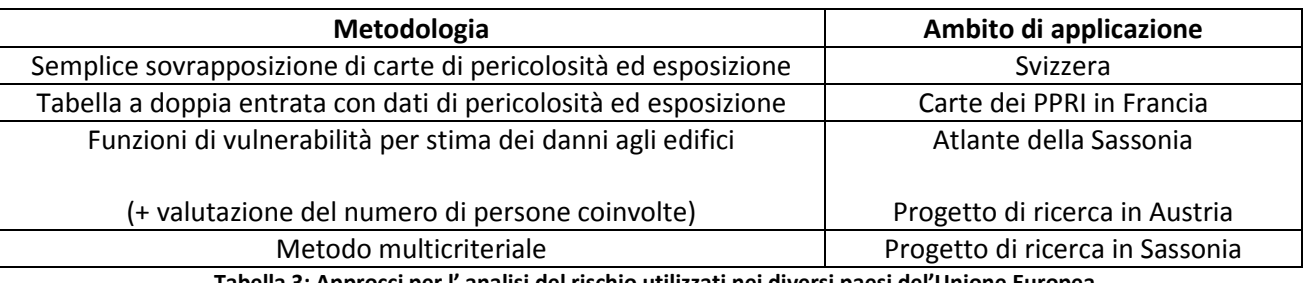

**Tabella 3: Approcci per l' analisi del rischio utilizzati nei diversi paesi del'Unione Europea**

Le diverse soluzioni ipotizzate mostrano un grado di complessità crescente: le prime due, infatti, non prendono in considerazione il principio di vulnerabilità, la terza considera la vulnerabilità ma non è in grado di integrare in un'unica valutazione la componente economica del danno con quella sociale, l'ultima invece fa un'analisi più completa delle conseguenze prodotte dall'evento alluvionale sul territorio.

Gli approcci di valutazione del rischio utilizzati in Svizzera e Francia sono analoghi a quelli impiegati in Italia all'interno dei PAI e presentano pertanto le stesse limitazioni. Le funzioni di danno e l'approccio multicriteriale, invece, hanno due grandi potenzialità: permettono di tenere in considerazione la vulnerabilità del territorio e la sua interazione con i parametri d'intensità del fenomeno alluvionale ed, inoltre, sono in grado di produrre una stima economica del danno atteso. La definizione delle procedura di analisi del rischio, proposta nel Capitolo 6, si ispirerà quindi alle ultime due soluzioni evidenziate in Tabella 3 al fine di produrre risultati che prendano in considerazione il diverso grado di suscettibilità degli elementi esposti e che siano in grado di rappresentare non solo i danni economici ma anche quelli sociali.

# *3. Stima del danno quale base per la mappatura del rischio alluvionale*

Al fine di effettuare una stima quantitativa del rischio si utilizza come unità di misura il danno atteso. La valutazione del danno è, quindi, uno strumento di cui ci si avvale per l'analisi rischio ed in tal senso rappresenta il punto di partenza per l'attività di mappatura. All'interno del presente capitolo si vuole dare una panoramica delle diverse categorie di danni alluvionali e fare un'analisi critica delle metodologie ad oggi esistenti per la stima di questi. Tale analisi ha lo scopo di individuare le peculiarità dei diversi modelli e valutarne l'adeguatezza per l'applicazione sul caso studio di interesse.

#### **3.1.Categorie di danni alluvionali**

In letteratura si possono trovare diversi termini, quali danni, impatti e perdite, che vengono usati per descrivere le conseguenze negative causate dai disastri naturali. Tuttavia non esiste un consenso sull'utilizzo di questa terminologia. Alcuni autori usano tali espressioni come sinonimi, altri, invece, danno loro un significato diverso in base a criteri personali, spesso influenzati dal loro ambito professionale di provenienza. In aggiunta a questo a volte viene introdotta l'espressione "costo" per rappresentare la quantità di denaro pagata dalle assicurazioni o dallo stato come rimborso per le perdite subite da aziende o privati. Tale discordanza crea un senso di confusione generale e rende difficile confrontare tra loro studi differenti (Molinari, 2011). Un esempio dei modi differenti in cui possono essere utilizzati i diversi termini è riportato in Tabella 4.

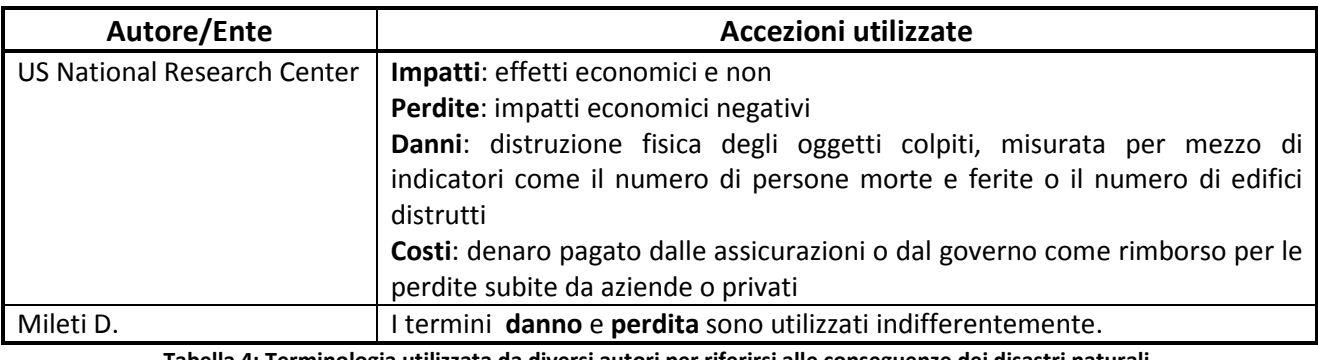

**Tabella 4: Terminologia utilizzata da diversi autori per riferirsi alle conseguenze dei disastri naturali. Informazioni reperite da (Menoni & Margottini, 2011)** 

All'interno di questo lavoro si sceglie di utilizzare le diverse espressioni senza distinzione di significato per riferirsi in generale agli effetti negativi provocati dalle alluvioni. Tali effetti comprendono gli impatti sulle persone, la loro salute e le loro proprietà, i danni alle infrastrutture pubbliche, ai luoghi di interesse culturale e ai sistemi ecologici, nonché gli effetti sulla produzione industriale e sulla resistenza dell'economia colpita (FLOODsite, 2007).

Al fine di distinguere tra le diverse conseguenze arrecate dai disastri naturali è utile ricorrere ad un metodo di classificazione dei danni; in tal senso numerose metodologie vengono utilizzate in letteratura.

#### *3.Stima del danno quale base per la mappatura del rischio alluvionale*

Da un punto di vista economico, i danni possono essere raggruppati in diverse categorie, generalmente tre: gli effetti diretti, gli effetti indiretti e gli gli effetti macroeconomici (o secondari). Tuttavia la scelta di tale suddivisione non è condivisa da tutti i ricercatori, che spesso preferiscono non considerare gli effetti macroeconomici, relativi alla ripercussione degli effetti del fenomeno fisico sull'intero sistema economico nazionale ed internazionale. In aggiunta, anche tra gli autori che concordando nel limitare la ripartizione degli effetti economici tra diretti ed indiretti, divergenze significative sono ricontrabili nella definizione delle classi stesse, come esemplificato in Tabella 5.

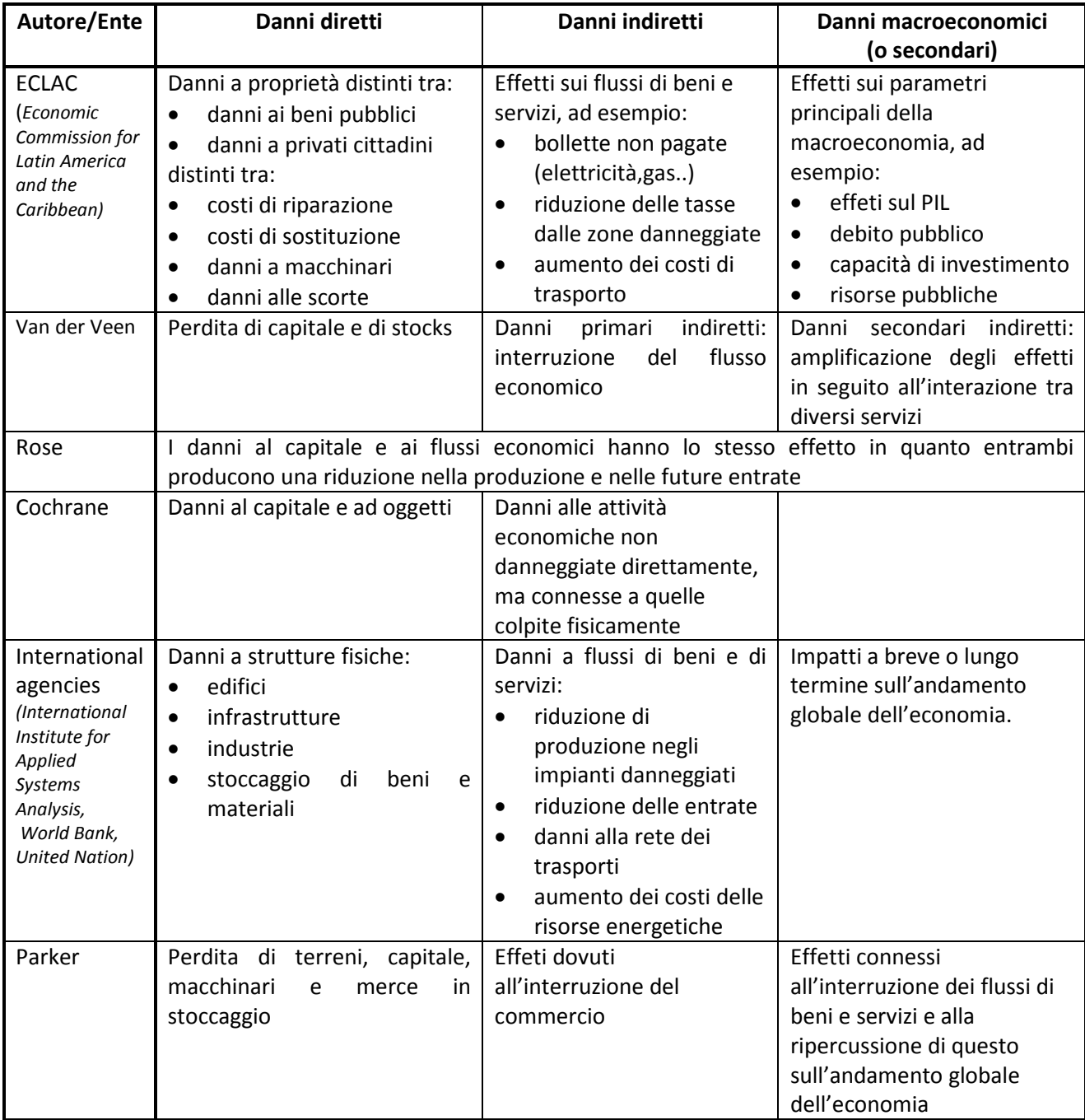

**Tabella 5: Definizioni date da diversi autori ai danni diretti, indiretti e macroeconomici, adattata da (Menoni & Margottini, 2011)** 

Un altro tipo di classificazione solitamente utilizzato è quello che distingue i danni in base agli ambiti a cui questi si riferiscono. Questo tipo di ripartizione prende in considerazione non solo gli effetti economici, ma anche quelli umanitari ed ecologici che non possono essere espressi in termini monetari e sono quindi definiti intangibili. I danni umanitari possono includere ad esempio decessi, infortunii e traumi psicologici; i danni ecologici comprendono, invece, la perdita di terreni agricoli, foreste e danni all' ecosistema. Un esempio di tale ripartizione è quella attuata dal Work Bank Institute, rappresentata in Figura 7.

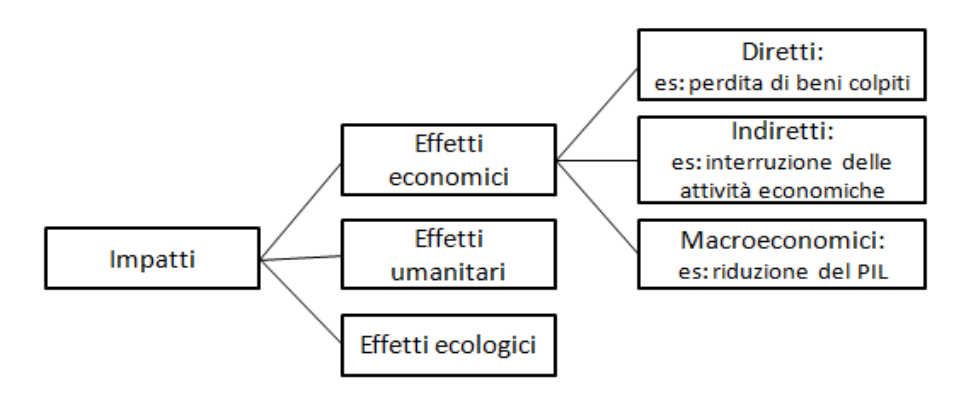

**Figura 7: Classificazione adottata dal Work Bank Institute**

La discussione riguardo alla classificazione dei danni è in realtà assai più complessa ed articolata di quella che si è riassunta in questo paragrafo, lo scopo della presente trattazione è infatti solo quello di dare una panoramica sull'argomento per poter fornire delle definizioni di base utili alla comprensione della restante parte del capitolo. Per una esposizione più completa si rimanda al capitolo 3 del testo "*Inside risk: a strategy for sustainable risk mitigation"* (Menoni & Margottini, 2011).

Alla luce della mancanza di un sistema univoco per classificazione dei danni, è conveniente specificare la metodologia di suddivisione in classi che si vuole adottare in seguito in questo lavoro e la descrizione delle classi stesse. In tal senso si sceglie di distinguere i danni tra "diretti ed indiretti" e poi a loro volta tra "tangibili ed intangibili" (vedi ad es. EMA 2003, FLOODsite 2007, Merz et al. 2010, Molinari 2011), secondo le seguenti definizioni:

- **Danni diretti**: perdite causate da un contatto diretto con l'evento calamitoso;
- **Danni indiretti**: perdite dovute all'evento calamitoso, ma non provocate dall'impatto diretto. Questi danni possono essere causati, ad esempio, dall'alterazione di legami fisici o economici e dalle attività di prevenzione e gestione dell'emergenza;
- **Danni tangibili**: danni che possono essere facilmente espressi in termini monetari;
- **Danni intangibili**: danni a servizi ed oggetti che non possono essere venduti o comprati e a quali non è quindi possibile assegnare un valore monetario.

Un esempio dei danni alluvionali che possono essere assegnati alle suddette categorie è riportato in Tabella 6.

*3.Stima del danno quale base per la mappatura del rischio alluvionale*

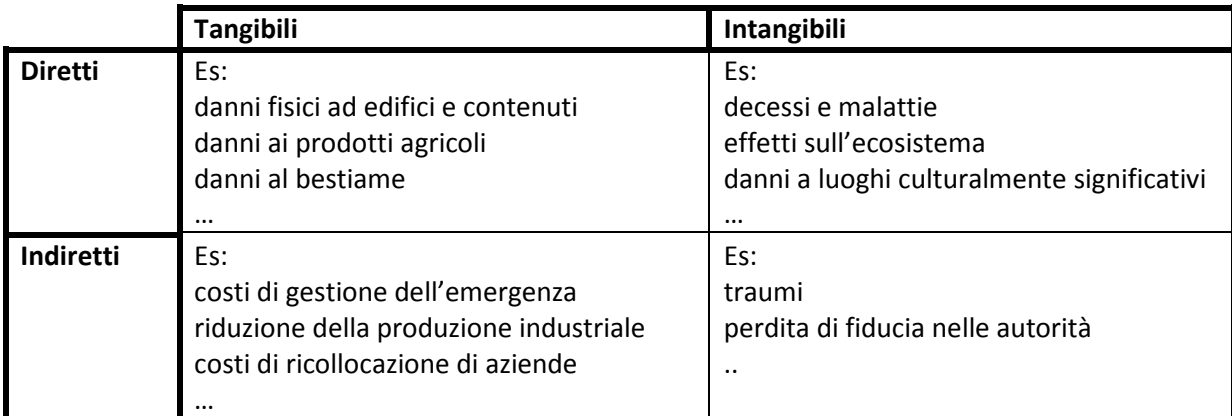

**Tabella 6: Tipologie di danni alluvionali , adattata da (FLOODsite, 2007) e (Merz et al, 2010)** 

Il primo passo nel processo di stima dei danni dovrebbe essere l'identificazione di tutti i probabili effetti che si possono verificare e l'individuazione, tra questi, di quelli che si vogliono valutare. Prima di descrivere i diversi modelli di stima esistenti in letteratura, appare quindi opportuno dare una visione d'insieme di tutti i possibili danni alluvionali. A questo proposito si è pensato di organizzare la Tabella 7 nella quale vengono riassunti i diversi effetti, distinti in base alla loro natura (diretti/indiretto e tangibili/intangibili) e agli elementi esposti coinvolti.

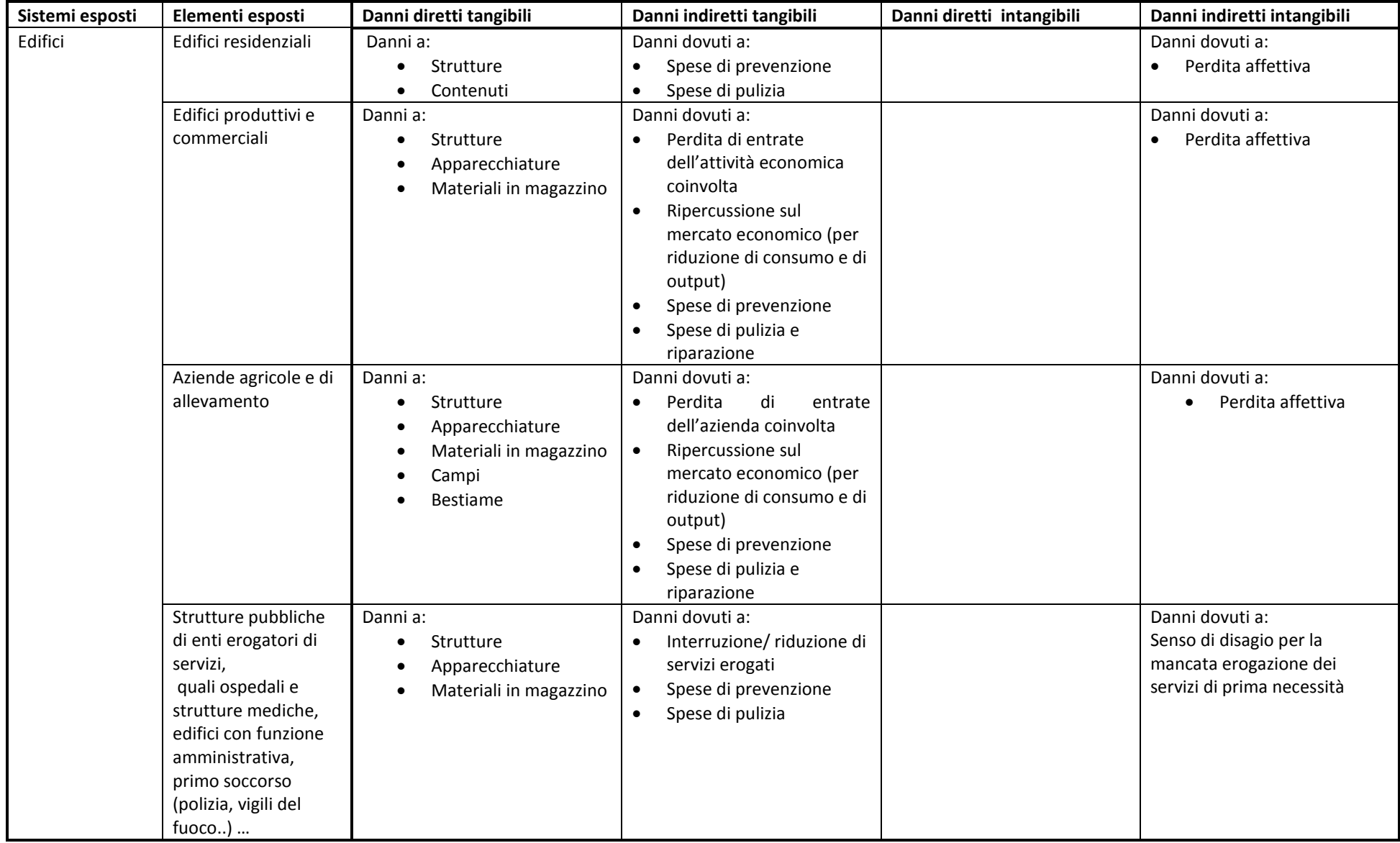

### *3.Stima del danno quale base per la mappatura del rischio alluvionale*

| Sistemi esposti | Elementi esposti            | Danni diretti tangibili             | Danni indiretti tangibili          | Danni diretti intangibili            | Danni indiretti intangibili        |
|-----------------|-----------------------------|-------------------------------------|------------------------------------|--------------------------------------|------------------------------------|
| Infrastrutture  | Rete stradale               | Danni fisici:                       | Danni dovuti a:                    |                                      | Danni dovuti a:                    |
|                 | Rete ferroviaria            | Alla rete<br>$\bullet$              | Interruzione della rete e          |                                      | Senso di disagio per la            |
|                 | Linee elettriche            |                                     | conseguente                        |                                      | mancata erogazione dei             |
|                 | Acquedotto                  |                                     | interruzione/riduzione di          |                                      | servizi di prima necessità         |
|                 | Rete fognaria               |                                     | servizi                            |                                      |                                    |
|                 | Rete del gas                |                                     |                                    |                                      |                                    |
|                 | Rete delle<br>comunicazioni |                                     |                                    |                                      |                                    |
| Patrimonio      | Monumenti                   | Danni a:                            | Danni dovuti a:                    |                                      | Danni dovuti a:                    |
| culturale       |                             | Monumenti e oggetti di<br>$\bullet$ | Riduzione del turismo<br>$\bullet$ |                                      | Perdita affettiva                  |
|                 |                             | valore storico/culturale            |                                    |                                      | Senso di appartenenza              |
| Ambiente        |                             |                                     | Danni dovuti a:                    | Danni dovuti a:                      | Danni dovuti a:                    |
|                 |                             |                                     | Riduzione del turismo<br>$\bullet$ | Effetti sull'ecosistema<br>$\bullet$ | Perdita affettiva<br>$\bullet$     |
|                 |                             |                                     |                                    |                                      | Senso di appartenenza<br>$\bullet$ |
| Oggetti         | Veicoli                     | Danni fisici:                       | Danni dovuti a:                    |                                      |                                    |
|                 |                             | Ai veicoli                          | Ripercussioni dovute alla          |                                      |                                    |
|                 |                             |                                     | mancata disponibilità di           |                                      |                                    |
|                 |                             |                                     | un veicolo funzionante             |                                      |                                    |
| Persone         |                             |                                     |                                    | Danni dovuti a:                      | Danni dovuti a:                    |
|                 |                             |                                     |                                    | Decessi                              | Traumi psicologici                 |
|                 |                             |                                     |                                    | Infortuni                            |                                    |

*3.Stima del danno quale base per la mappatura del rischio alluvionale*

**Tabella 7: Danni alluvionali**
# **3.2.Tipologie di modelli esistenti per l'analisi del rischio**

A seconda delle tipologie di danni che si vogliono valutare esistono in letteratura diversi modelli. Una possibile classificazione di tali approcci ed il relativo campo di utilizzo sono sintetizzati in Tabella 8.

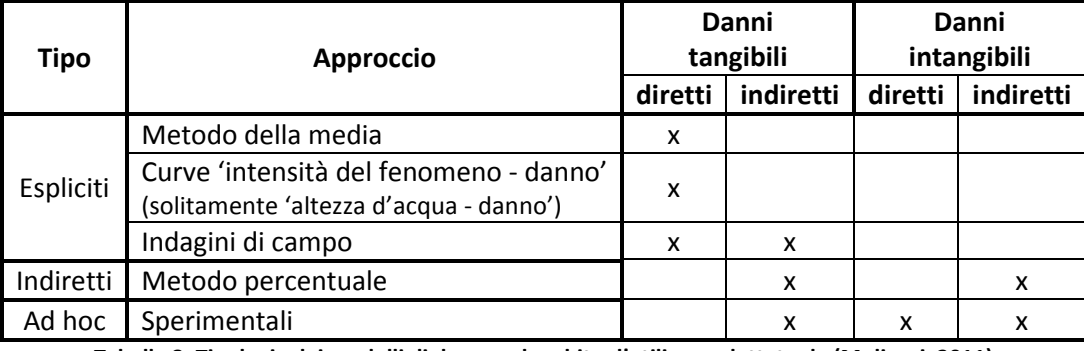

**Tabella 8: Tipologia dei modelli di danno ed ambito d'utilizzo, adattato da (Molinari, 2011)** 

I **modelli espliciti** valutano i danni sulla base di evidenze fisiche e vengono prevalentemente utilizzati per la valutazione dei danni diretti. Una caratteristica comune a questi metodi è quella di valutare le perdite per unità distinte (ad esempio: edifici, industrie ..), che possono essere poi combinate tra loro per avere una visione d'insieme dell'impatto totale. A seconda dell'approccio utilizzato tali modelli si differenziano a loro volta in tre categorie: il metodo della media, le curve di danno e le indagini di campo.

Il *metodo della media* stima i danni a partire da un valore unitario medio, come il valore dei danni al m<sup>2</sup> di una tipologia di edificio o il valore al km di una rete stradale, che viene poi moltiplicato per l'estensione dell'oggetto colpito.

Le *curve di danno*, invece, sono funzioni che mettono in relazione l'intensità di un evento calamitoso (pericolosità) ed il risultante danno su una certa tipologia di elementi esposti. L'entità dei danni, tuttavia, non dipende esclusivamente dalle peculiarità del fenomeno dannoso, ma anche dalle caratteristiche di resistenza degli oggetti sottoposti a rischio, di conseguenza molte curve tengono conto della resistenza di tali oggetti tramite fattori di vulnerabilità. Tali funzioni possono essere costruite in due modi:

- sulla base di indagini di campo, guardando agli effetti di eventi alluvionali passati (curve empiriche);
- sulla base di stime fatte da esperti. Secondo questo approccio i danni vengono valutati per tipologie di elementi standardizzati, considerati prototipi di tipologie di elementi esposti reali. (curve sintetiche).

Le curve possono poi differenziarsi in due ulteriori categorie:

- le curve assolute, che forniscono direttamente il valore del danno atteso sull'elemento esposto;
- le curve relative, che esprimono il danno come percentuale del valore totale dell'elemento esposto. Tali curve presentano il vantaggio di essere meno dipendenti dal contesto per cui

sono state create, tuttavia presuppongono la conoscenza del valore economico totale dell'oggetto per la stima del valore monetario del danno.

Le *indagini di campo*, infine, si basano sull'osservazione di danni conseguenti ad eventi alluvionali passati. Questo approccio si differenzia dai due precedenti in quanto non permette una previsione ex-ante dell'entità dell'impatto, ma solo una valutazione ex-post. I dati possono essere raccolti con interviste e con indagini tecniche e la qualità dei risultati dipende dall'accuratezza dell'indagine e dalla scelta di un campione dell'area di studio.

I **modelli indiretti** sono utilizzati per una stima approssimativa di danni indiretti ed intangibili e nella maggior parte dei casi prevedono di calcolare questi come percentuale fissa o variabile dei danni diretti. Quando viene utilizzato un valore variabile, questo può essere espresso, ad esempio, in funzione dell'altezza d'acqua o del tempo di allerta.

I **modelli ad hoc**, infine, sono modelli sperimentali, basati su discipline economiche o altre scienze, che valutano i danni indiretti ed intangibili partendo dall'analisi del meccanismo che s'instaura all'interno di un sistema al verificarsi dell'evento calamitoso. Questi approcci, a seconda dei principi su cui si basano, hanno diversi livelli di complessità. Alcuni esempi di modelli costruiti sulla base di teorie economiche sono:

- il metodo per la stima della perdita di "valore aggiunto"
- la matrice origine-destinazione per la valutazione del costo dell'interruzione di una strada
- i modelli di Input-Output
- i modelli CGE (Calculable General Equilibrium)

Per una descrizione più completa dei modelli proposti in questo paragrafo ed i relativi esempi di applicazione si rimanda alle relazioni finali dei progetti FLOODsite (FLOODsite, 2007) e CONHAZ (Meyer, Becker, Markantonis, & Schwarze, 2012) (Bubeck & Kreibich, 2011)(Przyluski & Hallegatte, 2011).

Una volta definita la tipologia dei danni che si vogliono analizzare, la scelta di un modello di valutazione rispetto ad un altro dipende largamente dalla dimensione dell'area che deve essere studiata. Su scala locale, infatti, è necessario svolgere analisi particolareggiate che richiedono notevoli risorse e dati di input particolarmente accurati, su porzioni di territorio di dimensione regionale o nazionale vengono, invece, effettuate stime più sommarie ma di più facile implementazione. In particolare, a seconda della risoluzione spaziale a cui i vengono stimati i danni, si può distinguere tra tre tipologie di metodi :

- I metodi su micro-scala, che si applicano a livello locale e valutano i danni potenziali su oggetti distinti considerati singolarmente, ad esempio a singoli edifici;
- I modelli su meso-scala, che si applicano a livello regionale e stimano i danni di unità spaziali aggregate omogenee. I criteri di aggregazione possono essere, ad esempio, la tipologia di uso del suolo o il codice postale che individua sottogruppi di unità amministrative;

• I metodi su macro-scala, che si applicano a livello (inter)nazionale e calcolano i danni complessivi di intere unità amministrative, come comuni o province.

I termini "macro", "meso" e "micro", quindi, non si riferiscono ad un particolare metodo di valutazione dei danni, ma sono utilizzati per indicare gruppi di approcci di valutazione applicati a determinati livelli spaziali.

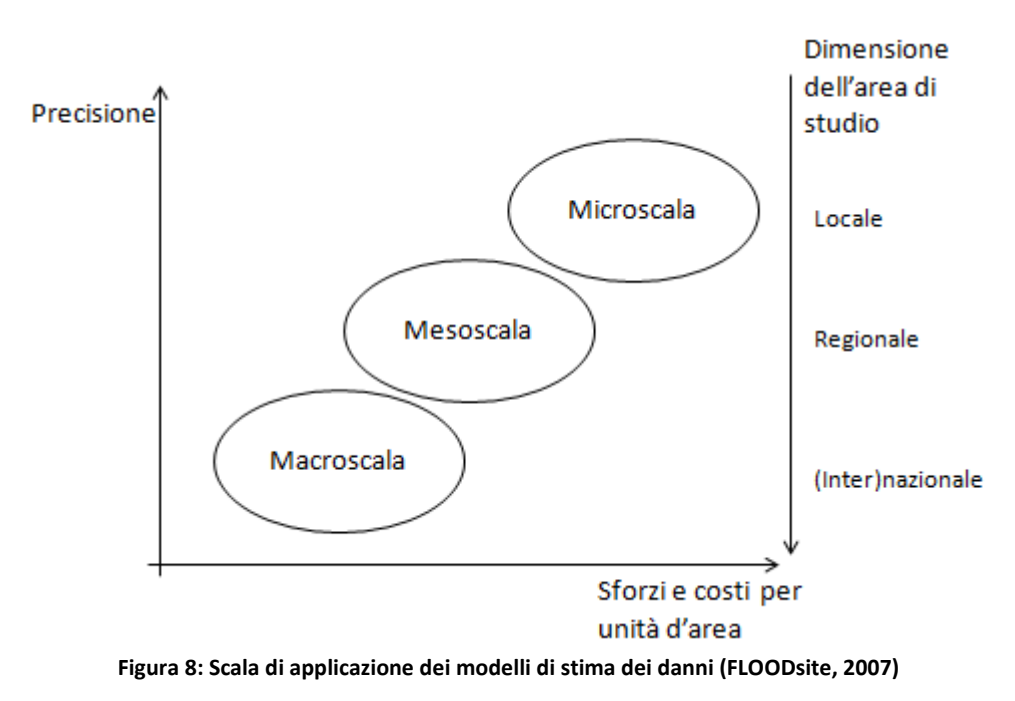

Il livello spaziale considerato nelle analisi, inoltre, è spesso correlato al livello amministrativo al quale lo studio fornisce supporto decisionale. Solitamente, infatti, le analisi su macro-scala sono finalizzate a supportare le scelte per la definizione di politiche mitigazione a livello nazionale, le analisi su meso-scala sono utilizzate per decisioni su larga scala regionale e le analisi su micro-scala sono orientate,invece, alla valutazione di singole misure di protezione (FLOODsite, 2007).

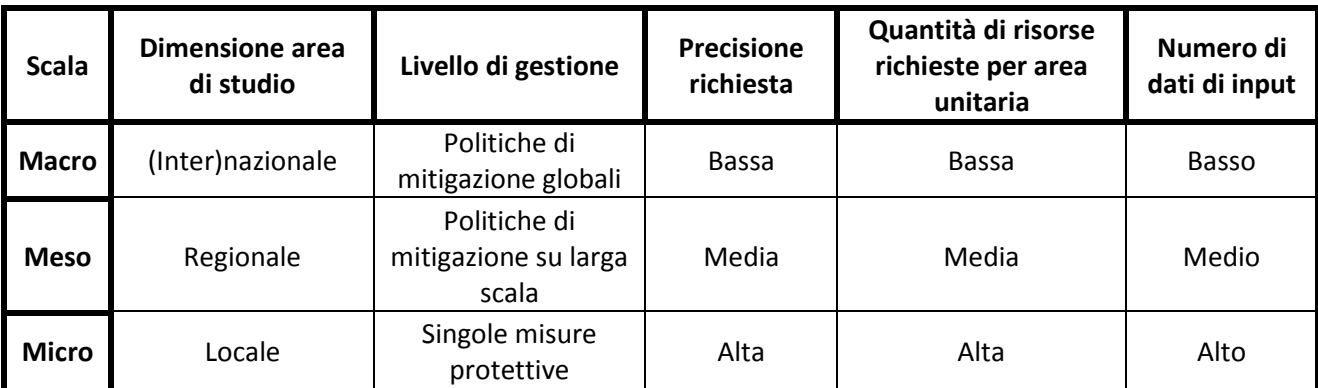

**Tabella 9: Caratteristiche dei modelli per diversa scala di applicazione(FLOODsite, 2007)**

Tra tutti i modelli sopra presentati, in seguito si sceglie di analizzare con maggior dettaglio le funzioni di danno. Tali funzioni sono tra gli strumenti più consolidati per la stima degli effetti alluvionali ed in letteratura sono reperibili molti documenti che ne descrivono in dettaglio le caratteristiche ed alcuni esempi di applicazione. Questi modelli, inoltre, sono stati sviluppati in più varianti applicabili sia alla micro che alla mesoscala e producono risultati facilmente

rappresentabili sotto forma di mappe di rischio. Grazie a queste caratteristiche le funzioni di danno risultano uno strumento idoneo ad essere utilizzato all'interno di questo lavoro di tesi, che si propone di definire una procedura per l'analisi e la mappatura del rischio a scala di bacino idrografico.

Lo scopo principale dei paragrafi seguenti è quindi quello di presentare le diverse curve disponibili in letteratura, per poter poi individuare tra queste quelle più adatte a ad essere usate ai fini del presente lavoro. Nel fare questo, particolare attenzione verrà data all'analisi dei parametri di input richiesti dai diversi modelli, al fine di comprendere quali sono i dati di pericolosità e vulnerabilità che è necessario reperire per poter svolgere un'analisi dei danni.

## **3.2.1. Curve di danno su microscala**

I modelli su micro-scala vengono applicati a livello locale e sono volti a stimare i danni attesi su singoli oggetti. Data la specificità di tali metodi, spesso gli indici di pericolosità e di vulnerabilità utilizzati si riferiscono a caratteristiche dettagliate dell'evento dannoso e degli elementi esposti.

Le principali caratteristiche di un evento alluvionale che influenzano la presenza e l'entità dei danni sono (Molinari, 2011):

- L'altezza di allagamento
- La velocità e la portata del flusso
- La velocità di innalzamento dell'acqua
- La presenza di sedimenti o di sostanze inquinanti
- La durata
- Il periodo dell'anno

Le caratteristiche che determinano la vulnerabilità degli oggetti esposti, invece, non sono definibili a priori, ma dipendono fortemente dalle peculiarità dei singoli elementi considerati. Per questo motivo i modelli su microscala presentano curve diverse per l'analisi dell'impatto delle alluvioni su diverse categorie di elementi, ciascuna caratterizzata da diversi indici di vulnerabilità.

Il numero elevato di variabili caratterizzanti gli effetti di un'alluvione è indice del fatto che i danni sono il risultato di una complessa interazione tra l'impatto del fenomeno fisico e la resistenza degli oggetti a rischio; tuttavia l'effetto di molti parametri sul danno non è esaurientemente conosciuto e viene quindi trascurato dai modelli di valutazione. Il motivo principale per cui è difficile avere informazioni dettagliate circa gli effetti delle singole variabili sulla perdita finale è che tali effetti sono molto eterogenei in spazio e tempo e sono, quindi, difficilmente prevedibili (Bubeck & Kreibich, 2011). Di conseguenza i modelli presenti in letteratura stimano i danni con curve che sono basate su un singolo o comunque limitato numero di indici di pericolosità e vulnerabilità. Questi vengono determinati sulla base dei risultati di analisi di sensibilità in grado di determinare quali parametri hanno maggiore influenza sui danni. Un esempio di questo tipo di analisi è descritto nell'articolo *"Flood damage and influencing factors: new insights from the August 2002 flood in Germany*", che presenta uno studio sull'influenza che diverse caratteristiche di vulnerabilità e pericolosità hanno avuto sui danni agli edifici provocati dall'evento alluvionale dell'Agosto 2002 in Germania (Thieken, Muller, Keibrich, & Merz, 2005).

Di seguito vengono analizzati diversi modelli a microscala utilizzati per la valutazione di danni ad edifici residenziali e commerciali, alle infrastrutture e ad attività agricole, per ciascuno di questi sono esplicitate le caratteristiche di pericolosità e vulnerabilità prese in considerazione.

#### *Edifici residenziali*

La maggior parte delle funzioni di danno sono state sviluppate per il settore residenziale, in letteratura è possibile quindi trovare numerosi esempi di modelli che fanno uso di queste curve. Di seguito si è scelto di presentare i metodi USACE, MCM ,FLEMO e Standard Method come campioni rappresentativi, al fine di illustrare le peculiarità delle funzioni applicabili agli edifici residenziali. Le caratteristiche di questi modelli sono riassunte in Tabella 10.

Osservando la tabella si può notare che i parametri di resistenza degli edifici prese maggiormente in considerazione sono quelle connesse alla capacità delle costruzioni di sopportare le sollecitazioni esterne dell'acqua e soprattutto all'attitudine dei fabbricati di opporre resistenza all'entrata dell'acqua. La presenza dell'acqua all'interno degli immobili, infatti, soprattutto se prolungata, può arrecare danni permanenti alle costruzioni e ai contenuti, che possono essere solo in parte ridotti se l'avanzata lenta dell'alluvione lascia il tempo necessario per trasportare oggetti di valore ad eventuali piani alti. Facendo riferimento a questi parametri di resistenza la vulnerabilità viene espressa, nei diversi modelli, in termini di:

- altezza o tipologia degli edifici, questi indicatori anche se diversi tra loro fanno sostanzialmente riferimento allo stesso principio: in edifici a più piani e plurifamiliari il livello dell'acqua difficilmente raggiunge la sommità delle abitazioni che rimane, quindi, intatta, è, perciò, possibile trasferirsi ai piani alti e spostare i beni di valore riducendo le perdite;
- presenza del seminterrato o di aperture ai piani bassi, che facilitano l'entrata dell'acqua nei locali;
- anno di costruzione, qualità dell'edificio e materiali, che denotano la resistenza dell'abitazione;
- presenza di misure precauzionali, capaci di ridurre significantemente l'entità dei danni.

La pericolosità, invece, viene descritta in tutti i modelli per mezzo del valore dell'altezza di allagamento. Alcuni metodi, in aggiunta, fanno riferimento ad almeno un altro parametro tra portata, durata del fenomeno, eventuale presenza di sostanze inquinanti ed effetto delle onde, nel tentativo di produrre risultati più accurati. Svariati studi hanno infatti dimostrato che l'applicazione di metodi multiparametrici, che prendono in considerazione l'effetto di diverse caratteristiche influenzanti il danno, possono aumentare l'affidabilità della modellazione del danno (Bubeck & Kreibich, 2011).

# *Edifici commerciali*

I modelli appena presentati per l'analisi del settore residenziale dispongono anche di curve per lo studio degli edifici commerciali, le caratteristiche di queste funzioni sono presentate in Tabella 11.

Le curve per la stima dei danni al settore commerciale si differenziano da quelle presentate precedentemente soprattutto per quanto concerne i parametri di vulnerabilità. Nei modelli per edifici commerciali, infatti, il principale indicatore di vulnerabilità, si riferisce al tipo di settore economico o di attività svolta, a cui si aggiunge per alcuni metodi, come l' HAZUS-MH e il FLEMOcs, un'indicazione circa la dimensione dell'azienda. Anche se comune ai diversi approcci, questo parametro ha un livello di specificità diverso nei vari modelli: il MCM permette, ad esempio, di distinguere tra 60 diverse categorie di aziende, mentre il FLEMO individua esclusivamente 4 diversi settori economici. Altri parametri di cui si tiene conto per la stima della vulnerabilità sono la presenza di misure precauzionali e il tempo di attraversamento o tempo di risposta delle aziende.

Per quel che riguarda gli indici di pericolosità vale, invece, quanto detto precedentemente per il settore residenziale, ad eccezione del fatto che lo Standard Method non tiene conto dell'effetto della portata e delle onde per la stima dei danni agli edifici commerciali.

#### *Infrastrutture*

Come esempio di funzioni per la stima dei danni alle infrastrutture si analizzano le curve dei modelli Hazus e Standard Method descritte nella Tabella 12 .

Solitamente i metodi per l'analisi delle infrastrutture considerano come parametro principale di vulnerabilità la diversa tipologia delle reti (come ad esempio rete stradale, rete elettrica, acquedotto eccetera), ipotizzando che reti di diversa natura rispondano in modo diverso ad un'eventuale allagamento. Talvolta viene, poi tenuto conto di un'ulteriore specificazione della vulnerabilità differenziando tra i diversi elementi di una stessa rete. Questo può essere fatto in più modi: nel modello Hazus curve differenti vengono attribuite ai vari componenti delle reti, quali serbatoi, centraline, tubature eccetera, nello Standard Method , invece, si considerano le diverse sottocategorie di infrastrutture, come ad esempio la tipologia delle strade.

Per quanto concerne la pericolosità i modelli considerati valutano l'intensità del fenomeno alluvionale per mezzo del valore d'altezza d'acqua, che viene usato per la stima della percentuale di danno sulle diverse infrastrutture. Il modello Hazus, inoltre, indica anche, per ogni tipologia di infrastruttura, un valore di altezza d'acqua di soglia oltre la quale si presuppone che il sistema in questione smetta di svolgere la sua funzione.

Nel modello Standard Method sono presenti curve, non solo per stima dei danni diretti, ma anche per la valutazioni delle conseguenze dovute all'interruzione delle attività e di effetti indiretti su zone al di fuori delle aree allagate. Tale caratteristica è interessante, in quanto nell'analizzare le infrastrutture è di gran lunga più importante valutare le conseguenze indirette rispetto ai danni diretti. La rottura di un componete della rete, infatti, non è grave tanto per la spesa da affrontare per la sua riparazione, ma perché può causare il mancato funzionamento della rete in una zona molto più ampia rispetto a quella allagata. In riferimento a tale aspetto, una problematica legata all'analisi degli effetti indiretti è l'individuazione di una modalità efficace per la rappresentazione di questi sotto forma di mappe.

#### *Agricoltura*

I modelli per l'analisi degli impatti alluvionali sull'agricoltura solitamente non sono molto dettagliati e si basano unicamente sull'idea che, a parità di altezza d'acqua, danni diversi vengano arrecati a diversi tipi di colture, tali approcci possono essere quindi considerati modelli alla mesoscala. Tuttavia esistono anche alcuni metodi di stima più complessi come quello descritto nel manuale Hazus, le cui caratteristiche sono riassunte nella Tabella 13.

Una qualità peculiare delle curve Hazus per l'analisi dell'agricoltura è il fatto che queste non utilizzano come parametro di pericolosità il livello d'acqua, bensì la durata di allagamento. Questa scelta è supportata da numerosi studi che hanno messo in evidenza come una permanenza breve dell'acqua nell'area coltivata non solo non produce danni al raccolto, ma può anzi portarne benefici, indipendentemente dall'altezza di inondazione. L'altro indice di pericolosità preso in considerazione in questo modello è il periodo dell'inondazione da confrontare con la stagione di semina al fine di determinare il livello di maturazione del raccolto, che può influenzare notevolmente l'entità dei danni. In aggiunta a questo, gli altri parametri di input utilizzati sono l'estensione dell'area totale coltivata, il valore di mercato del prodotto, il costo di mietitura e la quantità media di prodotto ricavato annualmente da un acro di terreno coltivabile.

Tutte queste componenti combinate insieme permettono di creare funzioni di danno adatte per diversi casi di applicazione.

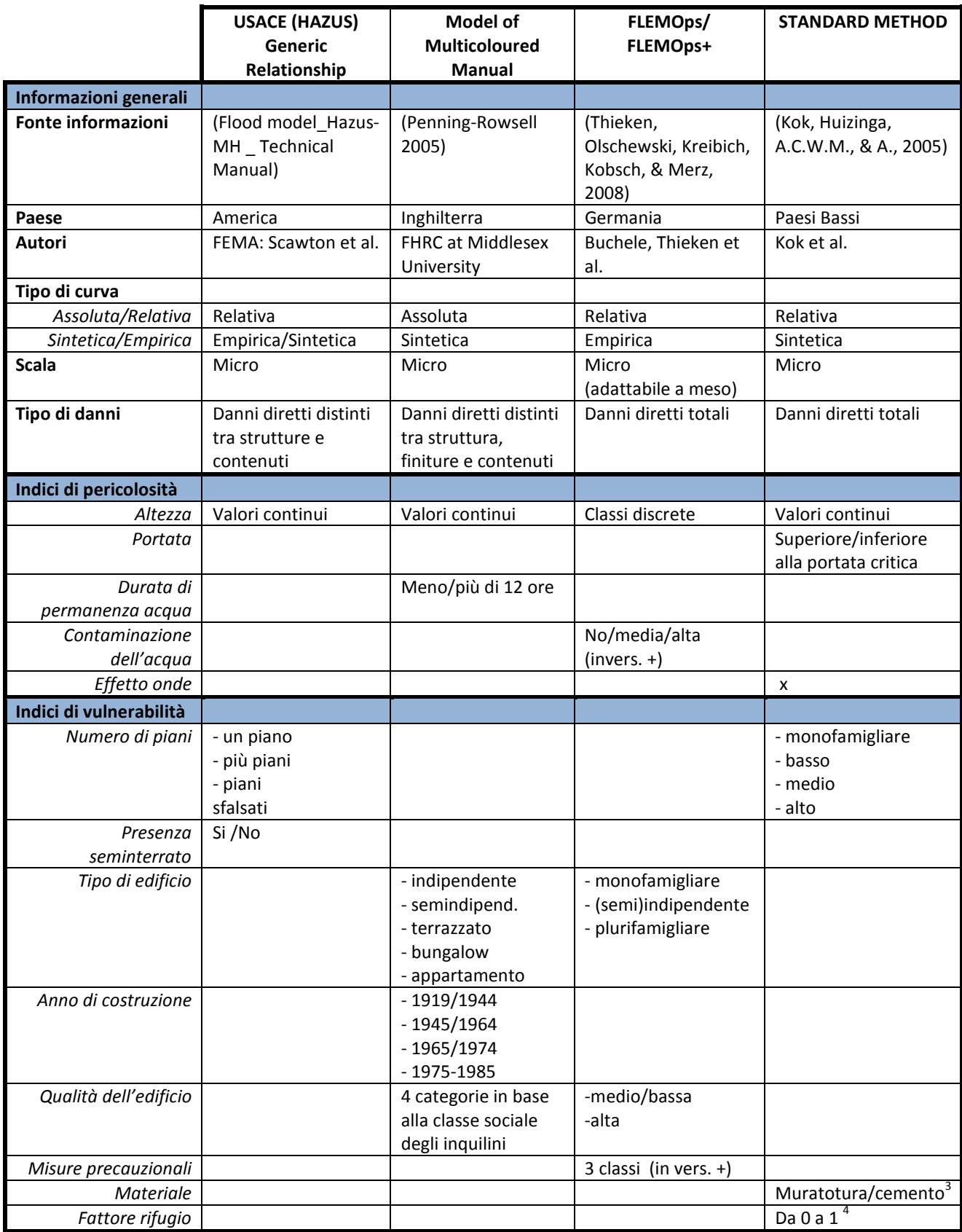

**Tabella 10: Modelli su microscala per edifici residenziali** 

ander de la considerazione la vulnerabilità alle onde<br><sup>4</sup> Per tenere in considerazione l'effetto di resistenza alle onde

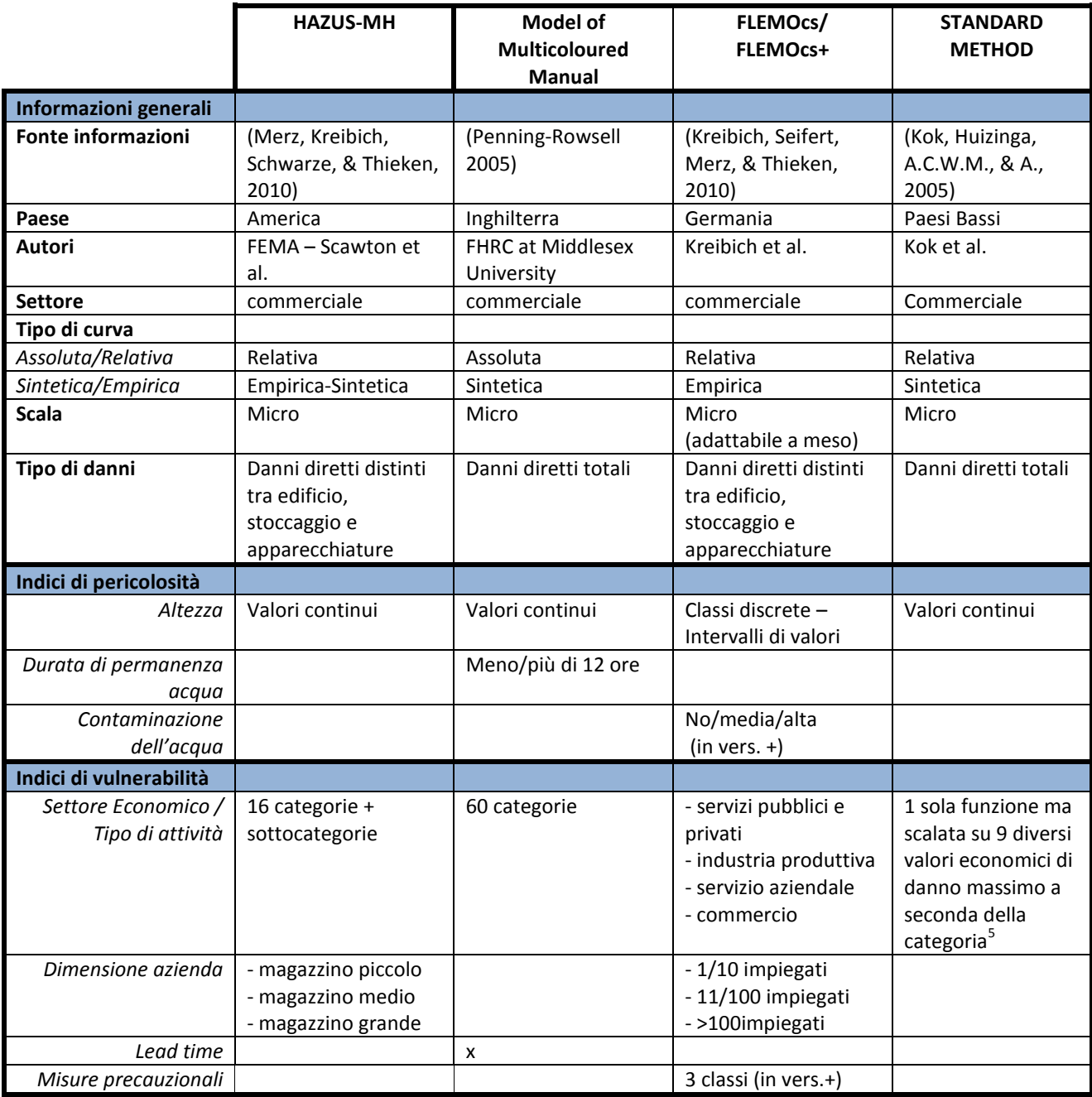

**Tabella 11: Modelli su microscala per edifici commerciali** 

 5 Lo "Standard method" usa curve di danno relative, il danno economico arrecato a ciascuna attività commerciale è quindi dato dal prodotto tra la percentuale di danno, ricavabile dalla curva, e il valore totale dell'attività. Per le diverse attività commerciali viene utilizzata la stessa curva di danno, ma un diverso valore totale dell'attività, quindi per la stessa altezza d'acqua si stimano danni di diversa entità per diverse compagnie.

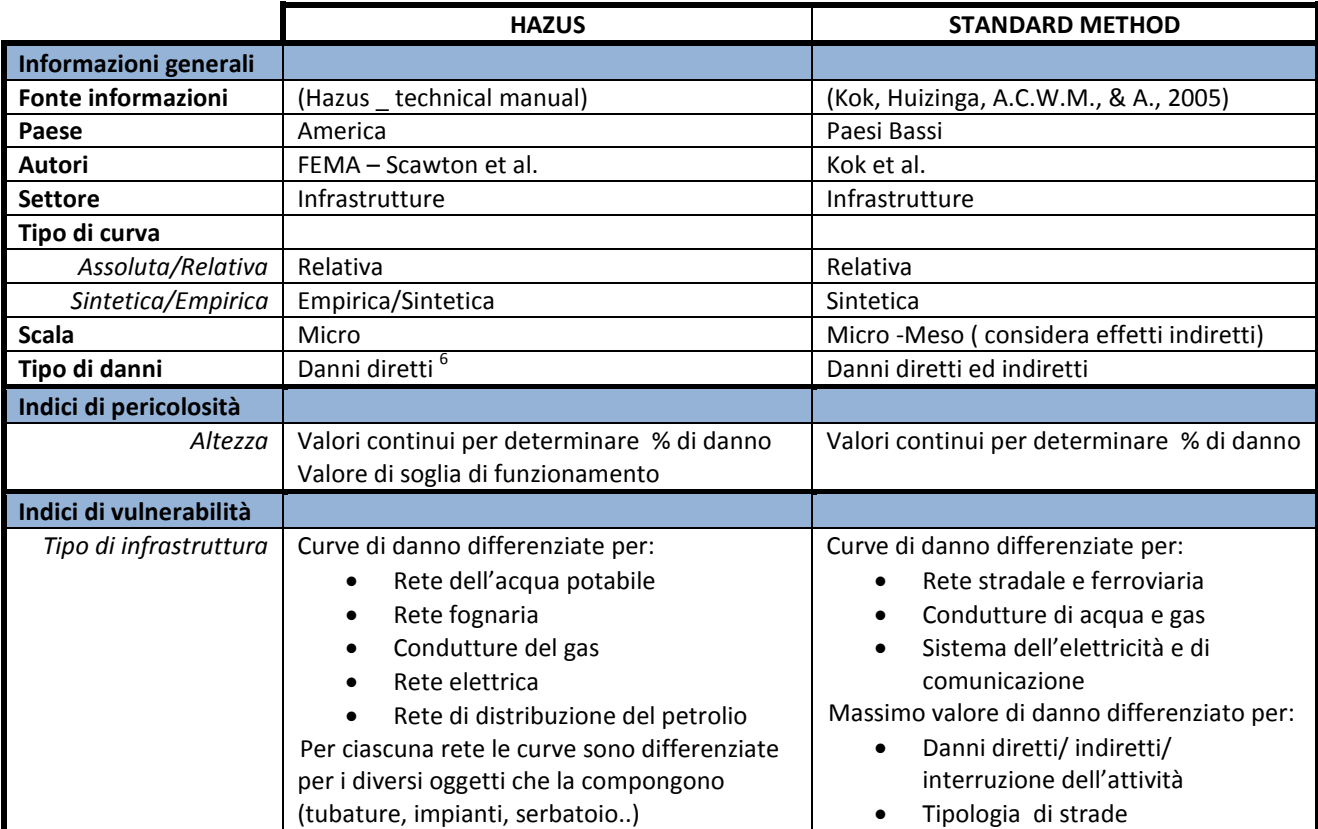

**Tabella 12: Modelli su microscala per infrastrutture** 

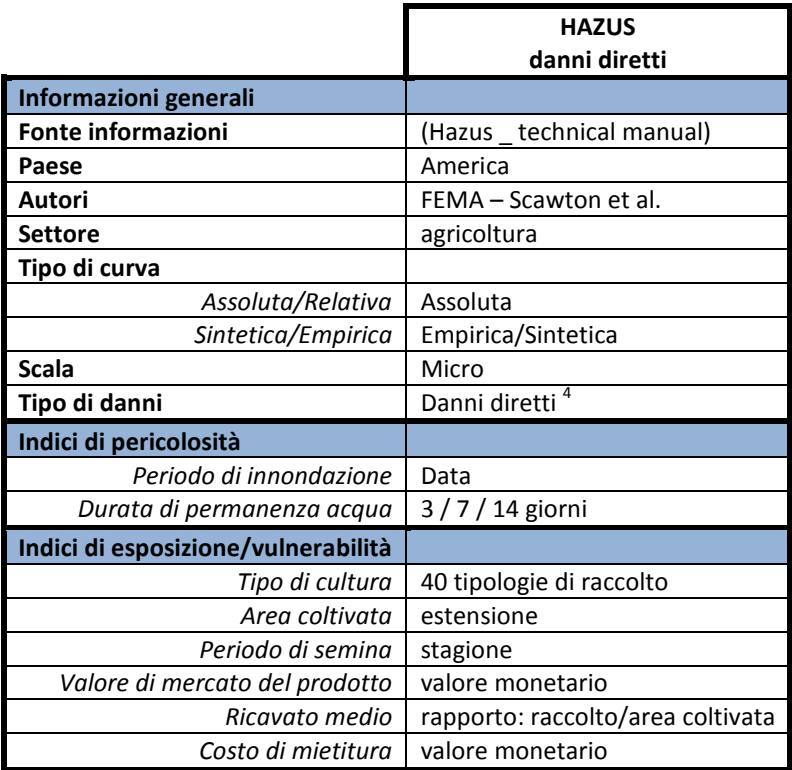

**Tabella 13: Modelli su microscala per agricoltura** 

 $\overline{a}$ 

<sup>&</sup>lt;sup>6</sup> HAZUS determina i danni indiretti all'economia con un modello Input-Output che tiene in considerazione gli effetti dei danni diretti alle industrie, infrastrutture ed agricoltura.

#### **3.2.2. Curve di danno su mesoscala**

Le curve di danno su mesoscala valutano i danni attesi su unità spaziali aggregate omogenee e sono utili per le analisi di porzioni estese di territorio. Tali metodi possono essere creati sia per adattamento di modelli su microscala, sia ex-novo come modelli su mesoscala.

Un esempio di riadattamento di un modello su microscala è il processo di trasformazione ideato per il modello FLEMO. Tale modello, infatti, è nato come metodo per la valutazione dei danni a livello di singoli edifici, tuttavia una procedura di adattamento ha permesso di adeguarlo, sia nel settore residenziale che in quello commerciale, per l'analisi su mesoscala. Questo procedimento, basato su informazioni derivanti dai rilevamenti censuari e dalle mappe d'uso del suolo, individua le relazioni che esistono tra le caratteristiche dei singoli edifici o aziende e le diverse destinazioni d'uso. Sulla base di questa corrispondenza è possibile derivare nuove curve di danno adatte per l'analisi su mesoscala a partire da quelle originali per lo studio su microscala, queste nuove funzioni non richiedono più come dati di input le caratteristiche dei singoli oggetti, ma solo la classe d'uso del suolo dell'unità spaziale di volta in volta considerata. (Thieken, Olschewski, Kreibich, Kobsch, & Merz, 2008) (Kreibich, Seifert, Merz, & Thieken, 2010).

Al fine di illustrare le peculiarità proprie dei modelli su mesoscala, si è scelto di analizzarne tre a titolo esemplificativo: il modello utilizzato nell'Atlante del Reno, il "Flemish Method" e il modello "Netherlands Later". Le caratteristiche delle curve di danno utilizzate da questi metodi sono riassunte in Tabella 14.

Dall'analisi dei modelli scelti, si evince che nelle analisi su mesocala l'indice di vulnerabilità solitamente coincide con la destinazione d'uso, questa scelta si fonda sull'ipotesi che, a parità d'altezza d'acqua, vengano arrecati danni equivalenti a zone appartenenti alla stessa categoria. Tale assunzione è senz'altro una grande semplificazione, in quanto all'interno di una stessa classe d'uso del suolo possono ricadere elementi con diverse caratteristiche di resistenza alle alluvioni, tuttavia la generalizzazione è necessaria per poter studiare aree vaste nelle quali è difficile avere informazioni dettagliate circa i singoli elementi esposti ed è troppo oneroso svolgere un'analisi puntuale. Assunta questa peculiarità comune, la differenza tra i diversi metodi sta nella modalità di classificazione delle destinazioni d'uso, che può avere un diverso livello di dettaglio, e nella scelta di distinguere o meno tra i danni alle strutture e quelli ai contenuti. Un'ulteriore elemento di diversificazione può essere infine la scelta di alcuni metodi, come il Flemish Method, di includere nell'analisi anche la valutazione dei danni su oggetti puntuali (chiese,scuole, ospedali..) o lineari (reti stradali o ferroviarie..), per poter studiare con maggior dettaglio l'effetto delle alluvioni su alcuni elementi significativi.

Per quanto concerne la pericolosità, invece, i modelli su mesoscala solitamente valutano l'intensità del fenomeno fisico esclusivamente per mezzo del valore d'altezza d'acqua, usato per la stima della percentuale di danno sulle diverse destinazioni d'uso.

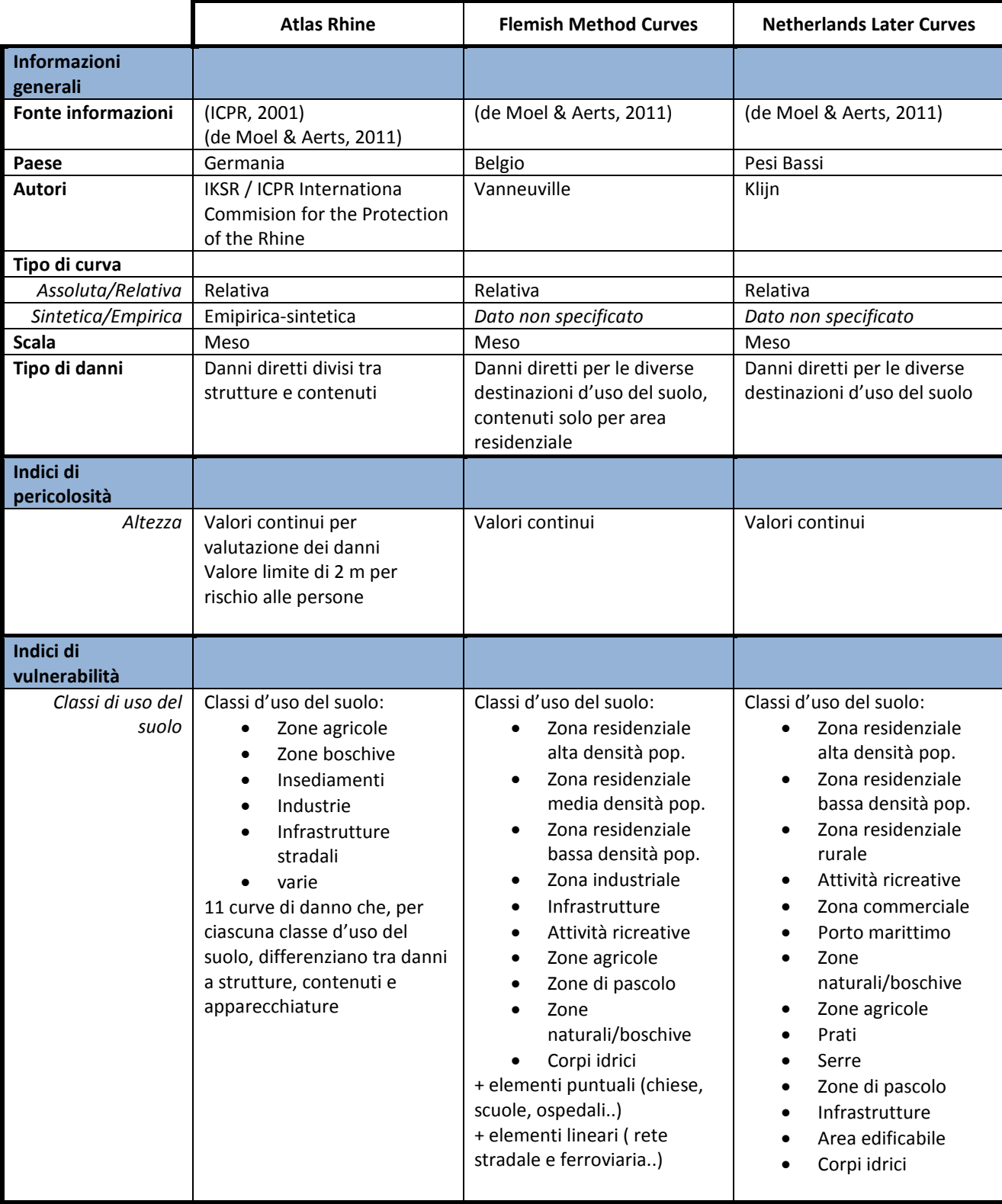

**Tabella 14: Modelli su mesoscala**

Oltre ai metodi riportati in Tabella 14 in letteratura ne esistono molti altri contenenti curve con caratteristiche simili a quelle appena presentate. Alcuni di questi modelli sono adatti allo studio di tutte le diverse categorie d'uso, altri invece sono specifici per l'analisi di alcuni settori particolari. Il progetto europeo SAFER ,finalizzato allo sviluppo di una metodologia comune per la mappatura del rischio in Europa, ha collezionato molti di questi modelli sviluppati in diversi paesi con lo scopo di metterli a confronto e definire una nuova metodologia, "BEAM", adatta per lo studio del danno su mesoscala. Tutte le funzioni raccolte sono rese disponibili all'interno del progetto e i relativi ambiti di applicazioni sono sintetizzati in Tabella 15. All'interno del database sono collezionate soprattutto funzioni per lo studio del rischio a livello distribuito, su mesoscala, ma anche alcune curve per l'analisi su microscala. Questa raccolta permette di confrontare tra loro le funzioni usate nei diversi modelli ed è stata utilizzata durante lo svolgimento del progetto per derivare delle curve "medie" adatte all'analisi del danno atteso, su scala distribuita, per diverse categorie di uso del suolo o di elementi esposti.

Le curve medie sono state costruite per 11 diverse destinazioni d'uso: aree residenziali (struttura e contenuti), zone agricole (struttura e contenuti), zone industriali (struttura e contenuti), servizi (struttura e contenuti), veicoli, bestiame, terreno coltivabile, prati, boschi, strade e strutture sportive e ricreative. A titolo esemplificativo si riporta in Figura 9 l'insieme di curve selezionate per l'analisi delle zone residenziali: nel grafico sono rappresentate in grigio le funzioni raccolte dai diversi modelli ed in giallo la curva media estrapolata. Il grafico mette in evidenza come esistano grandi differenze di valutazione del danno nei diversi modelli, le linee grigie, infatti, si discostano molto l'una dall'altra, questo può essere spiegato in parte col fatto che il metodo BEAM tenta di paragonare tra loro modelli non direttamente confrontabili in quanto considerano diversi parametri di vulnerabilità e sono stati realizzati per studiare i danni su scale diverse. Le curve medie per ogni classe vengono derivate, infatti, come sintesi di curve sia alla meso che alla microscala, questa scelta può essere considerata discutibile, soprattutto perché non viene supportata da alcuna giustificazione.

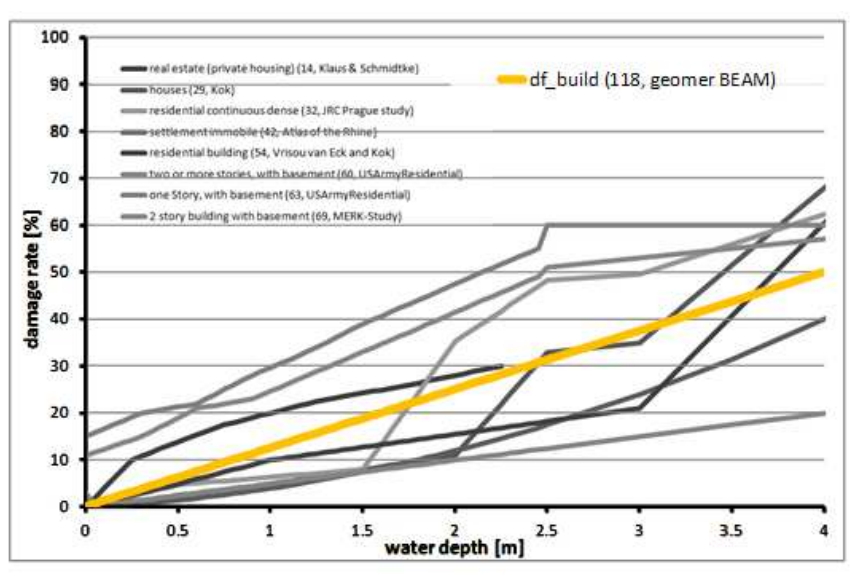

**Figura 9: Curve raccolte nel database BEAM per l'analisi del settore residenziale**

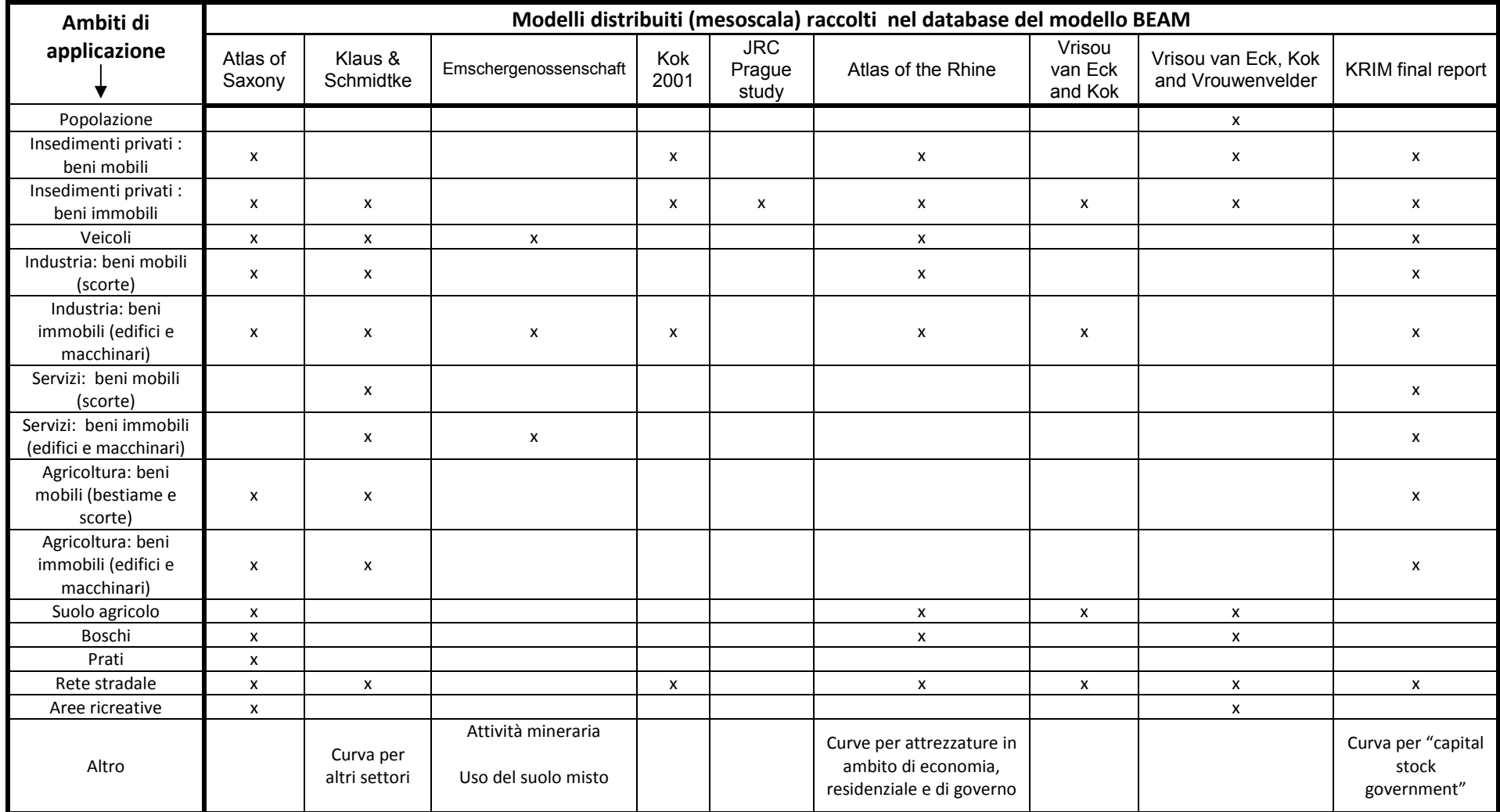

**Tabella 15: Modelli distribuiti raccolti dal database del modello BEAM** 

I nomi del modelli fanno riferimento ai documenti nei quali i modelli stessi vengono descritti, i riferimenti bibliografici delle fonti sono riportati in Tabella 16.

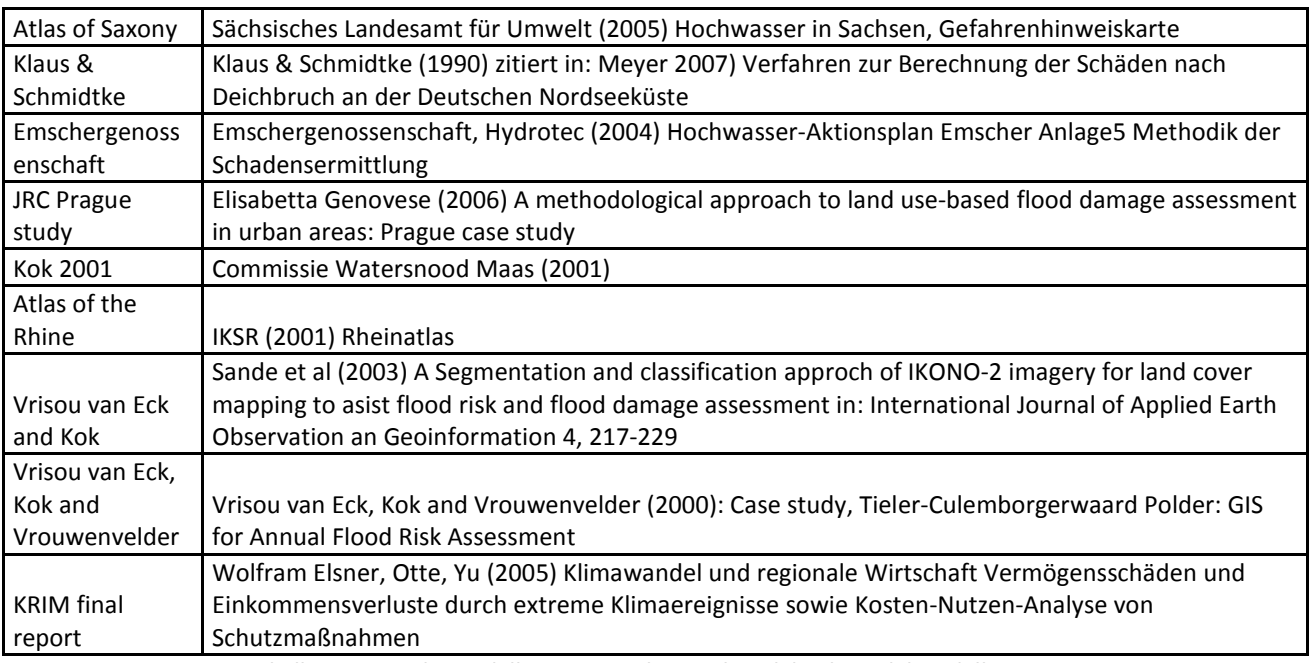

**Tabella 16: Fonti dei modelli su mesoscala raccolti nel database del modello BEAM** 

In aggiunta ai modelli fin'ora presentati, durante l'attività di ricerca si è trovata evidenza dell'esistenza di altre curve per l'analisi su mesoscala prodotte dalla compagnia HKV per conto del Joint Research Center. In particolare risulta che sono state realizzate funzioni di danno specifiche per le 44 tipologie d'uso del suolo, secondo la classificazione utilizzata dal progetto CORINE LandCover (c.d. CLC)<sup>7</sup>, per ognuno dei 27 Stati membri dell'UE. La costruzione di tali curve si è basata su un'attenta revisione della letteratura esistente sull'argomento, su questionari rivolti ad autori di studi specifici ed esperti e sull'adattamento di dati raccolti. (Genovese, Lugeri, Lavalle, Barredo, Bindi, & Moriondo, 2007). Non è stato tuttavia possibile reperire tali curve e non quindi possibile darne una descrizione completa.

#### **3.2.3. Criticità**

l

Dall'analisi dei diversi modelli di analisi del rischio, ed in particolare delle curve di danno, è possibile individuare alcuni aspetti interessanti da approfondire al fine di produrre valutazioni più complete ed affidabili circa gli effetti che un evento alluvionale può produrre sul territorio. Tali approfondimenti rappresentano in generale una sfida per la ricerca nel campo della stima dei danni, ma anche uno stimolo per questo lavoro di tesi.

Una prima problematicità riguarda il processo di «up & down scaling» che può essere necessario attuare per modificare le informazioni effettivamente a disposizione per la zona di studio, al fine di renderle adatte ad essere impiegate come dati di input all'interno del modello che si intende utilizzare. È possibile, infatti, che in un determinato territorio si voglia implementare un'analisi su mesoscala, ma gli unici dati disponibili siano informazioni molto dettagliate a livello di celle

<sup>&</sup>lt;sup>7</sup> Per una descrizione del progetto CORINE LandCover e del metodo di classificazione utilizzato all'interno del progetto si rimanda alla sez.1 dell'Appendice.

censuarie, in questo caso occorrerà quindi individuare una procedura per aggregare i dati in maniera adeguata al fine di renderli compatibili con i parametri di input richiesti dal modello. Allo stesso modo può accadere di avere a disposizioni informazioni su larga scala e doverle disaggregare su piccole porzioni di territorio per poter condurre un'analisi su microscala. Entrambi queste procedure devono essere effettuate con cautela per evitare di distorcere eccessivamente le informazioni contenute nei dati di partenza.

Connesso col problema dell'«up & down scaling», un altro ambito di approfondimento può essere l'indagine circa la possibilità di confrontare tra loro i risultati di modelli che operano su scale diverse. Il processo di passaggio di scala, necessario per confrontare gli esiti di modelli distribuiti con quelli prodotti dai modelli puntuali, presuppone, infatti, che vi sia tra i due approcci una compatibilità che non può essere assunta a priori, ma dev'essere verificata. A questo proposito può essere di particolare interesse analizzare i parametri considerati nei diversi metodi per appurare se le curve per l'analisi di danni su grande e piccola scala e si basano sugli stessi principi di valutazione.

In riferimento alla problematicità del passaggio da un'analisi del rischio generale ad una valutazione più dettagliata del danno, un ulteriore campo di ricerca può essere l'individuazione di tecniche adatte per lo studio di singolarità di particolare interesse, all'interno di una zona più ampia. L'analisi di tali singolarità, che possono essere ad esempio un'industria contenete sostanze pericolose o una chiesa di elevato valore artistico, si pone quindi come uno studio approfondito fuori scala, che deve però interagire in modo adeguato con l'analisi meno dettagliata dell'area circostante.

Un'altra problematica riguarda la difficoltà di includere tutte le categorie di danno nelle attività di valutazione del rischio e non solo gli effetti tangibili diretti, come si tende a fare solitamente nella prassi comune. La stima dei potenziali danni indiretti spesso risulta complessa in quanto, non esistono metodologie globalmente condivise all'interno della comunità scientifica, inoltre i modelli esistenti o si basano su ipotesi molto approssimate e non producono risultati accurati (metodi indiretti) oppure si basano su discipline economiche (metodi ad hoc) e richiedono un gran numero di dati e risorse per essere implementati(Przyluski & Hallegatte, 2011). La valutazione degli effetti intangibili, invece, spesso si scontra con obiezioni etiche quando si tenta di dare un valore economico alle perdite con carattere affettivo o alla vita umana. Tuttavia l'importanza di includere anche gli effetti indiretti ed intangibili all'interno delle attività di valutazione dei danni è sottolineato da diversi studi. L'esperienza di eventi passati, infatti, indica che i costi indiretti possono rappresentare anche il 40 per cento di quelli diretti (EMA, 2003) e "gli impatti sociali sono, spesso, dichiarati più importanti delle perdite finanziarie dalle vittime stesse delle alluvioni" (FLOODsite, 2007).

A questo riguardo, inoltre, si individua anche il bisogno di determinare delle metodologie adeguate per la composizione delle diverse categorie di danno in un indice di danno totale. Tale indice potrebbe essere infatti uno strumento utile per confrontare il livello di rischio in zone diverse, identificare gli hotspots critici all'interno di una certa regione e valutare gli effetti complessivi di eventuali azioni di mitigazione.

Un ulteriore campo di ricerca può essere poi rappresentato dallo studio della «stagionalità» del rischio, intesa come variabilità del rischio durante i diversi periodi dell'anno o le diverse ore della giornata. Molte componenti di pericolosità ed esposizione, infatti, sono assai mutevoli, basti pensare, ad esempio, alla diversa probabilità di pioggia nelle varie stagioni e all'incremento del numero di persone presenti in località turistiche durante le vacanze o in quartieri lavorativi in orari d'ufficio. Lo studio della stagionalità può essere più o meno importante a seconda del diverso proposito per cui viene effettuata l'analisi del rischio, se tale attività serve come supporto per lo sviluppo di un piano di emergenza, ad esempio, è fondamentale conoscere il diverso numero di persone da evacuare nei vari periodi dell'anno, se il fine dello studio è invece la definizione delle misure strutturali per la riduzione del rischio di un certa zona tale approfondimento è meno rilevante.

Infine, un altro ambito importante che necessita di ulteriore approfondimento è lo studio dell'incertezza dei risultati, che può essere implementato per mezzo di analisi di sensitività e dell'individuazione di intervalli di confidenza della soluzioni ottenute. I modelli di analisi del rischio, infatti, combinano diverse informazioni riguardanti il fenomeno fisico (solitamente l'altezza d'acqua), l'esposizione (per esempio le destinazioni d'uso), il valore dell'elemento a rischio e la sua la vulnerabilità. La determinazione di tutte queste componenti, tuttavia, contiene un certo grado di incertezza che propaga attraverso i calcoli e si accumula nella stima finale del danno atteso (de Moel & Aerts, 2011). E' quindi opportuno svolgere degli studi per poter comprendere il livello di affidabilità dei risultati e poter comunicare questo grado di incertezza a chi utilizzerà tali stime per prendere delle decisioni. Alcuni tentativi di quantificare l'attendibilità delle previsioni prodotte dai modelli di danno sono già stati fatti. A questo riguardo, un esempio è il metodo per la valutazione dell'incertezza sui danni alluvionali stimati per mezzo dello lo Standard Method, tale procedura rappresenta la variabilità dei risultati nella forma di distribuzione di probabilità ed individua come fonti principali di errore la scelta del valore da assegnare all'elemento esposto e le curve di danno (Kok, Huizinga, A.C.W.M., & A., 2005).

Come è già stato anticipato nel Capitolo 2, l'Autorità di Bacino del fiume Po, in ottemperanza al Dlgs49/2010, ha definito una metodologia per l'analisi dell'uso del suolo e la valutazione della vulnerabilità, finalizzata alla produzione delle mappe di rischio nel territorio di sua competenza. All'interno di questo capitolo si vuole descrivere con maggior dettaglio tale procedura, di seguito indicata come "Procedura AdB Po", e presentarne un esempio di applicazione sul territorio del bacino dell'Adda sopralacuale. Nel descrivere la procedura si fa riferimento alle informazioni contenute all'interno del documento "Progetto del variante al PAI: mappe di pericolosità e del rischio di alluvione", stilato dall'Autorità di Bacino, e a quanto appreso partecipando ad incontri indetti dall'Autorità di Bacino del fiume Po in merito all'attuazione della Direttiva Alluvioni. A questo riguardo, prima di procedere alla descrizione è necessario fare una precisazione: talvolta il documento redatto dall'Autorità di Bacino utilizza in modo interscambiabile i termini vulnerabilità e rischio e dà loro un'accezione diversa da quella che si è scelto di utilizzare all'interno del presente lavoro (vedi parte introduttiva del Capitolo 2). Di conseguenza, di seguito nel descrivere alcune fasi della procedura è risultato necessario adoperare termini diversi da quelli usati nel documento di riferimento, al fine di utilizzare termini coerenti con quelli usati negli altri capitoli della tesi ed evitare incomprensioni.

L'analisi critica della "Procedura AdB Po", ed un confronto di questa con la "Procedura DanniAttesi", elaborata nell'ambito del presente lavoro di tesi, sono riportati all'interno del Capitolo 7.

# **4.1. Obiettivo della procedura**

Considerata l'estensione del bacino, le risorse disponibili e la prima data di scadenza per la produzione delle mappe, fissata a Dicembre 2013, la Procedura AdB Po prevede un approccio semplificato, che potrà poi essere modificato, se ritenuto necessario, in vista dei successivi aggiornamenti richiesti dalla normativa. La procedura si propone di stimare il livello di rischio alluvionale all'interno del bacino idrografico del fiume Po. In particolare, il rischio non viene valutato sottoforma di danni attesi quantificati in termini monetari, ma viene stimato qualitativamente ed espresso mediante un indice di rischio che può assumere un valore crescente compreso tra 1 e 4. Gli elementi per i quali viene condotta la valutazione sono unità spaziali omogenee per destinazione d'uso e gli oggetti puntuali o lineari elencati nell'art.6 comma 5 del Dlgs 49/2010.

#### **4.2.Descrizione del metodo: fasi di applicazione**

L'attività di analisi del rischio si articola in fasi successive che prevedono in primo luogo di individuare gli elementi esposti, tramite un'operazione di raccolta e omogeneizzazione dei dati disponibili, e successivamente di valutarne l'importanza ed il grado di vulnerabilità. In particolare, gli stadi di avanzamento del lavoro sono cinque:

- ricognizione degli stati informativi;
- omogeneizzazione e rappresentazione geografica degli elementi esposti;
- attribuzione qualitativa di un peso variabile a seconda dell'importanza delle diverse classi di elementi esposti;
- qualificazione ulteriore delle classi in relazione ai dati socio-economici;
- valutazione della vulnerabilità e stima del rischio, sulla base del valore dell'elemento esposto e dell'intensità del fenomeno considerato.

Il dettaglio di tali operazioni è descritto in seguito.

#### **4.2.1. Ricognizione, omogeneizzazione e rappresentazione dei dati**

Lo strato informativo principale utilizzato dall'Autorità di Bacino è rappresentato dalle carte d'uso del suolo regionali, che forniscono informazioni omogenee sull'intero bacino. Queste mappe sono state costruite mediante l'interpretazione delle ortofoto AGEA e sono organizzate secondo un sistema gerarchico di classificazione che coincide, fino al terzo livello, con quello previsto dal progetto CLC<sup>8</sup>. La scelta del livello di dettaglio da considerare nell'analisi dipende dall'importanza delle diverse categorie d'uso del suolo. In particolare è previsto di utilizzare le informazioni contenute fino al terzo livello, se necessario, per la categoria "territorio antropizzato" e "territori agricoli", ma di fermarsi ai dati del primo livello per la categoria "aree boschive".

Il metodo prevede, inoltre, di integrare le informazioni contenute nelle carte d'uso del suolo con altri documenti, in particolare è suggerito di prendere in considerazione i Piani di Protezione Civile, gli strumenti di pianificazione urbanistica e i risultati di studi pregressi fatti dall'Autorità di Bacino stessa. Questi strati informativi sono utili per completare quanto desunto dal database di uso del suolo e permettono, ad esempio, di individuare gli elementi lineari e puntuali elencati nell'art.6 comma 5 del DLgs 49/2010.

Ultimata la raccolta dati si può procedere ad omogeneizzare e rappresentare tutte le informazioni in una carta degli elementi esposti a livello di bacino. A questo proposito è necessario definire un'unità minima di riferimento ed eseguire la validazione dei dati sulla base delle ortofoto AGEA più recenti.

#### **4.2.2. Valutazione dell'importanza delle diverse classi**

Una volta redatta la carta degli elementi esposti, il passo successivo consiste nella definizione dell'importanza delle diverse classi di uso del suolo e dei singoli elementi esposti, questa operazione viene svolta in modo qualitativo, attribuendo un peso variabile da 1 a 4 alle diverse categorie. In particolare vengono dati pesi maggiori alle classi riconducibili ad una presenza antropica costante sul territorio e pesi minori a quelle connesse ad attività produttive, privilegiando le attività maggiormente concentrate (attività industriali) rispetto a quelle estensive (attività agricole).

#### **4.2.3. Qualificazione ulteriore in base ai dati socioeconomici**

Al fine di qualificare ulteriormente le diverse categorie degli elementi esposti, il metodo AdB Po prevede, poi, di prendere in considerazione anche le informazioni circa la distribuzione della popolazione e della attività economiche sul territorio. A questo proposito, viene suggerito di

l

 $^8$  Per una descrizione del progetto CLC si rimanda alla sez.1 dell'Appendice

utilizzare indicatori parametrici derivati da fonti Istat, non sono però fornite indicazioni circa la modalità di definizione di tali indicatori.

#### **4.2.4. Valutazione della vulnerabilità**

Come ultimo step viene valutata la vulnerabilità delle diverse classi di elementi esposti. In riferimento a questo, il metodo AdB Po prevede di assegnare un valore di vulnerabilità pari ad 1 a tutte le categorie, senza considerare il loro grado di suscettibilità ad essere danneggiate, ipotizzando che ogni elemento esposto subisca danno massimo se situato all'interno dell'area allagabile. A questo proposito, si sottolinea che la procedura considera come parametro di pericolosità unicamente l'estensione delle aree allagabili per eventi di diverso tempo di ritorno.

#### **4.2.5. Risultati finali rappresentati nelle mappe di rischio**

L'indicatore di rischio, rappresentato all'interno delle mappe, viene calcolato come combinazione dei diversi parametri descritti nei punti precedenti e può assumere, quindi, un valore crescente compreso tra 1 e 4. In accordo con le semplificazioni assunte, tale indicatore esprime la distribuzione sul territorio degli elementi esposti con associata una loro valutazione qualitativa del valore. Tale valutazione è integrata dai dati socio-economici attraverso indicatori parametrici ricavati sulla base di dati Istat.

# **4.3.Caso studio 1: applicazione della procedura al bacino dell'Adda sopralacuale**

All'interno di questo paragrafo si vuole dare un esempio di applicazione della procedura precedentemente descritta ad un caso studio. In particolare si è scelta come zona di studio il bacino dell'Adda sopralacuale. Di seguito verranno quindi descritte le scelte che sono state fatte dall'Autorità di Bacino nelle diverse fasi di applicazione, in riferimento al caso studio in esame, ed i risultati ottenuti. Le informazioni riportate sono state apprese partecipando ad incontri organizzati dall'Autorità di Bacino del fiume Po, al fine di coinvolgere le Regioni nell'applicazione della procedura sull'intera area del bacino, e si riferiscono a quanto deciso e realizzato al 14 Novembre 2012. Tuttavia l'Autorità di bacino e le Regioni, al momento stanno ancora lavorando alla produzione delle mappe di rischio, i risultati che verranno presentati di seguito, rappresentano quindi lo stato di avanzamento dei lavori ad oggi, ma non i risultati definitivi.

#### **4.3.1. Ricognizione ed omogeneizzazione degli strati informativi**

La scelta di quali strati informativi utilizzare per l'acquisizione di dati di esposizione e pericolosità è ancora in corso, di seguito viene presentato quanto è stato definito al 14 Novembre 2012.

Per la porzione del bacino del Po situata all'interno alla Regione Lombardia, il documento utilizzato come riferimento per reperire informazioni relative alla destinazione d'uso del suolo è la carta DUSAF<sup>9</sup>, versione del 2007. In relazione agli elementi lineari e puntuali, che devono essere considerati nella valutazione del rischio secondo le specifiche del Dlgs 49/2010, invece, l'Autorità di Bacino ha richiesto alle diverse province quali documenti hanno a disposizione, contenenti informazioni relative alle infrastrutture, agli impianti IPPC e alle scuole, ed è in attesa di risposta.

l

 $9$  Per una descrizione delle carte DUSAF si rimanda al paragrafo 6.1.2 e alla sez.1 dell'Appendice

Al fine di individuare i limiti della zona considerata potenzialmente allagabile è stato scelto di prendere come riferimento la fascia C rappresentata all'interno delle mappe del PAI.

Al momento, l'unità minima di riferimento considerata per l'analisi è costituita dalle zone omogenee per destinazione d'uso riportate nelle carte DUSAF.

#### **4.3.2. Calcolo dell'indicatore di rischio.**

La valutazione del rischio, ad oggi, è stata portata avanti unicamente sul territorio, per aree omogenee rispetto alla destinazione d'uso del suolo, ma non su elementi lineari e puntuali.

In merito alla definizione del valore da attribuire alle diverse classi d'uso del suolo in riferimento alla presenza antropica, secondo quanto descritto nel paragrafo 4.2.2, al momento ciascuna regione ha ipotizzato dei pesi da assegnare alla diverse destinazioni d'uso. A partire da tali proposte verranno definiti dei valori comuni a tutte le regioni, al fine di produrre una valutazione del danno omogenea all'interno dell'intero bacino. I pesi proposti dalla Regione Lombardia sono riassunti in Tabella 17.

Per quanto riguarda gli indicatori socioeconomici, invece, non è stato ancora definito come calcolarli.

Di conseguenza al momento la valutazione del rischio è basata solamente sui valori assegnati dalle regioni alle diverse categorie d'uso del suolo.

#### **4.3.3. Risultati ottenuti**

Di seguito si presentano i risultati parziali che si possono ottenere dall'applicazione della parte di procedura già sviluppata. In particolare, quindi, in riferimento a quanto descritto nel paragrafo precedente, i risultati si riferiscono alla valutazione del rischio unicamente su zone del territorio considerate omogenee per destinazione d'uso, ma non su elementi puntuali e lineari. Inoltre i risultati sono ottenuti considerando l'importanza assegnata alle diverse classi, in relazione al livello di presenza antropica, ma non gli indicatori socioeconomici. A questo proposito, per la scelta del valore da assegnare a ciascuna destinazione d'uso sono utilizzati i pesi proposti dalla Regione Lombardia, riportati in Tabella 17.

Guardando ai risultati ottenuti per l'intera area del bacino dell'Adda sopralacuale, si osserva che le zone maggiormente critiche sono quelle situate in corrispondenza dei centri abitati, dove vi è maggiore presenza di zone residenziali. In particolare le due zone per le quali viene stimato un rischio maggiore sono quelle situate in prossimità dei comuni di Sondrio e Tirano (Figura 10 e Figura 11).

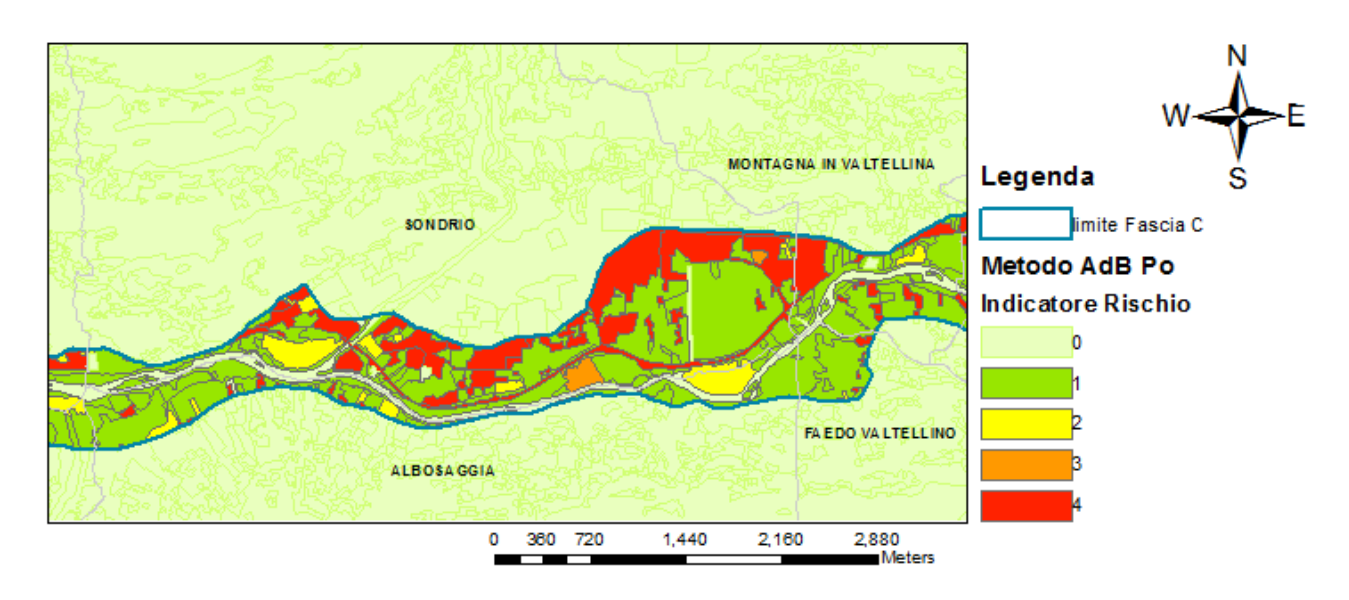

**Figura 10: Particolare della mappa di rischio ottenuta dalla "Procedura AdB po" \_ Zona di Sondrio** 

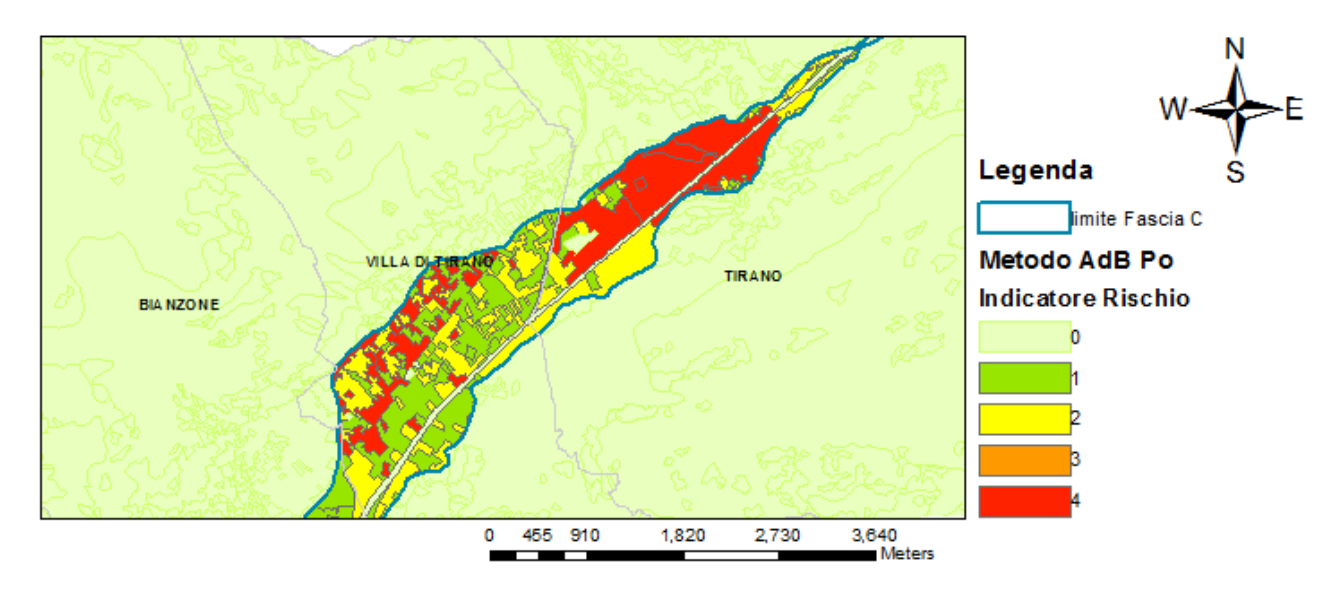

**Figura 11: Particolare della mappa di rischio ottenuta dalla "Procedura AdB po" \_ Zona di Tirano** 

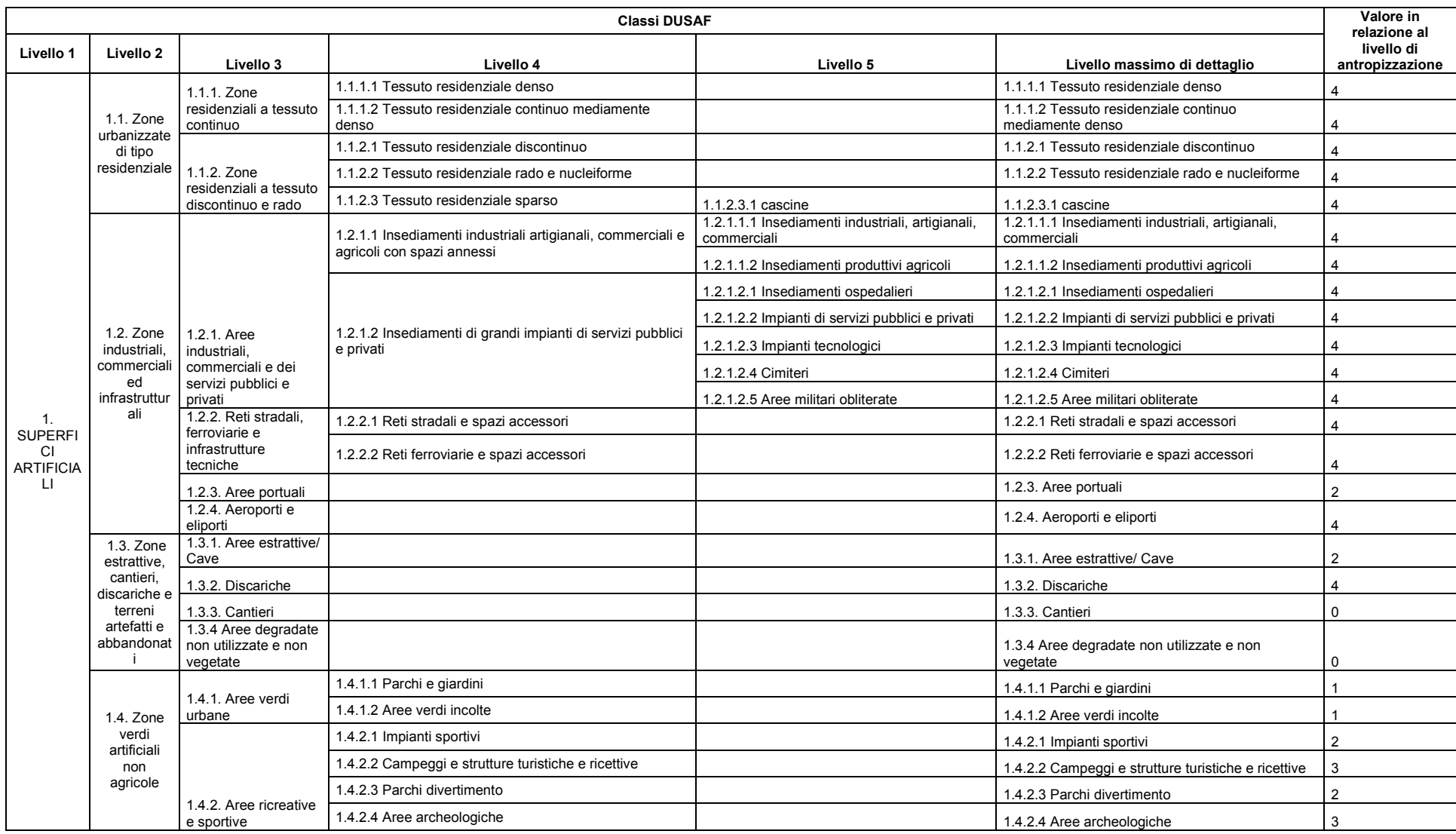

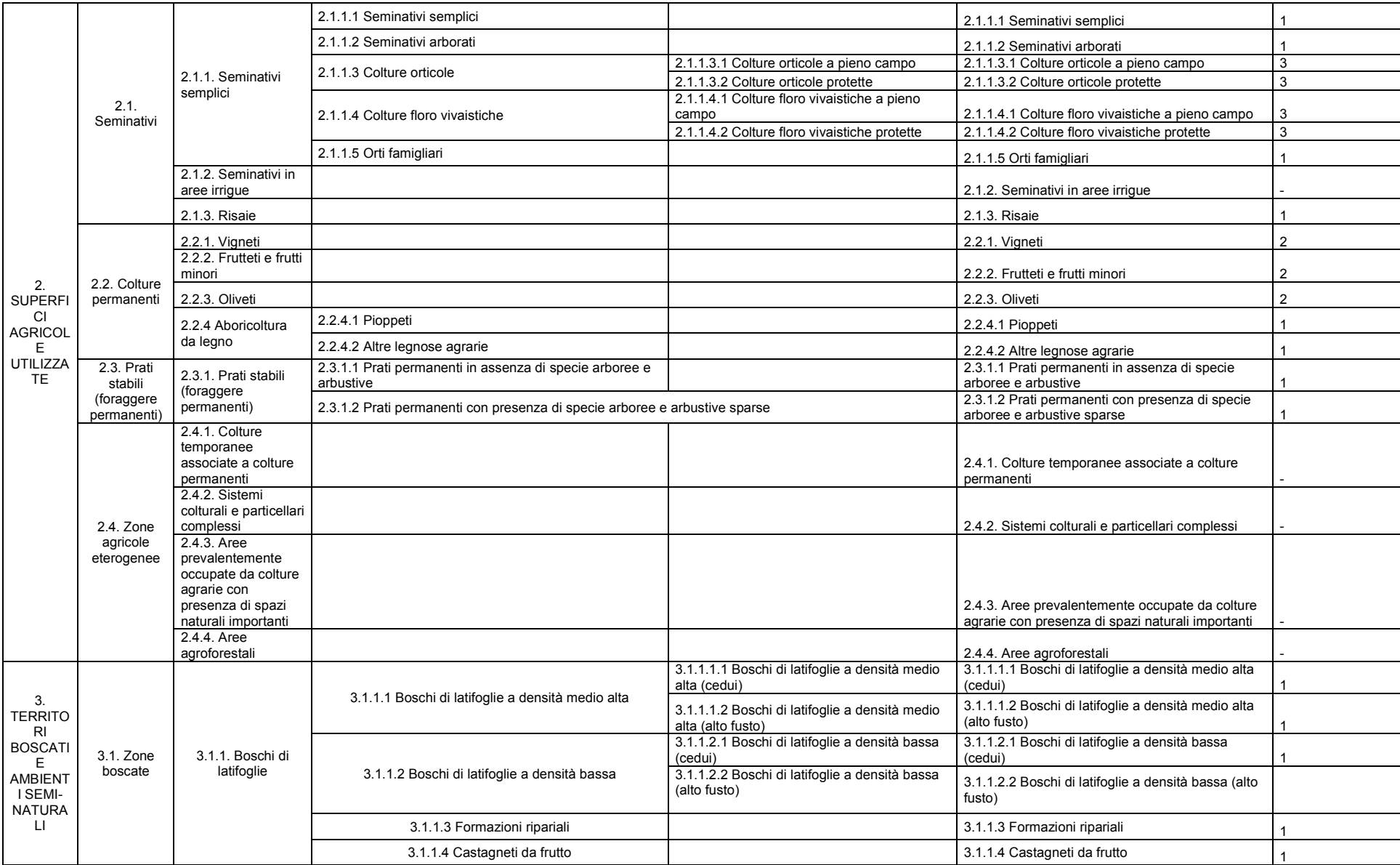

*4. La procedura AdB Po*

|                           |                                                                              | 3.1.2. Boschi di<br>conifere                                                   | 3.1.2.1 Boschi di conifere a densità medio alta                                                   |                                                             | 3.1.2.1 Boschi di conifere a densità medio alta                                    |             |
|---------------------------|------------------------------------------------------------------------------|--------------------------------------------------------------------------------|---------------------------------------------------------------------------------------------------|-------------------------------------------------------------|------------------------------------------------------------------------------------|-------------|
|                           |                                                                              |                                                                                | 3.1.2.2 Boschi di conifere a densità bassa                                                        |                                                             | 3.1.2.2 Boschi di conifere a densità bassa                                         |             |
|                           |                                                                              | 3.1.3. Boschi misti<br>di conifere e<br>latifoglie                             | 3.1.3.1 Boschi misti a densità medio alta                                                         | 3.1.3.1.1 Boschi misti a densità medio alta<br>(cedui)      | 3.1.3.1.1 Boschi misti a densità medio alta (cedui)                                |             |
|                           |                                                                              |                                                                                |                                                                                                   | 3.1.3.1.2 Boschi misti a densità medio alta<br>(alto fusto) | 3.1.3.1.2 Boschi misti a densità medio alta (alto<br>fusto)                        |             |
|                           |                                                                              |                                                                                | 3.1.3.2 Boschi misti a densità bassa                                                              | 3.1.3.2.1 Boschi misti a densità bassa (cedui)              | 3.1.3.2.1 Boschi misti a densità bassa (cedui)                                     |             |
|                           |                                                                              |                                                                                |                                                                                                   | 3.1.3.2.2 Boschi misti a densità bassa (alto<br>fusto)      | 3.1.3.2.2 Boschi misti a densità bassa (alto fusto)                                |             |
|                           |                                                                              | 3.1.4.<br>Rimboschimenti<br>recenti                                            |                                                                                                   |                                                             | 3.1.4. Rimboschimenti recenti                                                      |             |
|                           | 3.2. Zone<br>caratterizzate<br>da<br>vegetazione<br>arbustiva e/o<br>erbacea | 3.2.1. Praterie<br>naturali d'alta quota                                       | 3.2.1.1 Parterie naturali d'alta quota in assenza di specie arboree e arbustive                   |                                                             | 3.2.1.1 Parterie naturali d'alta quota in assenza di<br>specie arboree e arbustive |             |
|                           |                                                                              |                                                                                | 3.2.1.2 Parterie naturali d'alta quota con specie arboree e arbustive sparse                      |                                                             | 3.2.1.2 Parterie naturali d'alta quota con specie<br>arboree e arbustive sparse    |             |
|                           |                                                                              | 3.2.2. Cespuglieti e<br>arbusteti                                              | 3.2.2.1 Cespuglieti                                                                               |                                                             | 3.2.2.1 Cespuglieti                                                                |             |
|                           |                                                                              |                                                                                | 3.2.2.2 Vegetazione dei greti                                                                     |                                                             | 3.2.2.2 Vegetazione dei greti                                                      |             |
|                           |                                                                              |                                                                                | 3.2.2.3 Vegetazione degli argini sopraelevati                                                     |                                                             | 3.2.2.3 Vegetazione degli argini sopraelevati                                      |             |
|                           |                                                                              | 3.2.3. Aree a<br>vegetazione<br>sclerofilla                                    |                                                                                                   |                                                             | 3.2.3. Aree a vegetazione sclerofilla                                              |             |
|                           |                                                                              | 3.2.4. Aree a<br>vegetazione                                                   | 3.2.4.1 Cespugli con specie arbustive alte ed arboree                                             |                                                             | 3.2.4.1 Cespugli con specie arbustive alte ed<br>arboree                           |             |
|                           |                                                                              | boschiva ed<br>arbustiva in<br>evoluzione                                      | 3.2.4.2 Cespugli in aree agricole abbandonate                                                     |                                                             | 3.2.4.2 Cespugli in aree agricole abbandonate                                      |             |
|                           | 3.3. Zone<br>aperte con<br>vegetazione<br>rada o<br>assente                  | 3.3.1. Spiagge,<br>dune e sabbie                                               |                                                                                                   |                                                             | 3.3.1. Spiagge, dune e sabbie                                                      |             |
|                           |                                                                              | 3.3.2. Accumuli<br>detritici e<br>affioramenti litoidi<br>privi di vegetazione |                                                                                                   |                                                             | 3.3.2. Accumuli detritici e affioramenti litoidi privi<br>di vegetazione           |             |
|                           |                                                                              | 3.3.3. Aree con<br>vegetazione rada                                            |                                                                                                   |                                                             | 3.3.3. Aree con vegetazione rada                                                   | $\Omega$    |
|                           |                                                                              | 3.3.4. Aree percorse<br>da incendi                                             |                                                                                                   |                                                             | 3.3.4. Aree percorse da incendi                                                    |             |
|                           |                                                                              | 3.3.5. Ghiacciai e<br>nevi perenni                                             |                                                                                                   |                                                             | 3.3.5. Ghiacciai e nevi perenni                                                    | $\Omega$    |
| 4. ZONE<br><b>UMIDE</b>   | 4.1. Zone<br>umide interne                                                   | 4.1.1. Vegetazioni<br>delle aree interne<br>alle torbiere                      |                                                                                                   |                                                             | 4.1.1. Vegetazioni delle aree interne alle torbiere                                | $\Omega$    |
| 5. CORPI<br><b>IDRICI</b> | 5.1. Acque<br>interne                                                        | 5.1.1. Alvei fluviali e<br>corsi d'acqua                                       |                                                                                                   |                                                             |                                                                                    |             |
|                           |                                                                              | artificiali                                                                    |                                                                                                   |                                                             | 5.1.1. Alvei fluviali e corsi d'acqua artificiali                                  | $\mathbf 0$ |
|                           |                                                                              | 5.1.2. Bacini idrici                                                           | 5.1.2.1 Bacini idrici naturali                                                                    |                                                             | 5.1.2.1 Bacini idrici naturali                                                     | 0           |
|                           |                                                                              |                                                                                | 5.1.2.2 Bacini idrici artificiali<br>5.1.2.3 Bacini idrici da attività estrattive interessanti la |                                                             | 5.1.2.2 Bacini idrici artificiali<br>5.1.2.3 Bacini idrici da attività estrattive  | $\mathbf 0$ |
|                           |                                                                              |                                                                                | falda                                                                                             |                                                             | interessanti la falda                                                              | $\mathbf 0$ |

**Tabella 17: Proposte della Regione Lombardia in merito ai valori da assegnare alle classi d'uso del suolo DUSAF** 

Alla luce di quanto discusso nei Capitoli 2 e 3, all'interno del presente lavoro di tesi è stata definita una nuova procedura, denominata "procedura DanniAttesi", per l'analisi e la rappresentazione del rischio. Tale procedura è stata sviluppata con l'intento di rispondere il più possibile alle richieste della Direttiva Alluvioni ed essere effettivamente applicabile al territorio italiano. In particolare l'applicabilità del procedimento al contesto italiano è determinata dal fatto che l'approccio è stato pensato per poter utilizzare come dati di ingresso informazioni che sono reperibili su tutto il territorio del paese.

Di seguito sono descritte le peculiarità dell' approccio proposto e le diverse fasi in cui è articolato, nonché le motivazioni a supporto delle scelte fatte. All'interno del Capitolo 6 verrà, poi, presentato un esempio dell'applicazione del procedimento su un caso studio. L'affidabilità dei risultati prodotti è discussa all'interno del Capitolo 7 che illustra l'esito di alcune analisi di sensitività. L'analisi critica della procedura suggerita ed un confronto di questa con l'approccio definito dall'Autorità di Bacino del fiume Po sono, infine, riportati all'interno del Capitolo 8.

# **5.1.Scelte preliminari**

Prima di descrivere la "procedura DanniAttesi" appare opportuno descrivere le scelte che è stato necessario fare a priori per progettare tale approccio. Al fine di poter elaborare il nuovo procedimento per l'analisi del rischio, è stato infatti necessario prendere alcune decisioni, quali:

- la scelta della tipologia di danni da valutare (diretti/indiretti e tangibili/intangibili);
- la determinazione del livello spaziale a cui effettuare la stima dei danni (analisi su micro, meso o macro-scala);
- l'individuazione di elementi significativi da rappresentare all'interno delle mappe di rischio.

In primo luogo, al fine di scegliere le tipologie di effetti da considerare, si è fatto riferimento all'analisi riportata nel Capitolo 3, che presenta le diverse categorie di danni alluvionali e i modelli disponibili in letteratura per la valutazione di questi. All'interno del Capitolo 3 è stata sottolineata l'importanza di includere tutte le categorie di danno nelle attività di valutazione del rischio, tuttavia la ricerca sui modelli ad oggi esistenti ha messo in evidenza le difficoltà relative alla stima delle conseguenze indirette ed intangibili: in questo ambito, infatti, non esistono metodologie condivise all'interno della comunità scientifica che producano risultati soddisfacenti e siano allo stesso tempo di facile applicazione. In riferimento a ciò, in questo lavoro di tesi si è deciso di definire una procedura (Figura 12) finalizzata alla valutazione di tutte le diverse tipologie di danni, tuttavia al momento è stato possibile sviluppare, nel concreto, unicamente la parte relativa allo studio degli effetti tangibili diretti, per i quali alcuni modelli sono disponibili e non è richiesto un nuovo sviluppo concettuale. Ulteriori approfondimenti per la definizione della restante parte della struttura e l'inclusione dei danni indiretti ed intangibili sono auspicabili per il futuro.

Per quanto riguarda l'individuazione del livello spaziale a cui effettuare la stima dei danni, nel paragrafo 3.2 è stato discusso come tale scelta dipenda dalla dimensione dell'area che dev'essere esaminata: analisi alla microscala, puntuali e particolareggiate, infatti, sono adatte per lo studio di porzioni ristrette di territorio, valutazioni alla mesoscala, distribuite e meno dettagliate, viceversa, vengono solitamente utilizzate per lo studio del rischio su aree più vaste. La scelta è dettata dal fatto che effettuare studi di dettaglio su zone estese risulterebbe troppo oneroso, poiché tali analisi richiedono risorse notevoli e dati di input molto accurati. Su aree di grandi dimensioni è preferibile, quindi, svolgere analisi distribuite, di più facile implementazione, che valutano i danni su unità aggregate omogenee, anziché su singoli oggetti. In particolare, gli studi distribuiti possono essere utilizzati per condurre una prima analisi su aree vaste, col fine di individuare, all'interno di tali zone, degli hotspots significativi da esaminare più nel dettaglio.

A seguito di queste considerazioni, poiché la Direttiva Alluvioni prescrive di studiare gli effetti alluvionali a livello di bacino idrografico, è parso opportuno proporre una procedura per la valutazione dei danni di tipo distribuito. A questo proposito, all'interno del paragrafo seguente verrà indicato quali informazioni è necessario raccogliere per poter condurre un'analisi di questo tipo.

In aggiunta all'analisi del danno condotta alla mesoscala, con lo scopo di rispondere alle richieste della Direttiva, si è scelto di rappresentare all'interno delle mappe di rischio anche alcuni oggetti significativi che potrebbero avere forti ripercussioni sull'intero sistema territoriale se danneggiati, quali le reti delle infrastrutture, i beni culturali ed ambientali, le industrie contenenti sostanze inquinanti e le strutture strategiche (ad es: ospedali, scuole..). Tali elementi, date le loro peculiarità, non possono essere analizzati per mezzo di un approccio su mesoscala, ma richiederebbero una valutazione dei danni puntuale che consideri non solo gli effetti diretti, ma anche le conseguenze indirette ed intangibili. Un'analisi di questo tipo esula dall'ambito di studio del presente lavoro di tesi, tuttavia appare interessante indicare la posizione degli oggetti sopra elencati per verificare se questi ricadono o meno all'interno delle zone potenzialmente allagabili e costituiscono, quindi, un ulteriore fonte di aggravio.

Infine, si è scelto di considerare anche l'impatto potenziale delle alluvioni sulla popolazione tramite l'indicazione del numero di persone coinvolte.

#### **5.2.Dati di input necessari**

Definite le categorie di danni da valutare e scelto di effettuare un'analisi del rischio distribuita su mesoscala, è stato possibile individuare quali dati di input sono necessari per condurre tale analisi. All'interno di questo paragrafo verrà data una descrizione di queste informazioni, corredata da un'indicazione circa i documenti da utilizzare come fonti di riferimento.

Al fine di facilitare l'esposizione, si è scelto di descrivere i dati facendo riferimento a due macro categorie: le informazioni sulla pericolosità e quelle sulla vulnerabilità e l'esposizione. Nonostante la vulnerabilità e l'esposizione siano due concetti distinti, si è reso necessario, all'interno di questo paragrafo, descrivere in modo congiunto i dati relativi a questi due ambiti perché spesso è difficile fare una distinzione. Può capitare, infatti, che i dati di esposizione contenuti in un particolare strato informativo siano utilizzati per definire i parametri di vulnerabilità: i modelli su mesoscala, ad esempio, solitamente determinano la vulnerabilità di un territorio a partire dall'informazione circa la sua destinazione d'uso, ipotizzando che zone appartenenti alla stessa categoria siano ugualmente suscettibili al danno.

#### **5.2.1. Dati di pericolosità**

Dall'analisi dei modelli disponibili in letteratura per l'analisi del rischio alluvionale, riportata all'interno del Capitolo 3, si evince che i principali dati di pericolosità necessari per la stima dei danni attesi sono la posizione del reticolo idrografico, l'estensione delle aree inondabili, per eventi con diverso tempo di ritorno, ed il valore delle relative altezze d'allagamento. Questi parametri costituiscono, infatti, i dati di input essenziali senza i quali nessun modello di danno può essere utilizzato. Al fine di poter condurre una corretta valutazione dei danni è necessario, quindi, conoscere le suddette informazioni.

A questo proposito, il paragrafo 2.1.1 ha messo in luce che al momento in Italia i principali documenti che contengono le mappe alluvionali sono i "Piani per l'Assetto Idrogeologico", redatti da ogni Autorità di Bacino per il territorio di propria competenza. In aggiunta a questi documenti, per alcuni tratti fluviali specifici, possono essere disponibili anche i risultati di altri studi idraulici svolti da privati o dalle Pubblica Amministrazione per svariate necessità. Tuttavia all'interno dello stesso paragrafo è stato messo in evidenza che le mappe di pericolosità normalmente contenute nei PAI forniscono unicamente indicazioni circa la posizione dei tratti fluviali e l'estensione delle zone allagabili, ma non informazioni relative ai valori delle altezze d'acqua. Solitamente, infatti, non vengono condotte analisi bidimensionali, in grado di determinare le altezze d'acqua nelle aree inondabili, ma solamente analisi monodimensionali. Tali analisi forniscono le quote idrometriche lungo l'asta del fiume, che vengono utilizzate, unitamente alle informazioni relative alla morfologia del territorio, per determinare l'estensione delle aree potenzialmente allagabili. In riferimento a ciò, la Direttiva Alluvioni richiede alle Autorità di Bacino di produrre mappe di pericolosità aggiornate indicanti i valori delle altezze di allagamento, questi documenti verranno quindi probabilmente prodotti in un futuro prossimo, tuttavia al momento non sono disponibili.

Constata la difficoltà di avere a disposizione informazioni relative alle altezze di allagamento, nell'attesa che queste vengano prodotte dalle Autorità di Bacino, si suggerisce di utilizzare come dati di input le informazioni di pericolosità contenute nei PAI e di ricavare i valori delle altezze d'acqua seguendo la procedura indicata all'interno del paragrafo 5.3.2. Per poter eseguire il procedimento indicato è necessario avere a disposizione, oltre al PAI relativo all'area di studio, anche un modello DTM dell'elevazione del terreno.

#### **5.2.2. Dati di esposizione e vulnerabilità**

Al fine di valutare l'entità dei danni attesi su un determinato territorio, serve conoscere non solo le peculiarità dell'evento calamitoso, ma anche le caratteristiche dell'area esposta e la relativa vulnerabilità. E' necessario, quindi, raccogliere informazioni circa il numero, la localizzazione ed il tipo degli oggetti a rischio, nonché il loro valore economico e la suscettibilità ad essere danneggiati. In particolare, a questo scopo, è importante reperire informazioni concernenti:

- la destinazione d'uso del suolo;
- le tipologia di attività economiche e commerciali;
- la popolazione;

l

- i beni ambientali, culturali e storici di particolare interesse;
- gli impianti pericolosi;
- le infrastrutture e strutture strategiche.

L'individuazione delle suddette categorie di indagine è suggerita dall'analisi dei dati di input richiesti dai modelli di danno e dalle specifiche per le mappe di rischio definite nel DLgs 49/2010.

È importante che le informazioni relative ai diversi elementi sopra elencati vengano reperite da database prodotti dalle autorità o dagli enti competenti in merito, in modo da avere a disposizione materiale il più possibile aggiornato ed affidabile. A questo proposito di seguito verranno fornite alcune indicazioni circa possibili database da utilizzare come fonti di riferimento.

Per quanto riguarda le informazioni relative alla destinazione d'uso del suolo, si suggerisce di utilizzare le mappe prodotte nell'ambito del progetto CORINE LandCover (c.d. CLC). Queste mappe, infatti, sono disponibili per tutto il territorio nazionale e contengono dati organizzati secondo una struttura gerarchica che permette di passare facilmente da informazioni generiche a informazioni più dettagliate, a seconda della necessità. Le mappe CLC, inoltre, costituiscono uno strato informativo omogeneo a livello europeo e sono state utilizzate come base di riferimento per la costruzione di alcune curve di danno alla mesoscala, come quelle contenute nell'Atlante del Reno o nel Flemish Method. Per informazioni più dettagliate sul progetto CORINE si rimanda alla sez. 1 dell'Appendice.

In riferimento alle informazioni circa la distribuzione e la tipologia delle attività economiche sul territorio, invece, si consiglia di consultare i dati dei Censimenti Generali dell'Industria e dei Servizi, in particolare, attualmente l'ultimo censimento per il quale sono disponibili i dati completi sul web è quello dell'anno 2001. Il database del censimento commerciale è organizzato in forma tabellare ed indica per ciascuna sezione censuaria il numero di unità locali ricadenti in ciascun gruppo ATECO<sup>10</sup> ed il relativo numero di addetti. Conoscendo la posizione delle sezioni censuarie è possibile rappresentare queste informazioni su una mappa e sovrapporle, se necessario, alle classi d'uso del suolo, che già contengono indicazioni sulla localizzazione delle aree a carattere industriale e commerciale.

I dati censuari possono fornire informazioni anche sulla distribuzione e le caratteristiche della popolazione presente sul territorio. I database dei Censimenti Generali della Popolazione e delle Abitazioni, infatti, contengono i dati raccolti relativamente alle persone e alle abitazioni, suddivisi per sezioni censuarie. Per quanto riguarda la popolazione vengono specificati il numero di persone

 $^{10}$  Nella classificazione delle ATtività ECOnomiche ATECO dell'Istat, tutte le attività produttive sono raggruppate e codificate (a partire da un 1° livello costituito da "sezioni" o "sottosezioni" codificate con 1 o 2 lettere alfabetiche maiuscole) secondo 60 Divisioni (2° livello, con codici a 2 cifre) che a loro volta si suddividono in 222 Gruppi (3° livello, con codici a 3 cifre).

residenti e fluttuanti, l'età, il sesso, la tipologia di occupazione, il numero di famiglie ed il numero di stranieri. In riferimento alle abitazioni, invece, vengono indicati la superficie totale occupata, il numero di stanze e di piani, l'anno di costruzione, il materiale utilizzato, le abitazioni vuote e le abitazioni con acqua potabile.

Le informazioni relative ai beni culturali e storici di particolare interesse possono essere ricercate all'interno dei piani paesaggistici o dei documenti prodotti dalle "Direzioni Regionali per i beni culturali e paesaggistici"<sup>11</sup>.

In riferimento all'individuazione sul territorio degli stabilimenti potenzialmente pericolosi ed inquinanti, il Dlgs49/2010 specifica che gli impianti che è necessario localizzare, in quanto potrebbero provocare contaminazione accidentale in caso di alluvione, sono quelli elencati nell'allegato I del decreto legislativo 18 febbraio 2005, n. 59. Tale decreto è uno degli strumenti con i quali viene attuata in Italia la direttiva europea 96/61/CE, conosciuta come "Direttiva IPPC" (Integrated Pollution Prevention and Control), che promuove una politica di riduzione degli impatti ambientali delle industrie potenzialmente inquinanti e pericolose. Le informazioni relative a questi impianti sono raccolte in database regionali redatti da Arpa, Agenzia regionale per la Protezione dell'Ambiente.

Per quanto riguarda le infrastrutture non si è riuscita ad individuare una fonte di riferimento ufficiale contente dati relativi a tutte le reti e le strutture strategiche. Tuttavia, alcune informazioni a questo riguardo sono riportate all'interno delle carte tecniche regionali CT10<sup>12</sup>. In particolare tali mappe contengono informazioni dettagliate circa la posizione e le caratteristiche dei sistemi stradale e ferroviario e della rete principale dell'elettrodotto.

I database fin'ora descritti contengono informazioni utili ad identificare la destinazione d'uso del suolo e l'ubicazione degli elementi esposti,tuttavia al fine di poter stimare il valore economico di tali beni è necessario avere a disposizione anche alcune informazioni di carattere economico. In particolare è opportuno raccogliere i dati relativi al valore di capitale netto<sup>13</sup> delle imprese, al fine di conoscere il valore delle strutture e dei contenuti nelle zone ad uso industriale ed agricolo, ed i valori delle quotazioni immobiliari, con lo scopo di conoscere il valore dell'esposto in aree residenziali. I valori di capitale netto possono essere reperiti dal database ISTAT, disponibile sul web, nel quale le informazioni sono fornite per diversi anni, aggregate a livello nazionale e suddivise per sezioni ATECO e per prodotti (costruzioni, macchinari, mobili, mezzi di trasporto…) o richiesti alle Camere di Commercio delle diverse province. Per i valori delle quotazioni immobiliari, invece, si suggerisce di fare riferimento ai dati forniti dall'OMI (Osservatorio del Mercato Immobiliare).

 $\overline{a}$ 

 $11$  Le "Direzioni Regionali per i beni culturali e paesaggistici" sono articolazioni territoriali del Ministero per i beni e le attività culturali ed hanno sede nel capoluogo della rispettiva regione.

 $12$  La carta CT10, la cui denominazione completa è "Base dati geografica alla scala 1:10.000", contiene degli strati vettoriali ricavati tramite l'elaborazione delle informazioni della C.T.R. (Carta Tecnica Regionale) alla scala 1:10.000.

<sup>&</sup>lt;sup>13</sup> Per valore del capitale netto per un dato anno s'intende il valore dei beni capitali ancora in uso nel sistema economico valutati allo stesso prezzo dei beni capitali nuovi dello stesso tipo, meno il valore cumulato del deprezzamento maturato fino all'anno per il quale si vuole calcolare lo stock.

#### **5.2.3. Omogeneizzazione dei dati**

Solitamente quando si raccolgono informazioni da svariate fonti, queste non risultano immediatamente confrontabili tra loro perché provengono da database che differiscono per la risoluzione spaziale ed il sistema di riferimento adottati. L'esigenza di superare tale disomogeneità nasce sia dal bisogno di mettere in relazione i dati di pericolosità con quelli di esposizione e vulnerabilità, al fine di calcolare il danno atteso, sia dalla necessità di accostare informazioni riguardanti lo stesso ambito ma provenienti da fonti differenti.

Il problema della differente risoluzione spaziale si pone se la scala nominale e l'unità minima considerate nei diversi database variano. Talvolta le informazioni, infatti, vengono presentate aggregate per comuni o unità censuarie, altre volte, invece, sono modellate a più alta definizione. Tale incongruenza comporta la necessità di definire una dimensione di riferimento da considerare nell'analisi dei danni e di riorganizzare i dati in funzione di questa. Questo problema verrà affrontato all'interno del par.5.3.3.

La seconda difficoltà che si incontra nel tentativo di confrontare tra loro le diverse informazioni raccolte, invece, è legata al fatto i dati possono riferirsi a sistemi di riferimento differenti. Attualmente in Italia i principali sistemi di riferimento utilizzati sono due: l'UTM ED50 e l' UTM WGS84<sup>14</sup>. Risulta, quindi, necessario scegliere quale sistema adottare ed effettuare le necessarie trasformazioni di datum.

#### **5.3.La struttura dell'approccio DanniAttesi: fasi di applicazione**

Sulla base delle scelte preliminari precedentemente esplicitate, è stato possibile definire la "procedura DanniAttesi" volta alla stima dei danni a livello di bacino idrografico in seguito al verificarsi di un fenomeno alluvionale. In particolare la procedura è costituita da una serie di operazioni che permettono di elaborare i dati in ingresso, reperiti dai database descritti nel par.5.2, e produrre, a partire da questi, una valutazione delle conseguenze attese. La struttura generale di tale approccio, è schematizzata nel diagramma di flusso in Figura 12.

La procedura proposta è organizzata a blocchi ed è costituita da tre parti principali: l'analisi della pericolosità (riquadro blu), l'analisi dell'esposizione (riquadro giallo) e la stima dei danni attesi mediante modelli di vulnerabilità (riquadri verdi). La scelta di strutturare la valutazione dei danni secondo questo modello è coerente con le definizioni date nel Capitolo 2 che spiegano i danni attesi come unità di misura del rischio ed il rischio come il risultato della combinazione dei tre fattori di pericolosità, esposizione e vulnerabilità.

Le tre parti principali dello schema sono connesse l'una all'altra per mezzo dei dati di input ed output: in particolare i dati uscenti dalle analisi della pericolosità e dell'esposizione sono utilizzati come informazioni in ingresso per la valutazione dei danni tramite modelli di vulnerabilità.

Ognuna delle tre parti principali è costituita al suo interno da diversi modelli, rappresentati nello schema di Figura 13 da dei riquadri più piccoli tratteggiati, che sono tutti indipendenti uno

j

<sup>&</sup>lt;sup>14</sup> Le caratteristiche di tali sistemi di riferimento sono riassunti nella sez. 1 dell'Appendice

dall'altro. In particolare per quanto riguarda l'analisi dell'esposizione e la stima dei danni, la procedura prevede di utilizzare modelli differenti per lo studio di diverse categorie di elementi esposti. L'indipendenza dei modelli utilizzati è messa in evidenza dal diagramma in Figura 14, che illustra come i diversi modelli utilizzati per lo stesso tipo di analisi non interferiscono l'uno con l'altro e come, in aggiunta, ogni modello di stima dei danni, per una specifica categoria di esposto, prende in ingresso unicamente i dati uscenti dal modello di analisi dell'esposizione utilizzato per la medesima categoria. La struttura della "procedura DanniAttesi" dà la possibilità, inoltre, di calcolare tutte le diverse tipologie di danni (tangibili diretti, tangibili indiretti ed intangibili) separatamente e di combinarle insieme solo in un secondo momento per una valutazione complessiva dei danni totali al sistema territoriale esposto. Tale impostazione risulta estremamente flessibile in quanto rende possibile aggiornare o cambiare uno o più modelli utilizzati mantenendo invariati gli altri. Questa struttura, inoltre permette di scegliere di volta in volta per quali categorie di elementi esposti valutare gli effetti alluvionali e quali classi di danni prendere in considerazione.

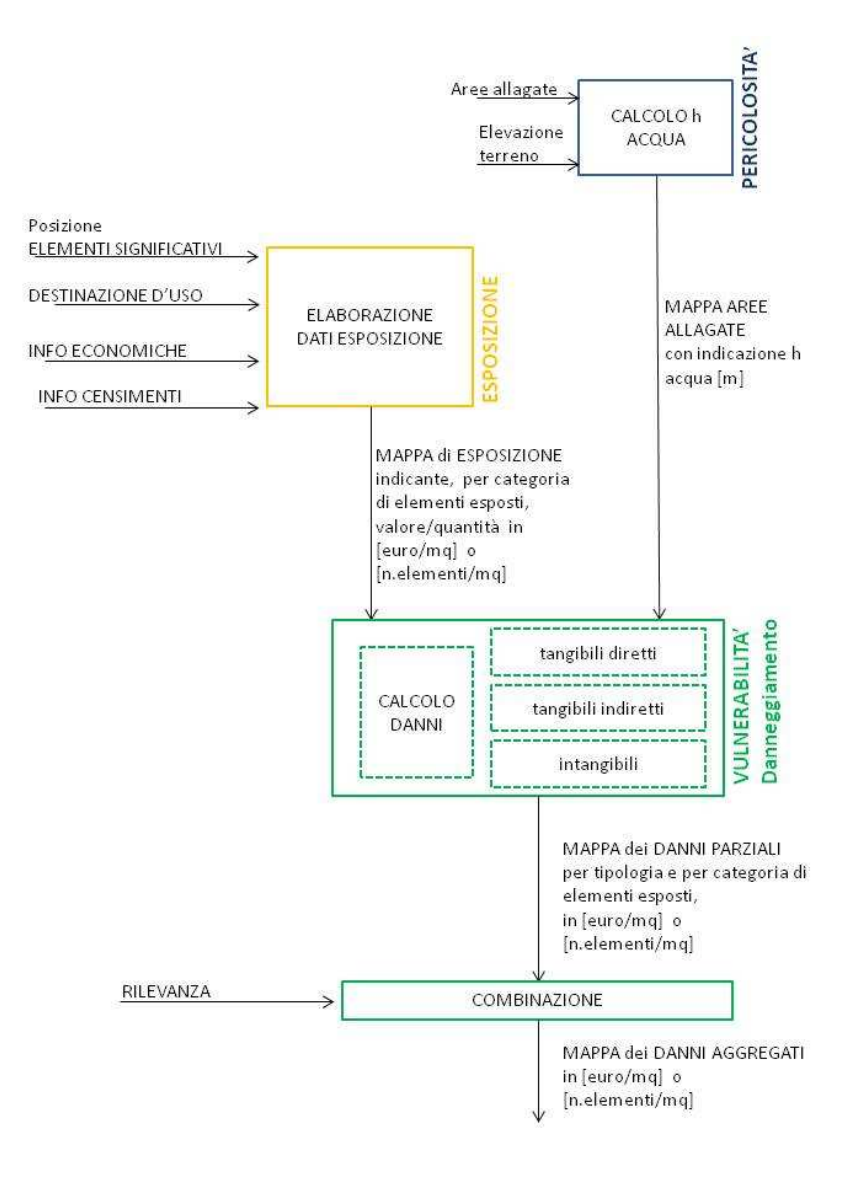

**Figura 12: Schema generale dell'approccio DanniAttesi** 

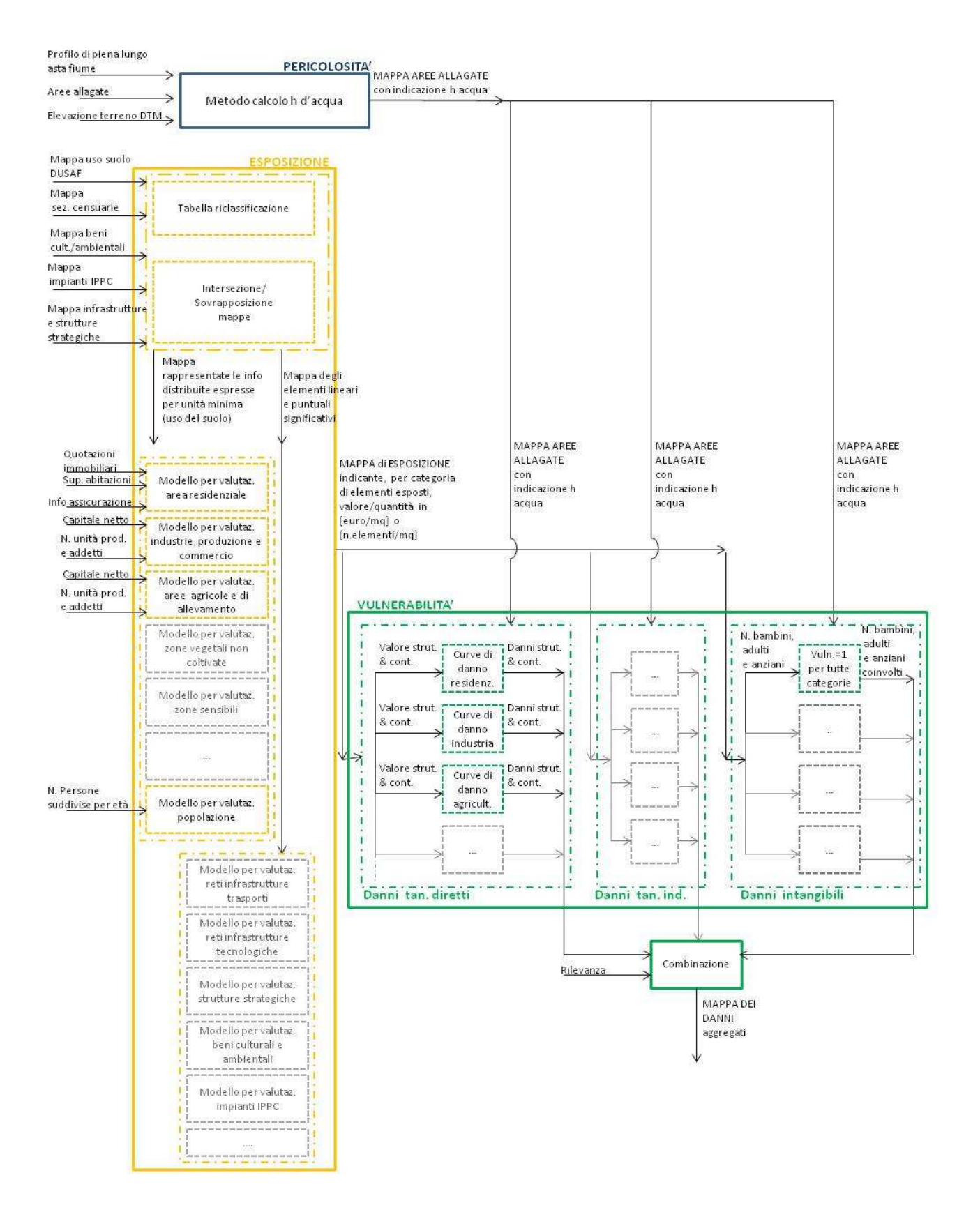

**Figura 13: Schema dettagliato della procedura DanniAttesi** 

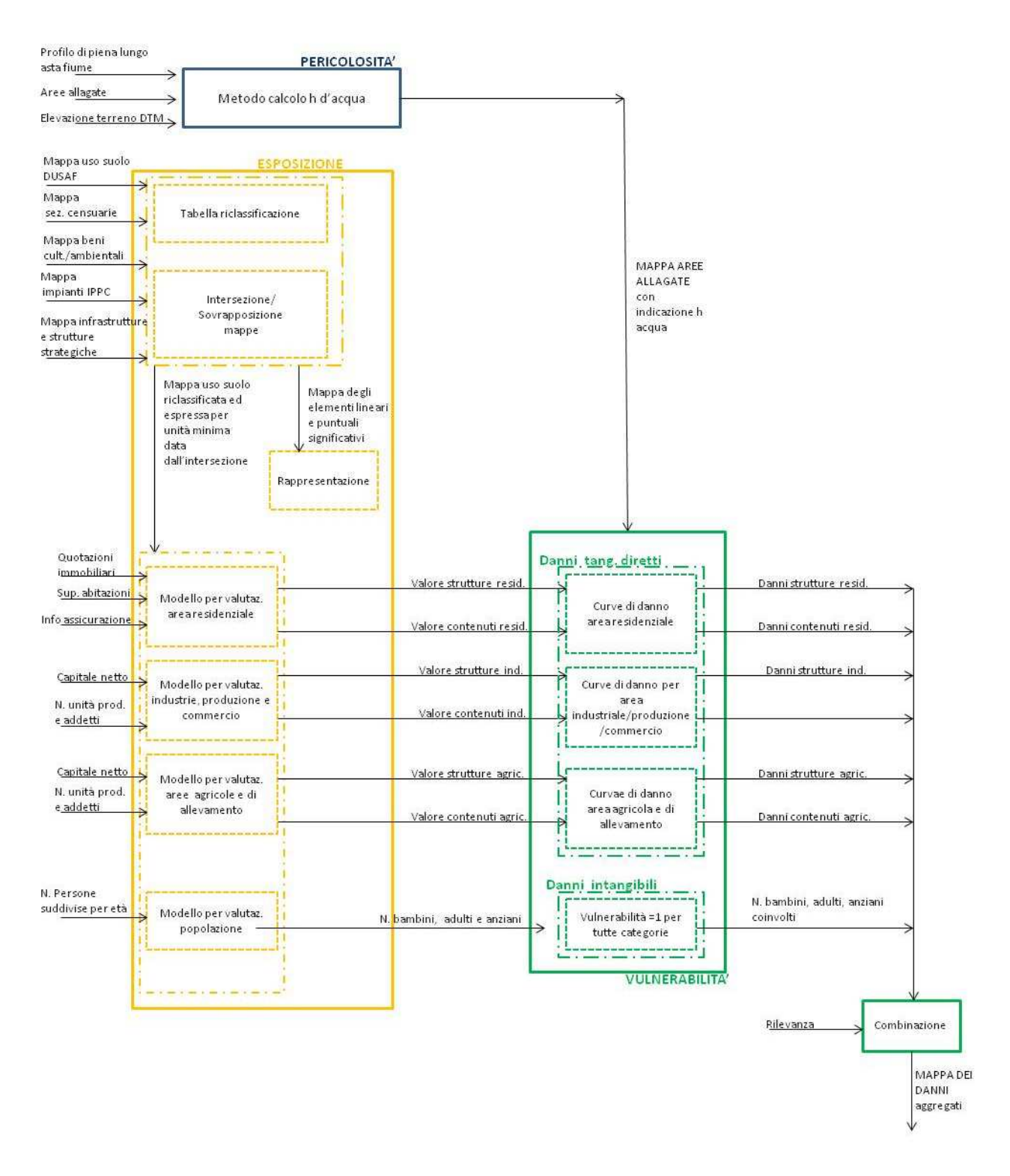

#### **Figura 14: Schema della parte della procedura DanniAttesi effettivamente sviluppata**

La procedura individuata è applicabile sia ad uno studio probabilistico del rischio che ad un'analisi deterministica dei danni attesi per un dato scenario, nel primo caso i dati di input utilizzati dai modelli e i risultati prodotti devono avere la forma di distribuzioni di probabilità, nel secondo caso, invece, le diverse variabili devono essere rappresentate dai dati relativi allo scenario scelto. In particolare di seguito viene utilizzato il secondo approccio, coerentemente con le prescrizioni della

Direttiva Alluvioni, che richiede di stimare i danni per tre eventi alluvionali di diversa intensità. Inoltre, utilizzare l'approccio probabilistico risulterebbe, comunque, complicato, poiché non è semplice avere a disposizione le informazioni sull'esposto rappresentate sottoforma di distribuzioni di probabilità.

Come spiegato nel paragrafo precedente, all'interno di questo lavoro verranno analizzati in dettaglio unicamente i danni tangibili diretti e, per quanto riguarda i danni intangibili, verrà data solamente un'indicazione del numero di persone presenti nell'area potenzialmente allagabile. Nel diagramma in Figura 14 sono esplicitati in dettaglio esclusivamente i blocchi relativi ai modelli per l'analisi di queste tipologie di danni, ulteriori sviluppi metodologici sono necessari per la definizione della restante parte della procedura, indicata in grigio in Figura 13, relativa alla valutazione dei danni indiretti ed intangibili.

Nei paragrafi seguenti verrà data una spiegazione più dettagliata delle tre parti principali della procedura ipotizzata, ovvero: l'analisi dei dati di pericolosità, l'analisi dei dati di esposizione e la stima dei danni. Nonostante cronologicamente, nell'applicare il procedimento, sia necessario svolgere prima lo studio della pericolosità e dell'esposizione ed utilizzare le informazioni in uscita da queste due analisi per la valutazione dei danni attesi, di seguito si preferisce descrivere per primi i modelli di vulnerabilità poiché dalla scelta di questi modelli dipende la definizione di quali dati di pericolosità ed esposizione sono necessari e, quindi, di quali analisi della pericolosità e dell'esposizione effettuare.

#### **5.3.1. Stima dei danni attesi mediante modelli di vulnerabilità**

Al fine di definire la parte della procedura relativa alla stima dei danni attesi, rappresentata in Figura 15, è stato necessario scegliere quali modelli utilizzare. Di seguito verranno illustrate le scelte fatte in merito alla definizione dei modelli per l'analisi dei danni tangibili diretti e per la valutazione dell'impatto alluvionale sulla popolazione.

Nel paragrafo 3.2 sono stati descritti i diversi metodi disponibili in letteratura per la valutazione dei danni potenziali causati da un fenomeno alluvionale ed, in particolare, è stato evidenziato che i modelli esistenti per la stima ex-ante dei danni diretti sono essenzialmente due: il metodo della media e le curve di danno. Per la definizione dell'approccio "DanniAttesi", tra le due alternative si è preferito scegliere la seconda, sia perché le funzioni di danno sono la tecnica più diffusa ed usata nel mondo, e diverse varianti sono quindi disponibili in letteratura, sia perché tali curve, a differenza del metodo della media, permettono di prendere in considerazione l'intensità del fenomeno alluvionale e la sua interazione con la vulnerabilità del territorio e producono, di conseguenza, una stima del danno più accurata.

In accordo con le scelte preliminari precedentemente descritte, si è deciso di utilizzare curve di danno alla mesoscala. Questo tipo di funzioni sono curve di vulnerabilità che definiscono, per diverse categorie d'uso del suolo, la relazione che esiste tra altezza d'acqua d'allagamento ed il risultante danno atteso ed esprimono, quindi, la suscettibilità al danno di una determinata zona, caratterizzata da una data destinazione d'uso ed esposta ad un fenomeno fisico di una certa entità. La scelta di stimare gli effetti alluvionali per mezzo delle curve di danno permette di valutare i danni tangibili diretti intesi come danni materiali all'esposto, ma non eventuali costi di pulizia e ripristino.

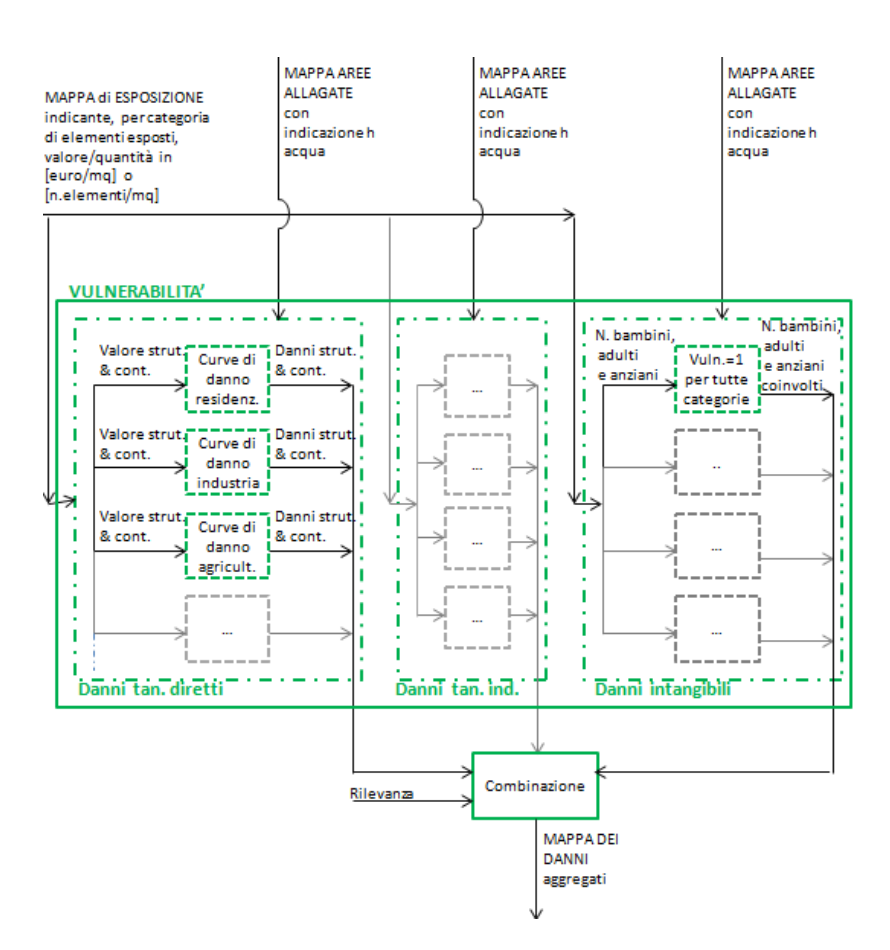

**Figura 15: Procedura DanniAttesi \_ valutazione dei danni**

Definito di effettuare la valutazione dei danni diretti per mezzo di curve di danno su mesoscala, è stato necessario definire quale modello specifico utilizzare. I modelli effettivamente disponibili, di cui si sono riuscite a reperire le equazioni delle funzioni di danno, sono tutti quelli raccolti all'interno del database del progetto SAFER, presentato nel Capitolo 3, tuttavia tra questi l'unico per cui si ha il documento originale, che ne descrive esaurientemente le caratteristiche, è quello contenuto nell' "Atlante del Reno"; di conseguenza è sembrato opportuno scegliere questo metodo poiché, disponendo della fonte originale, è possibile comprenderne meglio la modalità di applicazione.

Il modello dell'Atlante del Reno, descritto all'interno del par. 3.2.2, contiene curve adatte alla valutazione dei danni alluvionali su cinque diverse destinazioni d'uso del suolo, quali le zone residenziali, le zone industriali/produttive/commerciali, il suolo agricolo, le zone boschive e le zone stradali; per la prime due categorie, inoltre, sono specificate curve diverse per la valutazione dei danni alle strutture e ai contenuti (Figura 16 e Tabella 18). Le curve scelte sono curve relative, che esprimono il danno materiale diretto come percentuale del valore totale dell'esposto danneggiabile in funzione dell'altezza di allagamento. Al fine di ottenere una valutazione monetaria del danno è necessario, quindi, conoscere il valore economico dell'area studiata,
suddiviso per valore delle strutture e dei contenuti, e moltiplicare questo valore per la percentuale di danno individuata dalla funzione.

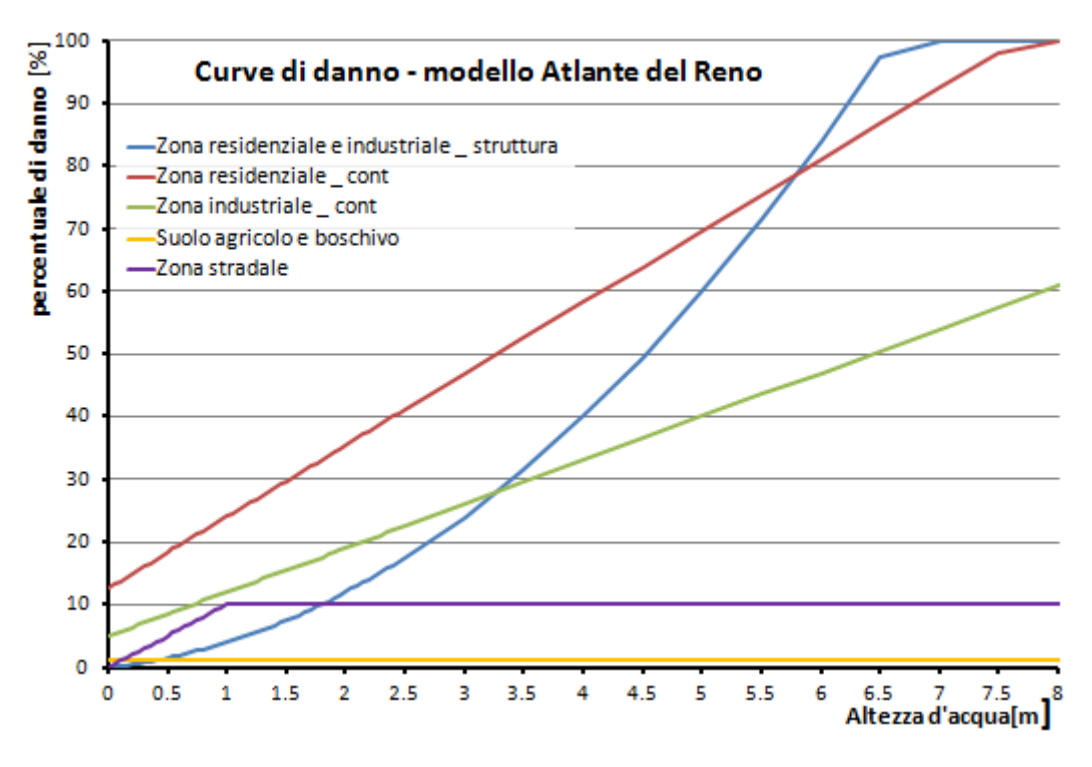

**Figura 16: Curve di danno \_ modello Atlante del Reno** 

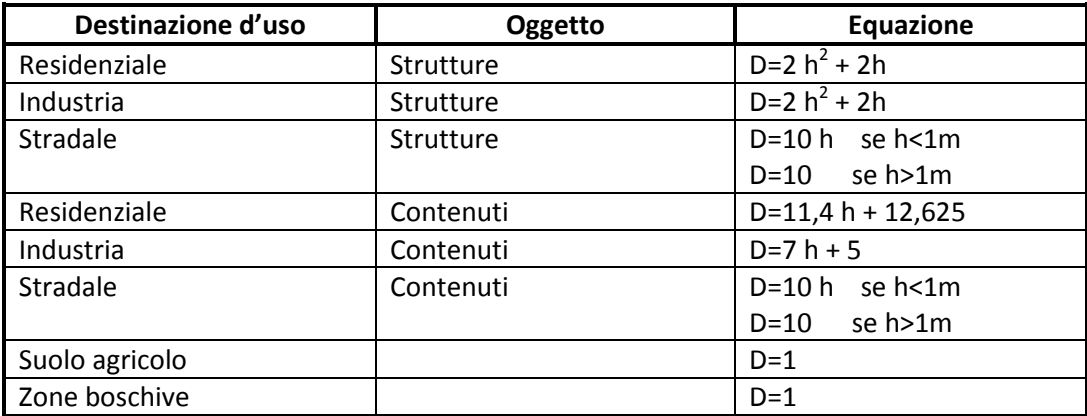

Tabella 18: Equazioni delle curve di danno modello Atlante del Reno, dove D viene espresso in % e h in metri

Nella "procedura DanniAttesi" si è scelto di analizzare i danni diretti tangibili esclusivamente per le destinazioni d'uso residenziale, industriale ed agricola/di allevamento, per le quali si prevede di avere danni significativi, pertanto si farà riferimento esclusivamente alle curve relative a tali classi d'uso del suolo. Oltre a queste tre categorie, le altre destinazioni d'uso prevalenti presenti sul territorio italiano sono le zone naturali non coltivate (che includono le aree boschive, i prati e le aree con assenza di vegetazione) e le zone dedicate al trasporto stradale e ferroviario. I danni tangibili alle zone naturali non coltivate sono stati trascurati in quanto si suppone che la presenza dell'acqua provochi in queste aree conseguenze di gran lunga inferiori a quelli arrecate alle altre destinazioni d'uso. Gli effetti dell'alluvione su tali zone sarebbero da considerare, tuttavia, qualora si volessero valutare i danni intangibili, quali ad esempio gli eventuali danni all'ecosistema. In riferimento alle zone dedicate al trasporto, invece, si ritiene che, per tale destinazione d'uso, non

#### *5. Descrizione della procedura DanniAttesi*

sia significativo tanto valutare i danni diretti, quanto sarebbe di maggiore interesse valutare le conseguenze indirette causate dall'allagamento di una parte della rete dei trasporti. Nell'ambito dell'analisi dei danni diretti, quindi, si sceglie di non analizzare questa tipologia di elementi, ma si raccomanda di prenderli in considerazione in un eventuale aggiornamento della "procedura DanniAttesi" che preveda di considerare anche gli effetti indiretti di un alluvione.

In particolare, nel valutare i danni alle zone agricole e di allevamento si è deciso di considerare i danni alle strutture e ai contenuti delle imprese, ma non al suolo, di conseguenza per queste aree si utilizzano le curve relative alla destinazione d'uso industriale e non al suolo agricolo. Questa scelta è stata fatta perché si assume che in seguito ad un evento alluvionale non si perde fisicamente il terreno, che una volta ripulito può essere riutilizzato, ma si possono, invece, subire alcune perdite materiali consistenti legate ai danni alle strutture e ai contenuti di imprese agricole e di allevamento. Un'altra perdita cospicua per il settore agricolo è quella legata al danneggiamento del raccolto che può avere conseguenze rilevanti sull'intera economia dell'area colpita e delle zone che dipendono da questa, tale effetto non viene esaminato all'interno di questo lavoro, indirizzato unicamente sulla stima dei danni diretti, ma dovrà essere preso in considerazione in un'eventuale ampliamento della procedura volto alla valutazione dei danni indiretti.

In aggiunta alla stima dei danni tangibili diretti, la procedura fornisce anche un'indicazione circa l'entità dell'impatto alluvionale sulla popolazione. A questo proposito, viene utilizzato un approccio semplificato che considera che tutte le persone presenti nelle aree inondabili sono ugualmente predisposte a subire perdite, ed in tal senso viene attribuito un fattore di vulnerabilità pari ad 1 a tutti gli individui presenti in tali zone. Tale procedimento fornisce, quindi, come risultato unicamente l'indicazione del numero di persone potenzialmente coinvolte dal fenomeno calamitoso. Tuttavia, in considerazione del fatto che individui di età differente hanno capacità estremamente diverse di affrontare l'emergenza, il numero di persone interessate viene calcolato suddiviso per fasce di età, in modo che l'informazione circa l'età della popolazione coinvolta possa essere utilizzata da chi utilizzerà le mappe al fine di individuare politiche di mitigazione e gestione del rischio. In particolare, la popolazione viene ripartita tra bambini (0-14 anni), adulti (15-59 anni) ed anziani (più di 60 anni). La scelta di indicare semplicemente il numero di persone coinvolte, anziché di calcolare un indice di rischio, attribuendo un diverso valore di vulnerabilità ad individui di età differente, è giustificata dal fatto che si pensa che mappe indicanti il numero di individui possano essere più utili a supportare lo sviluppo di Piani di gestione del rischio, rispetto a carte rappresentanti un indicatore qualitativo del livello di rischio. L'indicazione del numero di persone presenti in una zona potenzialmente allagabile, infatti, è un informazione chiara e direttamente utilizzabile, il valore di un indicatore di rischio, stimato sulla base di criteri personali, invece, non è immediatamente comprensibile, ma necessita di essere interpretato prima di poter essere usato.

In riferimento ai modelli scelti per la valutazione dei danni, risulta che i principali parametri di input necessari per le analisi sono:

• una mappa delle aree allagabili con l'indicazione delle altezze d'acqua;

- una mappa di esposizione che riporti le informazioni circa:
	- la destinazione d'uso del suolo con associato il relativo valore economico, suddiviso per strutture e contenuti;
	- la distribuzione della popolazione suddivisa per fasce di età.

Alla luce di questo, nei paragrafi seguenti verranno presentate le operazioni di elaborazione dei dati di pericolosità ed esposizione previste dalla procedura con lo scopo di ricavare le informazioni di input richieste dai modelli di valutazione dei danni.

# **5.3.2. Elaborazione dei dati di pericolosità**

Il parametro di pericolosità necessario, al fine di poter condurre una stima dei danni per mezzo dei modelli scelti, è il valore dell'altezza d'acqua, pertanto quando tale dato non è disponibile per l'area di studio considerata è necessario ricavarlo a partire dalle informazioni a disposizione.

La descrizione della tipologia di informazioni di pericolosità disponibili in Italia, presentata nel paragrafo 5.2.1, ha messo in luce che al momento, per la maggior parte dei bacini idrografici, non esistono documenti contenenti il valore delle altezze di allagamento. Di conseguenza appare necessario determinare un metodo per valutare tali altezze a partire dai dati effettivamente reperibili. A questo proposito, è stato ideato un procedimento semplificato che elabora le informazioni relative all'estensione delle aree allagabili, al profilo idrico massimo lungo l'asse del fiume e alla morfologia del terreno con l'obiettivo di stimare il valore delle altezze cercate (Figura 17). In particolare la procedura prevede di stimare la posizione della superficie dell'acqua di allagamento e di calcolare, poi, le altezze in ogni punto della zona inondabile come differenza tra l'elevazione della superficie d'acqua e l'elevazione del terreno.

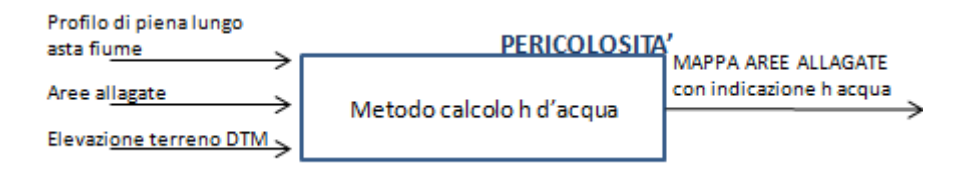

**Figura 17: Procedura DanniAttesi \_ analisi dei dati di pericolosità** 

Il procedimento è spiegato in dettaglio all'interno della sezione 2 dell'Appendice.

Per l'applicazione della metodologia proposta, seguendo le indicazioni riportate nel par. 5.2.1, si suggerisce di utilizzare come strati informativi di riferimento le mappa di allagamento ed i profili di piena riportati nei PAI. Qual'ora nei documenti del PAI fossero riportate unicamente le mappe di allagamento, ma non i profili idrici utilizzati per definirle, questi profili devono essere o calcolati tramite un'analisi idraulica monodimensionale o ipotizzati a partire dalle informazioni disponibili, come fatto per il caso studio analizzato nel par. 6.2.1..

#### **5.3.3. Analisi dei dati di esposizione**

 Alla luce di quanto discusso precedentemente, si evince che l'analisi dei dati di esposizione dev'essere volta principalmente a due scopi:

- una riorganizzazione di tutti gli strati informativi (Figura 18) finalizzata alla produzione di mappe di esposizione rappresentanti la destinazione d'uso del suolo e la posizione di tutti gli elementi significativi che si vogliono considerare;
- la valutazione del valore economico/del numero degli oggetti appartenenti alle diverse classi di elementi esposti (Figura 19).

I risultati delle suddette operazioni costituiscono, infatti, i dati di input necessari per implementare la stima dei danni secondo quanto ipotizzato nel par. 5.3.1.

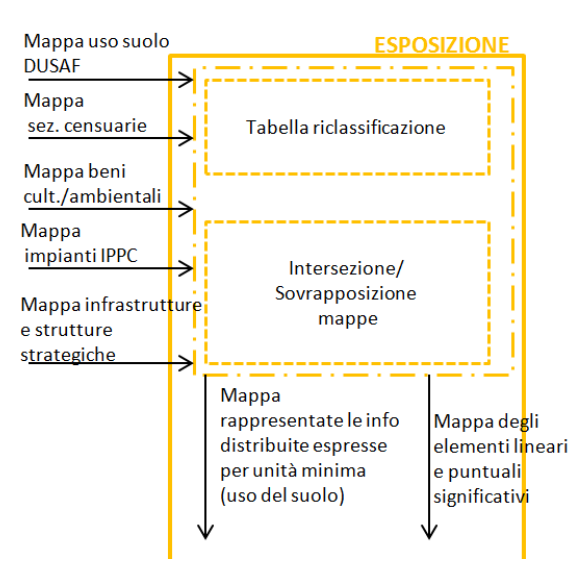

**Figura 18: Procedura DanniAttesi \_ Analisi dei dati esposizione: operazione di riorganizzazione dei dati** 

La prima operazione di riorganizzazione dei dati disponibili prevede quattro fasi successive:

- innanzitutto è necessario identificare tutti gli elementi significativi che si vogliono rappresentare nelle mappe di rischio, nel nostro caso gli elementi indicati dal Dlgs49/2010;
- in secondo luogo bisogna definire le classi di destinazione d'uso per le quali stimare i danni, in accordo con le classi considerate dai modelli di vulnerabilità che si è scelto di utilizzare (vedi Tabella 19);
- successivamente è necessario riclassificare le informazioni sull'uso del suolo contenute nelle mappe a disposizione secondo le classi di destinazione d'uso identificate nel punto precedente. Questa operazione viene effettuata con l'ausilio di una tabella di riclassificazione;
- Infine si procede alla sovrapposizione dei diversi strati informativi distinguendo tra informazioni puntuali (posizione di singoli oggetti) e distribuite (destinazione d'uso del suolo). Nel fare ciò, poiché le informazioni distribuite contenute nei vari database sono organizzate secondo diverse unità di riferimento (es: celle censuarie, zone omogenee per classe d'uso del suolo..), è necessario definire una nuova unità minima per la rappresentazione dell'esposto e riorganizzare, in base a questa, tutti i dati disponibili. In questo modo è possibile suddividere la zona di studio in porzioni di territorio che sono omogenee in riferimento a tutte le informazioni distribuite di esposizione.

#### *5. Descrizione della procedura DanniAttesi*

Il risultato delle fasi sopra elencate è la produzione di due mappe di esposizione riorganizzate, che possono all'occorrenza essere sovrapposte tra loro. La prima mappa (Figura 33) contiene le informazioni circa la destinazione d'uso del suolo e, espresse secondo l'unità minima scelta, la seconda (Figura 34), invece, identifica la posizione di tutti gli elementi significativi che si è deciso di prendere in considerazione.

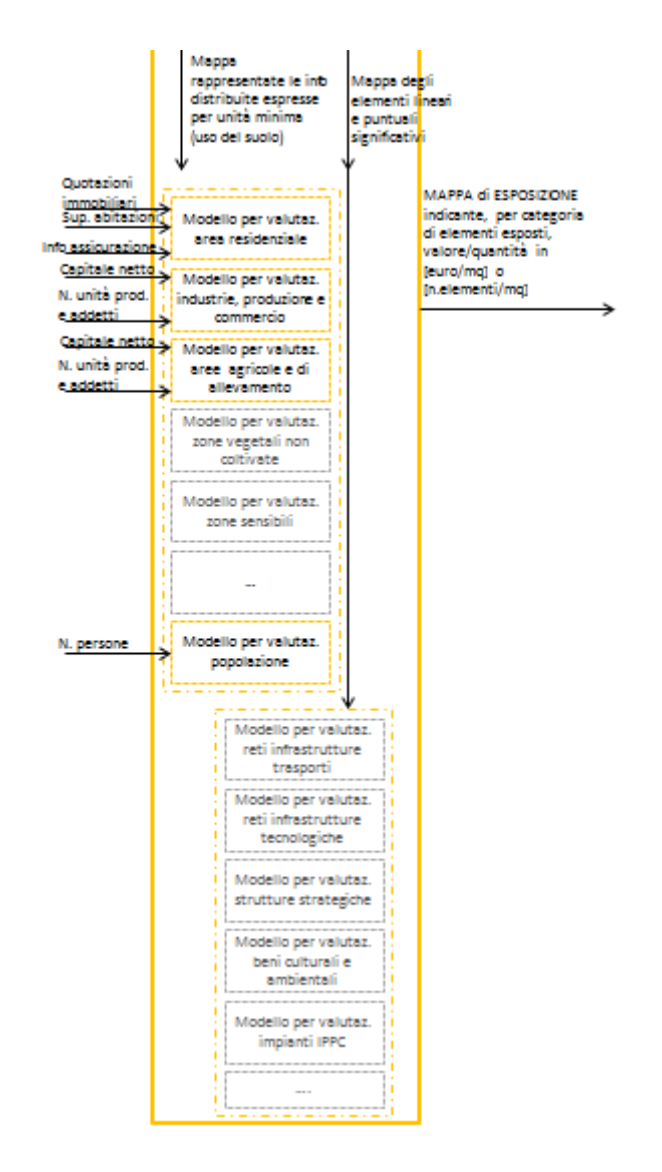

**Figura 19: Procedura DanniAttesi \_ Analisi dei dati di esposizione: operazioni di valutazione dell'esposto** 

Costruite le mappe di esposizione, per tutte le categorie di elementi esposti in essa rappresentati, sui quali si vogliono stimare i danni potenziali, è necessario effettuare alcune operazioni di valutazione che permettano di ottenere informazioni utili ad essere usate come parametri di input nei modelli di danno. In particolare, in riferimento ai modelli scelti nel par. 5.3.1, la valutazione dell'esposto dev'essere finalizzata a:

• determinare il valore economico, espresso in euro/mq delle diverse classi d'uso del suolo, suddiviso tra valore delle strutture e dei contenuti (ad es: il valore complessivo delle strutture presenti su un mq di terreno ad uso residenziale, il valore del contenuto degli edifici per un mq di superficie ad uso residenziale ..). I modelli da utilizzare per la stima di questo valore variano per ogni classe d'uso del suolo considerata, in relazione alle peculiarità intrinseche delle diverse classi e al differente tipo di informazione disponibile per ogni destinazione d'uso.

• definire il numero di persone presenti in ogni unità, suddivise per fasce di età, a partire dalle informazioni relative al numero di persone presenti in ogni sezione censuaria;

In Tabella 19 sono riassunte le scelte fatte all'interno di questo lavoro in merito alle operazioni di analisi dei dati esposizione descritte sopra. Per una spiegazione più dettagliata di ciascuna delle operazioni si rimanda alla sez. 3 dell'Appendice.

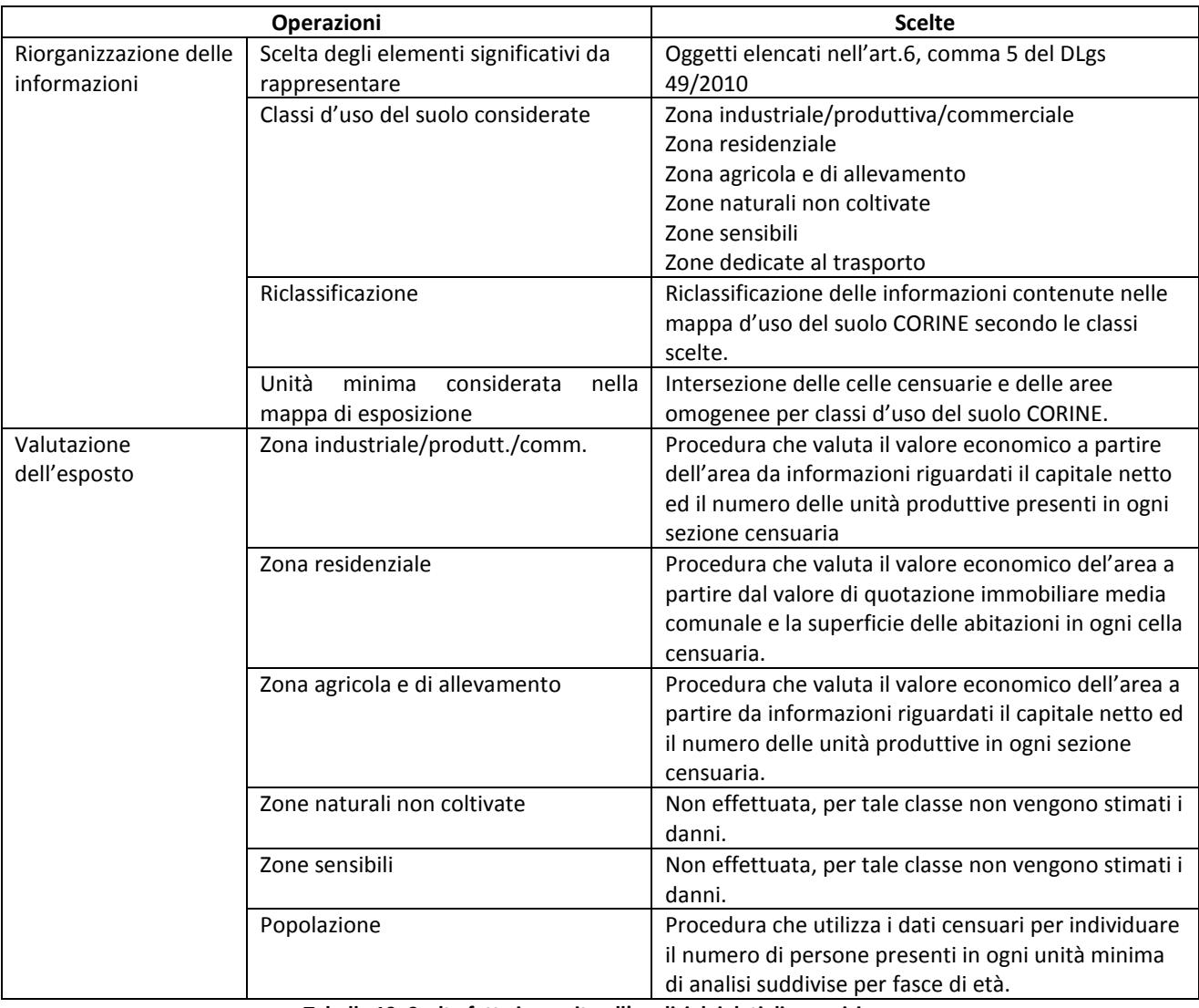

**Tabella 19: Scelte fatte in merito all'analisi dei dati di esposizione** 

#### **5.3.4. Danni attesi come espressione del rischio**

In accordo con la tipologia di modelli scelti nel par. 6.2.1, la procedura DanniAttesi permette di valutare i danni attesi alle strutture e ai contenuti delle zone a destinazione residenziale, industriale/produttiva/comm. ed agricola/di allevamento espressi in termini monetari. A seconda delle necessità è possibile scegliere se si desidera conoscere il valore totale dei danni stimati o un valore parziale di questi, in relazione ad una particolare destinazione d'uso e/o ad un particolare componente danneggiato (struttura o contenuti). In aggiunta a questo, la procedura fornisce anche l'indicazione del numero di persone presenti nelle aree potenzialmente allagabili, suddivise per fasce di età.

In Tabella 20 sono illustrate le diverse combinazioni di destinazioni d'uso e componenti esposti per le quali è possibile produrre una valutazione dei danni.

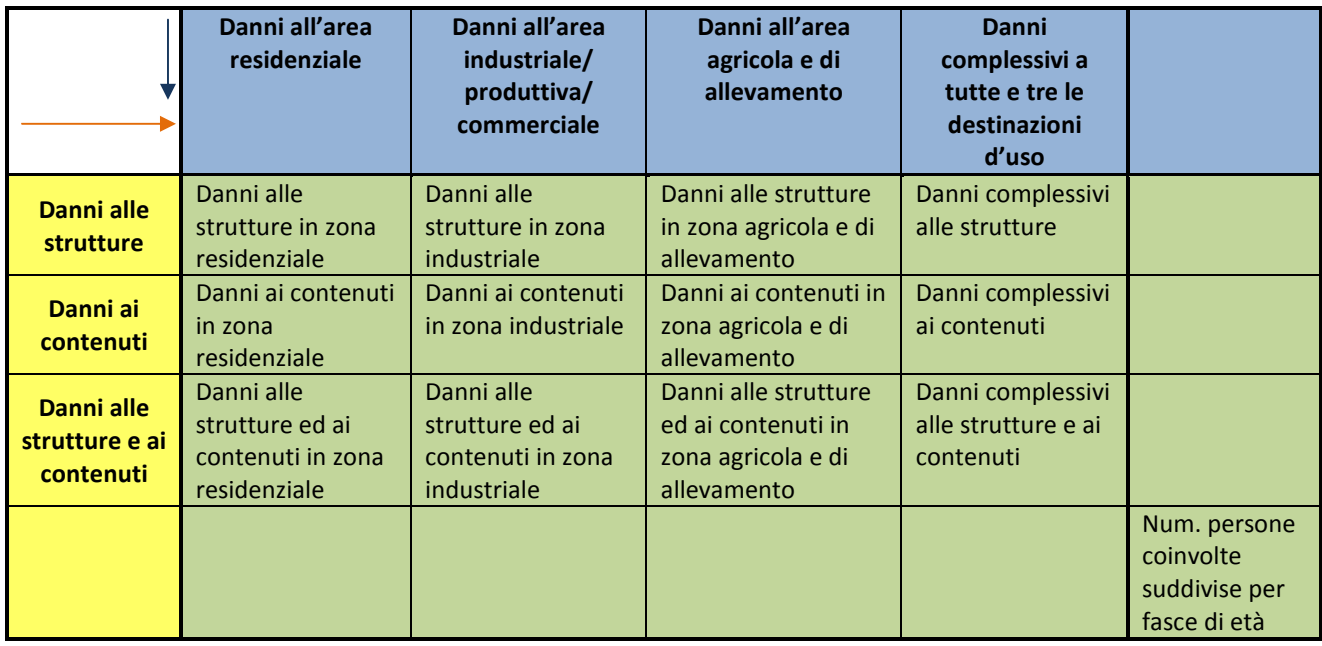

**Tabella 20: Combinazioni di destinazione d'uso e componenti esposti per le quali è possibile valutare i danni** 

Per ciascuna delle 16 combinazioni riportate in tabella, è possibile visualizzare i danni aggregati secondo tre criteri differenti:

- danni espressi in euro/mq per unità minima di analisi e rappresentati sotto forma di mappa (ad es: Figura 56 e seguenti). (Le unità minime di analisi sono date dall'intersezione tra le unità minime usate nella mappa di esposizione e le aree caratterizzate da un'altezza d'acqua omogenea. Vedi sez.3 dell'Appendice);
- danni espressi in euro ed aggregati per comune. I danni possono essere rappresentati in forma di mappa o di istogramma (ad es:Figura 48 e seguenti)
- danni espressi in euro ed aggregati per settori che si sviluppano longitudinalmente al fiume. I danni possono essere rappresentati in forma di mappa o di istogramma ( ad es: Figura 42 e seguenti).

Un metodo di visualizzazione può essere preferito rispetto ad un altro a seconda dello scopo per cui viene prodotta la valutazione dei danni. Le mappe che rappresentano i danni per unità minima di analisi, ad esempio, sono utili ad individuare l'ubicazione esatta delle aree più critiche che necessitano di essere analizzate più approfonditamente e per le quali è opportuno individuare degli interventi di prevenzione e protezione. La rappresentazione per comune, invece, può servire per sensibilizzare i sindaci ed informarli dell'entità dei danni attesi per l'area di loro competenza e, allo stesso tempo, è utile alla Pubblica Amministrazione per decidere in quale comune stanziare maggiori fondi dedicati a politiche di prevenzione e protezione. Infine, conoscere la distribuzione dei danni lungo il corso del fiume può essere interessante per comprendere in che tratti si aspettano danni maggiori in caso di esondazione ed individuare, quindi, le aree in cui è necessario effettuare interventi per la mitigazione del rischio.

In aggiunta, conoscere l'ammontare dei danni attesi suddiviso per destinazioni d'uso può risultare utile al fine di comprendere, ad esempio, quale settore economico risulta maggiormente colpito (industriale od agricolo) e se le conseguenze interessano maggiormente le aree residenziali o quelle adibite ad uso industriale ed agricolo. Tali informazioni possono aiutare ad individuare azioni di prevenzione e protezione adeguate alle caratteristiche dell'area studiata.

Alcuni esempi delle mappe e dei grafici che possono essere prodotti sono contenuti nel capitolo successivo, che descrive l'applicazione della procedura al bacino dell'Adda sopralacuale, ed in Appendice.

## **5.4.Automatizzazione del procedimento**

La procedura DanniAttesi, illustrata precedentemente, si basa sull'uso del sistema informativo territoriale ArcGIS di ESRI, un software per la gestione e la rappresentazione dei dati geografici. In particolare, il procedimento è stato implementato in un codice al fine di renderlo automatico. Lo script è stato scritto usando il linguaggio di programmazione Python; tale scelta è giustificata dal fatto che il programma ArcGis mette a disposizione una API (Application Programming Interface) per tale linguaggio.

La struttura del codice è rappresentata in Figura 20, nel diagramma sono messi in evidenza i dati di input richiesti, le operazioni svolte e i risultati prodotti.

Osservando lo schema appare evidente che le operazioni eseguite dal codice sono essenzialmente quattro:

- 1. la riclassificazione della mappa d'uso del suolo secondo le categorie scelte;
- 2. la produzione di una mappa di esposizione, organizzata per unità minime, contenente informazioni circa:
	- la densità di popolazione suddivisa per fasce di età
	- la destinazione d'uso del suolo
	- il valore economico dell'esposto;
- 3. il calcolo dei danni attesi per ogni unità minima, effettuato combinando le informazioni sull'esposto con quelle relative all'altezza d'allagamento tramite l'uso delle funzioni di danno;
- 4. una riorganizzazione delle informazioni contenute nelle mappe di danno espresse per unità minima di analisi, volta a calcolare i danni attesi aggregati per comune e per settore.

Tali operazioni vengono effettuate utilizzando come dati di ingresso:

- la mappa d'uso del suolo
- la mappa delle sezioni censuarie contente le informazioni sulla popolazione
- la mappa delle aree allagate con indicazione dell'altezza d'acqua
- il valore dell'esposto
- le funzioni di danno
- la mappa dei comuni
- la mappa delle sezioni

Lo svolgimento della sequenza delle diverse operazioni produce come risultato una stima dei danni che può essere visualizzata secondo i criteri descritti nel paragrafo precedente.

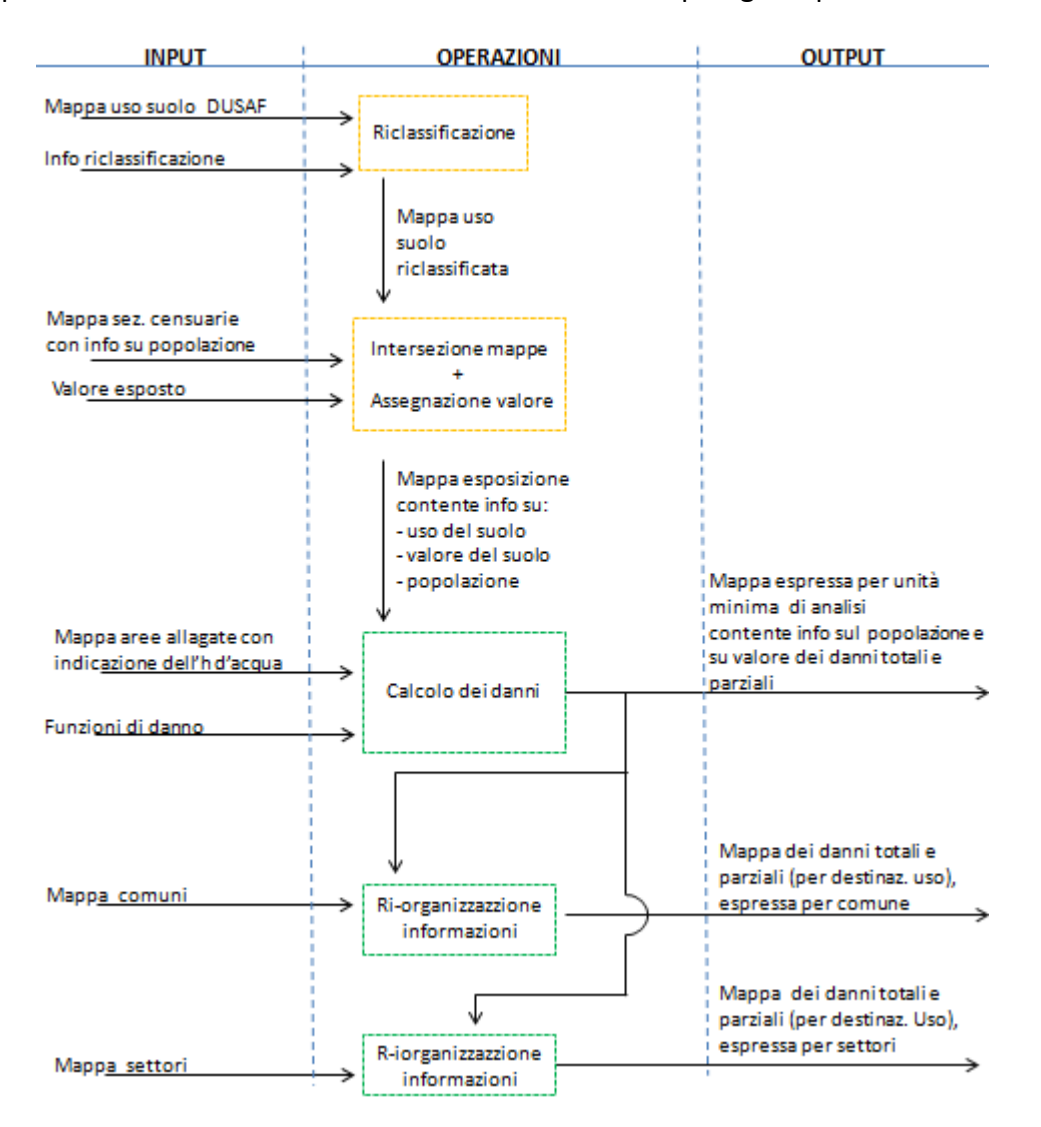

**Figura 20: Struttura dello script Python** 

La potenzialità di eseguire le diverse operazioni tramite l'uso del codice Python, anziché manualmente, consiste nel fatto che la procedura per il calcolo dei danni attesi viene automatizzata. Di conseguenza una volta che si hanno a disposizione i diversi file, contenenti i dati di input, correttamente configurati è sufficiente eseguire il codice per ottenere le mappe di rischio desiderate. Ciò dà la possibilità di cambiare le scelte fatte in merito diversi aspetti (ad esempio il tipo di curve di danno da utilizzare, i valori economici da assegnare all'esposto ecc.) e rieseguire velocemente la procedura senza ripetere singolarmente tutte le operazioni.

Per poter essere utilizzati dal codice, i dati di input sopra elencati devono essere contenuti in documenti con caratteristiche precise. Le indicazioni necessarie per configurare adeguatamente i

# *5. Descrizione della procedura DanniAttesi*

file sono descritte nella sezione 4 dell'Appendice. Nella stessa sezione è allegato anche il testo del codice corredato di una descrizione dettagliata delle diverse operazioni.

La procedura DanniAttesi, proposta nel capitolo precedente, è stata applicata, in via sperimentale, al bacino idrografico dell'Adda sopralacuale in Valtellina. Di seguito vengono presentate le scelte che sono state fatte durante le diverse fasi dell'implementazione ed i risultati prodotti.

# **6.1.Dati raccolti**

All'interno del paragrafo 5.2 sono stati descritti i diversi dati che è necessario raccogliere al fine di applicare la procedura DanniAttesi e per ciascuno di questi è stata data un'indicazione circa la fonte di riferimento da utilizzare. A questo proposito, di seguito vengono specificati in dettaglio i dati che sono stati raccolti per l'area di indagine considerata.

# **6.1.1. Dati di pericolosità**

In riferimento ai dati di pericolosità, per il bacino dell'Adda sopralacuale è stato possibile raccogliere unicamente i dati riguardanti la posizione del reticolo idrografico e l'estensione delle zone potenzialmente allagabili, queste informazioni sono state reperite da due fonti: le Carte Tecniche Regionali in formato digitale CT10 ed il materiale prodotto dall'Autorità di Bacino del fiume Po.

All'interno della CT10 sono presenti diversi strati informativi che descrivono l'estensione del reticolo idrografico principale e secondario, la posizione dei diversi corpi idrici, quali laghi, stagni e ghiacciai, nonché la presenza di opere strutturali come le condotte forzate e le dighe.

I documenti prodotti dall'Autorità di Bacino contengono, invece, la localizzazione del limite delle fasce A, B e C individuate dai PAI, l'estensione della aree allagabili lungo l'asta dell'Adda per eventi caratterizzati da tempo di ritorno 20 e 200 anni ed il reticolo idrografico di riferimento.

In aggiunta a queste informazioni si è reperito anche un modello DTM dell'elevazione del terreno per poter eseguire il procedimento indicato nel paragrafo 5.3.2, finalizzato a definire le altezze di allagamento.

In Tabella 21 sono sintetizzate le informazioni raccolte nei diversi documenti, il tipo di file in cui esse sono contenute, il sistema di riferimento e la scala nominale utilizzata.

Seguendo l'indicazioni del paragrafo 5.2.1, per l'applicazione della procedura Danni Attesi, tra i diversi strati informativi raccolti, si è scelto di utilizzare come fonte di riferimento le informazioni di pericolosità contenute all'interno del PAI prodotto dall'Autorità di Bacino del fiume Po.

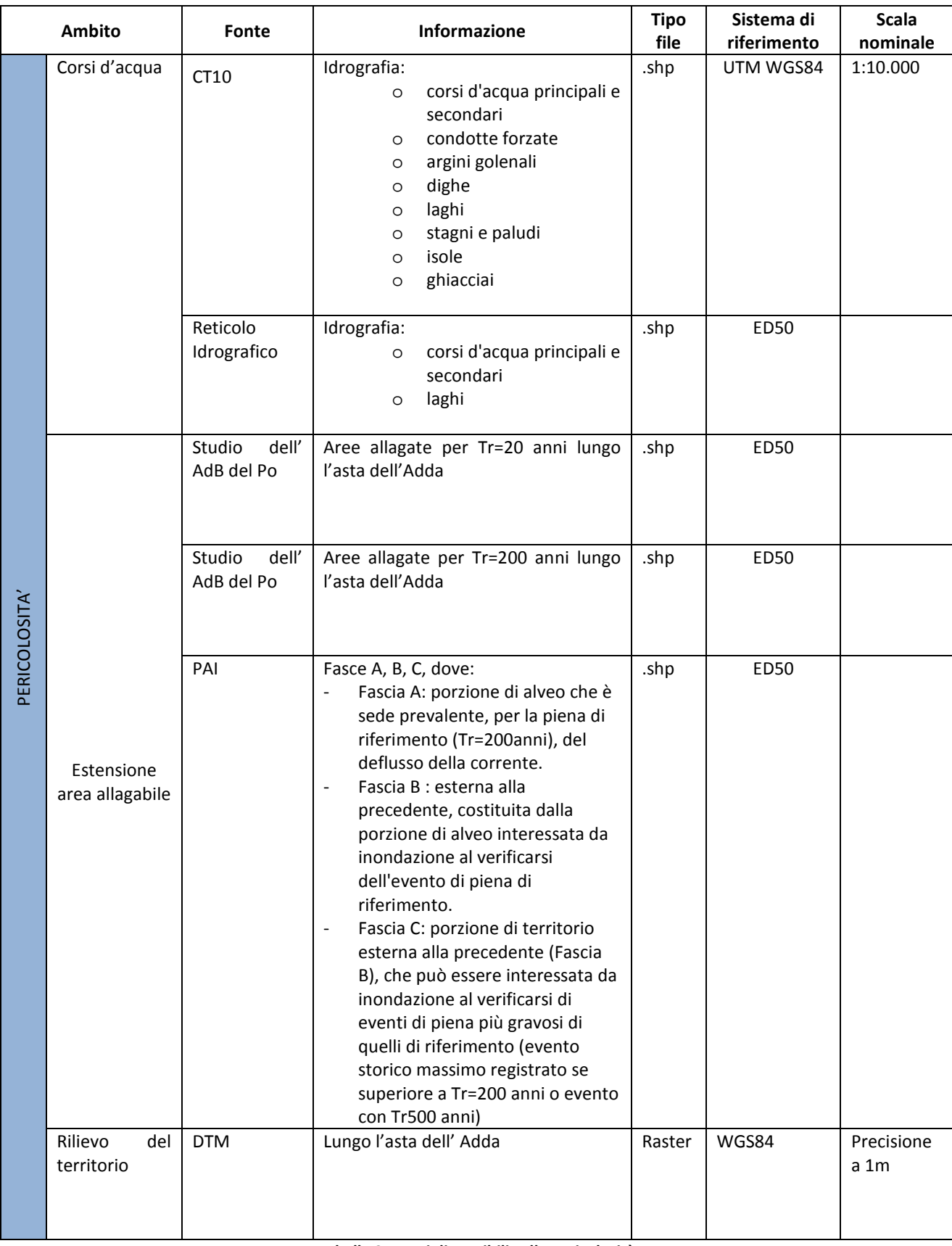

**Tabella 21: Dati disponibili sulla pericolosità** 

#### **6.1.2. Dati di esposizione e vulnerabilità**

Per quanto riguarda i dati di esposizione e vulnerabilità, le informazioni che è stato possibile raccogliere per l'area di indagine sono riassunte in Tabella 22. Dall'osservazione della tabella si evince che le fonti dei dati che sono state utilizzate per il caso studio coincidono, in genere, con quelle suggerite all'interno nel paragrafo 5.2.2. Tuttavia per quanto riguarda la destinazione d'uso del suolo e la posizione delle strutture strategiche sono state raccolte alcune informazioni aggiuntive rispetto a quelle indicate.

In riferimento alla destinazione d'uso del suolo, in particolare, si sono raccolte non solo le mappe CLC, ma anche le carte DUSAF. Il progetto DUSAF, "Destinazione d'Uso dei Suoli Agricoli e Forestali", realizzato in Lombardia, è stato sviluppato a partire dalle analisi effettuata nell'ambito del progetto CLC e, tramite l'analisi di immagini satellitari AGEA aggiornate, ha permesso di differenziare ulteriormente in classi più dettagliate alcune categorie del livello tre di CORINE. L'ultima versione delle mappe DUSAF per l'intero territorio regionale è stata prodotta nel 2007, un'ulteriore aggiornamento, limitato solo ad alcune provincie, è stato poi completato nel 2009. In particolare all'interno di questo lavoro vengono utilizzate la carte DUSAF del 2007 poiché sono quelle più aggiornate disponibili per tutta la regione e sono quindi quelle attualmente utilizzate come riferimento dall'Autorità di Bacino del Po nell'ambito dell'applicazione della Direttiva Alluvioni (vedi Capitolo 4).

In riferimento alla posizione delle strutture strategiche, invece, oltre ad utilizzare le informazioni contenute all'interno delle carte tecniche regionali CT10, sono stati considerati anche gli strati informativi prodotti dalla regione Lombardia nell'ambito del progetto PRIM<sup>15</sup> (Programma Regionale Integrato di Mitigazione dei Rischi). Da queste due fonti è stato possibile reperire i dati relativi alle reti stradali e ferroviarie, alle condutture dell'elettrodotto e all'ubicazione delle scuole e degli ospedali. Non si sono invece riusciti a raccogliere i dati relativi alla posizione di altre strutture strategiche, come ad esempio le caserme delle forze dell'ordine.

Infine si dispone di orto-foto per tutto il territorio regionale, rilevate nel 1984 e nel 2007. Questi documenti potrebbero essere utilizzati per ricavare per via indiretta le informazioni per le quali non si ha a disposizione una fonte ufficiale.

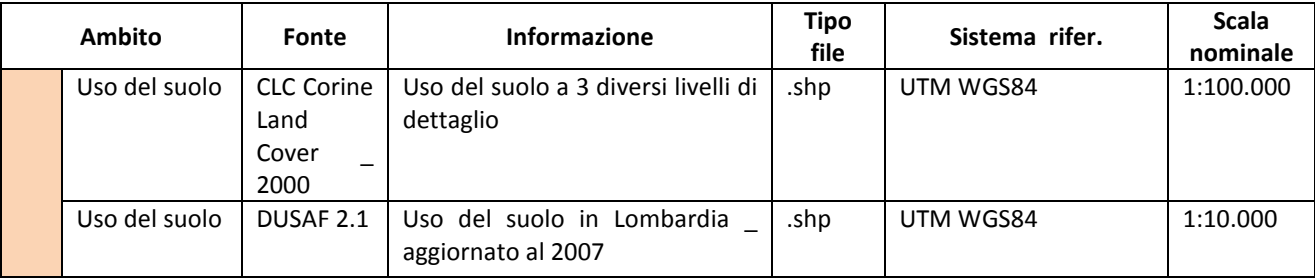

l

<sup>&</sup>lt;sup>15</sup> Il PRIM (Programma Regionale Integrato di Mitigazione dei Rischi) è un progetto che è stato sviluppato dalla regione Lombardia tra il 2007 ed il 2010 con l'intento di svolgere un'analisi di diverse tipologie di rischi (rischi naturali, rischi tecnologici e rischi legati ad eventi socialmente rilevanti) presenti sul territorio finalizzata allo sviluppo di nuove politiche regionali in materia di sicurezza.

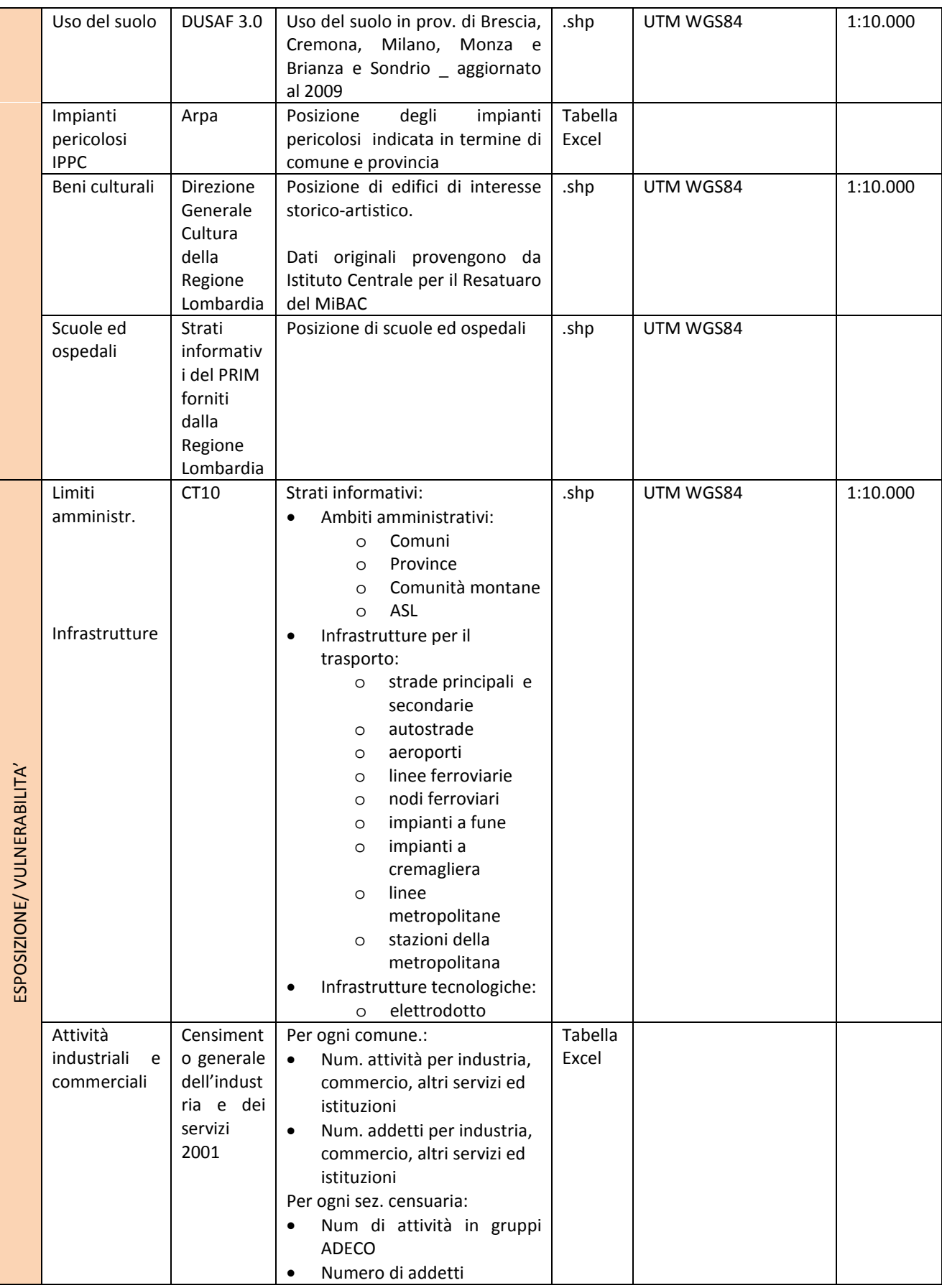

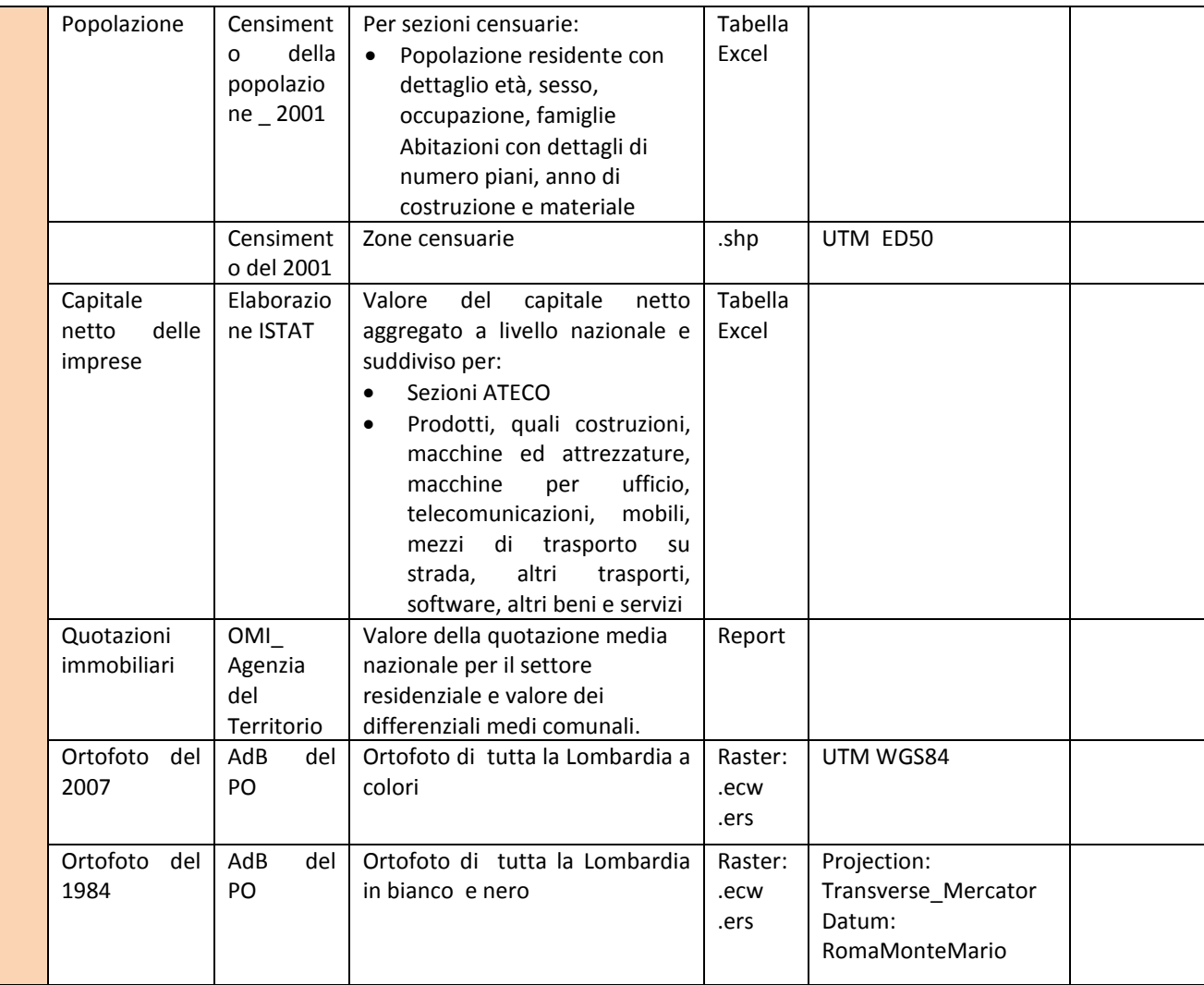

**Tabella 22: Dati disponibili su esposizione e vulnerabilità** 

#### **6.1.3. Omogeneizzazione dei dati**

Osservando le informazioni riportate in Tabella 22 e Tabella 21, si evince che i database da cui sono state tratte le informazioni differiscono tra loro per risoluzione spaziale e sistema di riferimento. Di conseguenza è necessario eseguire le operazioni di omogeneizzazione secondo quanto indicato all'interno del paragrafo 5.2.3.

A questo proposito, per quanto riguarda la riorganizzazione delle informazioni secondo un'unità di minima riferimento, comune ai diversi strati informativi, si rimanda al paragrafo 6.3. Relativamente ai sistemi di riferimento adottati, invece, si osserva che i dati raccolti si riferiscono a due diversi sistemi in uso in Italia : l' UTM ED50 e l' UTM WGS84. All'interno di questo lavoro si è scelto di utilizzare il sistema di riferimento WGS84, poiché è quello attualmente utilizzato dalla regione Lombardia. Le necessarie trasformazioni di datum sono state fatte per mezzo del software ArcGis.

#### **6.2.Elaborazione dei dati di pericolosità**

All'interno del paragrafo 5.3.2 è stato sottolineato che il parametro di pericolosità necessario, al fine di poter condurre una stima dei danni per mezzo dei modelli scelti, è il valore dell'altezza

d'acqua. Se tale dato non è disponibile per l'area in esame è necessario ricavarlo a partire dalle informazioni che si hanno a disposizione. Con particolare riferimento al caso studio considerato, come evidenziato all'interno del paragrafo precedente, i documenti raccolti non contengono alcuna indicazione circa le altezze di allagamento. A tale riguardo l'Autorità di Bacino del Fiume Po ha recentemente commissionato uno studio idraulico volto alla definizione delle altezze idriche per eventi alluvionali di diversa entità; tale analisi, tuttavia, è ancora in corso ed i risultati non sono quindi disponibili.

Constatata la mancanza di informazioni circa le altezze di allagamento, si evidenzia la necessità di seguire la procedura per la definizione delle altezze di allagamento descritta nel paragrafo 5.3.2. All'interno del paragrafo seguente, verrà dato un esempio dell'applicazione del procedimento proposto . Tuttavia, considerati i tempi necessari per l'applicazione di questa procedura sull'intera area di indagine e alla luce del fatto che è in corso uno studio volto alla definizione delle altezze idriche di cui saranno presto disponibili i risultati, si è scelto di applicare il procedimento solo su una piccola porzione di territorio a titolo esemplificativo.

Al fine di dare una dimostrazione dell'applicazione della procedura DanniAttesi su tutta la zona di studio, si è deciso, invece, di utilizzare un valore di altezza d'acqua ipotetico. In particolare si è assunta come area allagata quella compresa all'interno della fascia C individuata dal PAI e si sono ipotizzati diversi scenari (Tabella 23) caratterizzati da altezze d'acqua costanti all'interno delle zone B e C individuate dai PAI, considerando altezze maggiori nell'area centrale ed inferiori nella zona più periferica. Successivamente, nell'applicare la procedura Danni Attesi, si farà riferimento, quindi, agli scenari riportati in Tabella 23.

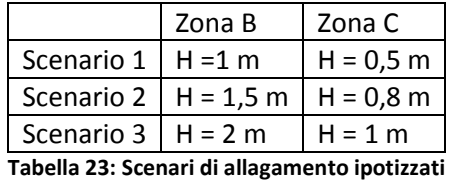

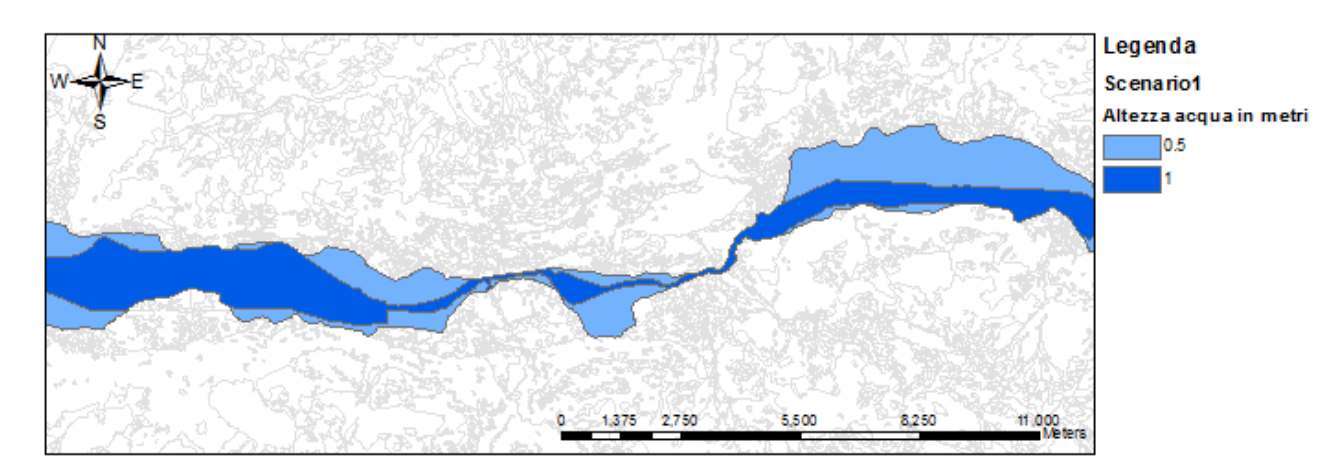

Un esempio della rappresentazione di uno scenario sottoforma di mappa è illustrato in Figura 21.

**Figura 21: Dettaglio della mappa raffigurante lo Scenario 1** 

#### **6.2.1. Stima delle altezze d'allagamento secondo la procedura proposta**

A titolo esemplificativo si è scelto di applicare la procedura per la stima della altezze di allagamento ad una porzione dell'area allagabile ricadente all'interno della fascia C, individuata dal PAI. In particolare è stata considerata la zona compresa tra i comuni di Montagna in Valtellina e Faedo Valtellina ed il comune di Piateda .

In Figura 22 è illustrata l'area presa in considerazione e le sezioni utilizzate per il calcolo. Le sezioni disegnate in marrone rappresentano l'inizio e la fine dell'area di studio.

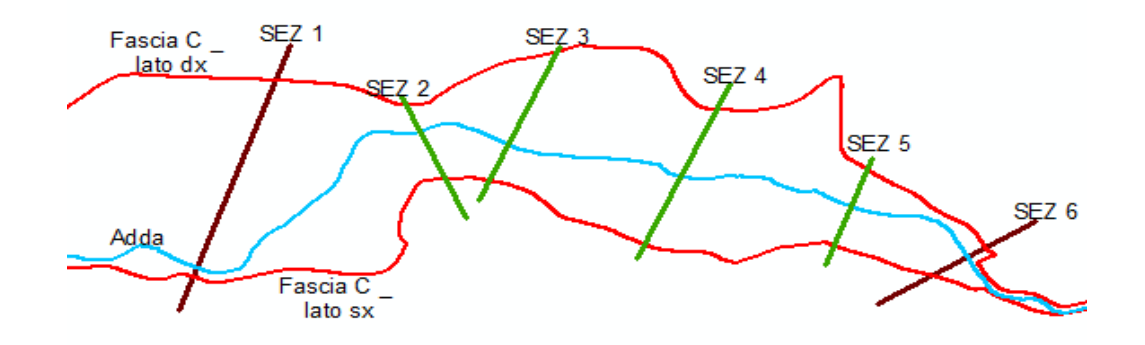

**Figura 22: Zona di studio considerata per l'applicazione della procedura finalizzata alla stima delle altezze di allagamento** 

L'informazione relativa alla posizione della fascia C è stata tratta dalle mappe di pericolosità contenute all'interno del PAI prodotto dall'Autorità di Bacino del fiume Po. Tuttavia, all'interno di tale documento, non è stato possibile reperire alcuna indicazione relativa al profilo idrico massimo lungo l'asse del fiume, per l'evento alluvionale di progetto utilizzato per la definizione della fascia C. Di conseguenza è stato necessario ipotizzare l'andamento di tale profilo. Per fare ciò sono state eseguite le seguenti operazioni:

- si è tracciato il profilo altimetrico del terreno lungo i limiti destro e sinistro della fascia C (linee verdi e arancioni in Figura 23) ;
- si è tracciato il profilo altimetrico del letto del fiume (linea marrone in Figura 23);
- a partire da tali profili e sulla base dell'ipotesi che al limitare della fascia C il valore dell'altezza d'acqua dovrebbe essere tendente a zero, si è tracciato un ipotetico profilo dell'acqua (linea blu in Figura 23).

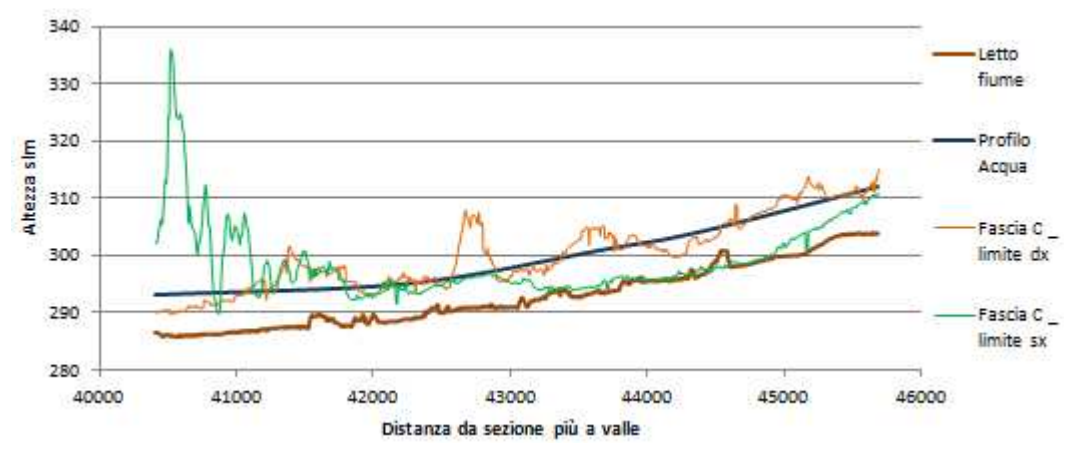

**Figura 23: Profilo dell'acqua ipotizzato** 

Definite le sezioni di calcolo (Figura 22) ed il profilo dell'acqua (Figura 23 ), è stato possibile seguire il procedimento indicato nel paragrafo 5.3.2 al fine di calcolare l'equazione descrivente la superficie dell'acqua. I valori delle altezze di allagamento sono stati ricavati, poi, come differenza tra l'elevazione della superficie d'acqua e l'elevazione del terreno.

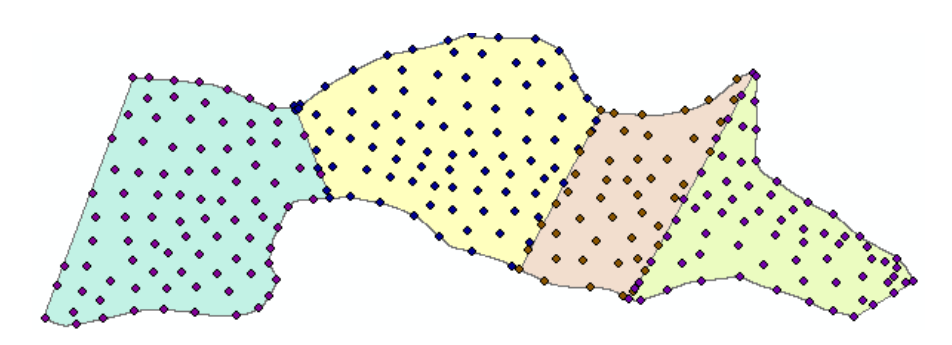

**Figura 24: Punti utilizzati per la rappresentazione della superficie d'acqua in ArcMap** 

Una volta calcolata l'equazione della superficie dell'acqua, utilizzando il metodo dei mini quadrati, alcune operazioni si sono rese necessarie al fine di rappresentare tale superficie all'interno del software ArcMap:

- si sono disegnati un numero elevato di punti all'interno della zona di studio (Figura 24);
- a ciascuno di questi è stato imposto di appartenere alla superficie del'acqua trovata ed è stato assegnato, quindi, un valore di elevazione;
- si è interpolata una superficie passante per questi punti.

La superficie d'acqua così ottenuta è rappresentata in Figura 25. Per comprenderne meglio l'andamento, la superficie è stata sezionata lungo l'asse del fiume e lungo i limiti destro e sinistro della fascia C, i profili ricavati in questo modo sono riportati in Figura 26, Figura 27 e Figura 28.

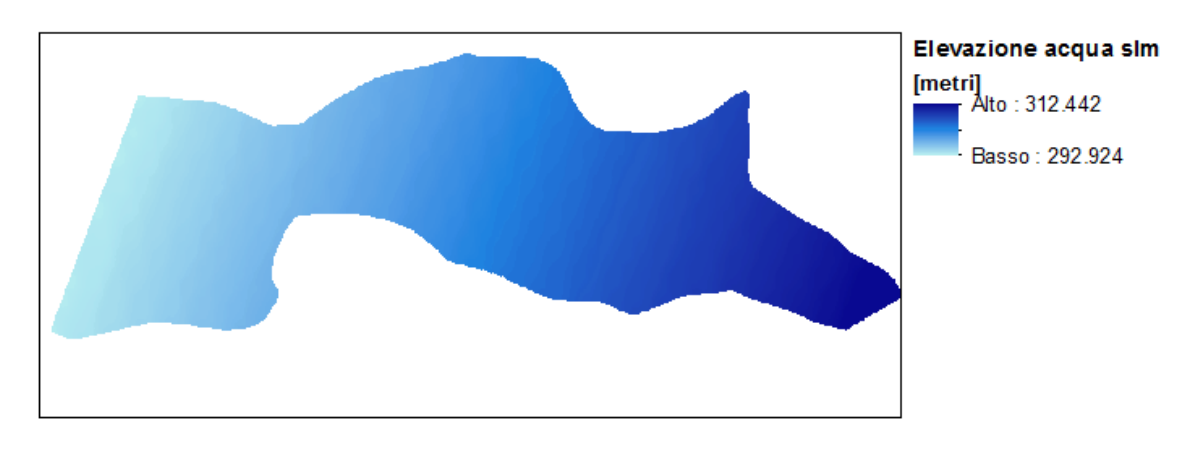

**Figura 25: Stima drll'elevazione della superficie d'acqua** 

Dall'osservazione dei profili si nota che, in linea con le aspettative, la superficie dell'acqua presenta delle discontinuità in corrispondenza delle sezioni di calcolo. Tali discontinuità derivano dal fatto che la superficie è stata calcolata separatamente per i diversi settori delimitati dalle sezioni trasversali, in corrispondenza delle discontinuità la superficie presenta dei gradini la cui altezza varia tra un valore minimo di pochi centimetri a un valore massimo di 60 cm.

All'interno dei grafici, inoltre, il profilo della superficie dell'acqua è messo a confronto con il profilo dell'andamento del terreno soggiacente. In corrispondenza dei limiti della fascia C, in una situazione ideale, il profilo dell'acqua dovrebbe coincidere con il profilo del terreno perché al limitare dell'area allagabile l'altezza dell'acqua vale zero. Nel caso analizzato ciò non accade, questa imprecisione, deriva probabilmente dalle approssimazioni fatte nel definire la superficie dell'acqua, i risultati presentano comunque un'accuratezza comparabile a quella ottenuta da altri studi che seguono procedure simili (Apel, Aronica, Kreibich, & Thieken, 2007). Per risolvere tale errore risulterebbe necessario individuare una procedura più accurata per la stima della superficie o ricavare questa a partire da una modellazione idraulica bidimensionale. Ciò tuttavia esula dall'obiettivo del presente lavoro.

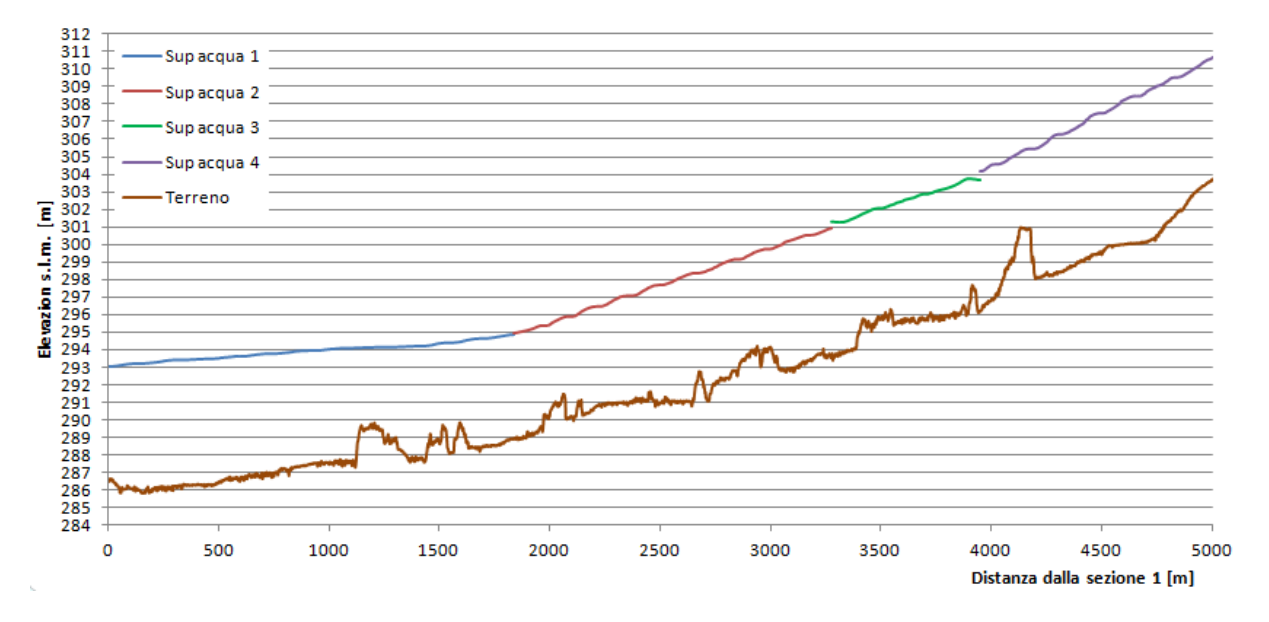

**Figura 26: Profilo della superficie d'acqua lungo l'asta dell'Adda** 

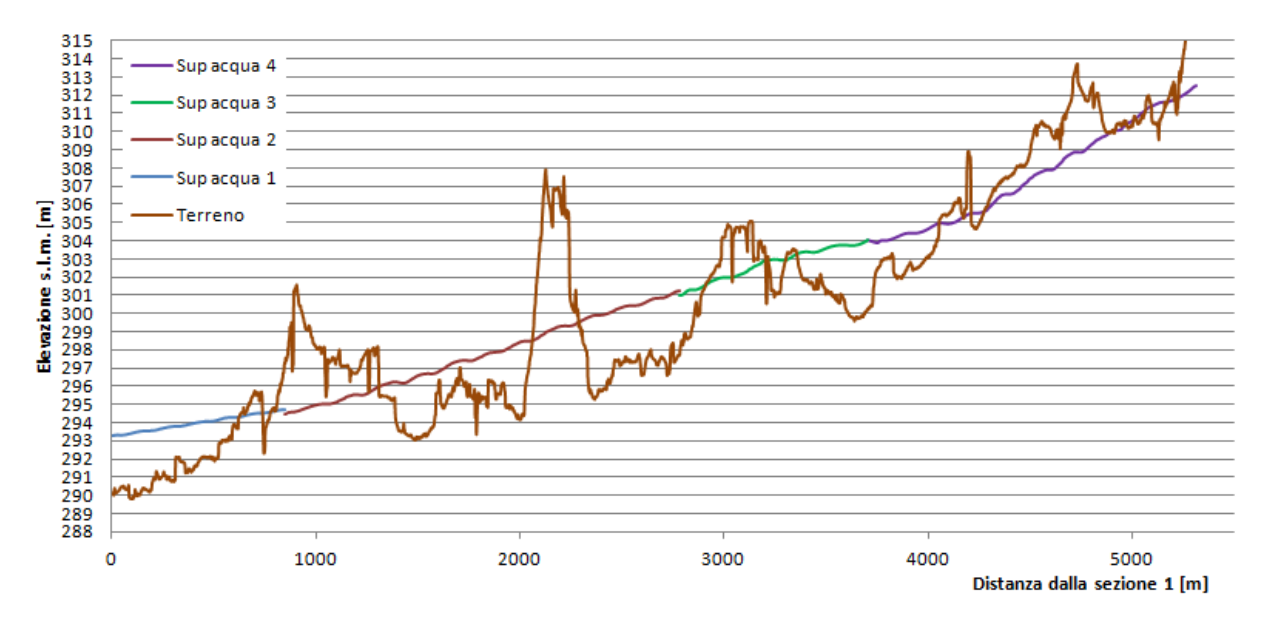

**Figura 27: Profilo della superficie d'acqua lungo il limite destro della fascia C** 

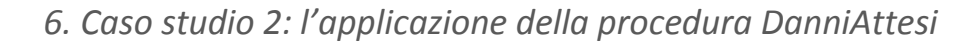

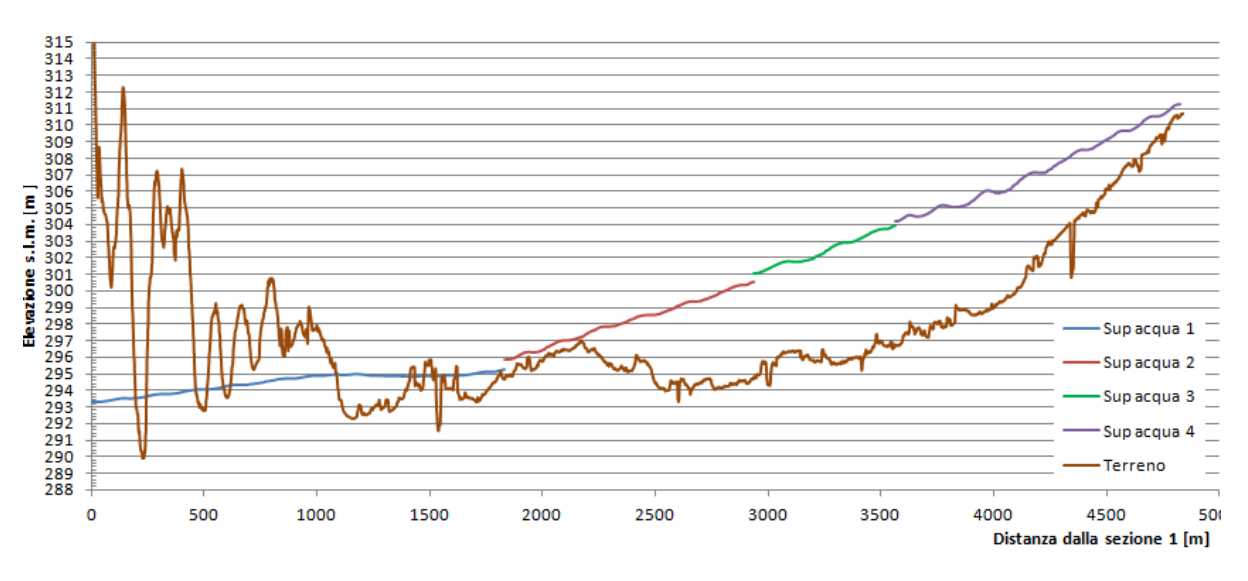

**Figura 28: Profilo della superficie d'acqua lungo il limite destro della fascia C** 

Definita la posizione della superficie dell'acqua, il valore delle altezze d'allagamento nei diversi punti dell'area inondabile (Figura 30) è stato calcolato come differenza tra l'elevazione dell'acqua di allagamento (Figura 25) e l'elevazione del terreno (Figura 29). Il profilo delle altezze di allagamento lungo le sezioni A e B è riportato in Figura 31 e in Figura 32.

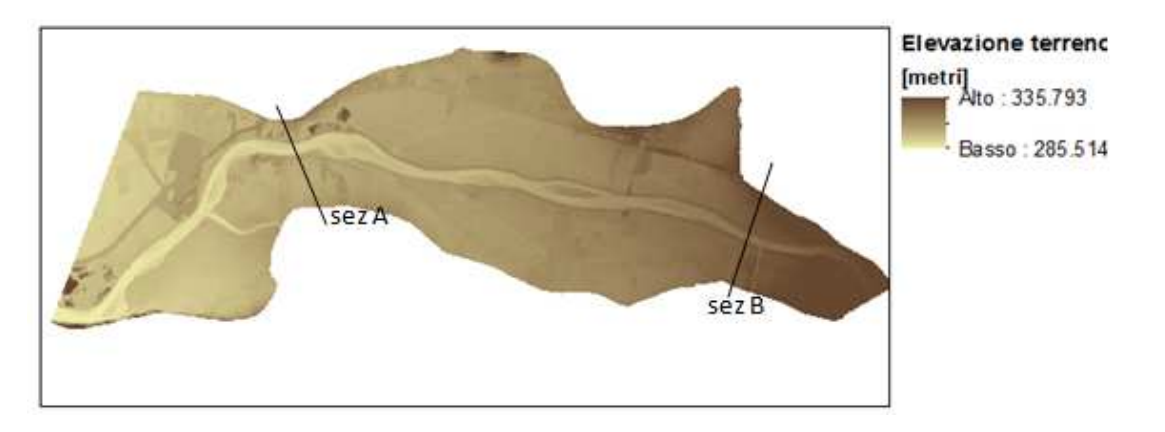

**Figura 29: Modello di elevazione del terreno, con indicazione della traccia delle sezioni A e B** 

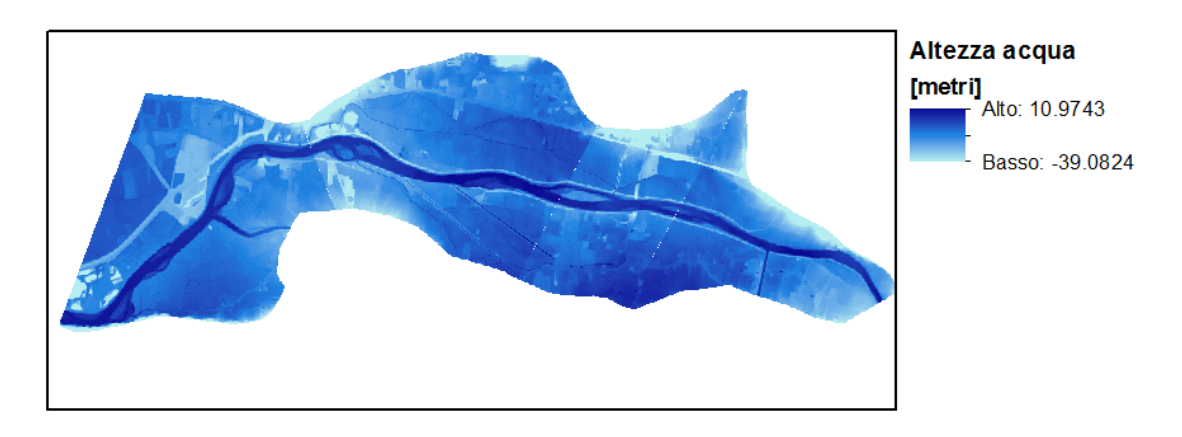

**Figura 30: Stima delle altezze di allagamento** 

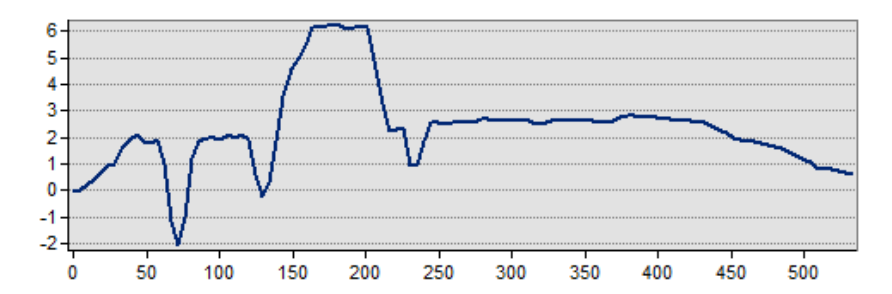

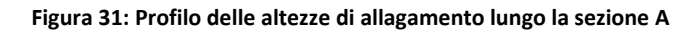

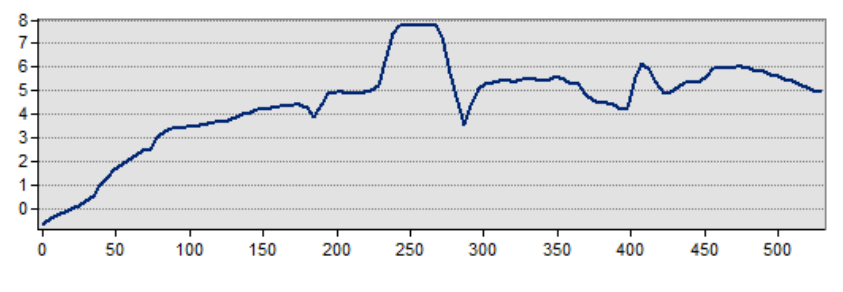

**Figura 32: Profilo delle altezze di allagamento lungo la sezione B** 

#### **6.3.Elaborazione dei dati di esposizione**

I dati di esposizione raccolti per il caso studio considerato sono descritti all'interno del paragrafo 6.1.2. Al fine di rendere questi dati adeguati ad essere utilizzati come informazioni in ingresso ai modelli di danno, seguendo quanto descritto nel paragrafo 5.3.3, sono state effettuate due operazioni:

- una riorganizzazione dei diversi strati informativi in nuove mappe di esposizione;
- una valutazione del valore economico/del numero degli oggetti appartenenti alle diverse classi di elementi esposti.

Nell'eseguire le suddette operazioni ci si è attenuti a quanto definito nella procedura, tuttavia talvolta è stato necessario fare delle scelte dettate dalla tipologia dei dati effettivamente disponibili per l'area di studio. Le decisioni prese in merito a questo sono riassunte in Tabella 24, ulteriori spiegazioni sono riportate nella sez. 5 dell'Appendice.

La prima operazione di riorganizzazione delle informazioni ha portato alla produzione di due mappe di esposizione, che possono all'occorrenza essere sovrapposte tra loro:

- la prima mappa (Figura 33) contiene informazioni di tipo distribuito riguardanti la destinazione d'uso del suolo, espresse secondo il metodo di classificazione scelto, ed organizzate secondo l'unità minima di rappresentazione;
- la seconda mappa (Figura 34), invece, identifica la posizione di tutti gli elementi significativi che si è deciso di prendere in considerazione.

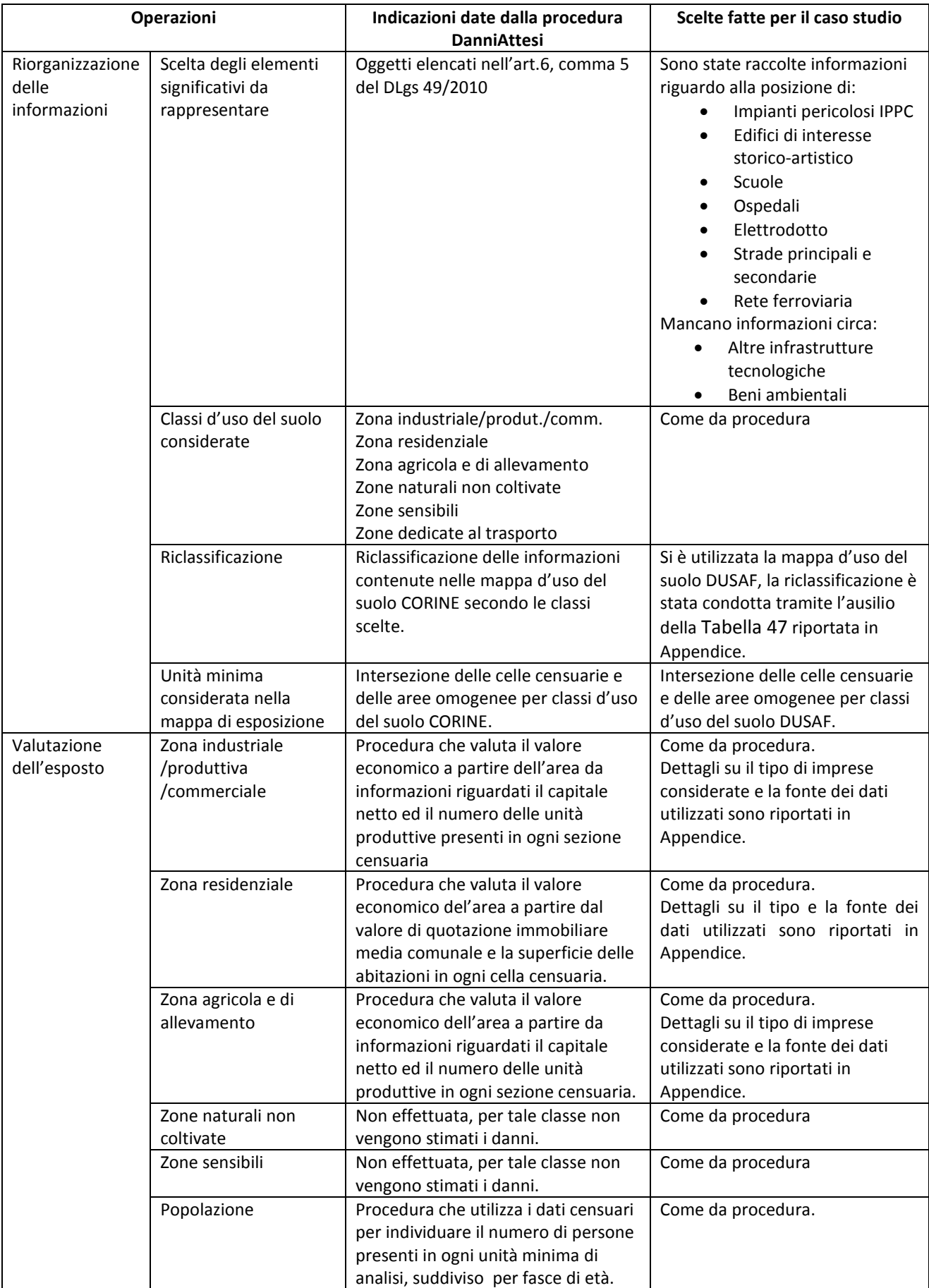

**Tabella 24: Scelte fatte in merito alle operazione di elaborazione dei dati di esposizione per il caso studio** 

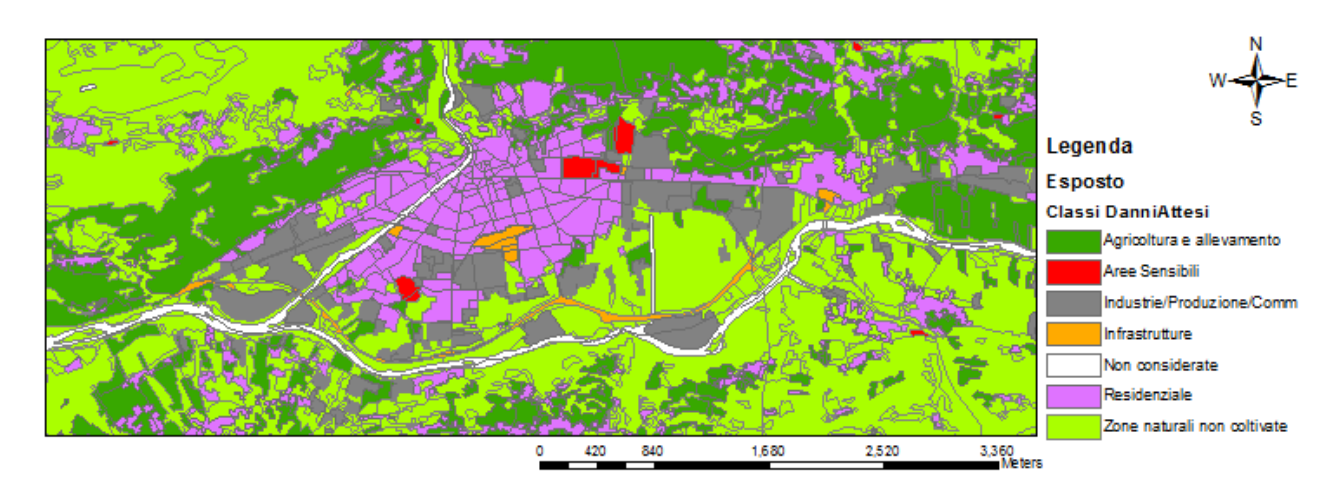

**Figura 33: Particolare della mappa di uso del suolo riclassificata** 

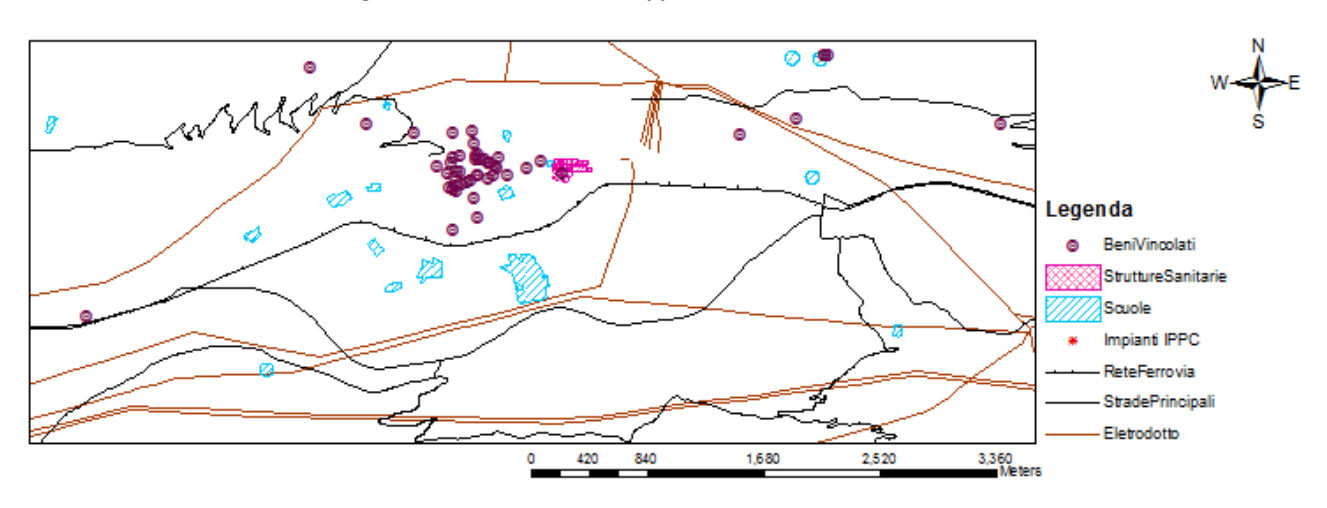

**Figura 34: Particolare della mappa degli elementi significativi** 

Le operazioni di valutazione, invece, hanno permesso di associare a ciascun unità minima il valore economico espresso in euro/mq, suddiviso tra strutture e contenuti, ed il numero di persone presenti. Un esempio della rappresentazione di questi valori sottoforma di mappe è dato nelle immagini da Figura 35 a Figura 41.

Le immagini da Figura 36 a Figura 41 rappresentano il valore delle strutture e dei contenuti per le tre diverse destinazioni d'uso considerate, espresso in euro/mq. Come si evince dalla legenda delle mappe, i valori spaziano da numeri molto piccoli, inferiori all'unità, a numeri grandi, pari a qualche migliaia di euro/mq. A questo riguardo, in Tabella 25 sono riportati i valori minimi, massimi medi e la moda per le diverse destinazioni d'uso. In particolare, la tabella mette in mostra come i valori più ricorrenti siano rappresentati da cifre basse sia per le zone residenziali che per quelle industriali e agricole/di allevamento. Questo risultato può essere giustificato da ragioni differenti a seconda delle destinazioni d'uso prese in considerazione. Per quanto riguarda le zone residenziali si nota che i valori piccoli si riferiscono prevalentemente ad aree che nelle carte DUSAF sono classificate come zone residenziali sparse, rade o discontinue; tali zone sono collocate in aree suburbane dove la densità abitativa è molto bassa, è normale, quindi, che in queste aree il valore

unitario, per superficie di sezione censuaria, sia molto piccolo. In riferimento alle aree industriali , invece, i valori bassi sono giustificati dal fatto che il procedimento utilizzato distribuisce il valore delle unità produttive presenti in ogni sezione censuaria sull'area dell'intera sezione. Le sezioni censuarie collocate al di fuori delle zone urbane, tuttavia, solitamente hanno estensione piuttosto elevata, di conseguenza anche se all'interno di queste sezioni sono presenti numerose unità produttive, il valore al metro quadro che ne deriva risulta piuttosto basso. Per le zone agricole e di allevamento, infine, le cifre basse possono essere motivate dal fatto che, come spiegato nella sezione 3 dell'Appendice, nel calcolare il valore di tale destinazione d'uso si fa riferimento unicamente al valore delle imprese e non del suolo. Di conseguenza il valore al metro quadro di aree agricole estese, dove sono presenti poche unità produttive, è piccolo.

| <b>Destinazione</b>  | Componente | Valore<br>minimo | <b>Valore Max</b> | Valore medio | Moda      |
|----------------------|------------|------------------|-------------------|--------------|-----------|
|                      |            | [euro/mq]        | [euro/mq]         | [euro/mq]    | [euro/mq] |
| Residenziale         | Strutture  | 0                | 2123              | 78           | 0,51      |
|                      | Contenuti  | 0                | 541               | 12           | 0,05      |
| Industriale          | Strutture  | 0                | 8265              | 71           | 0,35      |
|                      | Contenuti  | 0                | 1863              | 30           | 0,30      |
| Agricola/allevamento | Strutture  | 0                | 2567              | 37           | 0,03      |
|                      | Contenuti  | 0                | 1386              | 20           | 0,13      |

**Tabella 25: Analisi dei valori/mq ottenuti per le diverse destinazioni d'uso** 

La mappa rappresentata in Figura 35, invece, indica la distribuzione della popolazione all'interno delle unità minime. Coerentemente con le aspettative, le zone colorate di rosso ed arancione, dove si stima che vi sia una concentrazione maggiore di persone, coincidono con le zone residenziali, le aree meno abitate, invece, coincidono prevalentemente con le aree naturali. Tale mappa è disponibile anche nelle varianti che indicano il numero di individui coinvolti suddivisi per fasce di età.

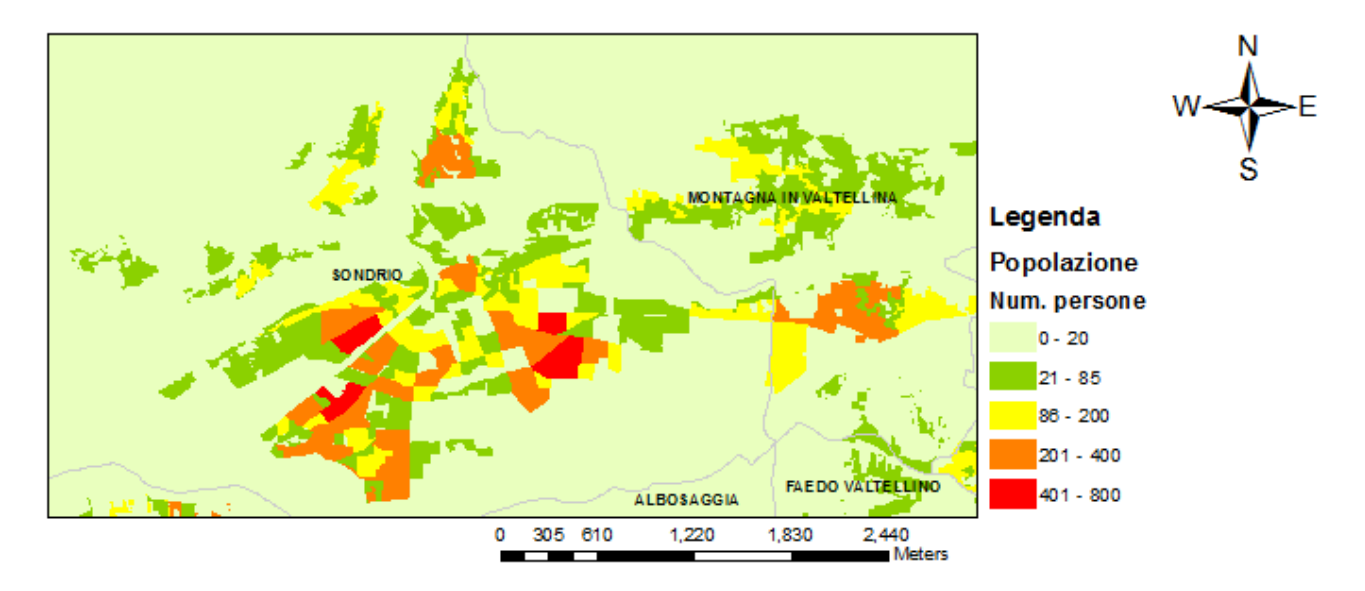

**Figura 35: Distribuzione della popolazione al'interno delle unità minime considerate.** 

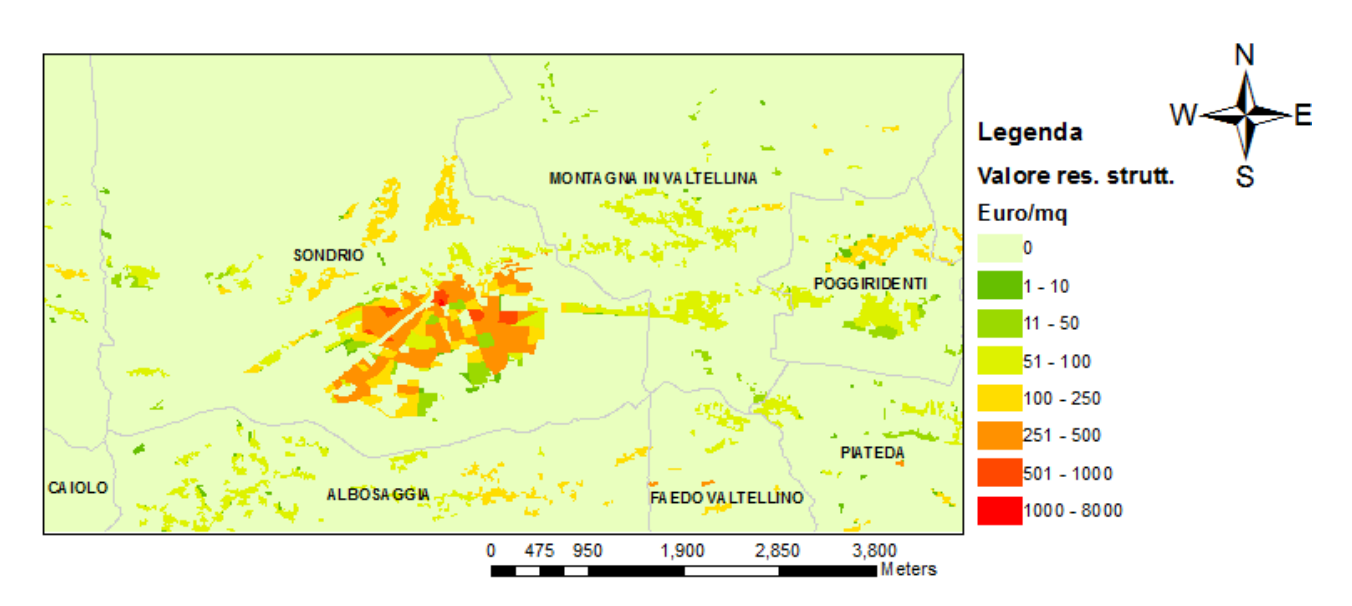

**Figura 36: Particolare della mappa rappresentante il valore delle strutture in zona residenziale** 

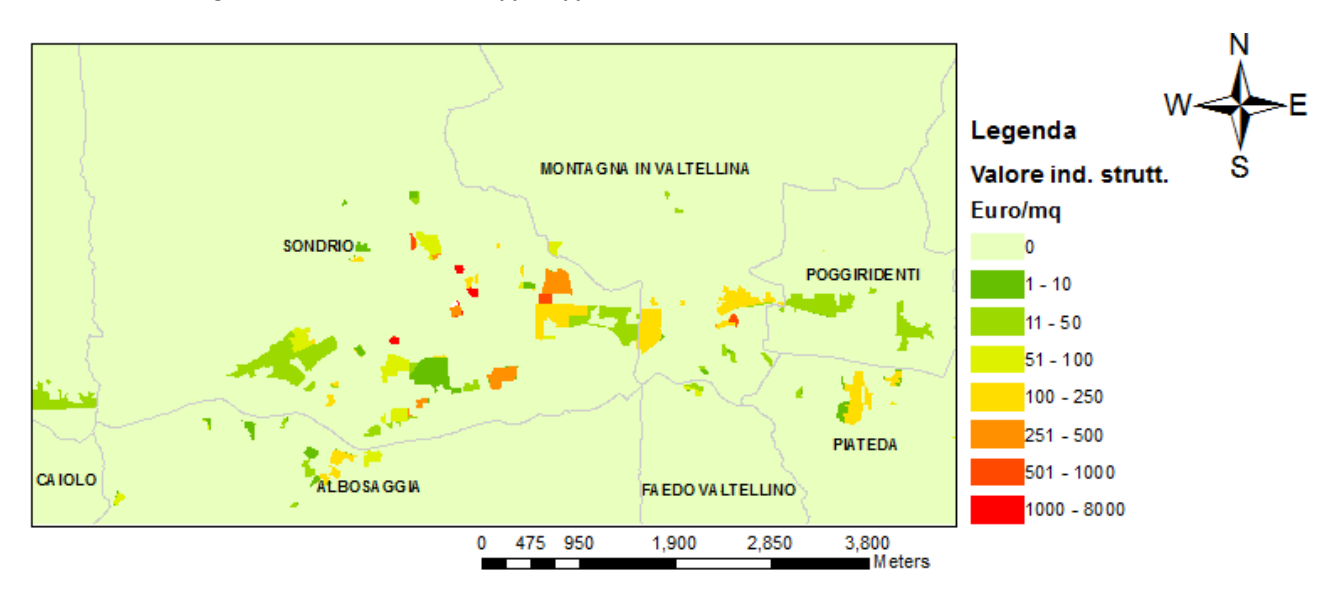

**Figura 37: Particolare della mappa rappresentante il valore delle strutture in zona industriale** 

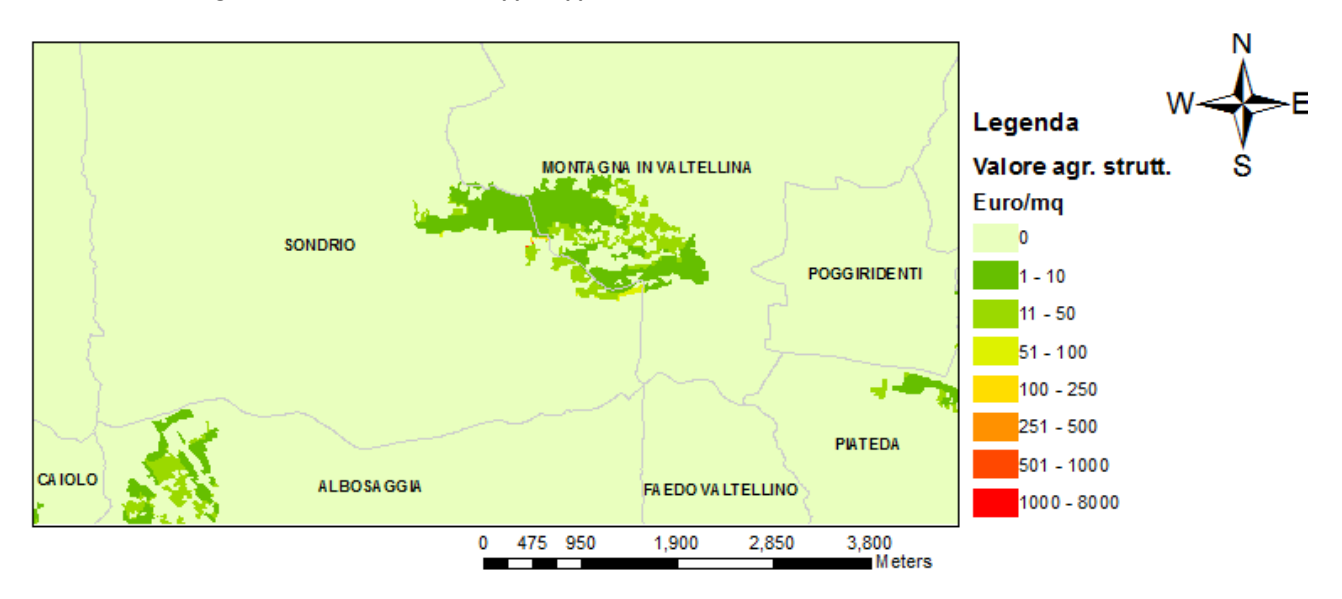

**Figura 38: Particolare della mappa rappresentante il valore delle strutture in zona agricola** 

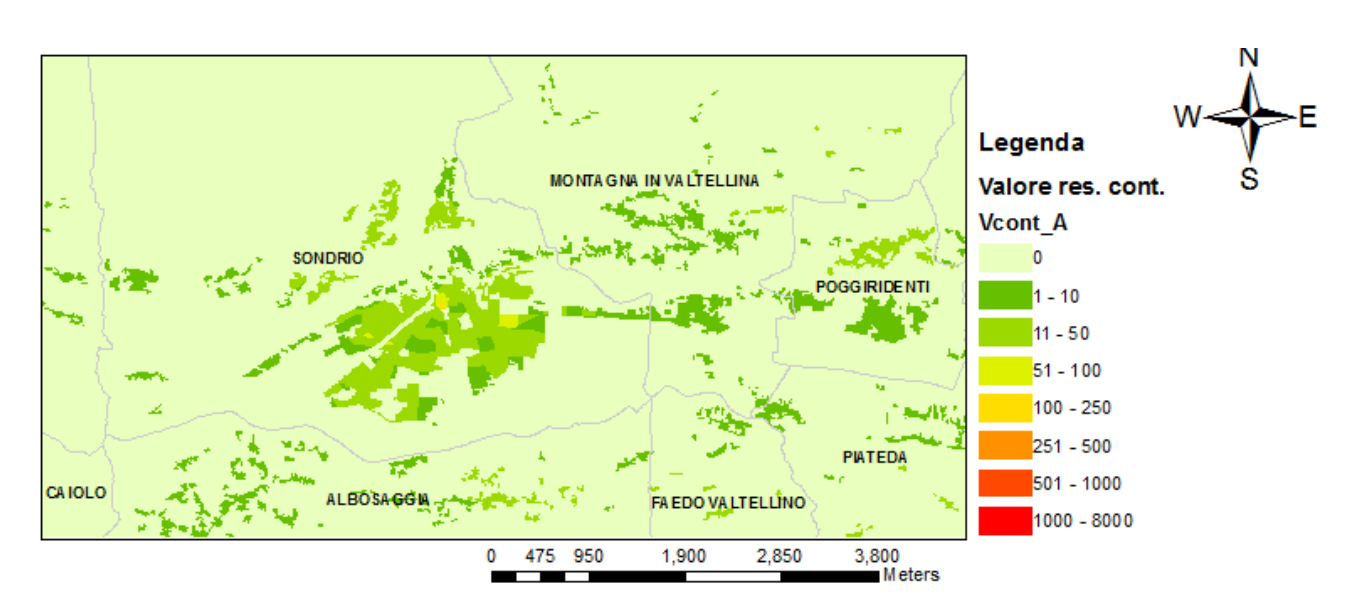

**Figura 39: Particolare della mappa rappresentante il valore dei contenuti in zona residenziale** 

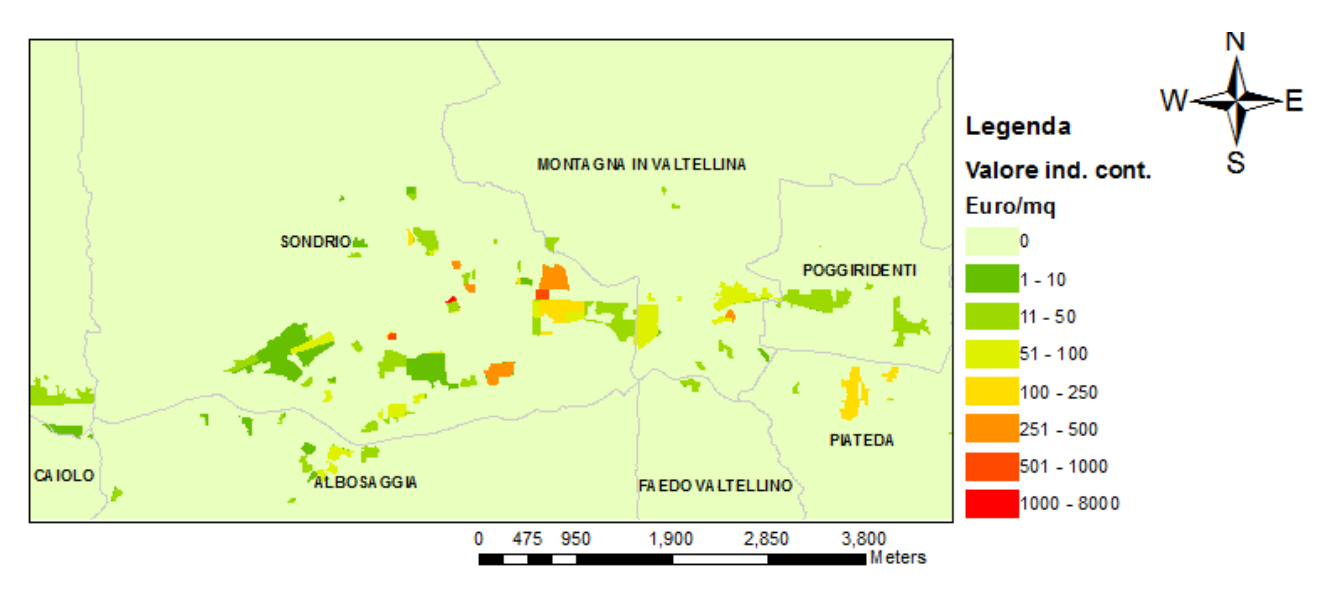

**Figura 40: Particolare della mappa rappresentante il valore dei contenuti in zona industriale** 

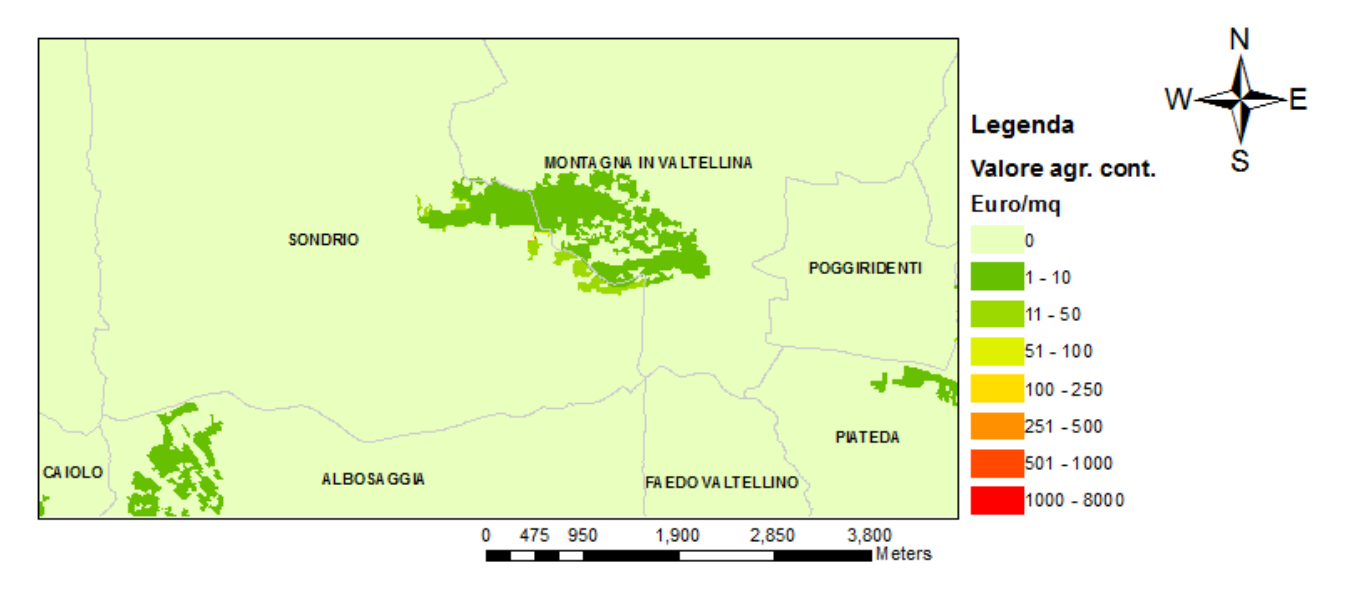

**Figura 41: Particolare della mappa rappresentante il valore dei contenuti in zona agricola** 

# **6.4.Stima dei danni attesi attraverso l'analisi della vulnerabilità**

A partire dalle mappe di pericolosità e di esposizione elaborate nelle fasi precedenti e seguendo la procedura descritta nel paragrafo 5.3.1 , è stata condotta la stima dei danni attesi per i tre diversi scenari ipotizzati. Gli esiti di tale valutazione sono riportati e commentati di seguito. I risultati ed i relativi commenti si riferiscono alle soluzioni ottenute tramite l'applicazione delle curve di danno dell'Atlante del Reno e dei modelli di valutazione del'esposto descritti nel Capitolo 5. Per una discussione sul livello di affidabilità dei risultati si rimanda all'analisi di sensitività, riportata nel Capitolo 7.

Al fine di individuare le zone più critiche, dove sono attesi danni di maggiore entità, risulta utile guardare alle mappe rappresentate in Figura 42, Figura 43 e Figura 44 , che illustrano i danni totali attesi, per i tre scenari considerati, nei diversi settori che si sviluppano longitudinalmente al fiume. Osservando le tre mappe, si deduce che, per tutti gli scenari ipotizzati, le porzioni delle aree allagabili per le quali sono attese perdite maggiori sono quelle situate in corrispondenza dei comuni di Sondrio e Tirano. Conclusioni analoghe possono essere tratte a partire dalle mappe in Figura 48, Figura 49 e Figura 50 o dal grafico di Figura 51, che rappresentano i danni totali attesi aggregati per comune. Tuttavia, nonostante per i diversi scenari le aree critiche siano sempre le stesse, esaminando i diagrammi di pagina 101, si evince che l'ammontare dei danni in ciascun settore cresce considerevolmente con l'aumentare della severità del fenomeno fisico. In riferimento a ciò, si guardi ad esempio ai danni attesi per i settori 9 (in corrispondenza di Sondrio) e 15 (in corrispondenza di Tirano): in queste zone il valore dei danni attesi per lo scenario 3 è approssimativamente il doppio di quello stimato per lo scenario 1. Tuttavia è importante tenere in considerazione che il rapporto tra l'ammontare dei danni per i diversi scenari dipende dall'andamento delle funzioni di danno utilizzate, cambiando le curve tali rapporti potrebbero, quindi, variare.

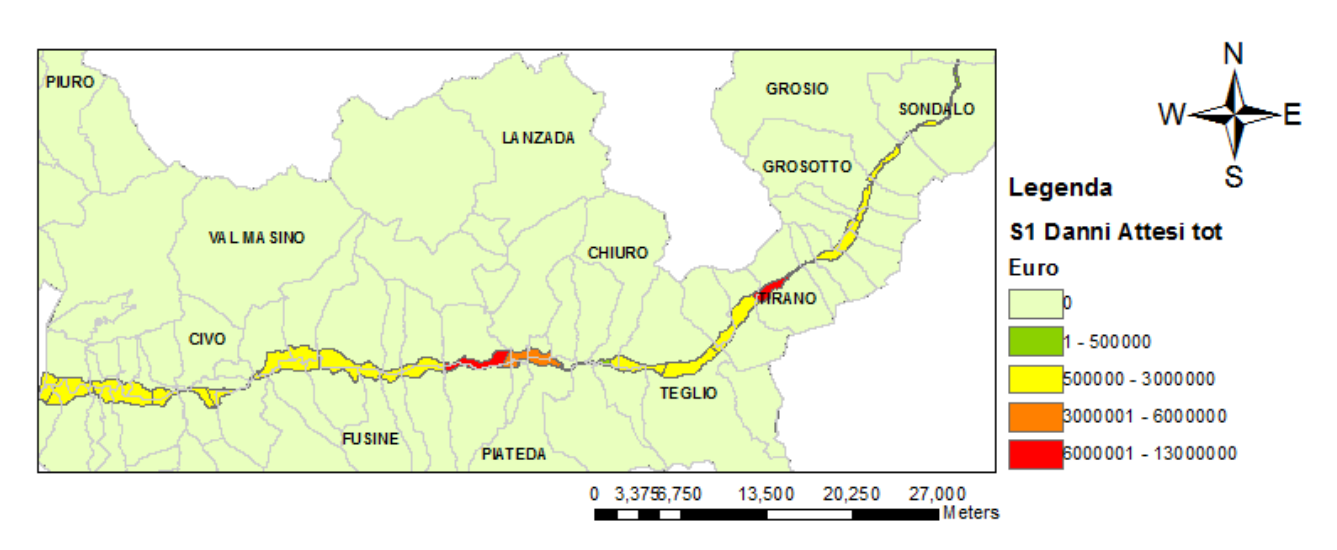

**Figura 42: Mappa rappresentante i danni totali attesi nei diversi settori\_ Scenario 1** 

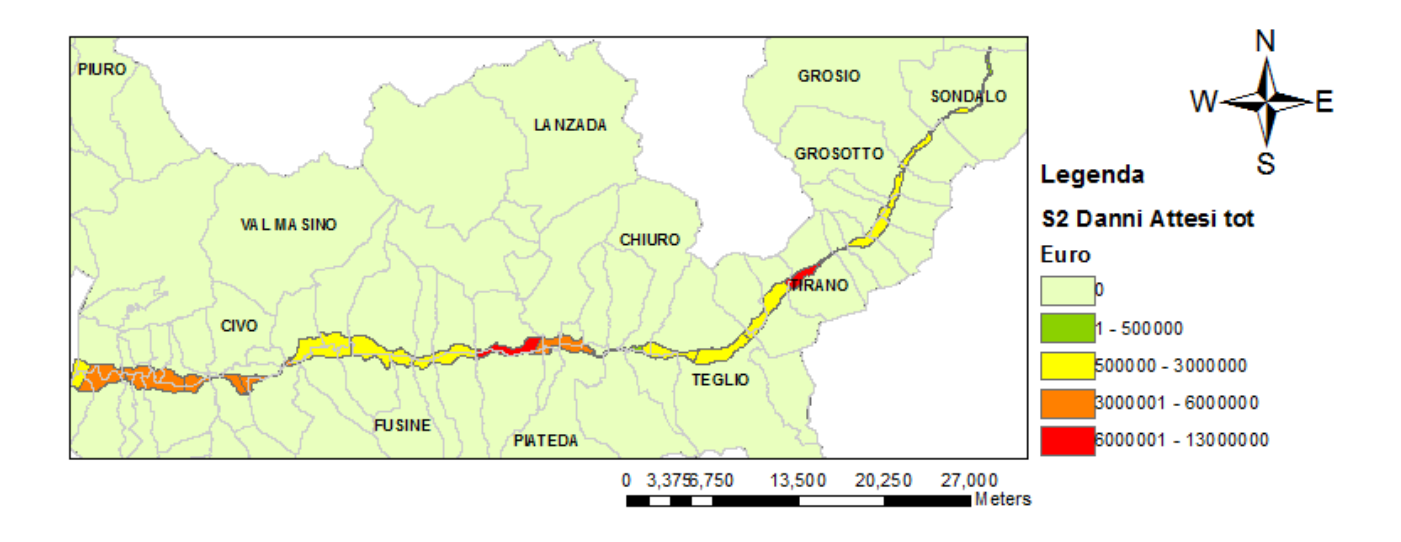

**Figura 43: Mappa rappresentante i danni totali attesi nei diversi settori\_ Scenario 2** 

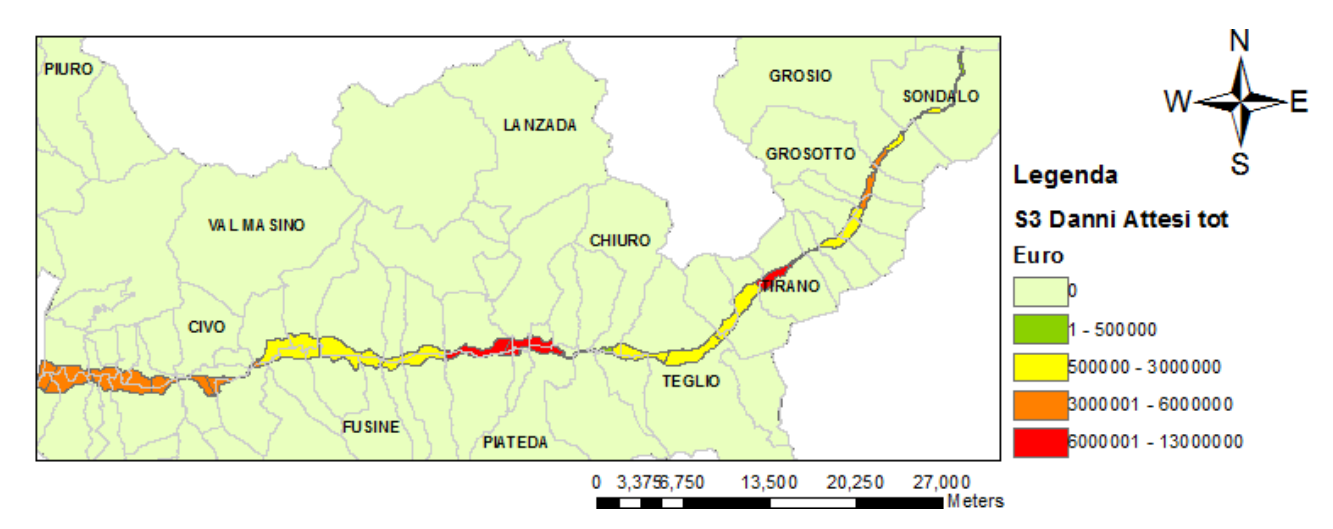

**Figura 44: Mappa rappresentante i danni totali attesi nei diversi settori\_ Scenario 3**

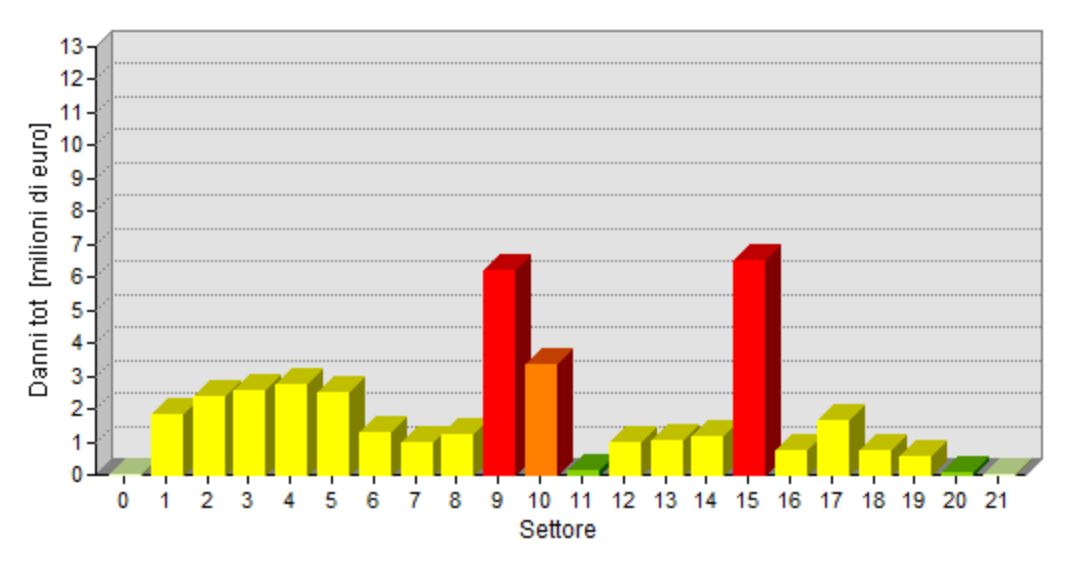

**Figura 45: Grafico rappresentante i danni totali attesi nei diversi settori\_ Scenario 1** 

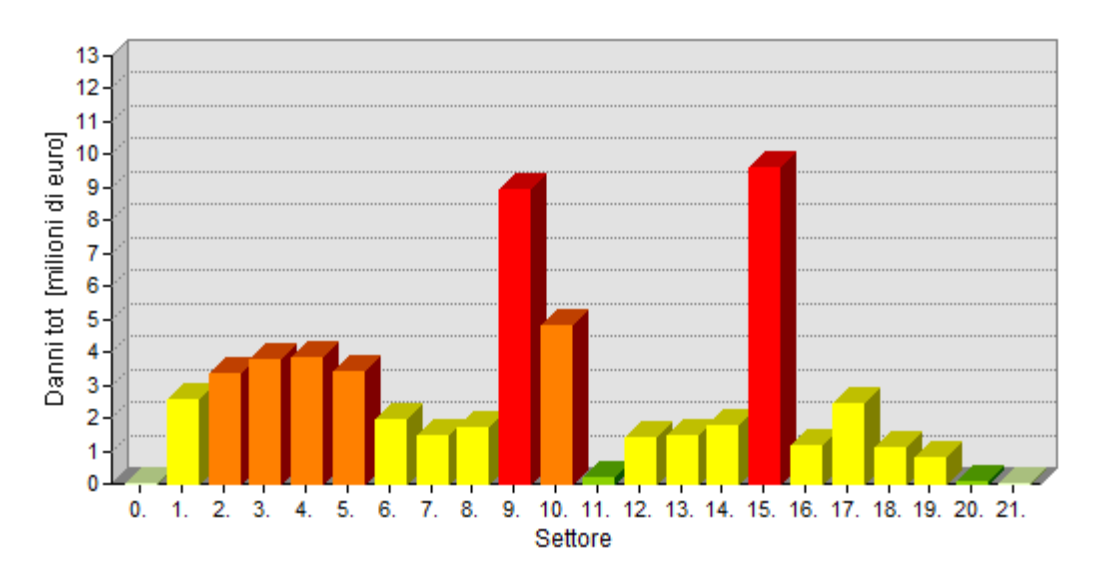

**Figura 46: Grafico rappresentante i danni totali attesi nei diversi settori\_ Scenario 2** 

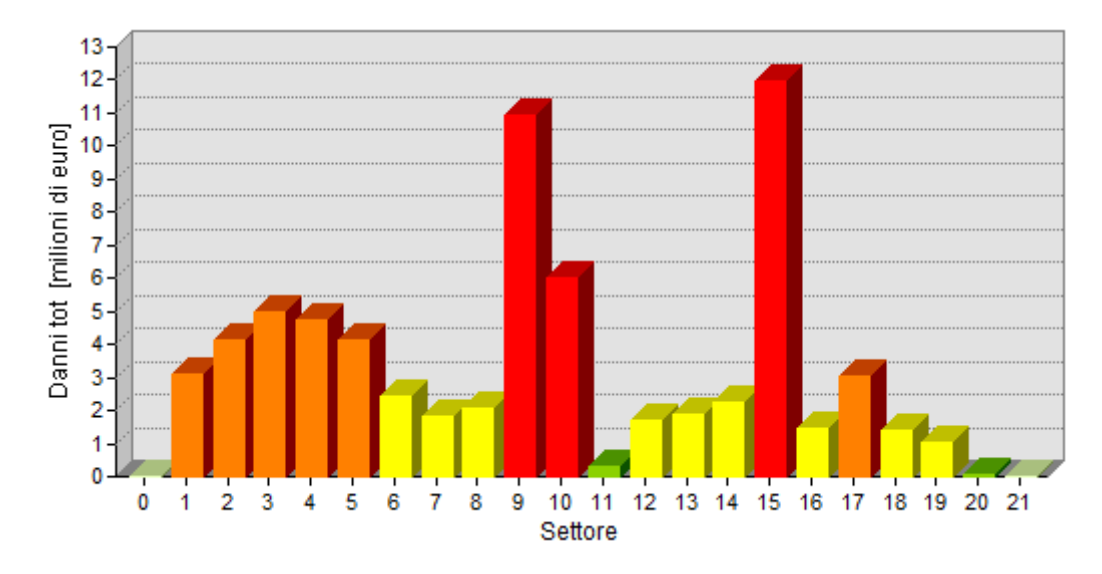

**Figura 47: Grafico rappresentante i danni totali attesi nei diversi settori\_ Scenario 3**

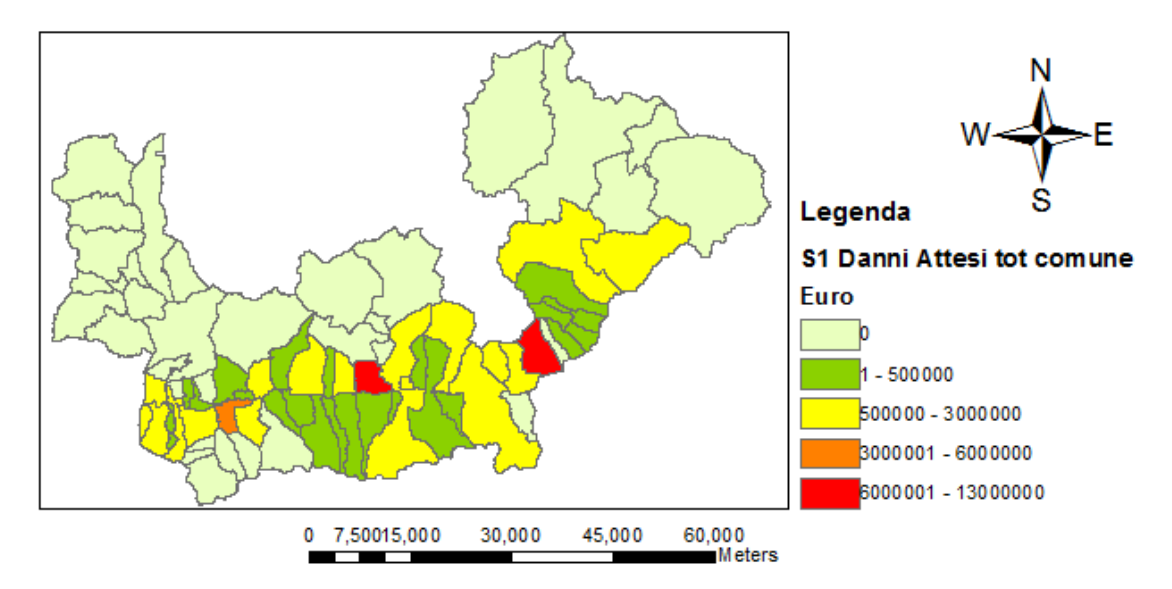

**Figura 48: Mappa rappresentante i danni totali attesi in ciascun comune\_ Scenario 1** 

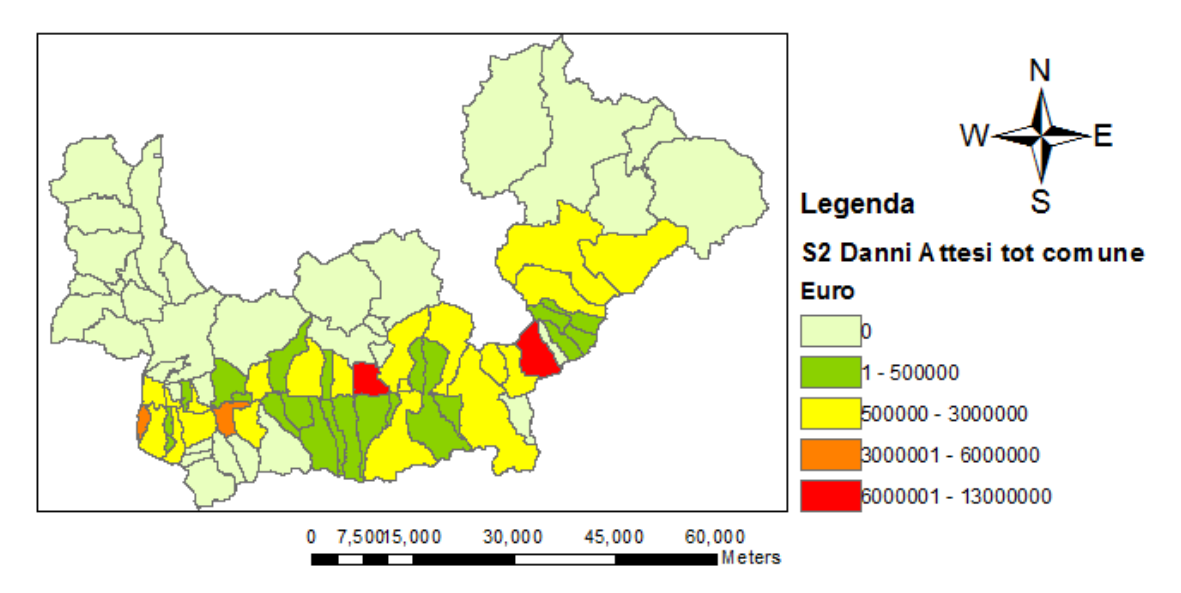

**Figura 49: Mappa rappresentante i danni totali attesi in ciascun comune\_ Scenario 2** 

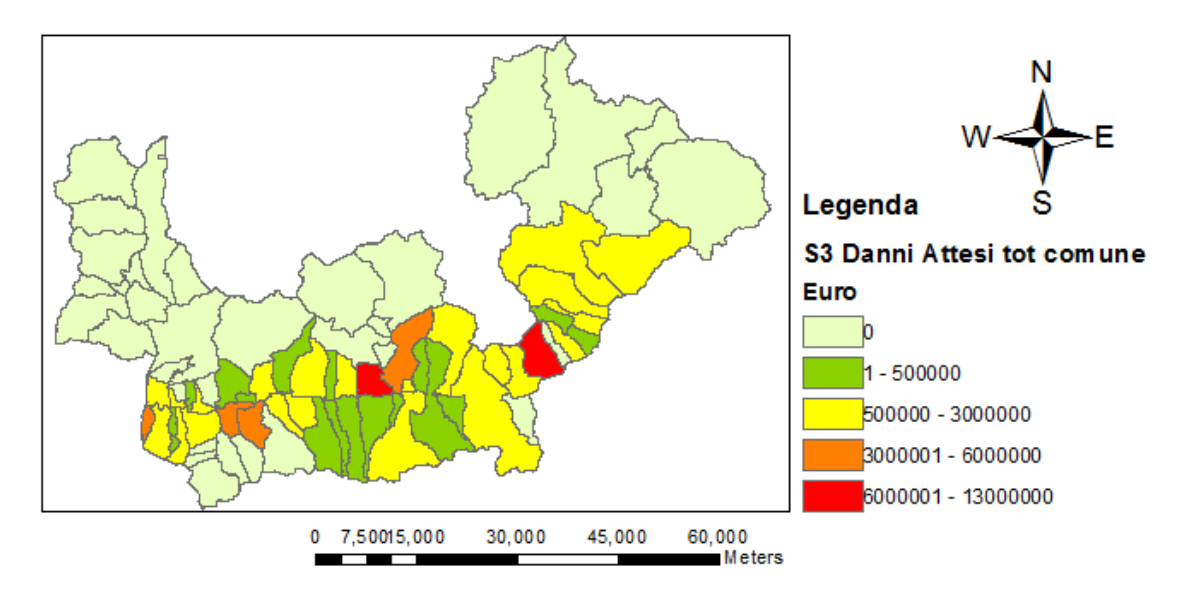

**Figura 50: Mappa rappresentante i danni totali attesi in ciascun comune\_ Scenario 3** 

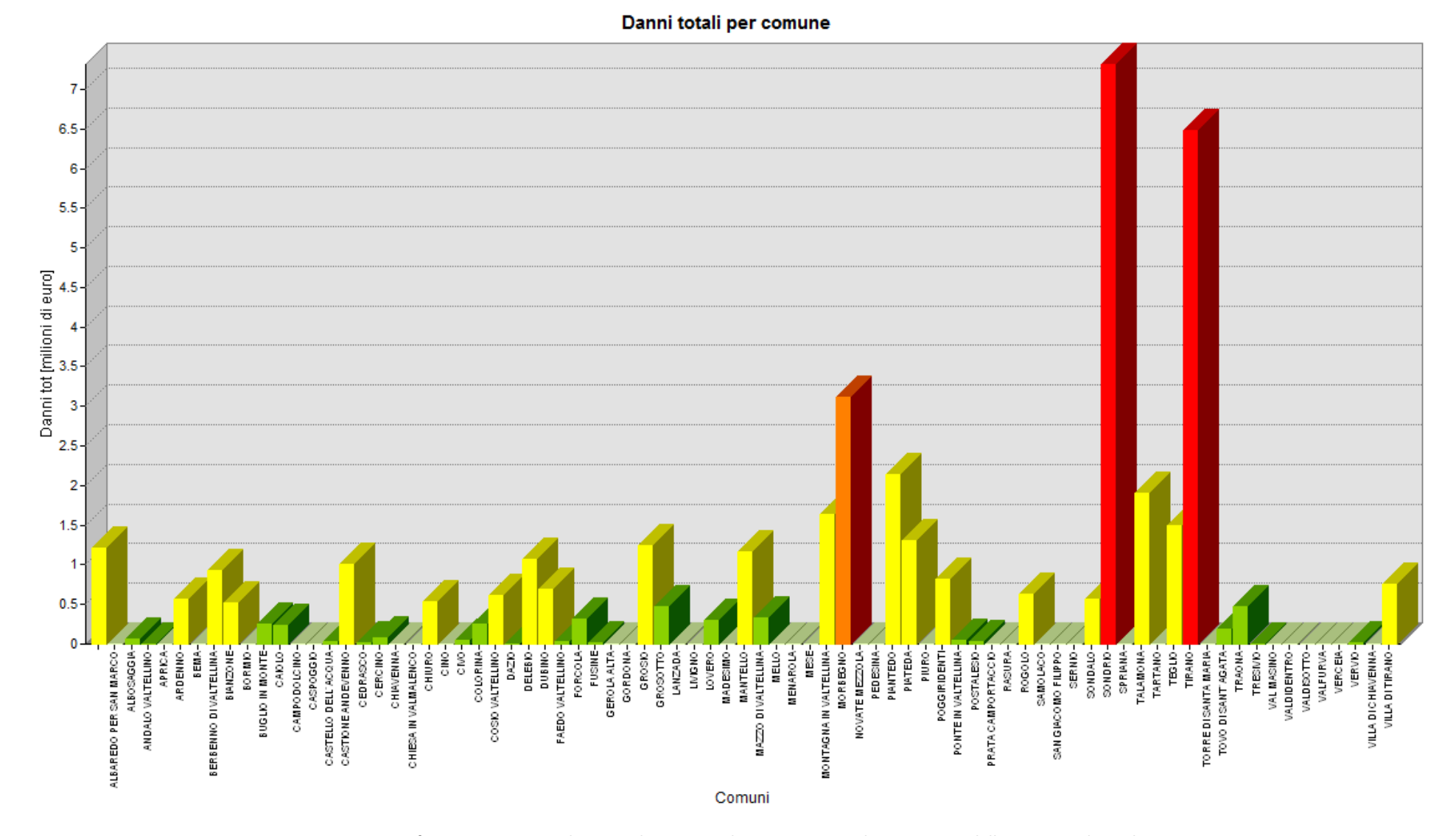

*6. Caso studio 2: l'applicazione della procedura DanniAttesi*

**Figura 51: Grafico rappresentate i danni totali attesi, per lo scenario 1, nei diversi comuni della Provincia di Sondrio**

Il valore dei danni totali attesi è dato dalla somma dei danni alle zone residenziali, alle zone industriali e alle zone agricole e di allevamento. Tuttavia, i danni arrecati alle diverse classi d'uso del suolo non contribuiscono allo stesso modo all'ammontare del danno totale: gli effetti alluvionali su categorie di esposto caratterizzate da valore economico maggiore e curve di danno più ripide, infatti, costituiscono la percentuale maggiore dei danni totali attesi. In particolare per il caso di studio analizzato risulta che i danni di entità maggiore sono quelli attesi per le zone industriali e gli effetti di natura minore sono, invece, quelli concernenti le aree agricole e di allevamento.

Sulla base della destinazione d'uso prevalente, diversi settori del territorio studiato possono risultare più o meno critici in relazione ad una tipologia di danni piuttosto che ad un'altra. Nello specifico in Valtellina emerge che:

- i danni maggiori nel settore residenziale sono attesi nei comuni di Sondrio e Tirano;
- i danni maggiori nel settore industriale sono attesi tra i comuni di Mantello e Talamona e tra i comuni di Sondrio e Piateda;
- i danni nel settore agricolo, invece, sono distribuiti in modo piuttosto omogeneo lungo tutta l'asta dell'Adda.

A titolo esemplificativo, in Figura 52, Figura 53 e Figura 54 sono riportate le mappe che rappresentano i danni alle tre destinazioni d'uso in riferimento allo scenario 3. Le mappe equivalenti per gli scenari 1 e 2 sono allegate nella sez.6 dell'Appendice.

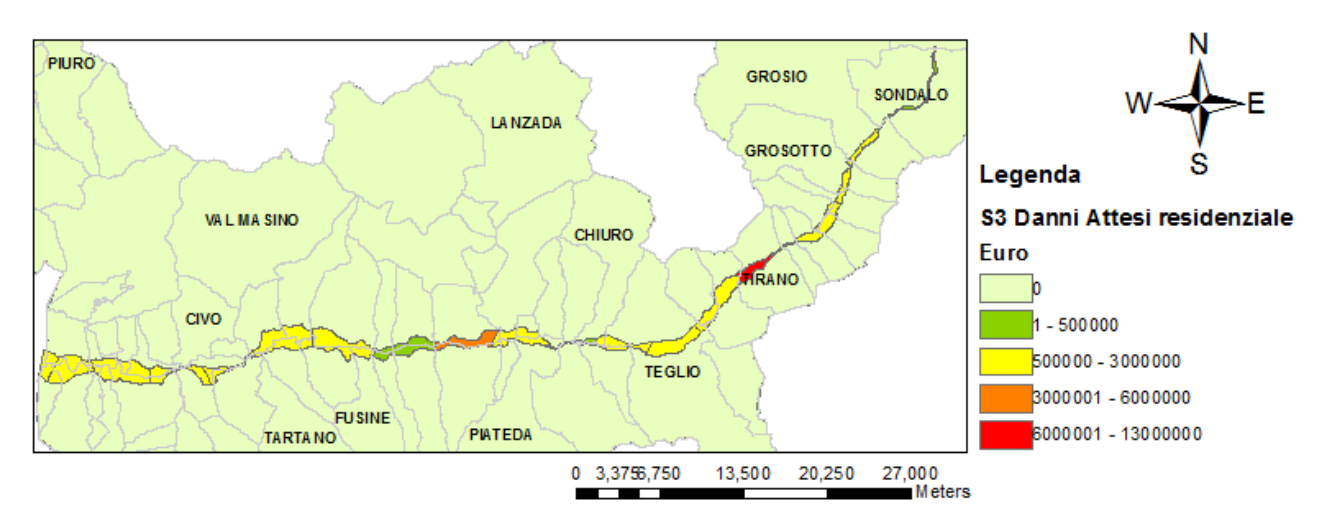

**Figura 52: Mappa rappresentante i danni attesi per il settore residenziale nei diversi settori\_ Scenario 3** 

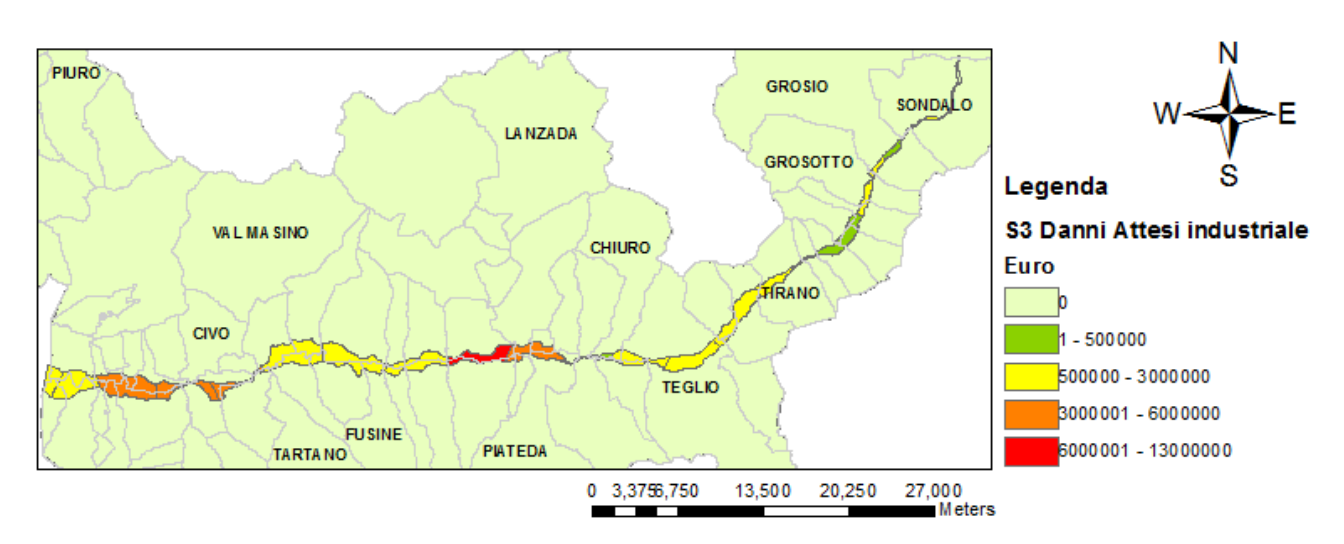

**Figura 53: Mappa rappresentante i danni attesi per il settore industriale nei diversi settori\_ Scenario 3** 

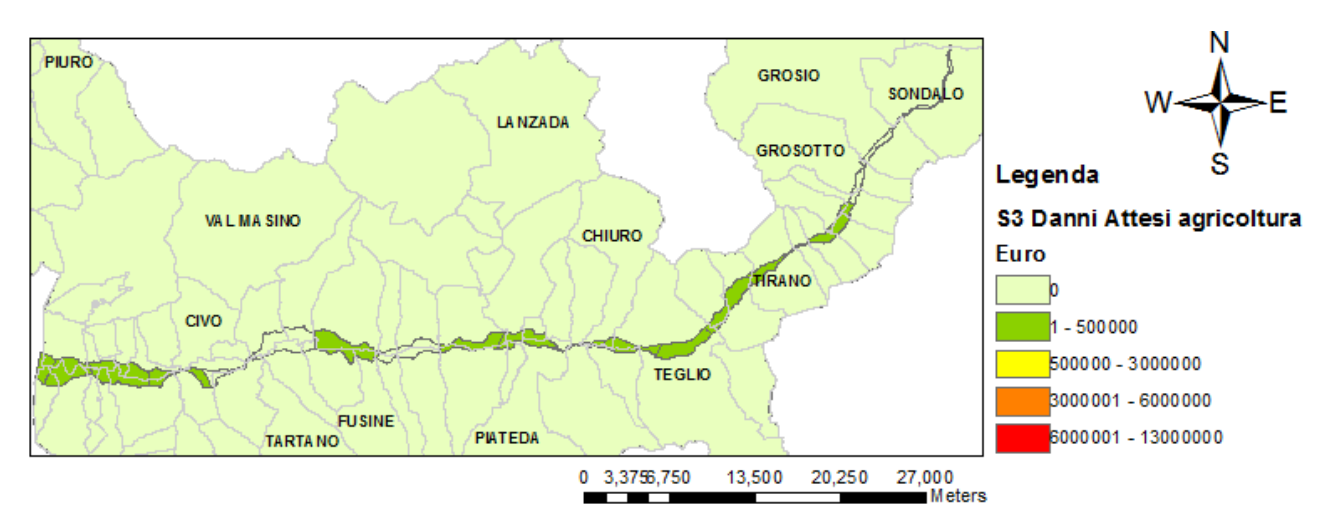

**Figura 54: Mappa rappresentante i danni attesi per il settore agricolo nei diversi settori\_ Scenario 3** 

Avendo individuato come aree maggiormente critiche, in riferimento ai danni totali attesi, quelle in prossimità dei comuni di Sondrio e di Tirano, di seguito viene illustrata, per tali zone, la distribuzione dei danni totali, espressa secondo l'unità minima di analisi. In particolare, le mappe di rischio rappresentate in Figura 56, Figura 57 e Figura 58 illustrano i danni totali, espressi in euro/mq per l'area circostante al comune di Sondrio, per i tre scenari ipotizzati; le mappe in Figura 59, Figura 60 e Figura 61, invece, si riferiscono alla zona di Tirano.

L'ammontare dei danni totali è dato dalla somma dei danni alle strutture ed ai contenuti. Un esempio della ripartizione dei danni tra queste due componenti è dato dalle mappe in Figura 62 e Figura 63.

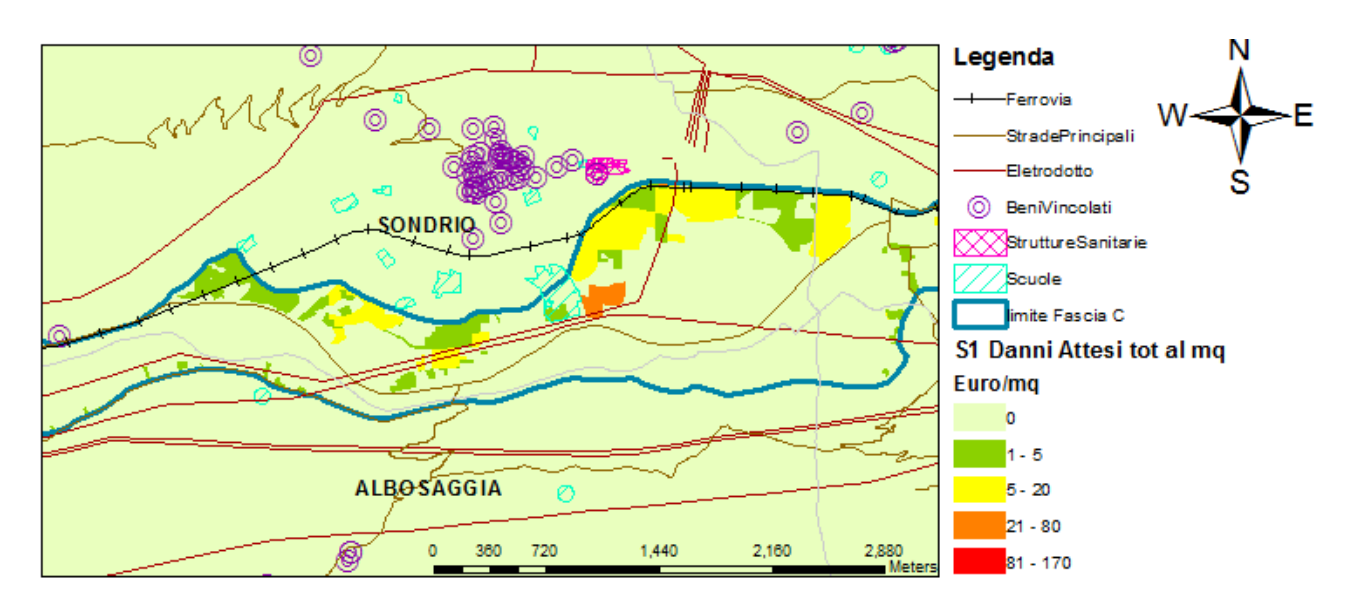

**Figura 56: Particolare della mappa rappresentante i danni totali attesi per unità minima di analisi \_ zona di Sondrio \_ Scenario 1** 

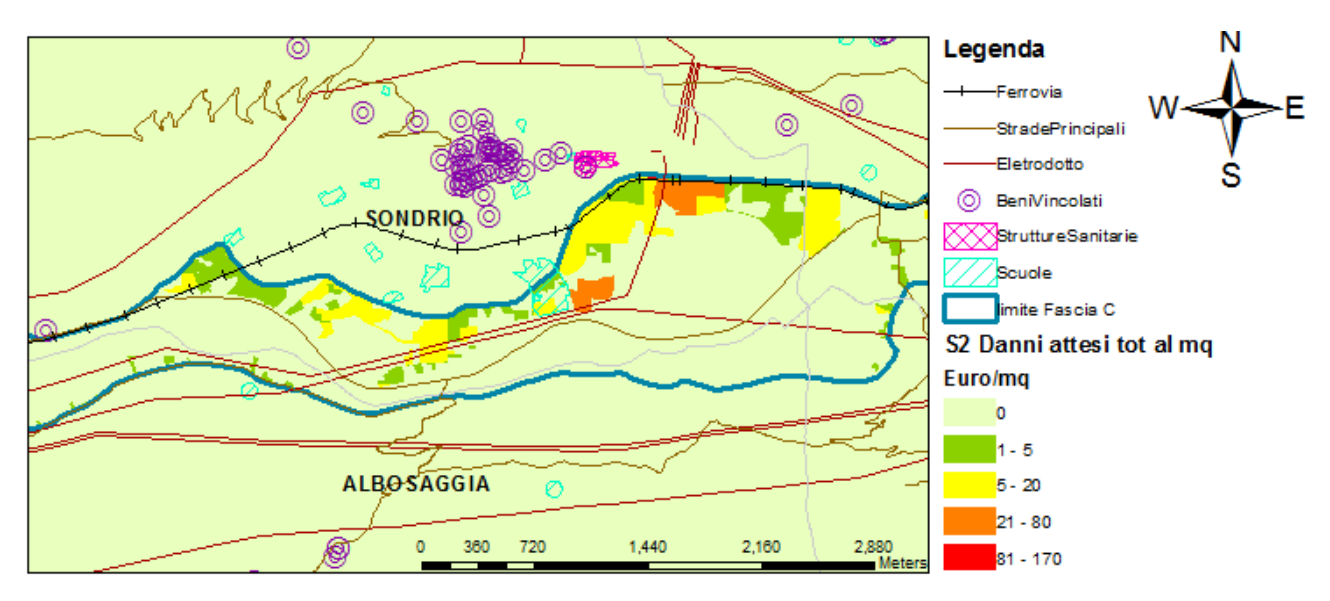

**Figura 57: Particolare della mappa rappresentante i danni totali attesi per unità minima di analisi \_ zona di Sondrio \_ Scenario 2** 

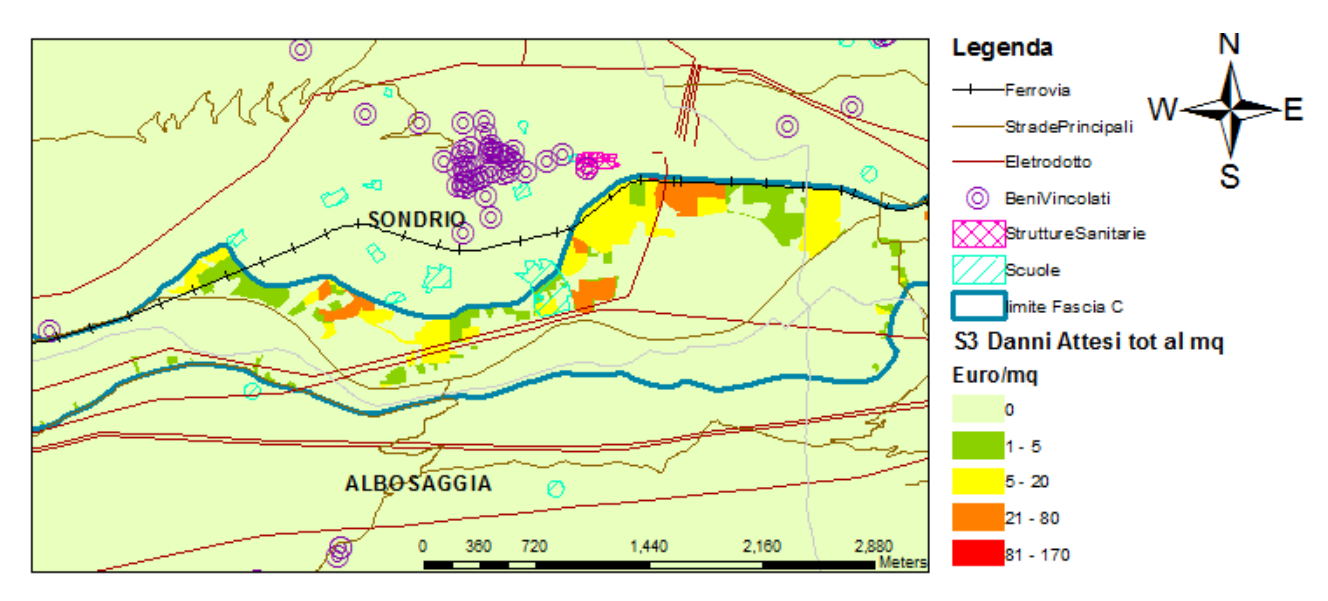

106 **Figura 58: Particolare della mappa rappresentante i danni totali attesi per unità minima di analisi \_ zona di Sondrio \_ Scenario 3** 

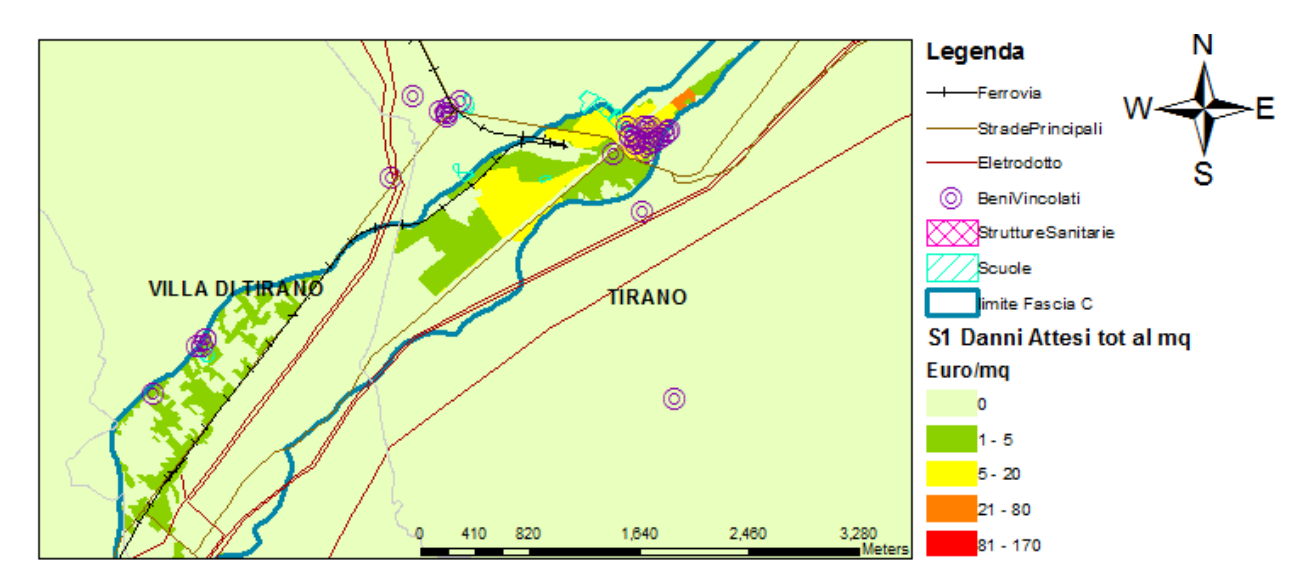

**Figura 59: Particolare della mappa rappresentante i danni totali attesi per unità minima di analisi \_ zona di Tirano \_ Scenario 1** 

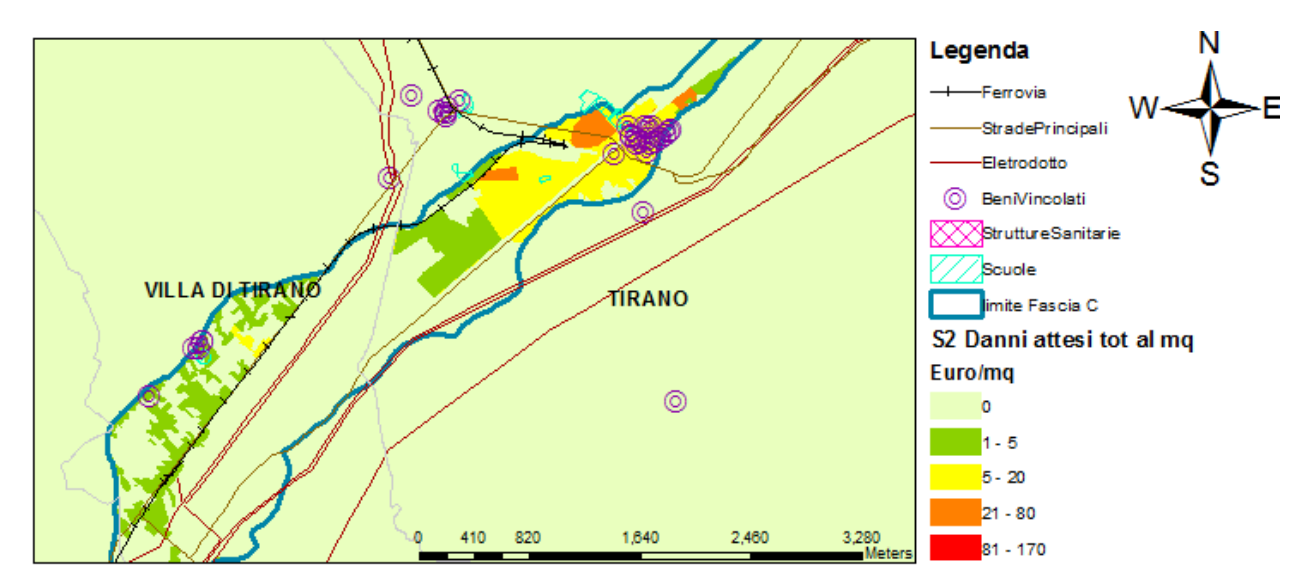

**Figura 60: Particolare della mappa rappresentante i danni totali attesi per unità minima di analisi \_ zona di Tirano \_ Scenario 2** 

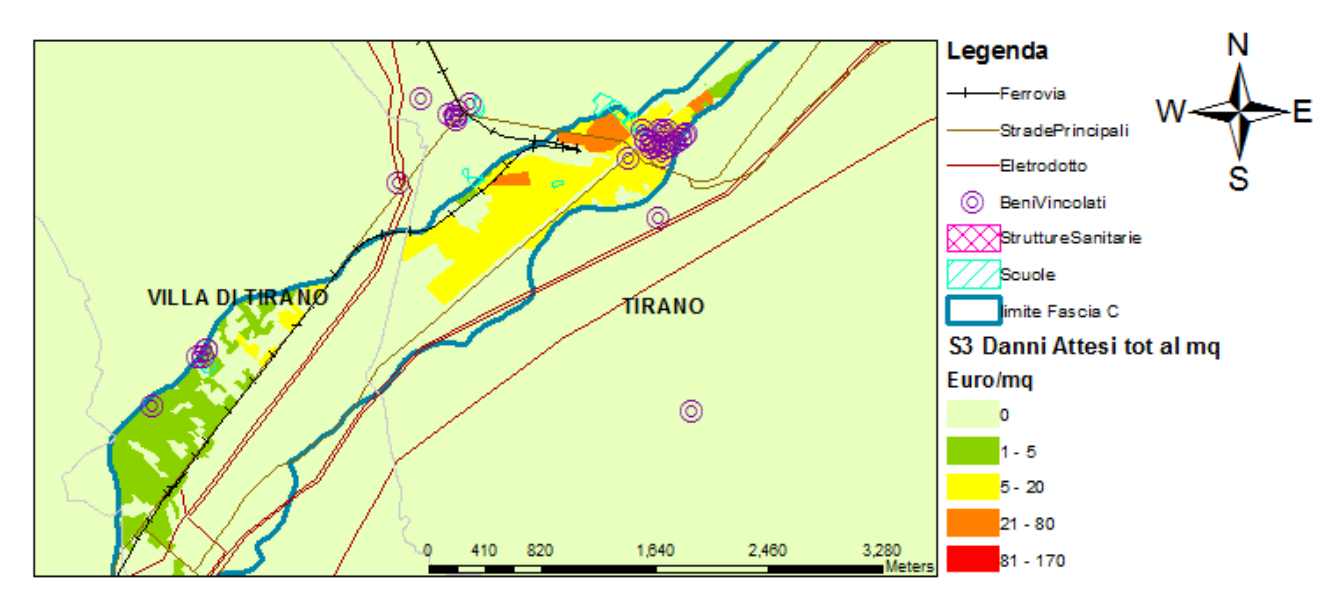

**Figura 61: Particolare della mappa rappresentante i danni totali attesi per unità minima di analisi \_ zona di Tirano \_ Scenario 3** 

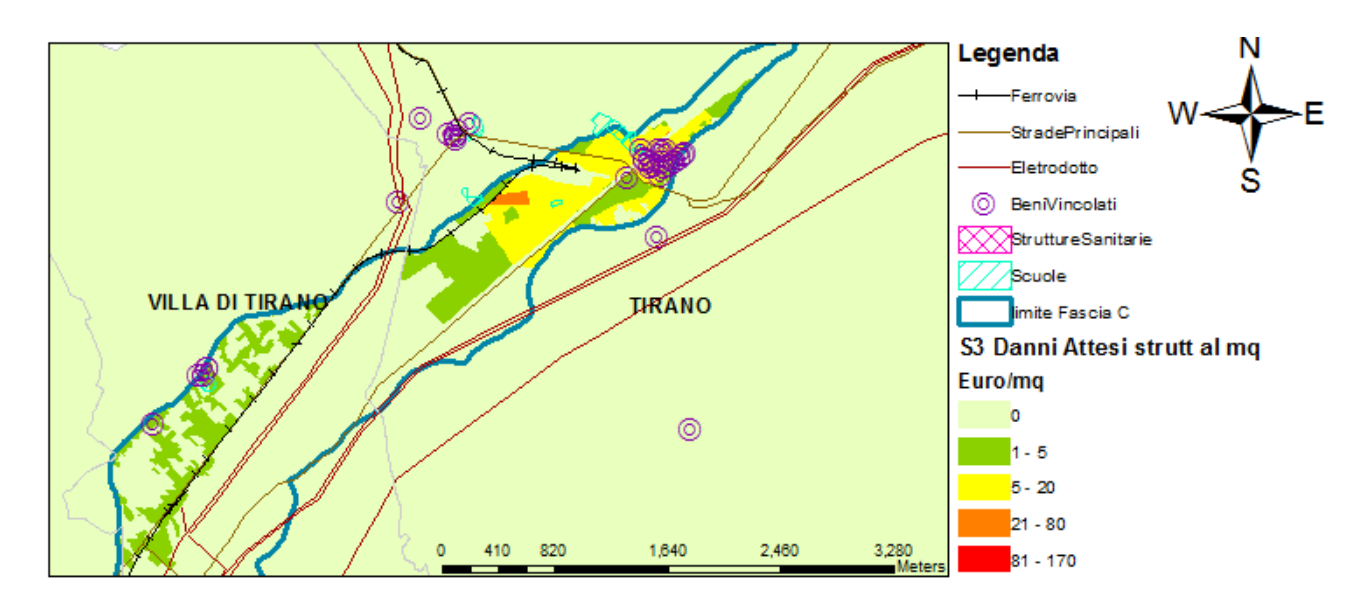

Figura 62: Particolare della mappa rappresentante i danni alle strutture per unità minima di analisi zona di Tirano Scenario 3

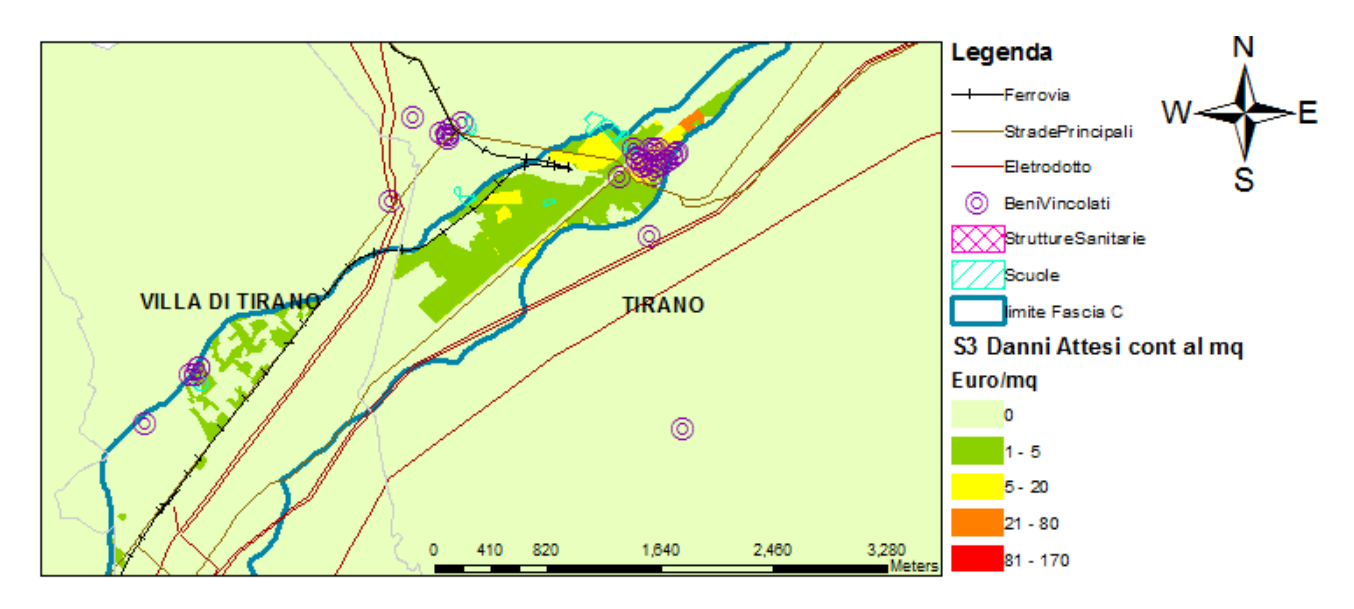

**Figura 63: Particolare della mappa rappresentante i danni ai contenuti per unità minima di analisi \_ zona di Tirano \_ Scenario 3** 

All'interno delle mappe di rischio espresse per unità minima di analisi, è rappresentata, oltre alla stima dei danni attesi, anche la posizione degli elementi significativi di cui si è parlato nel paragrafo 5.1, quali scuole, ospedali, beni architettonici ed infrastrutture. Dall'osservazione di queste mappe appare che, per le zone di Sondrio e Tirano, alcuni degli elementi individuati ricadono dentro all'area potenzialmente allagabile e possono costituire quindi un'ulteriore fonte di aggravio rispetto ai danni stimati. A questo proposito, guardando a questa tipologia di mappe non solo per le zone critiche, ma, più in generale, per l'intera area studiata è possibile individuare tutti gli elementi significativi che sono potenzialmente a rischio di allagamento. Di seguito, in Tabella 26 e Tabella 27, si fornisce la lista di questi elementi per i quali sarebbe auspicabile che in futuro venisse condotta una valutazione dei danni puntuale.
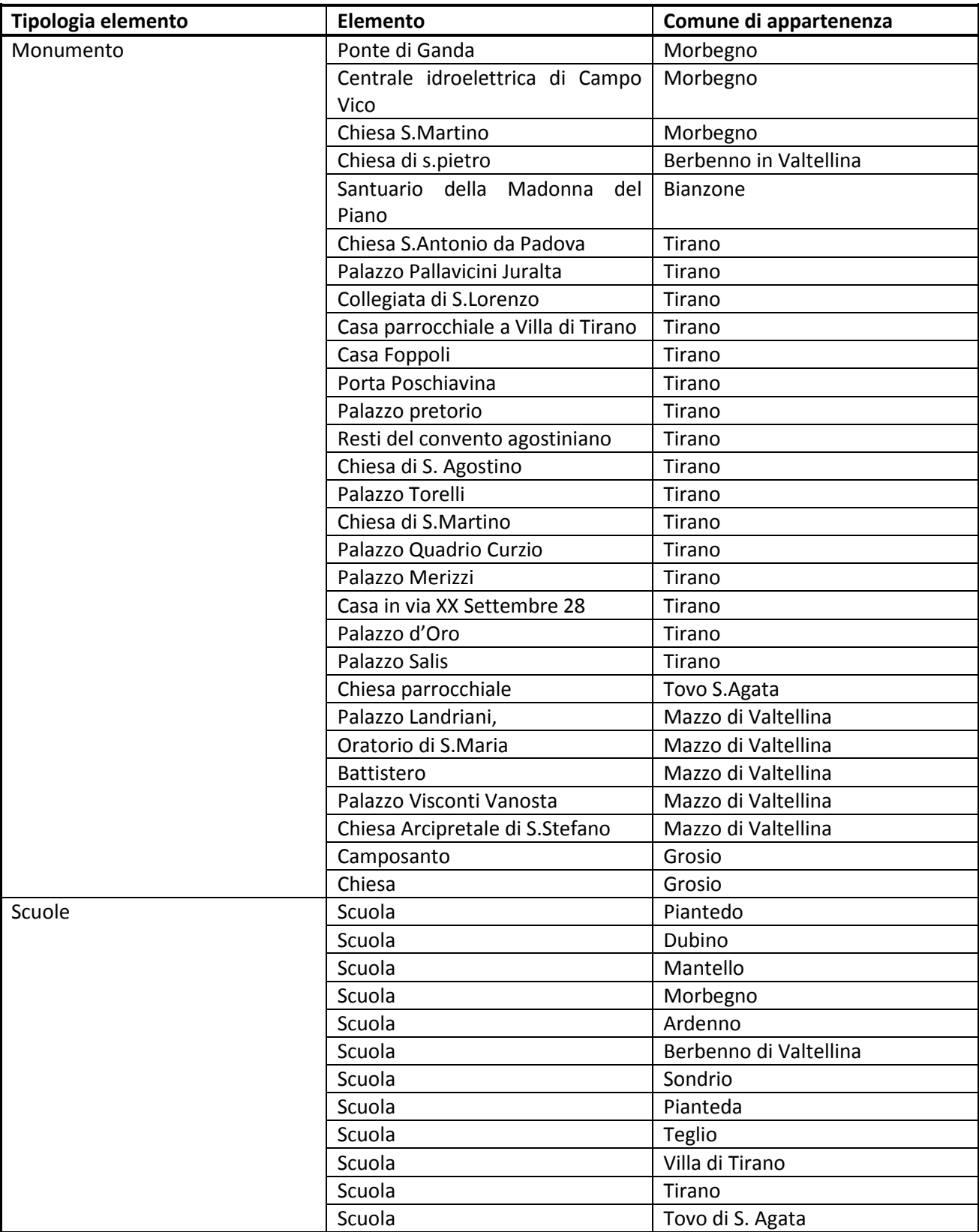

**Tabella 26: Elementi significativi a rischio di allagamento \_ parte 1** 

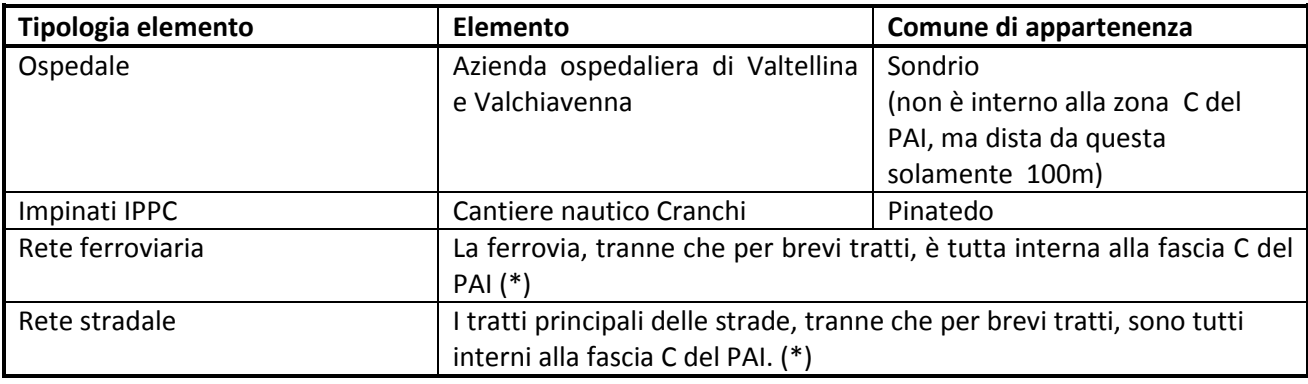

**Tabella 27: Elementi significativi a rischio di allagamento \_ parte 2** 

*(\*) In caso di forti esondazioni la parte superiore della valle rischia di rimanere isolata.* 

Infine, le mappe rappresentata nelle immagini da Figura 64 a Figura 68 , forniscono un'indicazione circa il numero di persone a rischio in ogni unità minima di analisi ed in ciascun comune.

In particolare dall'osservazione della mappe si evince che:

- le zone dove vi è il maggior numero di persone a rischio sono i comuni di Sondrio, Tirano e Grosio;
- le zone dove vi è il maggior numero di persone anziane a rischio sono i comuni di Sondrio, Tirano, Grosio, Villa Tirano e Teglio;
- le zone dove vi è il maggior numero di bambini a rischio sono i comuni di Sondrio e Tirano.

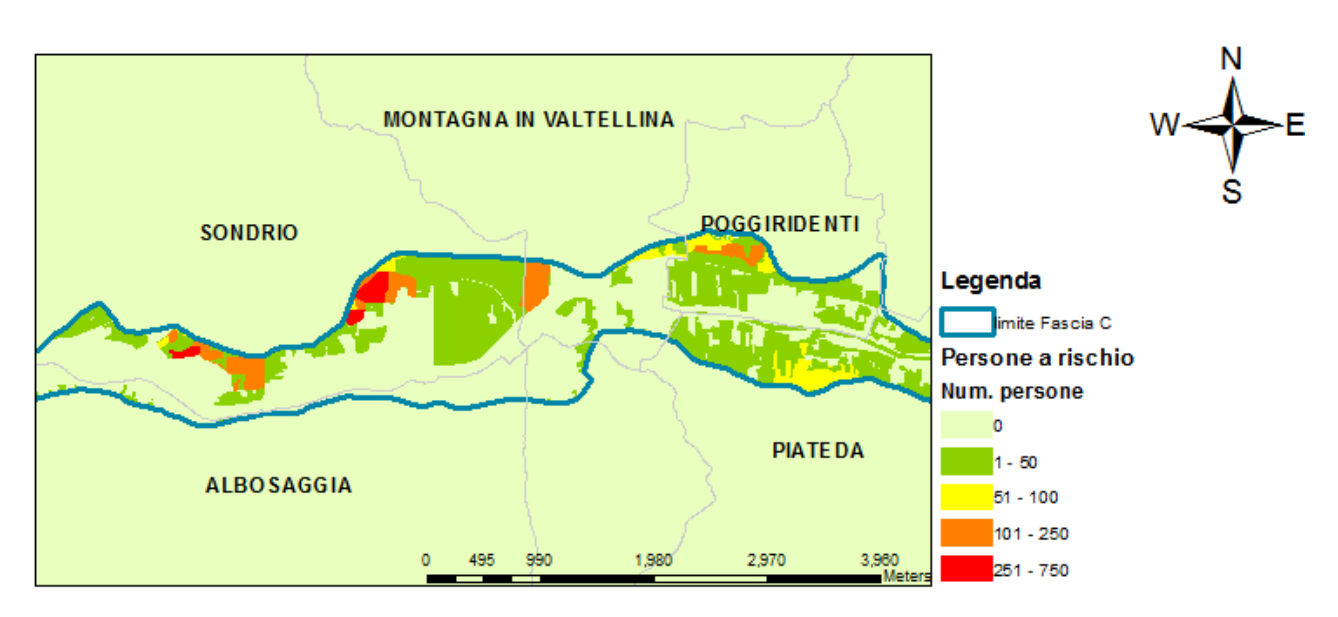

**Figura 64: Indicazione del numero di persone a rischio per unità minima di analisi** 

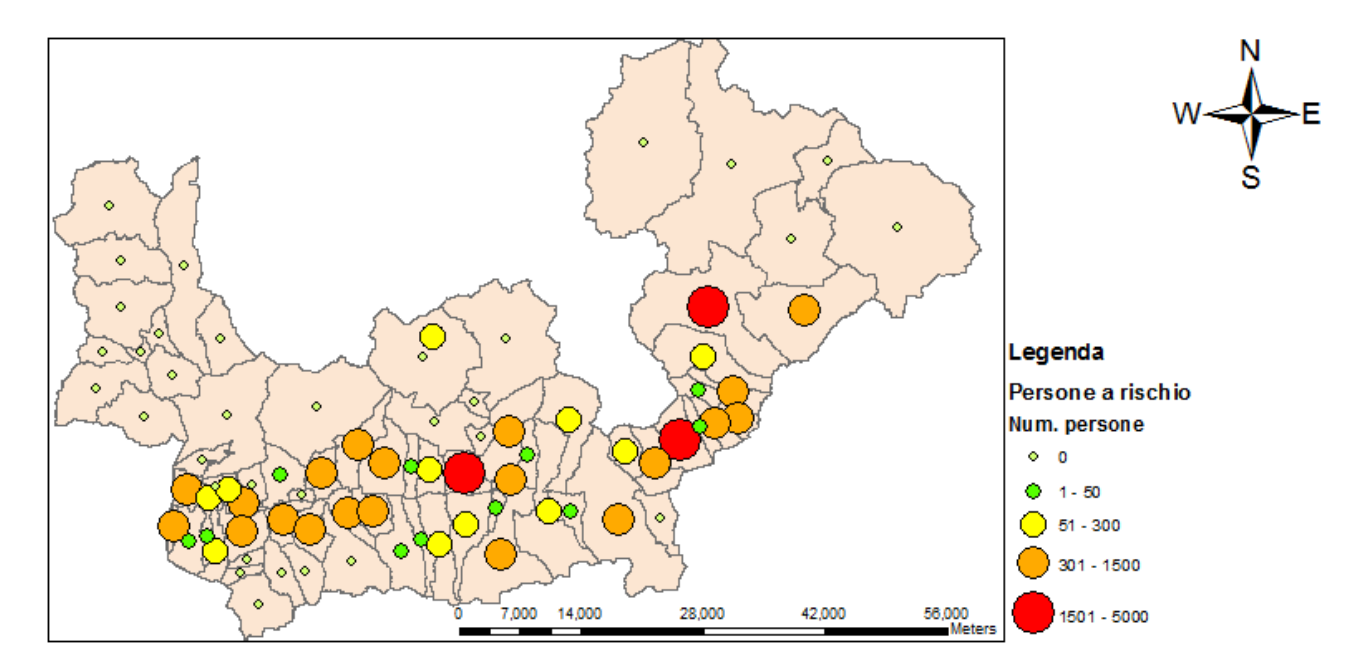

**Figura 65: Indicazione del numero di persone a rischio per comune** 

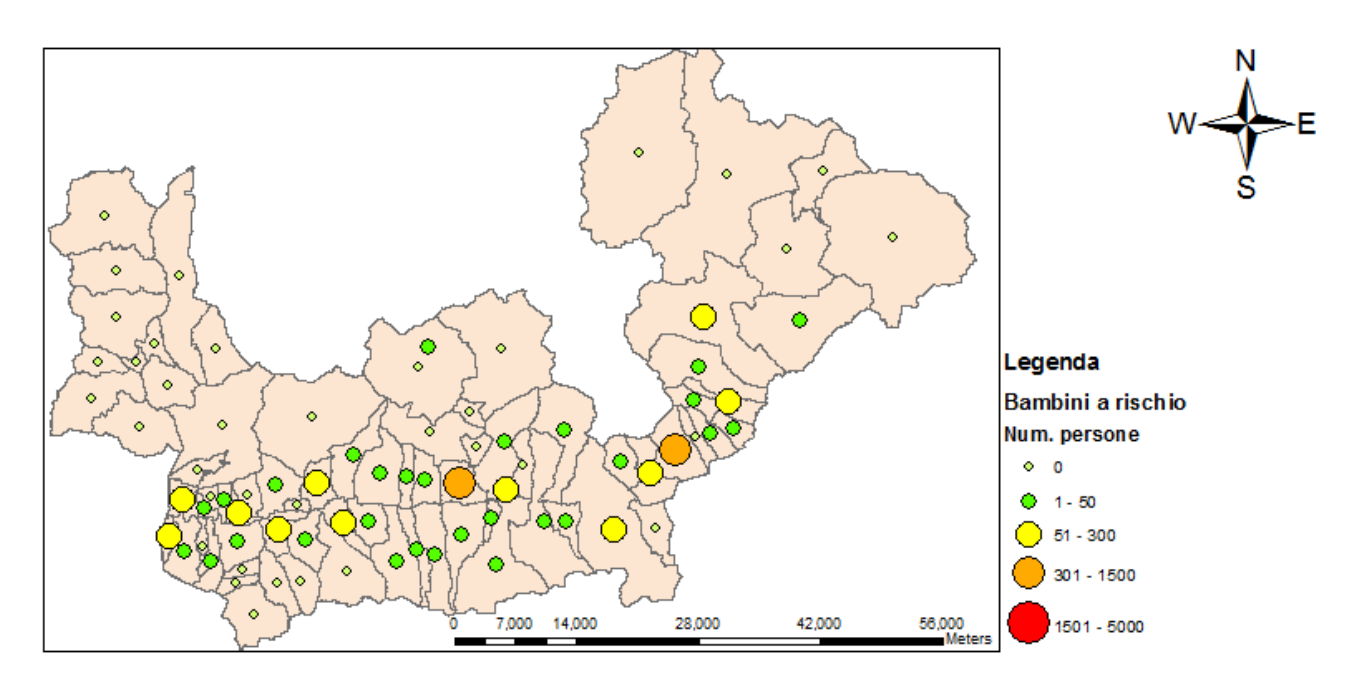

**Figura 66: Indicazione del numero di bambini a rischio per comune** 

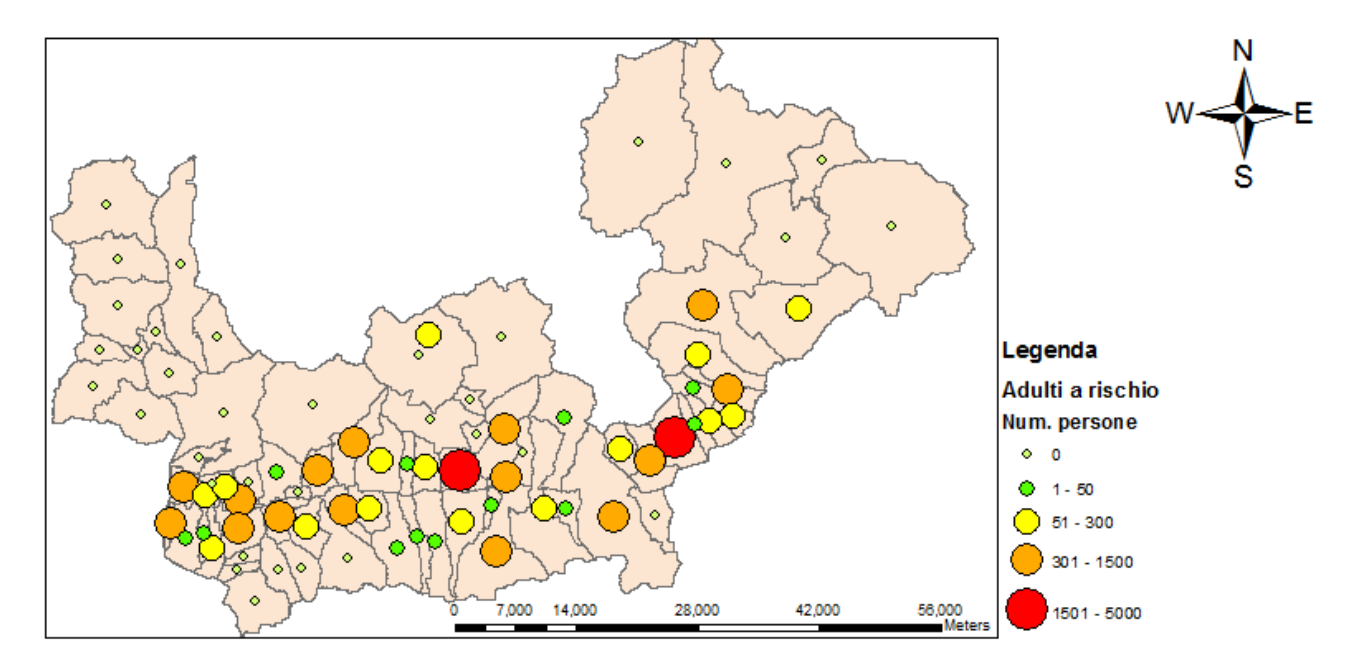

**Figura 67: Indicazione del numero di adulti a rischio per comune** 

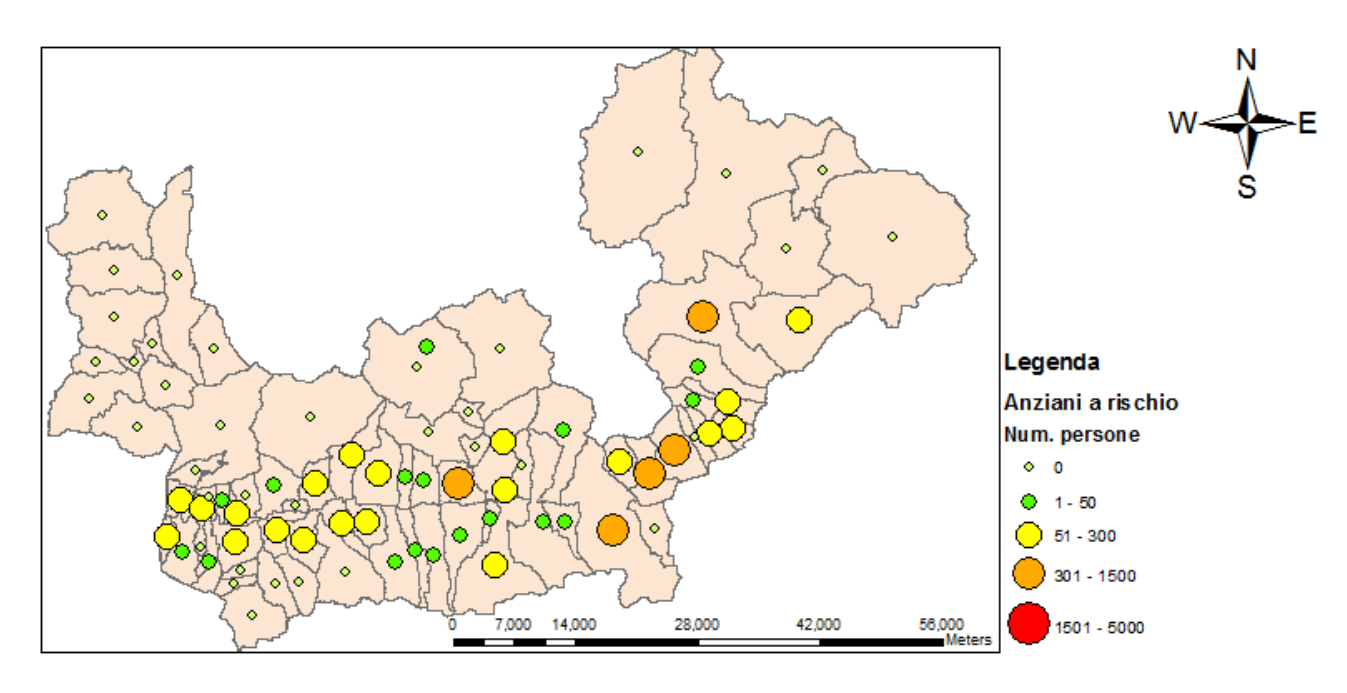

**Figura 68: Indicazione del numero di anziani a rischio per comune** 

Al fine di valutare l'affidabilità dei risultati ottenuti tramite l'applicazione della procedura Danni Attesi è parso opportuno svolgere un'analisi di sensitività. Tale analisi è stata condotta modificando alcuni parametri di input con lo scopo di valutare l'influenza di tali cambiamenti sui risultati finali. Nello specifico, l' analisi è stata applicata al caso studio già esaminato nel capitolo precedente ed è stata effettuata facendo variare due tipi di informazioni: il valore economico dell'esposto e le equazioni delle curve di danno. Come termine di paragone vengono utilizzati i risultati illustrati nel Capitolo 6. I diversi casi considerati nell'analisi ed i relativi risultati ottenuti verranno presentati e commentati all'interno del presente capitolo.

## **7.1. Variazione del valore economico dell'esposto: Metodo Addetti**

Il primo caso per il quale è stata condotta l'analisi di sensitività considera una variazione nel valore assegnato alle strutture e ai contenuti delle zone a destinazione d'uso industriale ed agricola.

A questo proposito, all'interno del Capitolo 5 e della sez. 3 dell'Appendice è stato illustrata la metodologia utilizzata dalla procedura Danni Attesi per la stima del valore economico delle suddette destinazioni d'uso. Tale metodologia (Figura 120) prevede di assegnare un valore fisso unitario ad ogni unità produttiva locale appartenente ad una determinata sezione ATECO e di calcolare, poi, il valore delle aree industriali ed agricole di ogni sezione censuaria sulla base della tipologia ed del numero di unità contenute in ciascuna sezione. Com'è stato messo in evidenza nella sez. 3 dell'Appendice, questo approccio è da considerarsi semplificato, poiché assume un valore unitario costante per ogni unità produttiva appartenente ad una determinata sezione ATECO indipendentemente dalla dimensione delle imprese.

In alternativa a questo approccio, viene qui proposta un'altra procedura per la stima del valore economico delle zone industriali ed agricole che prevede di calcolare il valore delle aree produttive situate in una determinata sezione censuaria a partire dal numero di addetti presenti, anziché dal numero di unità locali. In particolare tale approccio assegna un valore economico unitario ad ogni addetto e determina il valore delle zone industriali ed agricole di ogni sezione censuaria moltiplicando il valore unitario per il numero totale degli addetti presenti in ciascuna sezione. Questa procedura si basa, quindi, sull'ipotesi che il valore di un sito produttivo dipenda dal numero di persone che vi lavorano; il numero di addetti viene, così, utilizzato come indicatore della dimensione del sito produttivo. Anche questa procedura non è rigorosa, poiché non tiene conto del grado di automatizzazione delle imprese: in un'impresa altamente automatizzata, infatti, il numero di addetti è inferiore rispetto che in un'azienda basata prevalentemente sul lavoro manuale, ma non per questo un' impresa del primo tipo vale meno rispetto ad una del secondo tipo, anzi è verosimile che un sito produttivo più automatizzato valga di più di uno che lo è meno a causa del valore dei macchinari in esso contenuti.

Dalle osservazioni fatte appare evidente che entrambi gli approcci si basano su grandi semplificazioni che derivano, però, da assunzioni differenti: la prima procedura presuppone, infatti, che ogni impresa presente sul territorio abbia una dimensione media costante, la seconda,

invece, ipotizza che le diverse imprese siano caratterizzate da uno stesso grado di automatizzazione. Di seguito verrà proposto un confronto tra i risultati prodotti dall'applicazione delle due procedure al caso studio considerato al fine di comprendere se le diverse assunzioni determinano differenze sostanziali nella stima del valore dell'esposto. Per facilitare l'esposizione, ci si riferirà alla prima procedura con il nome "Metodo Unità" ed alla seconda con il nome "Metodo Addetti". In aggiunta, i valori dell'esposto calcolati nei due modi verranno utilizzati come dati di input nella procedura di valutazione dei danni con lo scopo di verificare se le diverse stime del valore dell'esposto causano differenze significative nella previsione dei danni attesi. In particolare l'analisi verrà condotta unicamente per lo scenario di pericolosità 1 (vedi Tabella 23: Scenari di allagamento ipotizzati).

La struttura della procedura "Metodo Addetti" ed i dati utilizzati per la sua applicazione al caso studio sono descritti in dettaglio nella sez. 7 dell'Appendice.

Utilizzando i due approcci proposti sono stati calcolati i valori unitari per unità locali e per addetti per le imprese appartenenti alle diverse sezioni ATECO. I risultati ottenuti, elencati in Tabella 28, mostrano che i valori unitari per addetto risultano minori di quelli per unità per tutte le diverse tipologie di attività economiche.

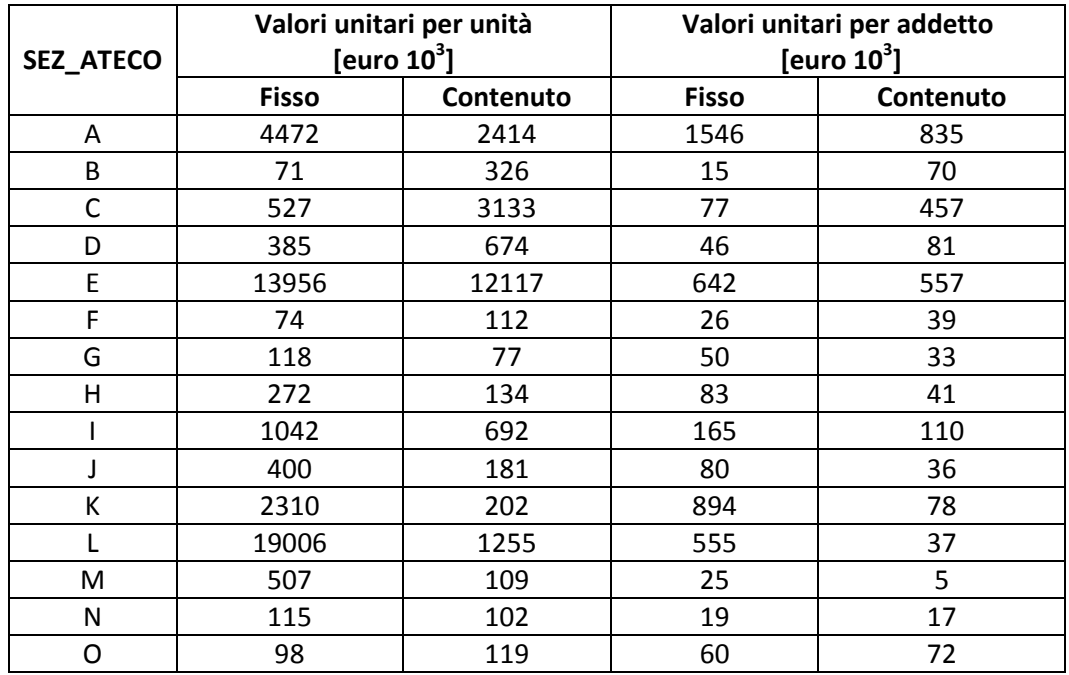

**Tabella 28: Valori unitari per unità e per addetto per le imprese appartenenti alle diverse sezioni ATECO** 

Moltiplicando i valori unitari contenuti in Tabella 28 per il numero di unità locali o di addetti presenti in ciascuna sezione censuaria si sono stimati i valori delle strutture e dei contenuti delle zone a destinazione d'uso industriale ed agricola, per le diverse sezioni censuarie della Provincia di Sondrio. I valori minimi, massimi, medi e modali assunti dalle stime prodotte dai due approcci sono riportati in Tabella 29 e Tabella 30. Esaminando questi dati si evince che in media i valori calcolati per mezzo del "Metodo Addetti" risultano piuttosto simili a quelli valutati dal "Metodo Unità", nonostante i valori unitari per addetto siano minori di quelli per unità locale. Questo trova giustificazione nel fatto che normalmente in un'unità produttiva lavora più di una persona e quindi

in ciascuna sezione censuaria il numero di addetti presenti supera il numero di unità locali. Di conseguenza, in ogni sezione, il valore unitario per addetto viene moltiplicato per un numero più grande rispetto al valore unitario per unità ed i risultati finali delle due procedure possono, pertanto, risultare simili.

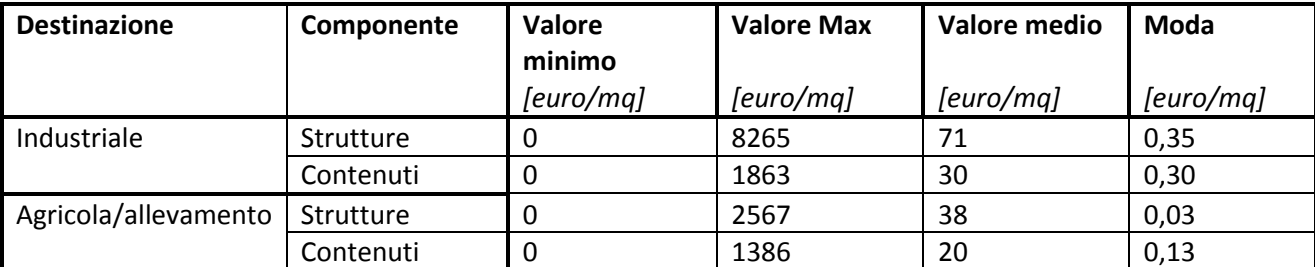

**Tabella 29: Analisi dei valori/mq ottenuti per le destinazioni d'uso industriale ed agricola- Metodo Unità**

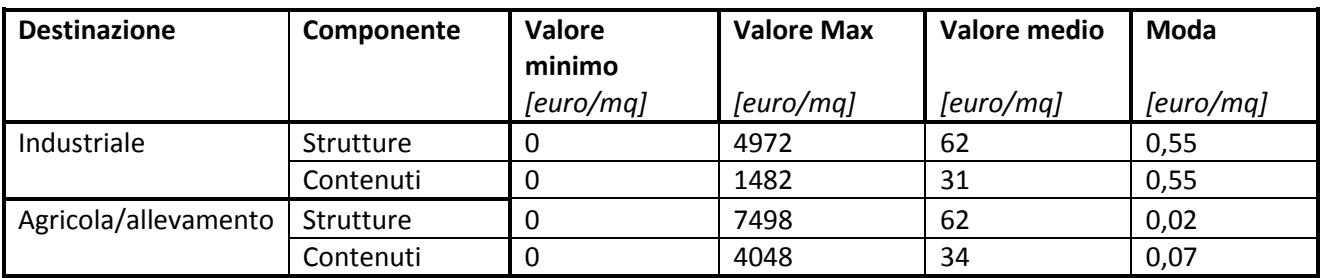

**Tabella 30: Analisi dei valori/mq ottenuti per le destinazioni d'uso industriale ed agricola – Metodo Addetti** 

Fatta questa considerazione, ci si aspetta, quindi, che il valore dell'esposto all'interno delle aree allagabili stimato secondo le due procedure sia simile. Tuttavia, osservando i diagrammi di Figura 69 e Figura 70 è evidente che le aspettative sono disattese: i grafici mostrano infatti che il valore totale dell'esposto, aggregato per settori<sup>16</sup>, stimato secondo il "Metodo Addetti" (Figura 69) risulta enormemente più grande di quello stimato secondo il "Metodo Unità" (Figura 70), specialmente per alcune zone. Al fine di comprendere perché ciò accade risulta utile guardare separatamente alle stime del valore dell'esposto fatte per le diverse destinazioni d'uso. Guardando ai diagrammi di Figura 71 e Figura 72 si osserva che, per quanto riguarda la destinazione d'uso industriale, le zone per le quali le differenze tra i valori stimati dai due metodi risultano maggiori sono i settori 4, 5 e 9: in particolare in tali settori il valore stimato dal "Metodo Addetti" è più del doppio di quello valutato dal "Metodo Unità" e la differenza maggiore ammonta a 160 milioni di Euro. I diagrammi di Figura 73 e Figura 74, invece, mostrano che per la destinazione d'uso agricola le differenze sono molto minori, in questo caso la differenza maggiore si registra per il settore 14 ed ammonta a 6 milioni di euro.

l

 $16$  I settori a cui ci si riferisce sono i settori nei quali sono suddivise le aree potenzialmente allagabili, che si sviluppano longitudinalmente al fiume e che sono utilizzati per la visualizzazione dei risultati nella procedura Danni Attesi.

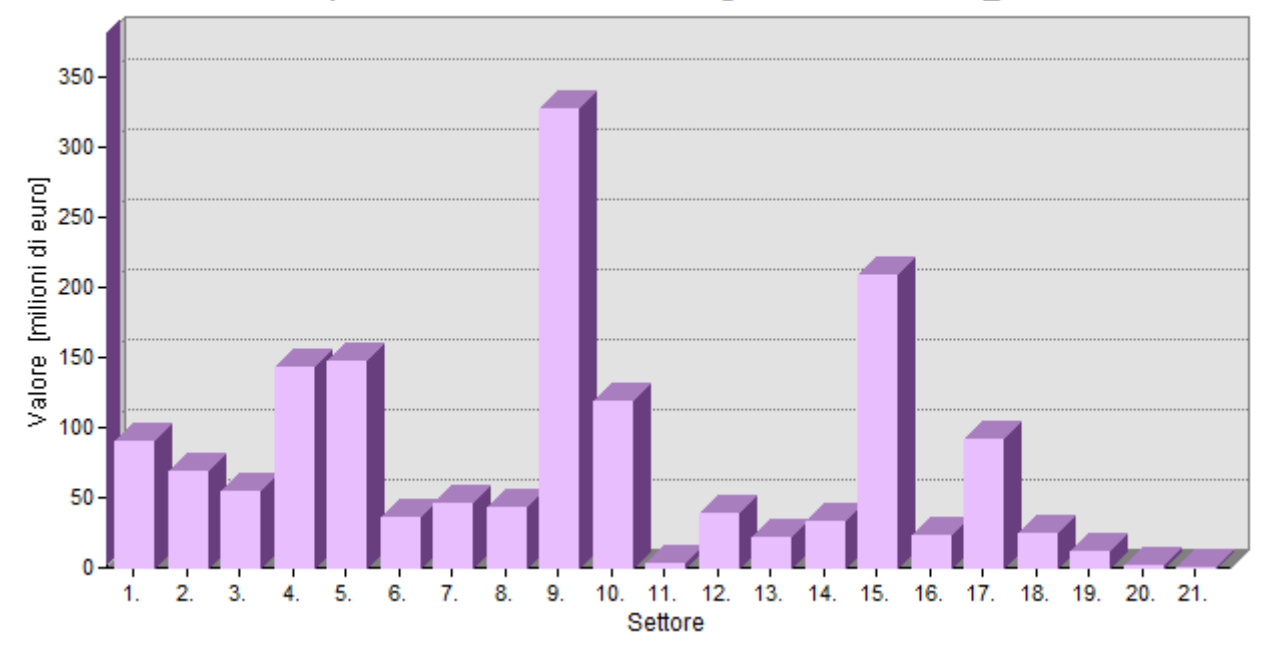

Valore totale dell'esposto nei diversi settori lungo l'asta dell'Adda \_ Metodo Addetti

**Figura 69: Valore totale dell'esposto, aggregato per settori, stimato secondo il Metodo Addetti** 

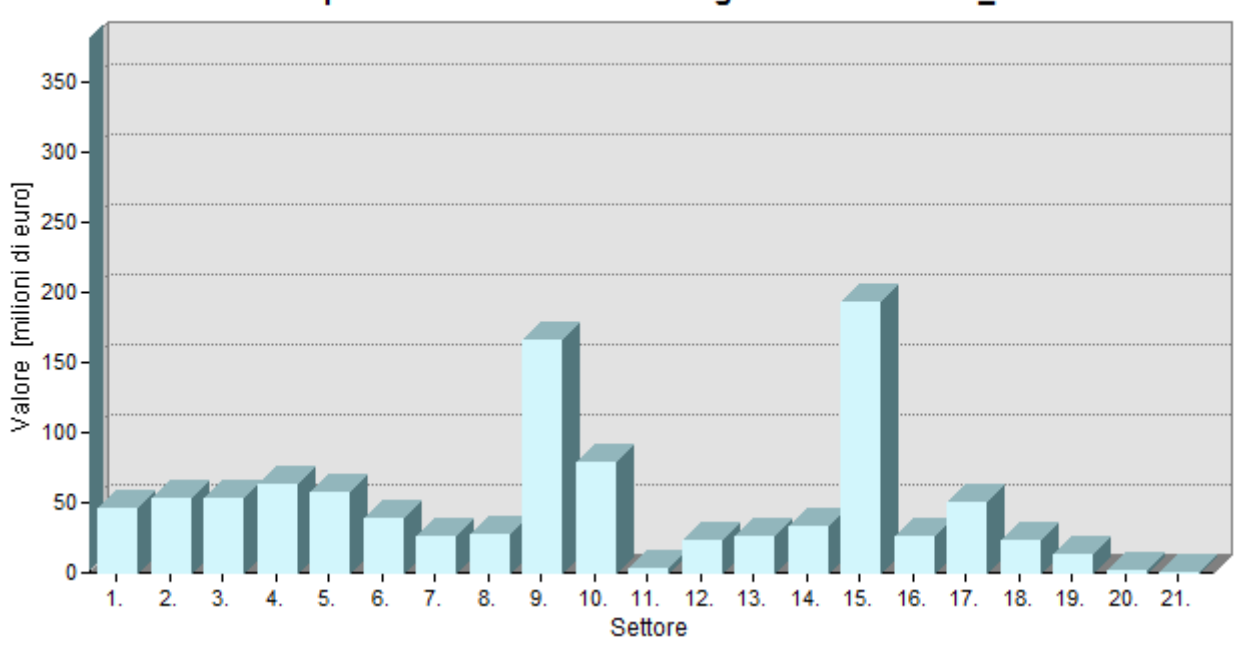

Valore totale dell'esposto nei diversi settori lungo l'asta dell'Adda \_ Metodo Unità

**Figura 70: Valore totale dell'esposto, aggregato per settori, stimato secondo il Metodo Unità** 

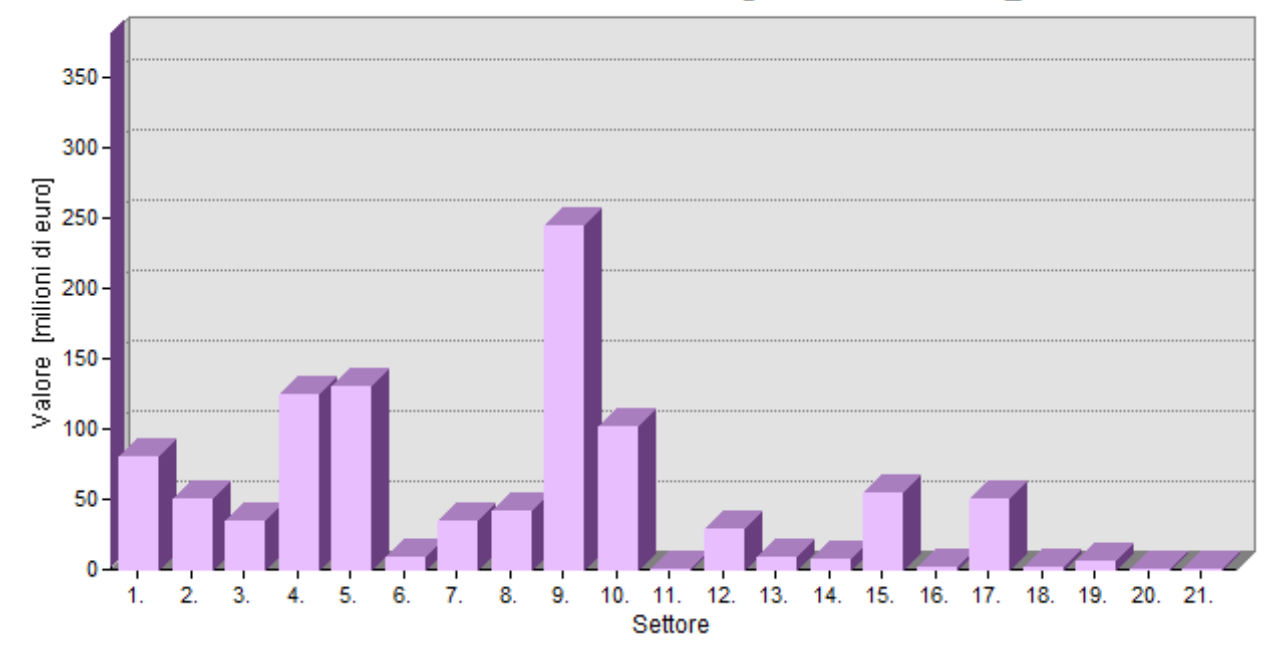

Valore delle zone industriali nei diversi settori lungo l'asta dell'Adda \_ Metodo Addetti

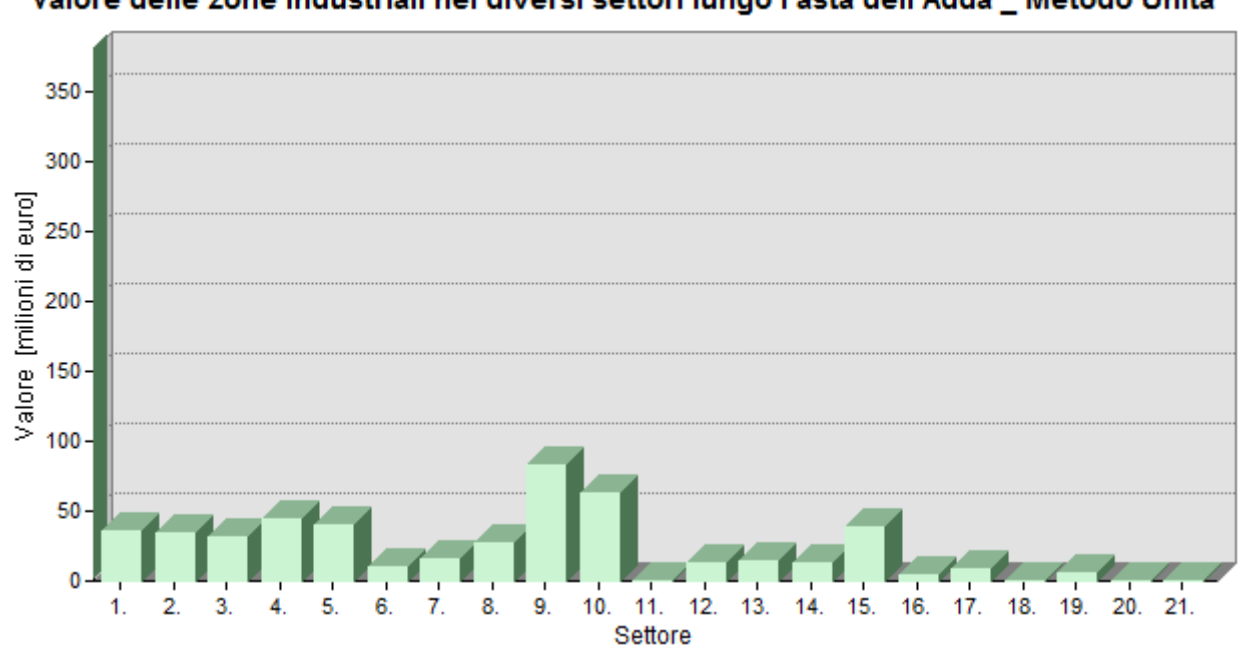

Valore delle zone industriali nei diversi settori lungo l'asta dell'Adda Metodo Unità

**Figura 71: Valore delle aree industriali situate nei diversi settori stimato secondo il Metodo Addetti** 

**Figura 72: Valore delle aree industriali situate nei diversi settori stimato secondo il Metodo Unità** 

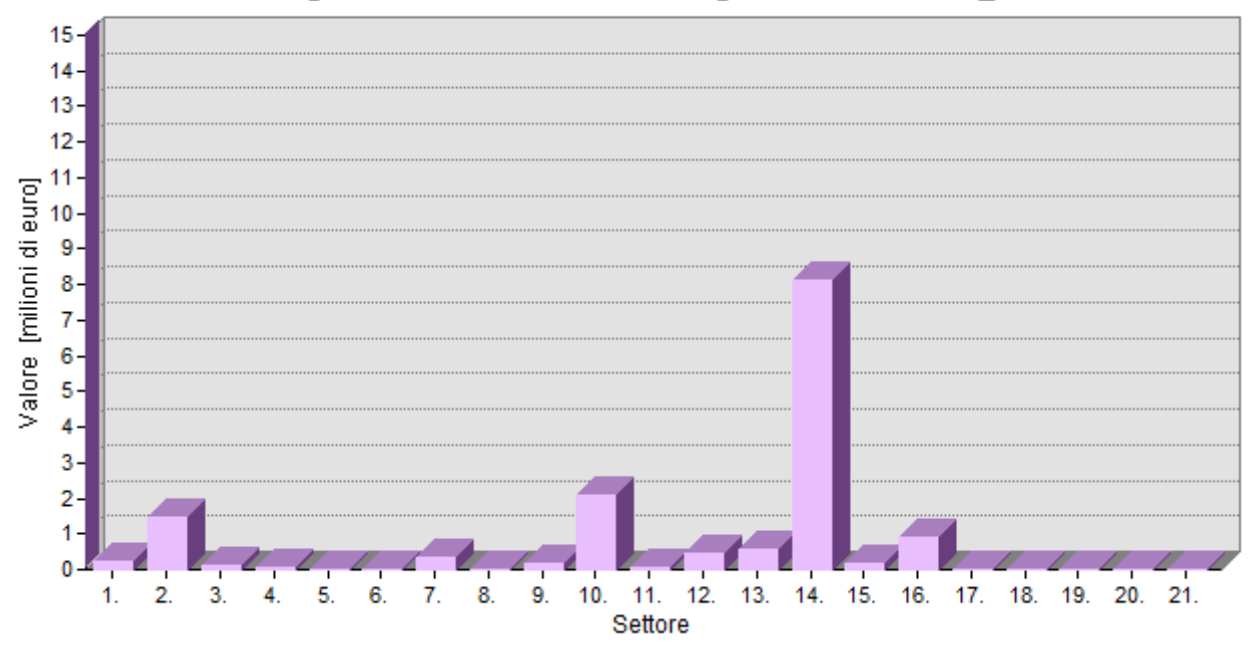

Valore delle zone agricole nei diversi settori lungo l'asta dell'Adda \_ Metodo Addetti

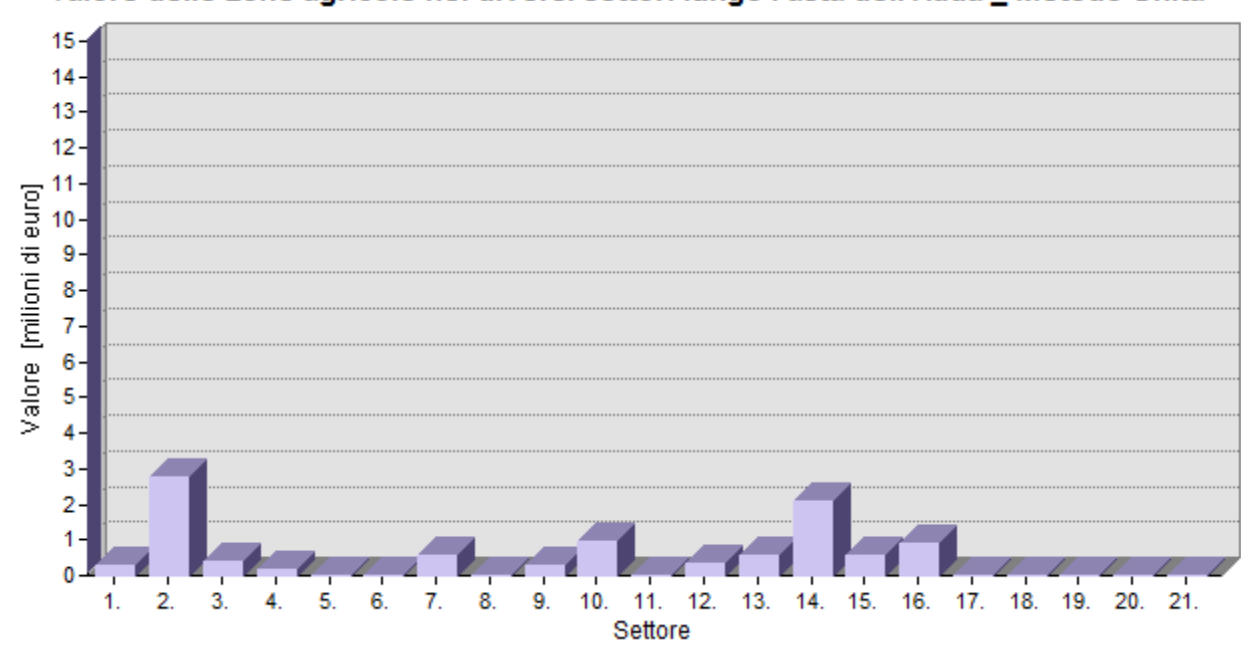

Valore delle zone agricole nei diversi settori lungo l'asta dell'Adda \_ Metodo Unità

**Figura 74: Valore delle aree agricole situate nei diversi settori stimato secondo il Metodo Unità**

**Figura 73: Valore delle aree agricole situate nei diversi settori stimato secondo il Metodo Addetti** 

Il motivo di questo risultato può essere compreso guardando alla Tabella 31 e alla Tabella 32. Queste tabelle, infatti, mostrano il numero di unità produttive ed il numero di addetti presenti all'interno delle sezioni censuarie situate in corrispondenza dei settori per i quali si verificano le differenze di valutazione maggiori. I dati riportati in tabella rivelano che in tali zone il numero di addetti supera di gran lunga il numero di unità produttive, di conseguenza è comprensibile che in queste aree il valore dell'esposto valutato secondo il "Metodo Addetti" risulti molto maggiore di quello stimato dal "Metodo Unità".

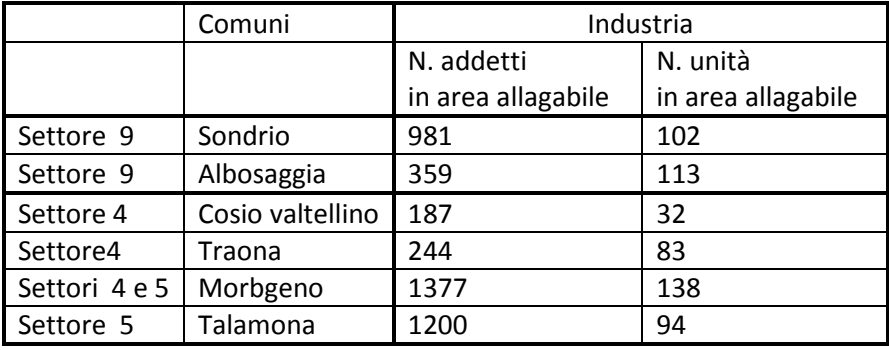

**Tabella 31: Numero di addetti e di unità nelle zone industriali interne ai settori 4, 5 e 9** 

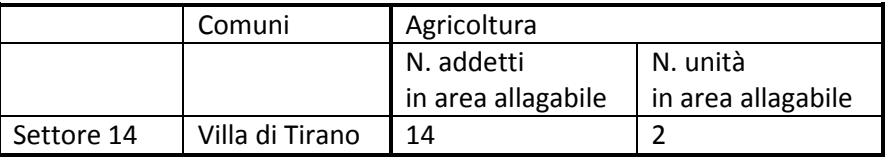

**Tabella 32: Numero di addetti ed di unità nelle zone agricole interne al settore 14** 

Dai risultati ottenuti è possibile fare alcune osservazioni. Il confronto tra i dati in Tabella 29 ed in Tabella 30 mostra che in generale per la Provincia di Sondrio calcolare il valore dell'esposto con una procedura o con l'altra non dà differenze significative: i valori medi e modali stimati seguendo i due approcci risultano, infatti, simili. I risultati rappresentati in Figura 69 e seguenti, mostrano, tuttavia, che questo non è vero, invece, se si considerano unicamente le zone della provincia situate all'interno delle aree potenzialmente allagabili. In queste zone, infatti, i grafici precedentemente commentati mostrano che il "Metodo Addetti" stima un valore dell'esposto estremamente maggiore rispetto al "Metodo Unità". Ciò è giustificato dal fatto che le imprese delle Provincia di Sondrio situate in prossimità del fiume hanno, in media, un numero di dipendenti molto maggiore rispetto alle imprese collocate nelle altre zone della Provincia. Questo risultato può significare due cose: che le imprese presenti in tale area hanno un livello di automatizzazione più basso rispetto al valore medio nazionale, oppure che le imprese presenti in tale zona hanno dimensioni maggiori della dimensione media nazionale. Se la prima ipotesi è vera significa che utilizzare il "Metodo addetti" , per la zona in esame, comporta una sovrastima del valore dell'esposto, se, invece, la seconda ipotesi è quella corretta, usare il "Metodo Unità" porta a sottostimare il valore cercato.

Utilizzando come dati di input all'interno della procedura "Danni Attesi" i valori dell'esposto stimati secondo i due approcci proposti si ottiene una previsione dei danni attesi estremamente diversa. In particolare, poiché la procedura "Danni Attesi" valuta i danni come percentuale del

valore dell'esposto risulta che i danni stimati sono consistentemente maggiori quando vengono utilizzati come dati di input i valori dell'esposto calcolati secondo il "Metodo Addetti".

L'ammontare dei danni attesi totali nei diversi settori, valutati utilizzando le due diverse metodologie per la stima del valore dell'esposto, è rappresentato in Figura 75 e Figura 76. Dall'osservazione dei diagrammi si evince che, non solo il valore dei danni attesi stimato secondo i due approcci è estremamente diverso, ma cambia anche l'ubicazione di alcune zone critiche. Utilizzando il "Metodo Unità" per la valutazione dell'esposto si individuano, infatti, come aree maggiormente critiche quelle dei comuni di Sondrio (settore 9) e Tirano (settore 15), seguite dalle zone comprese tra i comuni di Montagna in Valtellina e di Piateda (settore 10). Utilizzando il "Metodo Addetti" risulta, invece, che alle aree critiche evidenziate dal "Metodo Unità" sia aggiungono anche le aree comprese tra comuni di Traona e Cosio ed i comuni di Dazio e Talamona (settori 4 e 5). Ciò significa che, a seconda del metodo di valutazione dell'esposto che viene utilizzato, alcune delle aree a priorità di intervento per eventuali azioni di prevenzione e protezione cambiano.

Alla luce di quanto è stato osservato, si evince che utilizzare un metodo di valutazione dell'esposto rispetto che un altro produce differenze notevoli nella stima dei danni attesi. A questo proposito ulteriori approfondimenti sono richiesti sia al fine di elaborare nuove metodologie più accurate per la stima del valore dell'esposto, sia con lo scopo di comprendere quale tra i due approcci proposti risulta più rispondente alla realtà italiana, se il "Metodo Unità", che si basa sull'ipotesi che tutte le imprese abbiano una dimensione media costante o il "Metodo Addetti" che ipotizza che le diverse imprese siano caratterizzate da uno stesso grado di automatizzazione.

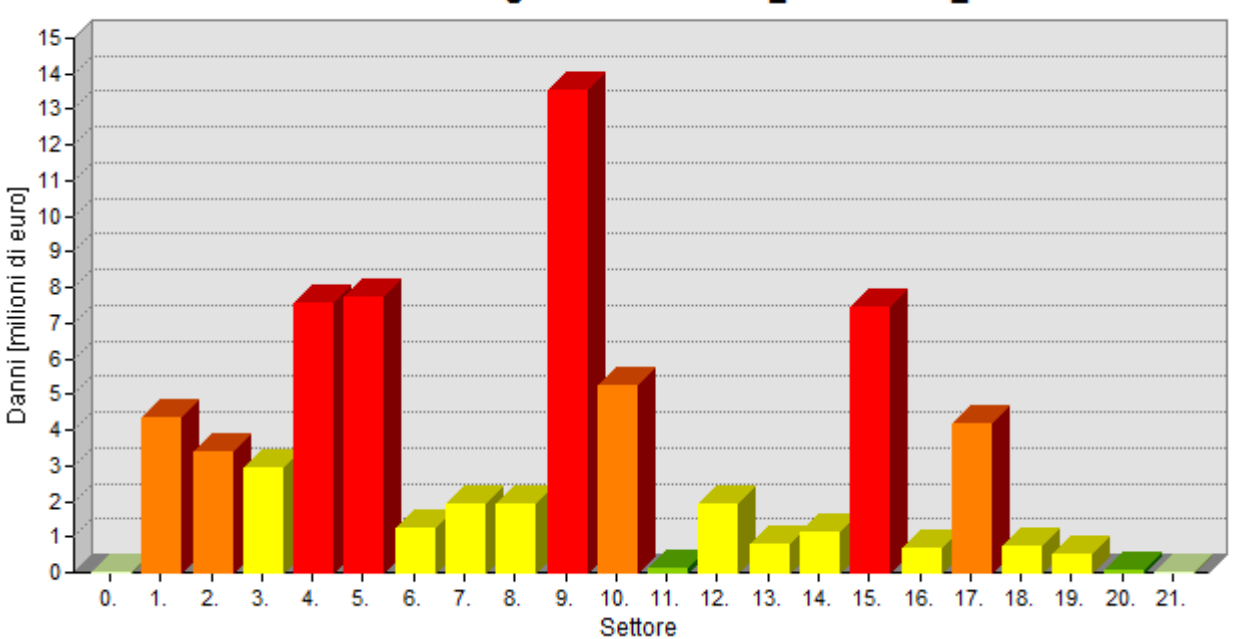

Danni totali nei diversi settori lungo l'asta dell'Adda Scenario 1 Metodo Addetti

**Figura 75: Stima dei danni totali attesi nei diversi settori utilizzando il Metodo Addetti** 

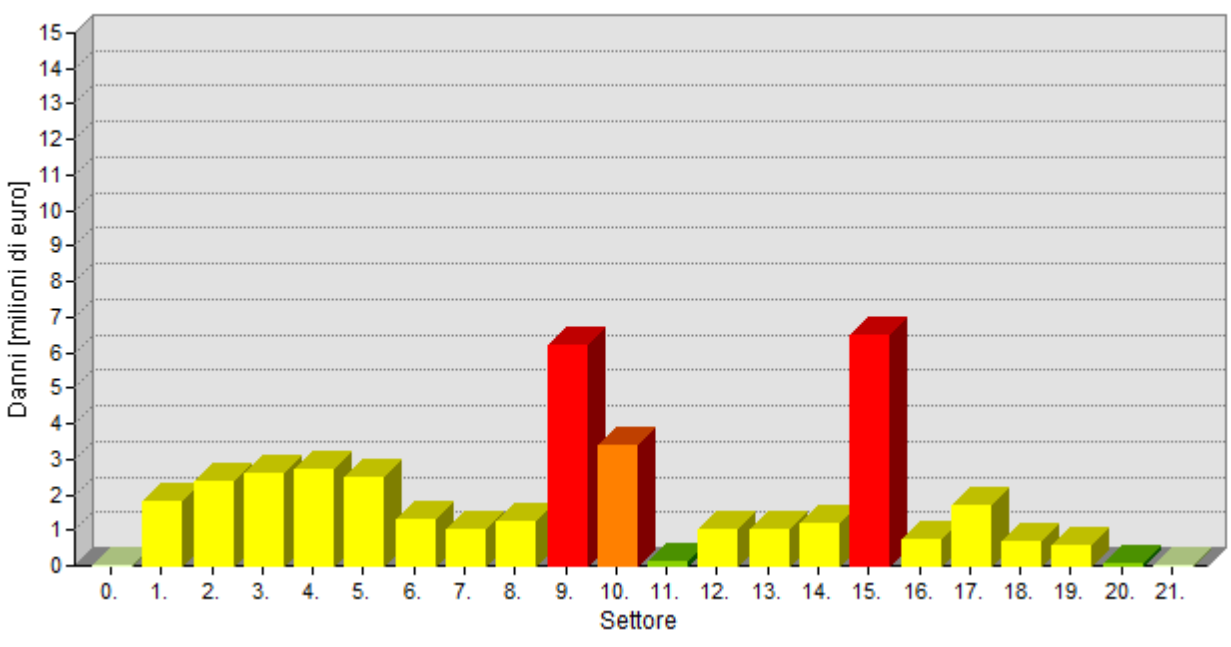

Danni totali nei diversi settori lungo l'asta dell'Adda \_ Scenario 1 \_ Metodo Unità

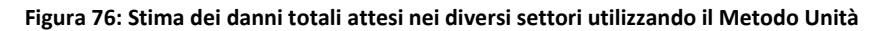

#### **7.2.Variazione del valore economico dell'esposto: valori dell'Atlante del Reno**

Come secondo caso, si è scelto di osservare come varia la stima dei danni attesi se si utilizzano i valori dell'esposto suggeriti dal modello dell'Atlante del Reno(ICPR, 2001), anziché quelli calcolati seguendo le indicazioni della procedura DanniAttesi.

Il modello dell'Atlante del Reno fornisce, per ogni categoria d'uso del suolo, un valore dell'esposto differenziato a seconda della zona del bacino del Reno considerata. Le informazioni di input utilizzate per calcolare tali valori sono il valore del capitale netto, suddiviso per regioni e per settore economico, e l'estensione delle aree adibite a diverse destinazioni d'uso, all'interno di ciascuna regione. Per ogni regione, il valore di una certa destinazione d'uso viene calcolato dividendo il valore del capitale netto, delle imprese che lavorano in un settore economico riconducibile a tale destinazione d'uso, per la superficie complessiva di tutte le zone adibite alla destinazione d'uso considerata. Inoltre, per le destinazioni d'uso residenziale ed industriale il valore viene fornito suddiviso tra strutture e contenuti(Seifert, Thieken, Merz, Borst, & Werner, 2010) (ICPR, 2001).

Ai fini dell'analisi di sensitività si è scelto, per semplicità, di utilizzare per ogni destinazione d'uso un unico valore dell'esposto, calcolato come media dei valori stimati per le diverse regioni della Germania. I valori medi, così ricavati, sono indicati in Tabella 33. In Tabella 34, invece, sono riassunti i valori medi e modali dell'esposto, calcolati come indicato dalla procedura DanniAttesi. Da un confronto tra i valori riportati in Tabella 33 ed in Tabella 34, si osserva che in media i valori del modello dell'Atlante del Reno sono considerevolmente maggiori di quelli stimati dalla procedura DanniAttesi. Di conseguenza ci si aspetta che l'ammontare dei danni calcolato utilizzando i valori proposti in Tabella 33 risulti molto maggiore rispetto a quello ottenuto a partire dai valori di Tabella 34.

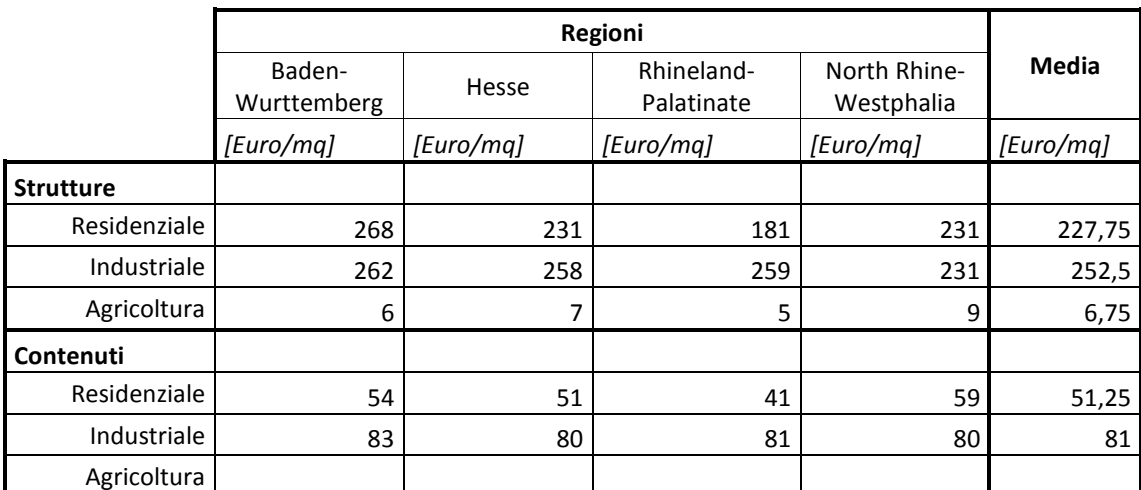

**Tabella 33: Valori dell'sposto suggeriti dal modello dell'Atlante del Reno** 

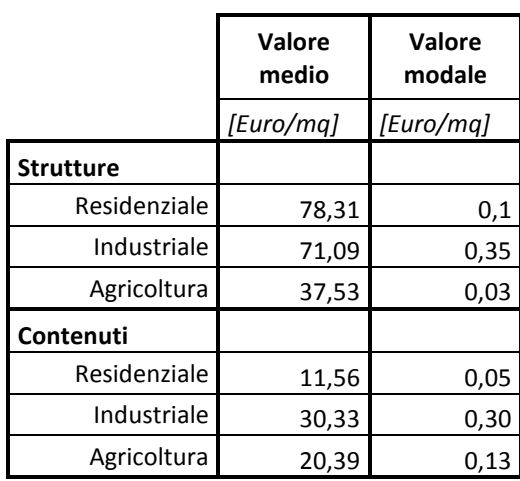

**Tabella 34: Valori dell'esposto stimati seguendo le indicazioni della procedura Danni Attesi** 

Prima di visualizzare i risultati ottenuti, è opportuno specificare che il valore per la destinazione d'uso agricola, suggerito dal modello dell'Atlante del Reno si riferisce al valore del suolo agricolo, quello calcolato come indicato dalla procedura DanniAttesi, invece, esprime il valore delle strutture e dei contenuti delle imprese agricole e di allevamento. Pertanto, nel calcolare i danni attesi alla destinazione d'uso agricola, quando si è considerato il valore dell'Atlante del Reno si è utilizzata la curva relativa al suolo agricolo, quando si è preso in considerazione il valore stimato secondo la procedura DanniAttesi, invece, si sono utilizzate le curve relative alle strutture e ai contenuti delle industrie (Figura 77).

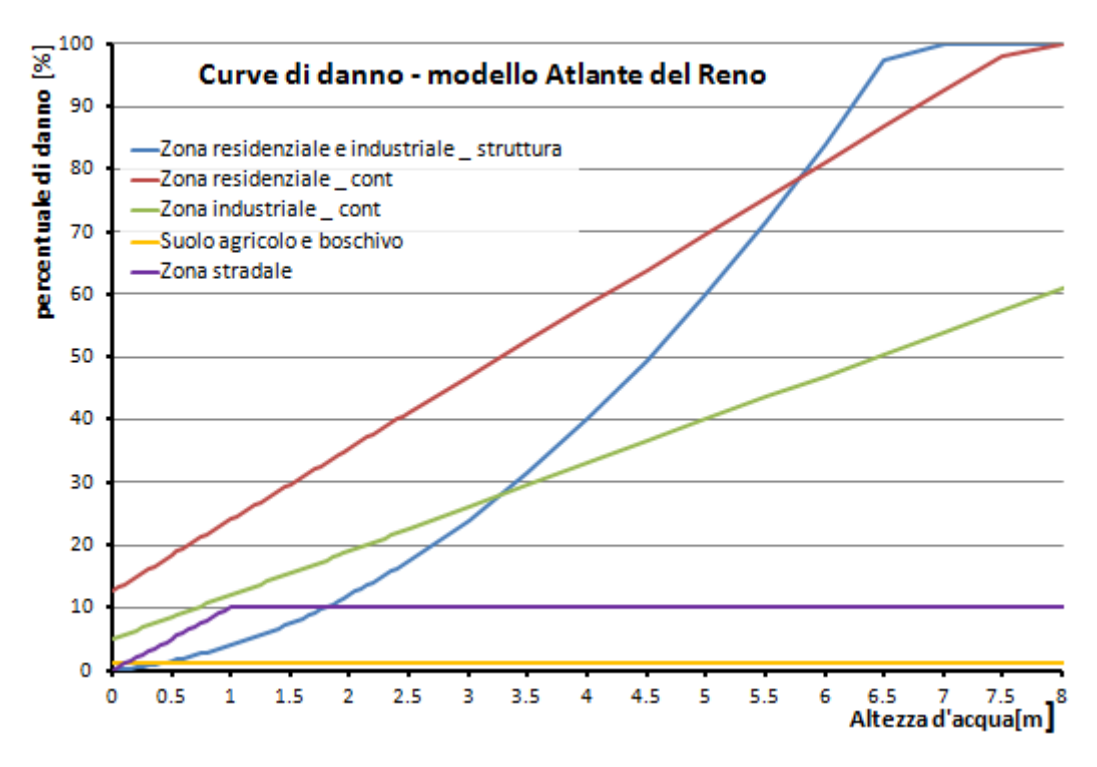

**Figura 77: Curve di danno \_ modello Atlante del Reno** 

I risultati dell'analisi sono rappresentati nei grafici riportati di seguito, da Figura 78 a Figura 85. In linea con le aspettative, sia in riferimento ai danni specifici per una determinata destinazione d'uso, sia per quanto riguarda i danni totali attesi, le stime ricavate utilizzando i valori dell'Atlante del Reno sono estremamente maggiori. Osservando i grafici, si osserva, inoltre, che anche la distribuzione dei danni tra i diversi settori, ottenuta utilizzando i diversi valori di esposto, risulta estremamente differente. Ciò significa che le zone critiche per le quali sono attesi danni maggiori cambiano e di conseguenza cambiano le priorità di intervento per le politiche di mitigazione del rischio.

Il risultato mette in evidenza che, come già discusso per il caso precedente (par.7.1), la scelta dei valori da assegnare all'esposto influenza di molto la stima finale dei danni attesi. In riferimento a questo caso, tuttavia è importante tenere conto del fatto che i valori dell'esposto che sono stati utilizzati sono valori calcolati a partire da dati relativi al territorio tedesco e non specifici del contesto analizzato. Questo può, quindi, spiegare in parte la grande differenza nei risultati. Inoltre, è da considerare il fatto che, al contrario di quanto previsto dalla procedura DanniAttesi, nell'utilizzare i valori suggeriti dall'Atlante del Reno si è usato un unico valore per ciascuna destinazione d'uso, senza differenziare tra le diverse celle censuarie. Di conseguenza anche questa differenza può spiegare la variazione nei risultati ottenuti.

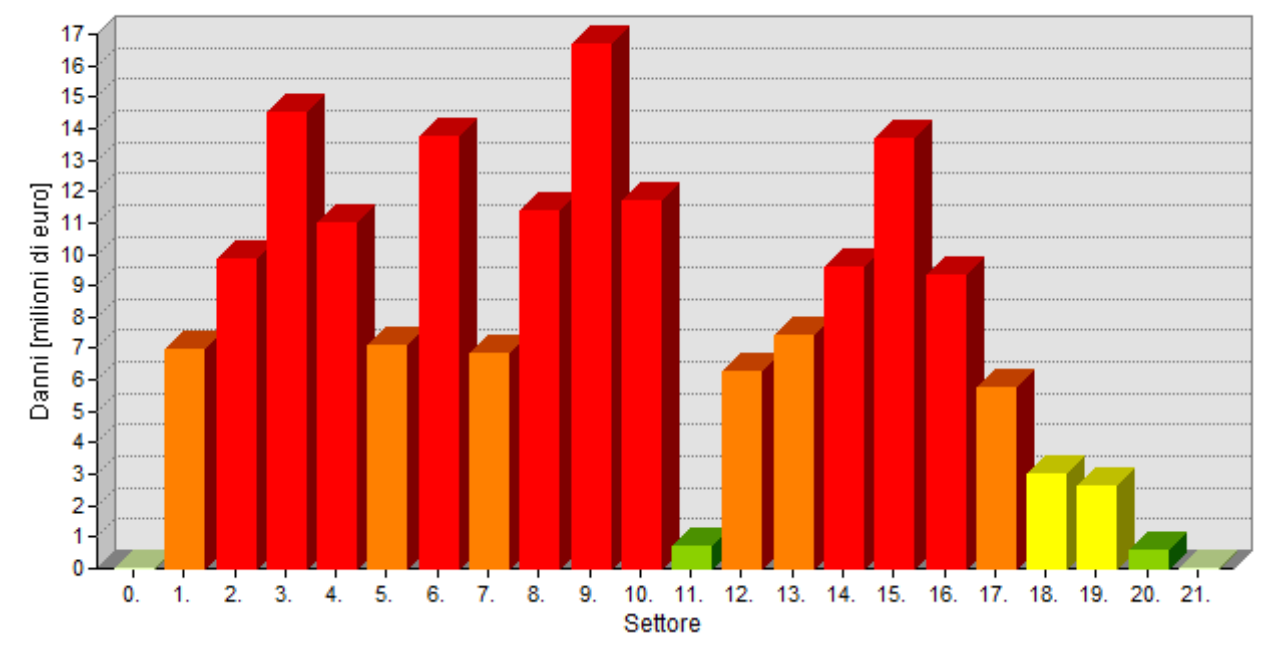

Danni totali nei diversi settori lungo l'asta dell'Adda \_ Scenario 1 \_ Valori ATLANTE RENO

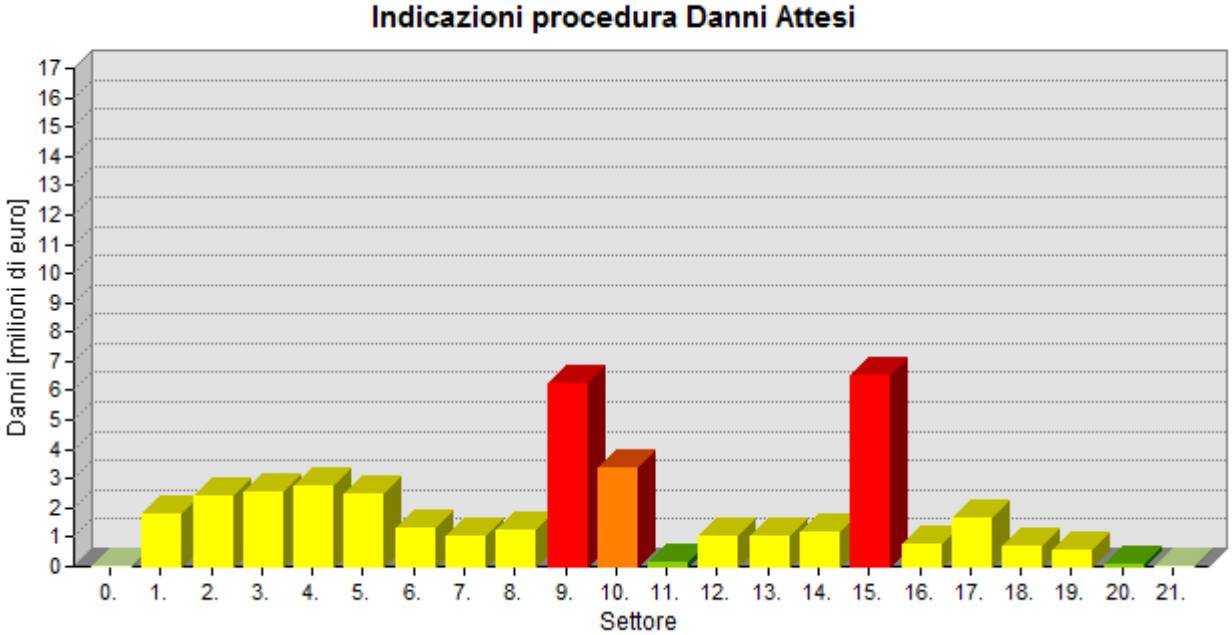

Danni totali nei diversi settori lungo l'asta dell'Adda \_ Scenario 1 Indicazioni procedura Danni Attesi

**Figura 79: Stima dei danni totali attesi nei diversi settori seguendo le procedura Danni Attesi** 

**Figura 78: Stima dei danni totali attesi nei diversi settori utilizzando i valori suggeriti dall'Atlante del Reno** 

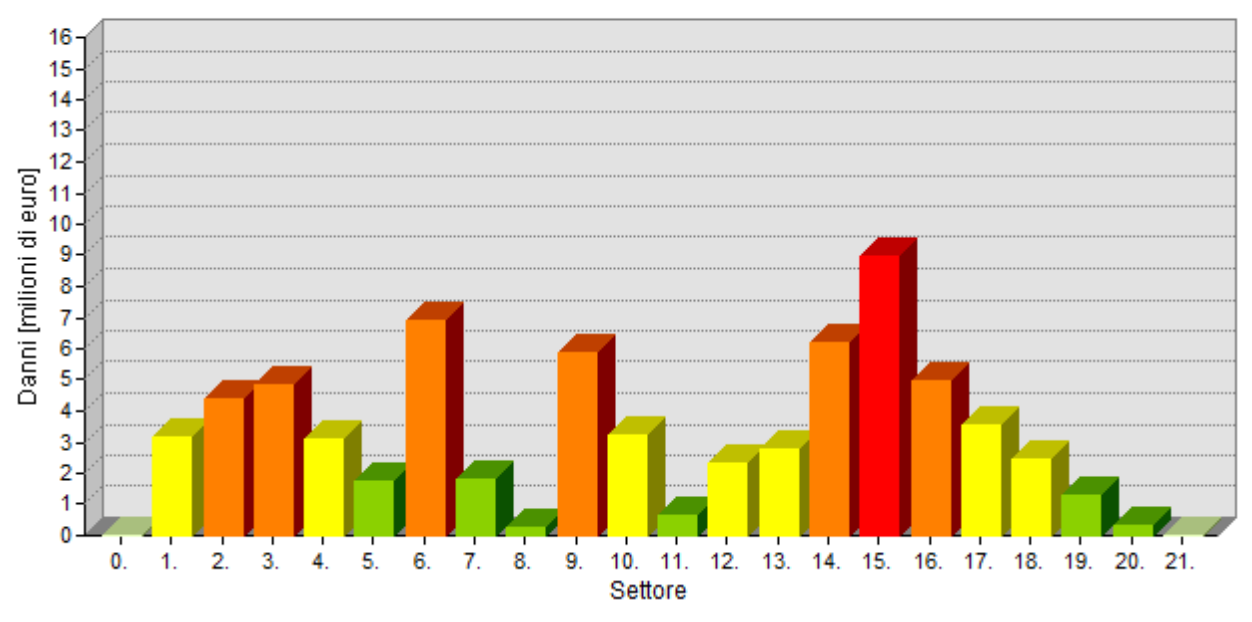

Danni a zone residenziali nei diversi settori lungo l'asta dell'Adda \_ Scenario 1 **Valori ATLANTE RENO** 

**Figura 80: Stima dei danni a zone residenziali nei diversi settori utilizzando i valori suggeriti dall'Atlante del Reno** 

#### Danni a zone residenzali nei diversi settori lungo l'asta dell'Adda \_ Scenario 1 Indicazioni procedura Danni Attesi

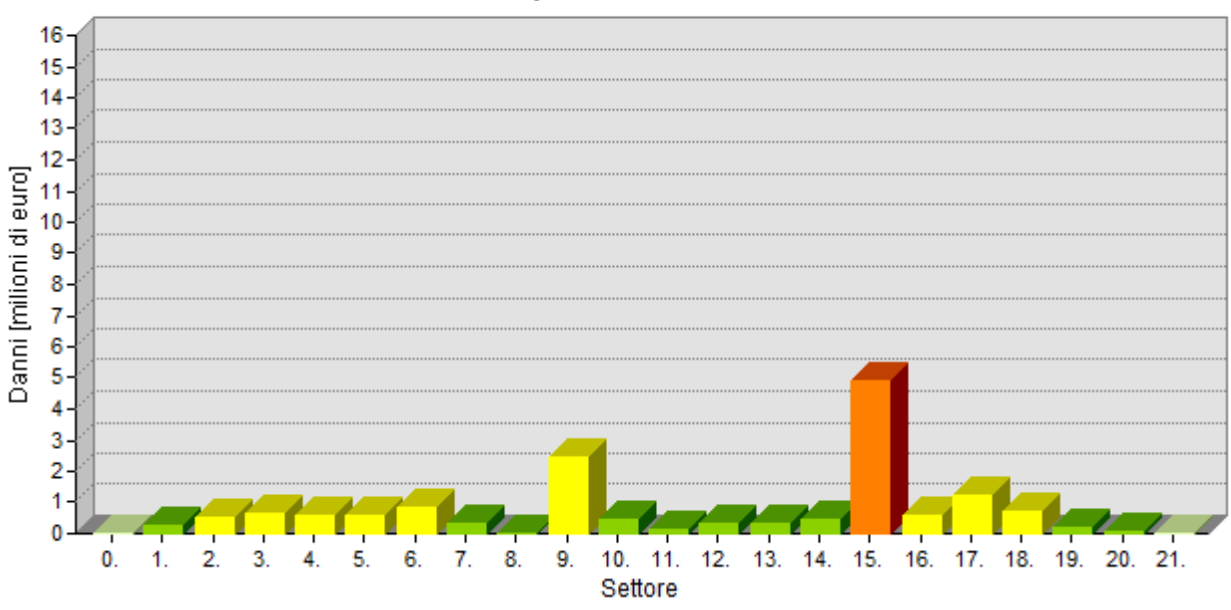

**Figura 81: Stima dei danni a zone residenziali nei diversi settori seguendo le procedura Danni Attesi** 

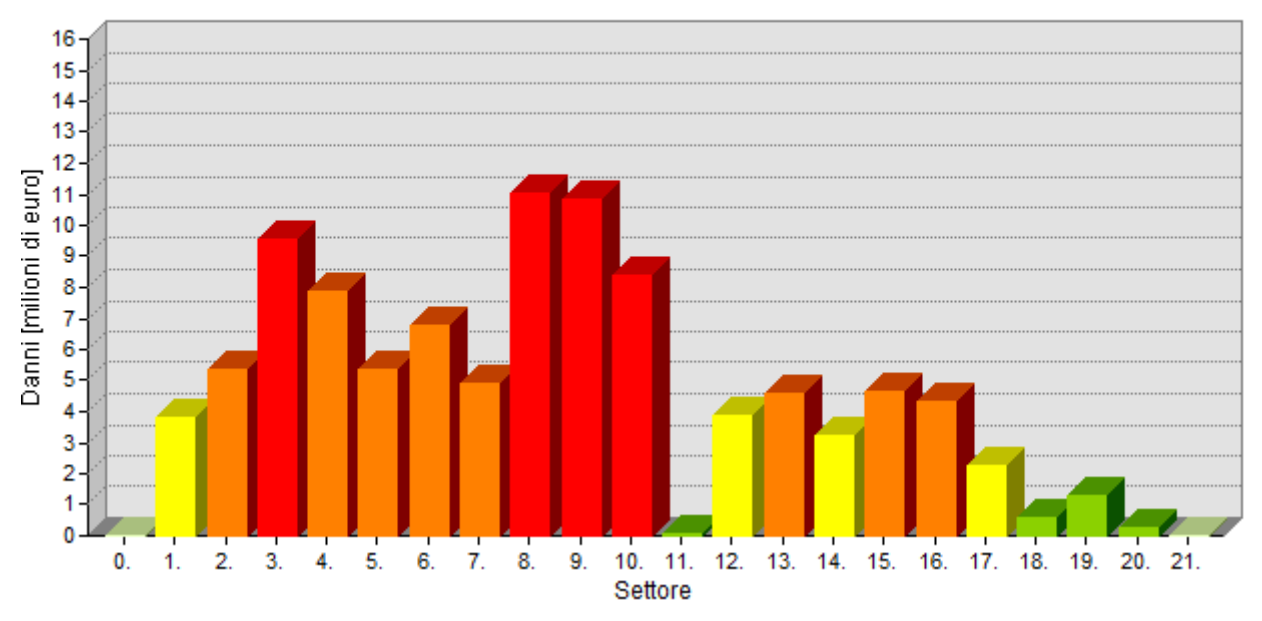

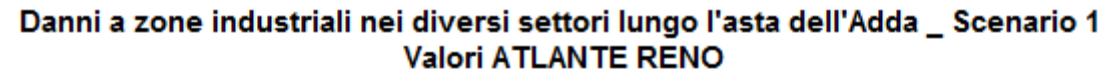

#### Danni a zone residenzali nei diversi settori lungo l'asta dell'Adda \_ Scenario 1 Indicazioni procedura Danni Attesi

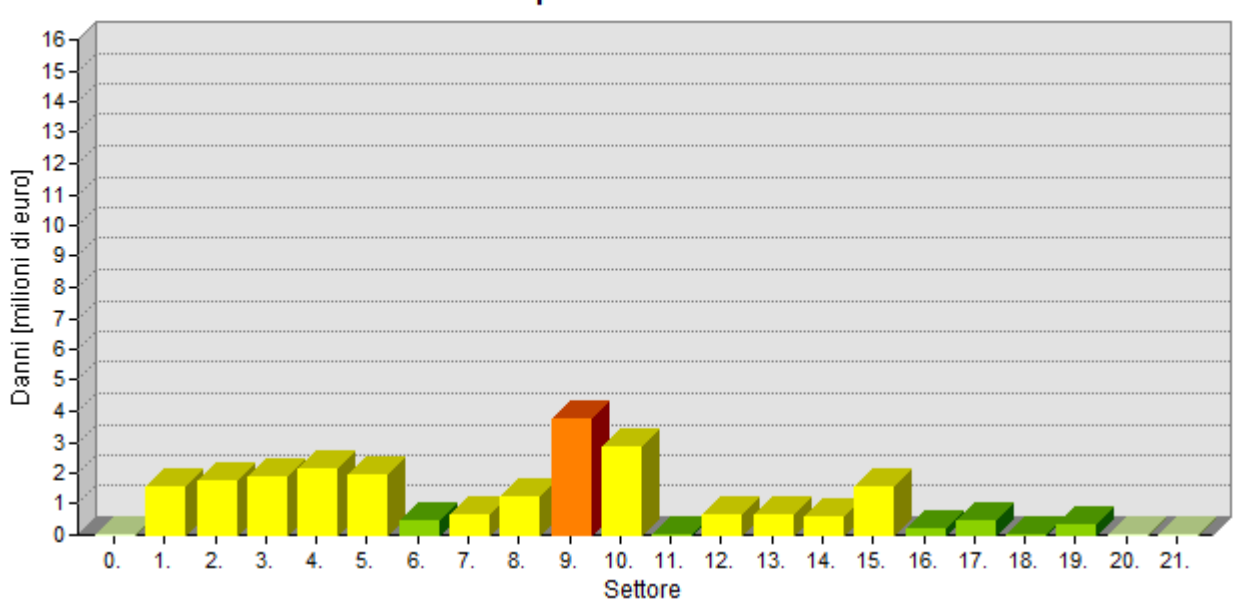

**Figura 83: Stima dei danni a zone industriali nei diversi settori seguendo le procedura Danni Attesi** 

**Figura 82: Stima dei danni a zone industriali nei diversi settori utilizzando i valori suggeriti dall'Atlante del Reno** 

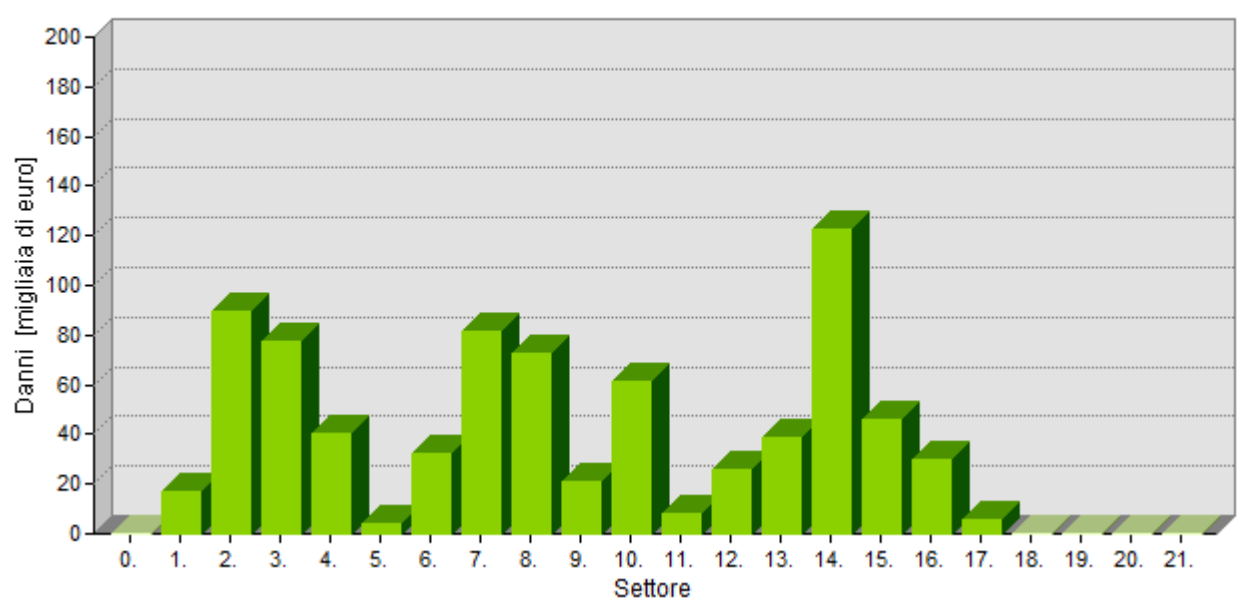

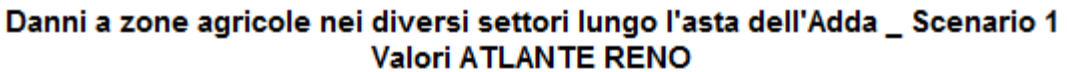

**Figura 84: Stima dei danni a zone agricole nei diversi settori utilizzando i valori suggeriti dall'Atlante del Reno** 

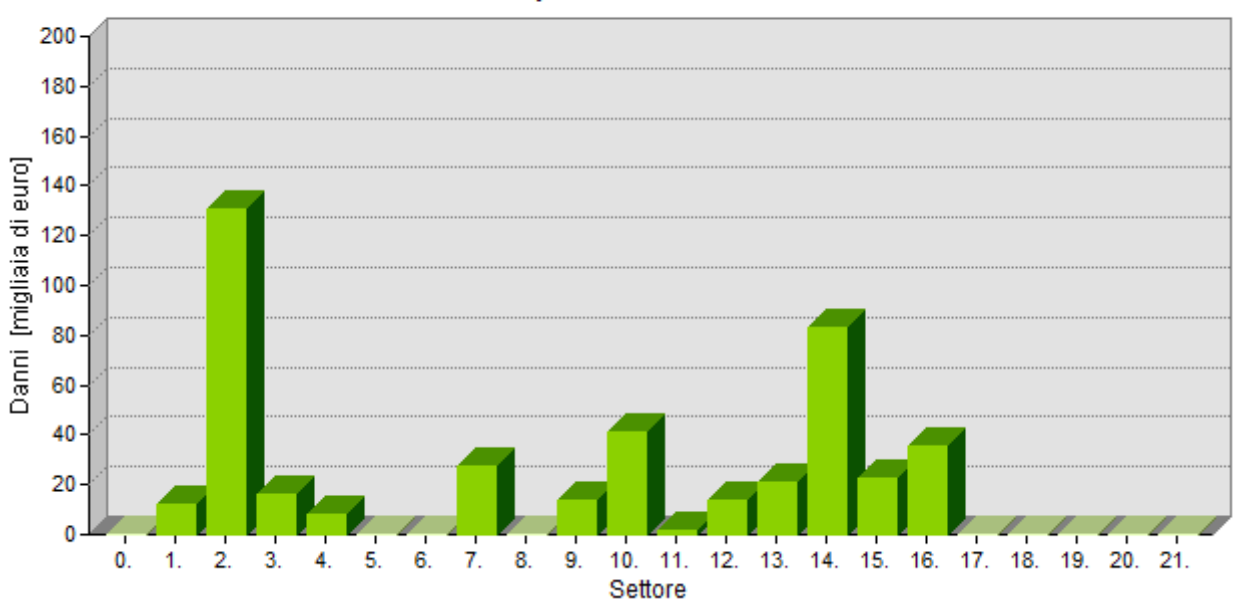

Danni a zone agricole nei diversi settori lungo l'asta dell'Adda Scenario 1 Indicazioni procedura Danni Attesi

**Figura 85: Stima dei danni a zone agricole nei diversi settori seguendo le indicazioni della procedura Danni Attesi** 

#### **7.3.Stima congiunta dei danni a strutture e contenuti per le aree produttive**

Il terzo caso per il quale è stata condotta l' analisi di sensitività considera l'eventualità di non avere a disposizione dati sull'esposto adeguati per poter condurre separatamente la stima dei danni sulle strutture e sui contenuti, in riferimento alle zone a destinazione d'uso industriale ed agricola. Al fine di produrre tale valutazioni, infatti, è necessario conoscere separatamente il valore delle

strutture e dei contenuti. In particolare, la procedura proposta per la stima del valore dell'esposto calcola il valore delle strutture a partire dal valore di capitale netto fisso, ed il valore dei contenuti utilizzando il valore del capitale netto relativo a macchinari ed apparecchiature. Tuttavia le informazioni relative alla suddivisione del capitale netto tra capitale fisso e capitale relativo ai contenuti potrebbe non essere disponibile. Di conseguenza di seguito si vuole analizzare come varierebbe la stima dei danni attesi in caso si fosse a conoscenza unicamente del valore complessivo dell'esposto delle aree industriali/agricole e fosse necessario, quindi, valutare congiuntamente i danni a strutture e contenuti.

Il problema maggiore posto da questo caso consiste nel fatto che la raccolta di curve del modello dell'Atlante del Reno, utilizzato dalla procedura DanniAttesi, non contiene una funzione adatta a stimare insieme gli effetti su strutture e contenuti, è necessario quindi fare delle valutazioni e decidere quale curva utilizzare.

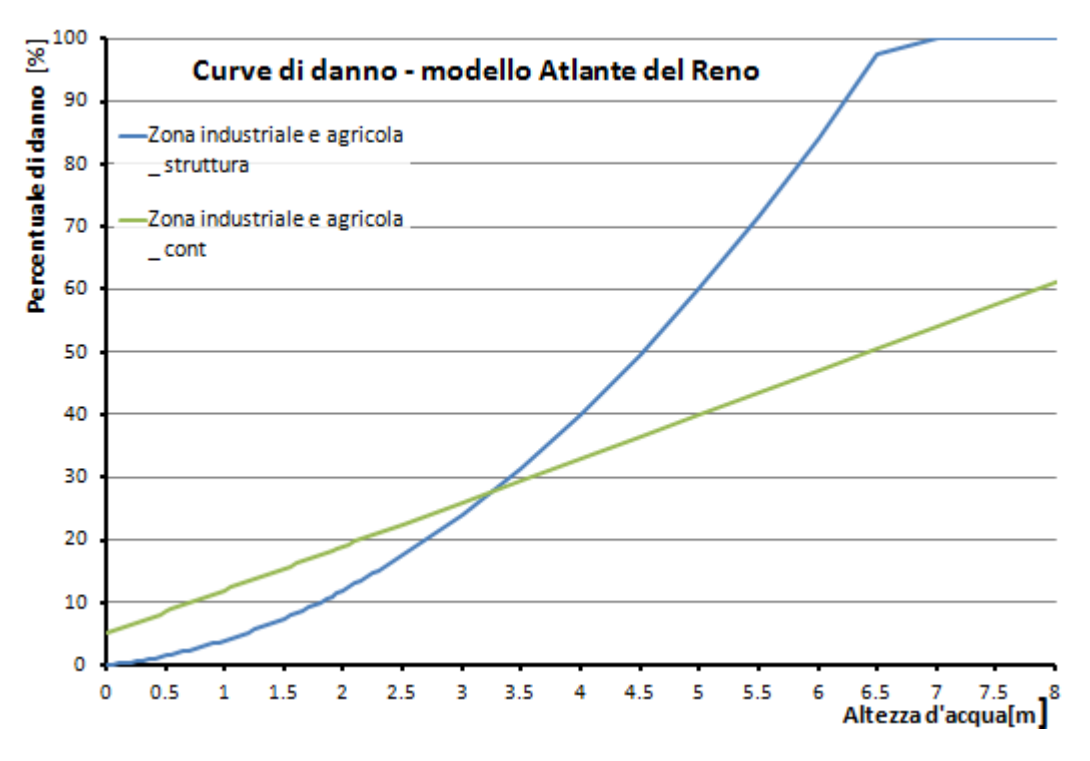

**Figura 86: Curve di danno per zone industriali/agricole \_ Modello Atlante del Reno** 

Le curve dell'Atlante del Reno che si sono utilizzate per la stima dei danni a zone industriali ed agricole sono rappresentate in Figura 86, tali funzioni esprimono il danno come percentuale del valore dell'esposto. In particolare, la curva per la stima dei danni ai contenuti si riferisce al valore dei contenuti esposti, la curva per la valutazione dei danni alle strutture, invece si riferisce al valore degli edifici. Dal grafico si osserva che per altezze d'acqua inferiori a 3,25 metri la funzione relativa ai contenuti (linea verde) stima percentuali di danno maggiori rispetto alla funzione relativa alle strutture, ma per altezze maggiori di 3,25 metri la situazione si inverte. Di conseguenza, in caso sia necessario stimare congiuntamente il valore dei danni complessivi a struttura e contenuto appare opportuno utilizzare, in favore di sicurezza, la funzione rappresentata in rosso in Figura 87, costruita assegnando ad ogni ascissa il massimo tra i valori assunti dalle ordinate delle due funzioni di Figura 86. Questa curva esprime il danno atteso per le zone industriali/agricole come percentuale del valore complessivo dei contenuti e delle strutture di tali aree.

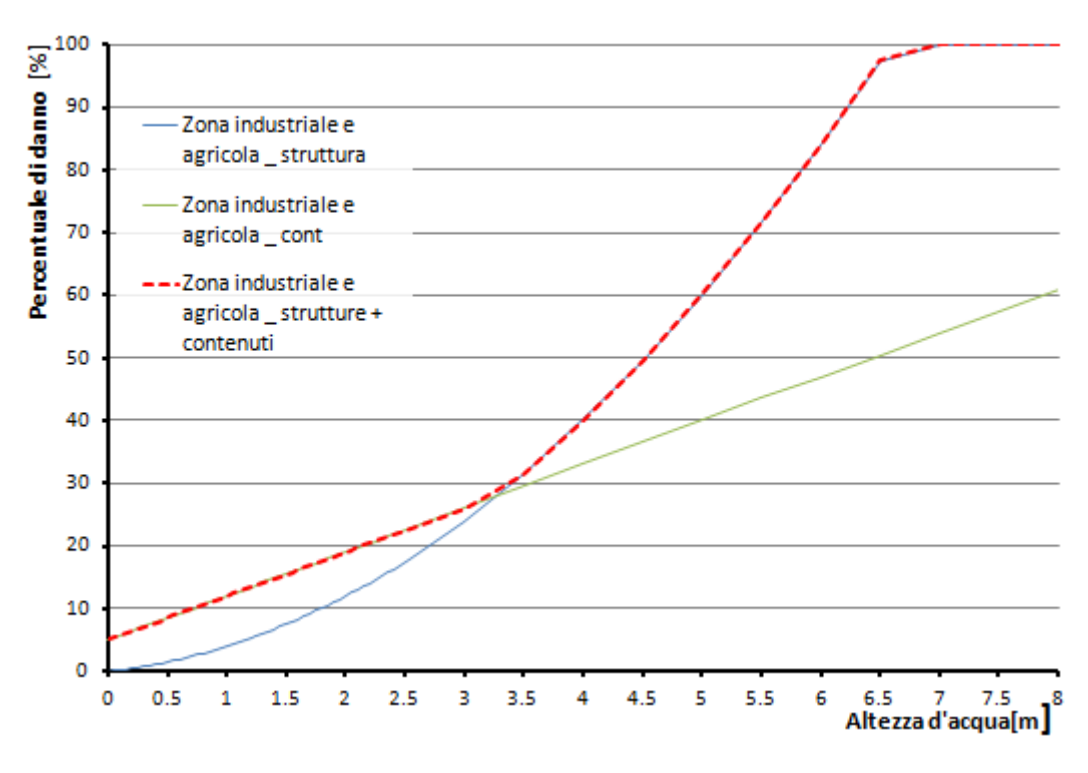

**Figura 87: Curva per la valutazione dei danni complessivi a struttura e contenuti di zone industriali/agricole** 

Definita la curva di danno da utilizzare per la valutazione dei danni attesi complessivi per le aree a destinazione industriale e agricola, tale funzione è stata utilizzata all'interno della procedura DanniAttesi. I risultati così ricavati sono stati confrontati con quelli presentati nel Capitolo 6, ottenuti utilizzando le curve di Figura 86 e considerando separatamente il valore delle strutture e dei contenuti. In particolare il confronto è stato effettuato unicamente in riferimento allo scenario di allagamento 1 (Tabella 23).

Le stime dei danni attesi ottenute con i due metodi di valutazione sono riportate nei grafici da Figura 88 a Figura 93. Dall'osservazione dei grafici si evince che, sia in riferimento ai danni specifici per una certa destinazione d'uso , sia per quanto riguarda i danni totali attesi le stime ricavate considerando congiuntamente strutture e contenuti hanno valori maggiori. Questo risultato è coerente col fatto che la curva utilizzata per questo tipo di analisi (Figura 87), per come è stata creata, sovrastima i danni attesi. Tuttavia, nonostante questo, la distribuzione dei danni tra i diversi settori, ottenuta utilizzando i due approcci, è simile. Di conseguenza si può dedurre che in caso non si abbiano a disposizione per le zone industriali/agricole i valori dell'esposto suddivisi tra strutture e contenuti e si decida, quindi, di stimare i danni attesi per mezzo della curva di Figura 87, i risultati che si otterranno saranno una sovrastima di quelli ottenuti utilizzando le curve di Figura 86, ma le zone critiche individuate dovrebbero rimanere invariate.

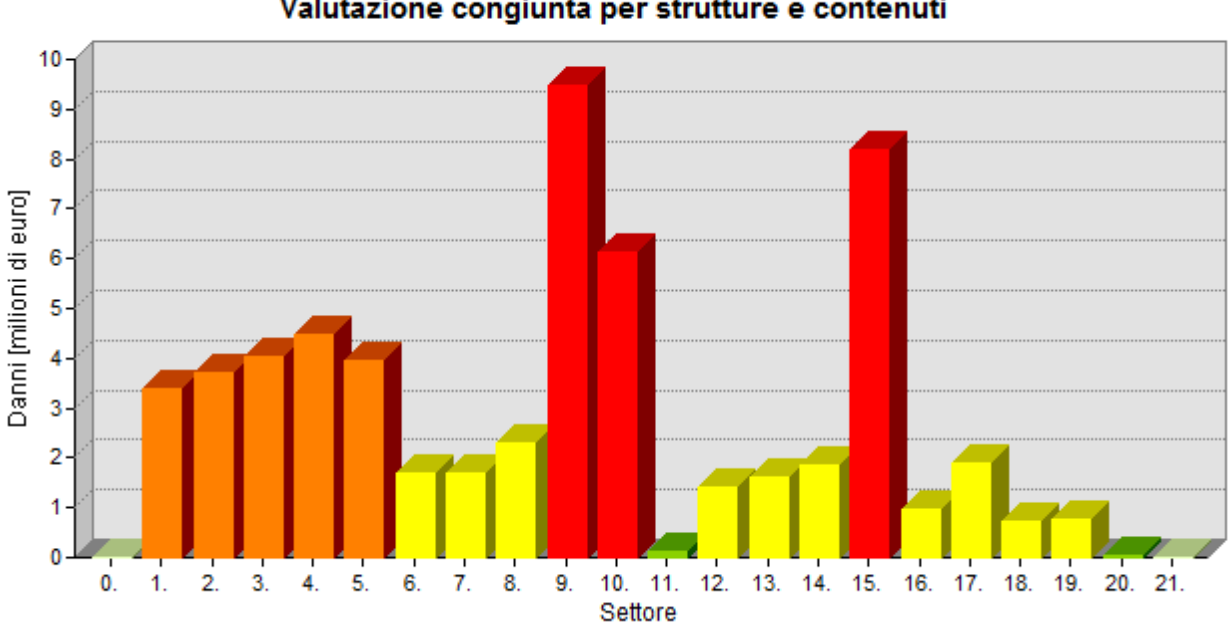

Danni totali nei diversi settori lungo l'asta dell'Adda \_ Scenario 1 Valutazione congiunta per strutture e contenuti

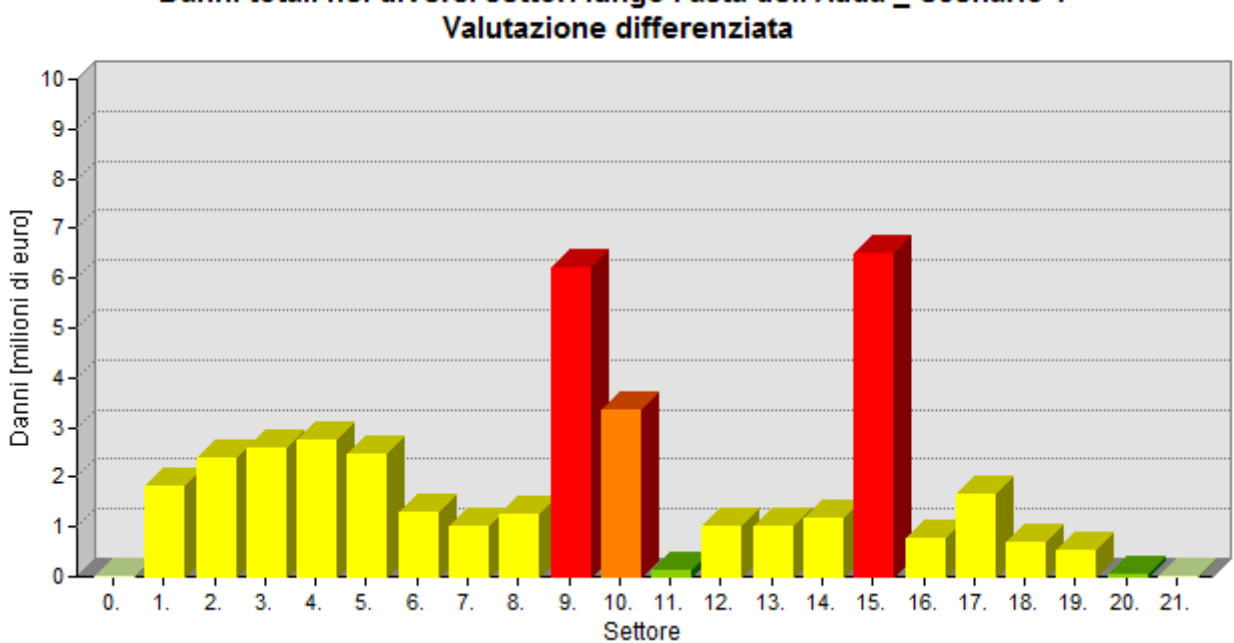

# Danni totali nei diversi settori lungo l'asta dell'Adda \_ Scenario 1

**Figura 88: Stima dei danni totali nei diversi settori senza differenziare tra strutture e contenuti** 

**Figura 89: Stima dei danni totali i nei diversi settori differenziando tra strutture e contenuti** 

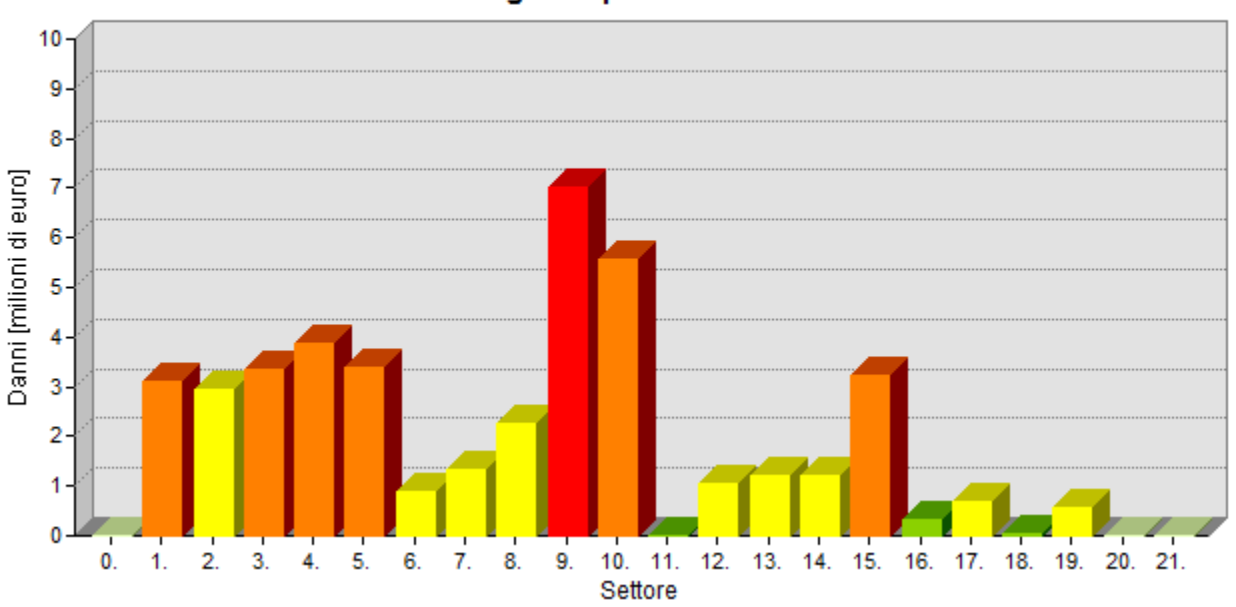

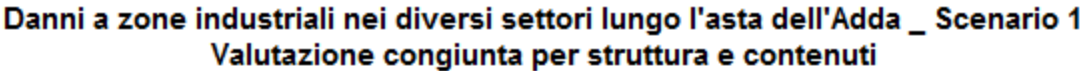

## Danni a zone industriali nei diversi settori lungo l'asta dell'Adda \_ Scenario 1 Valutazione differenziata

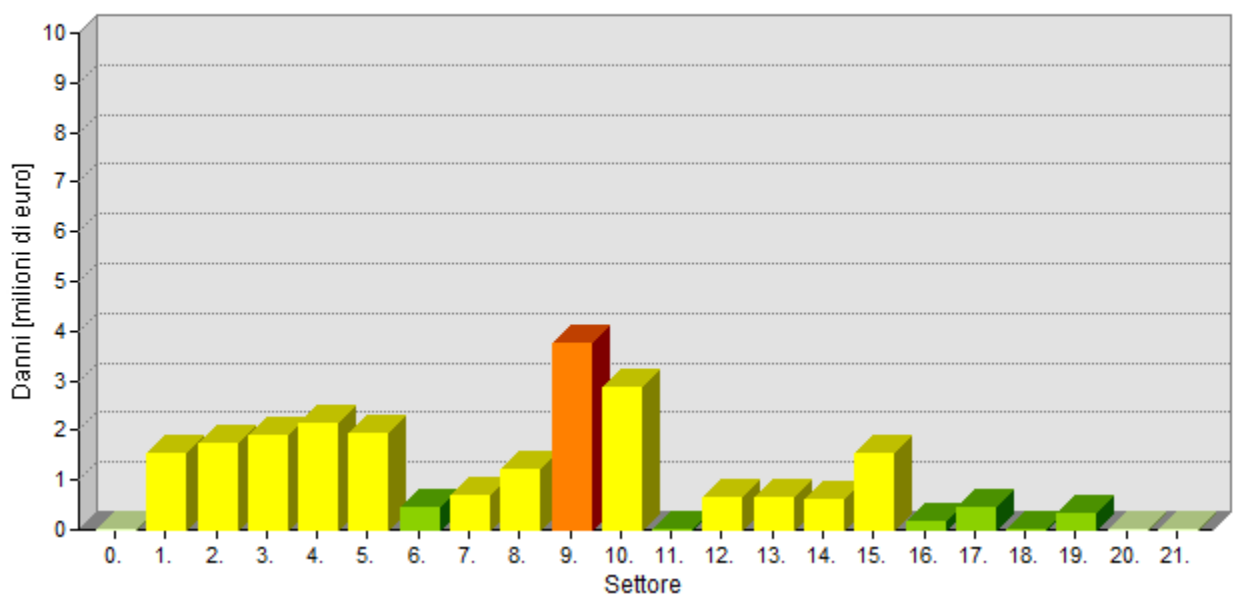

**Figura 91: Stima dei danni a zone industriali nei diversi settori differenziando tra strutture e contenuti** 

**Figura 90: Stima dei danni a zone industriali nei diversi settori senza differenziare tra strutture e contenuti** 

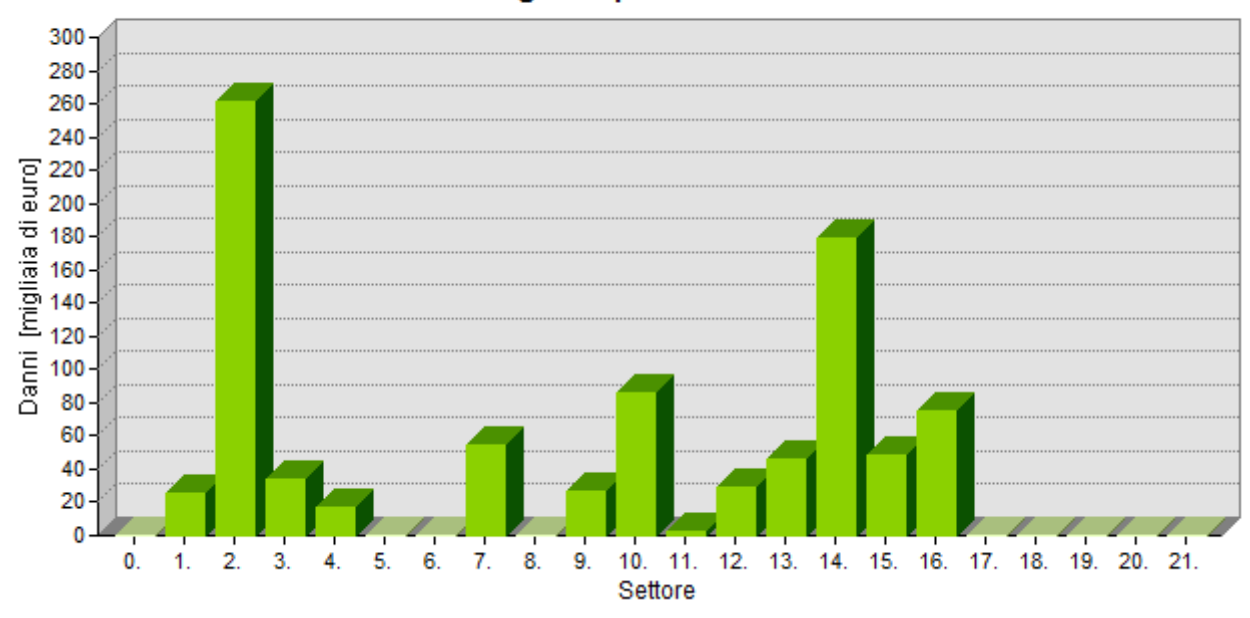

Danni a zone agricole nei diversi settori lungo l'asta dell'Adda Scenario 1 Valutazione congiunta per struttura e contenuti

**Figura 92: Stima dei danni a zone agricole nei diversi settori senza differenziare tra strutture e contenuti** 

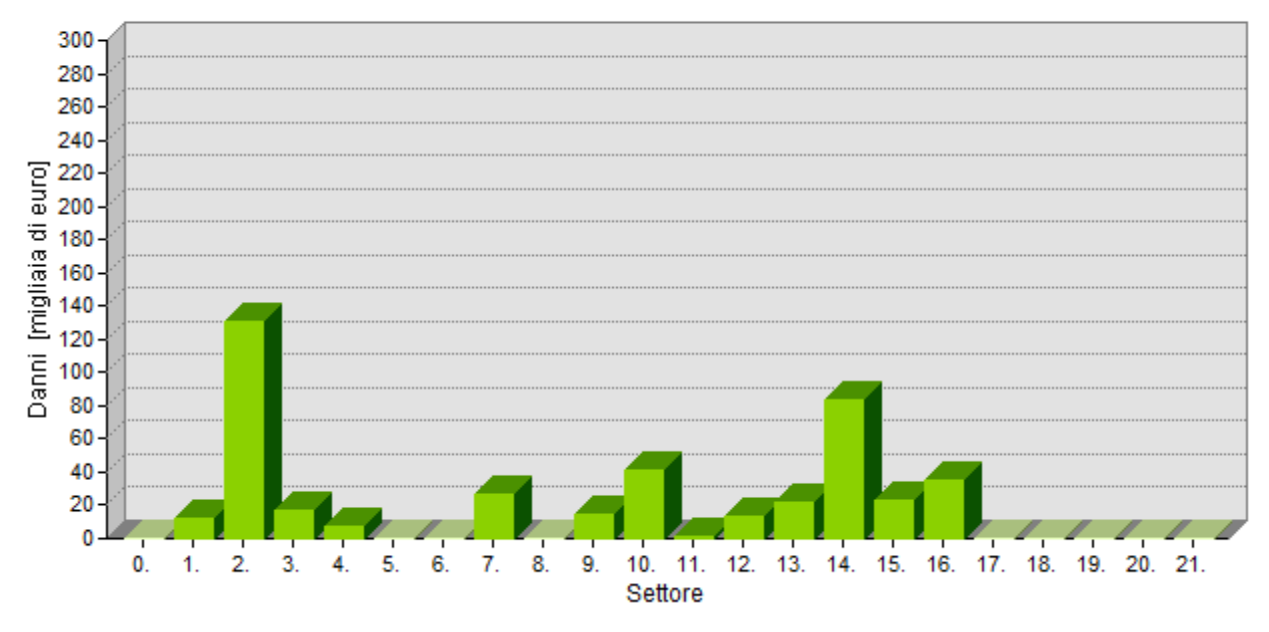

#### Danni a zone agricole nei diversi settori lungo l'asta dell'Adda Scenario 1 Valutazione differenziata

**Figura 93: Stima dei danni a zone agricole nei diversi settori differenziando tra strutture e contenuti** 

#### **7.4.Variazione delle curve di danno utilizzate**

Un'ulteriore analisi è stata condotta cambiando la tipologia delle curve di danno utilizzate ed osservando la variazione prodotta da questo cambiamento sul valore e sulla distribuzione dei danni attesi stimati. In particolare si è scelto di utilizzare le curve del modello BEAM, descritte a pagina 49 e rappresentate in Figura 94, relative alle destinazioni d'uso residenziale, industriale ed agricola.

*7. Analisi di sensitività*

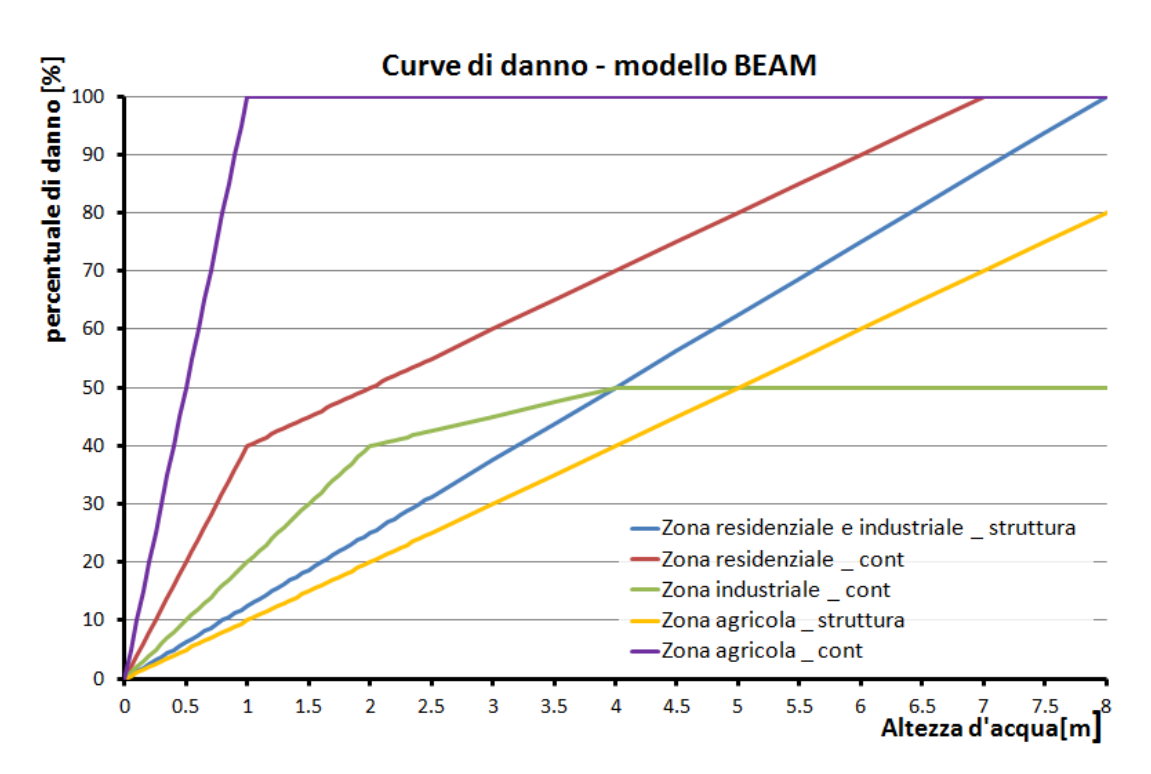

**Figura 94: Curve di danno \_ Modello BEAM** 

| Destinazione d'uso | Oggetto   | <b>Equazione curva</b>        |
|--------------------|-----------|-------------------------------|
| Residenziale       | Struttura | $D=12.5$ * h                  |
| Residenziale       | Contenuto | $D=40*h$ se h < 1 m           |
|                    |           | D=10*h+40 se h >1m            |
| Industriale        | Struttura | $D=12.5*h$                    |
| Industriale        | Contenuto | D=20*h se $h<2m$              |
|                    |           | D=5*h+30 se 4m $\leq$ h $>2m$ |
|                    |           | D=50 se $h > 4m$              |
| Agricola           | Struttura | $D = 10^* h$                  |
| Agricola           | Contenuto | $D=100*h$ se h < 1m           |
|                    |           | D=100 se $h > 1m$             |

**Tabella 35: Equazioni delle curve di danno \_ Modello BEAM** 

Nei grafici di Figura 95, Figura 96 e Figura 97 sono messe a confronto, per le diverse destinazioni d'uso, le curve di danno dell'Atlante del Reno, utilizzate precedentemente per l'applicazione della procedura Danni Attesi, e le curve del modello BEAM. Dall'osservazione dei grafici si evince che per altezze d'acqua inferiori ai 5 metri i danni stimati dal modello BEAM risultano quasi sempre maggiori di quelli previsti dalle curve dell'Atlante del Reno, sia per gli effetti sulle strutture che per quelli sui contenuti. Fanno eccezione a questa regola solo le curve relative ai danni ai contenuti di zone industriali e residenziali per altezze d'acqua inferiori a mezzo metro.

Alla luce di queste osservazioni e considerato il fatto che tutti gli scenari di pericolosità ipotizzati nel Capitolo 6 considerano altezze d'acqua inferiori a 2 metri (Tabella 23) ci si aspetta di ottenere, per tutti gli scenari, danni maggiori utilizzando le curve del modello BEAM. Di seguito si mostrano i risultati relativi allo scenario 1.

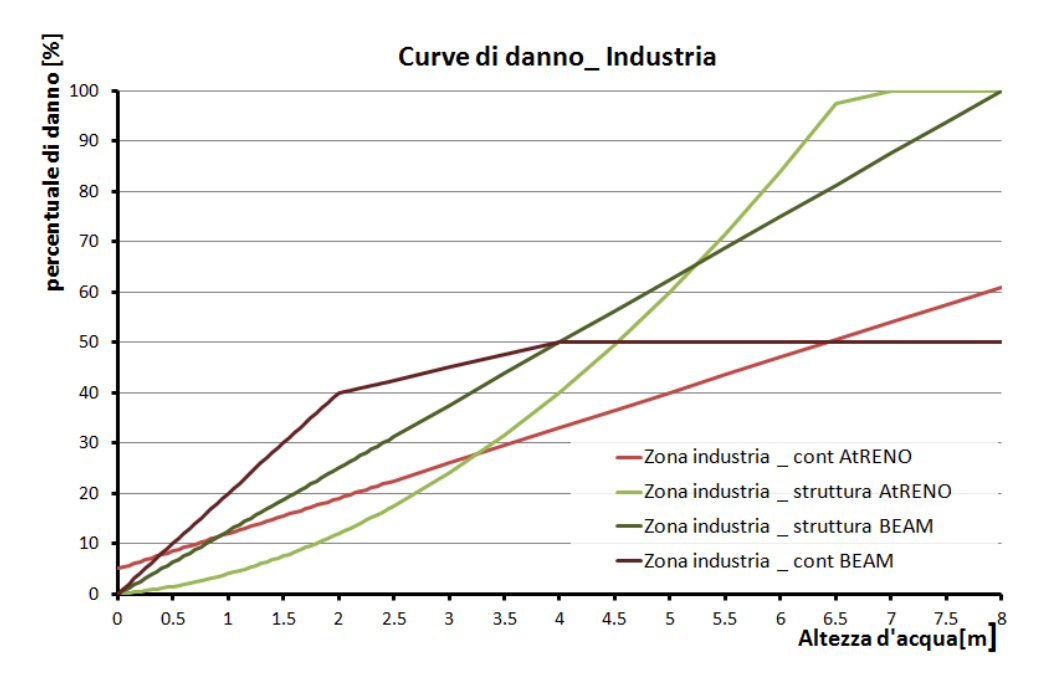

**Figura 95: Confronto tra le curve dei modelli BEAM ed Atlante del Reno \_ Zone industriali** 

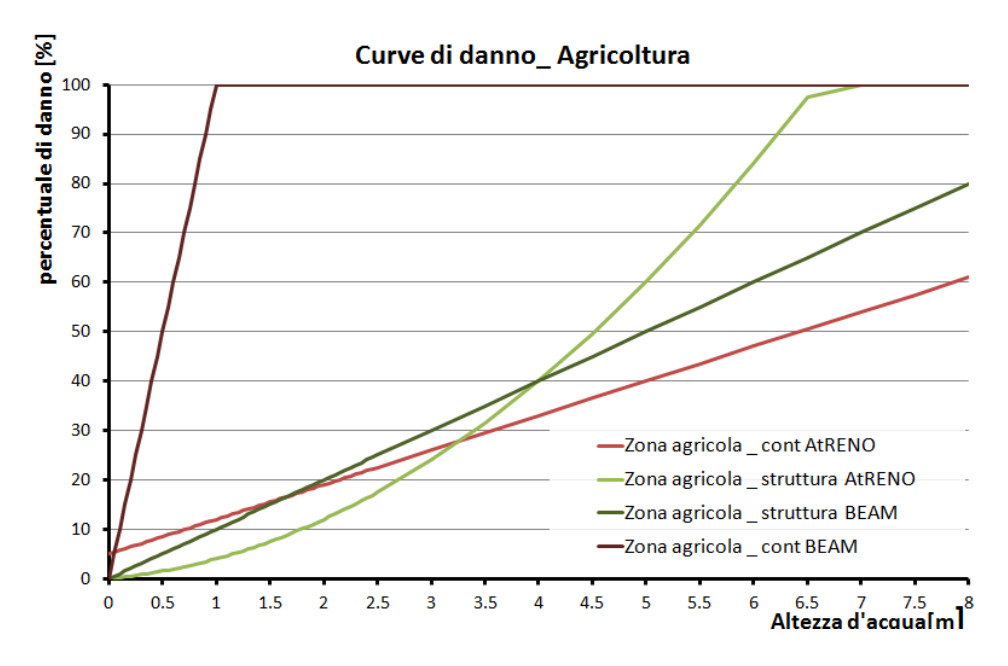

**Figura 96: Confronto tra le curve dei modelli BEAM ed Atlante del Reno \_ Zone agricole** 

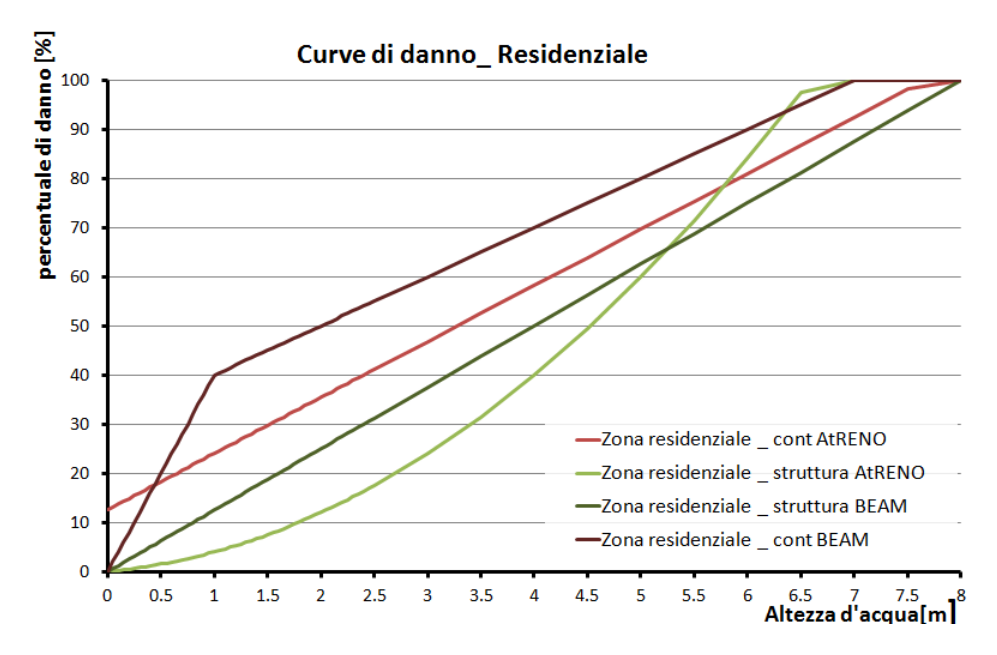

**Figura 97: Confronto tra le curve dei modelli BEAM ed Atlante del Reno \_ Zone residenziali** 

I grafici da Figura 98 a Figura 105 mostrano che, in accordo con le aspettative, i danni stimati dalle curve BEAM risultano più grandi di quelli valutati dalle funzioni dell'Atlante del Reno, sia in riferimento agli effetti complessivi (Figura 98 e Figura 99) che alle conseguenze suddivise per destinazioni d'uso ( da Figura 100 a Figura 105). Le immagini, tuttavia, rivelano, allo stesso tempo, che l'andamento dei danni nei diversi settori, ottenuto dall'applicazione dei due modelli, è simile. Di conseguenza l'identificazione delle zone più critiche, fatta secondo i due approcci, coincide. Questo risultato è importante perché significa che scegliendo le curve dell'Atlante del Reno o quelle del modello BEAM, nonostante il valore dei danni attesi cambi, non varia l'ubicazione delle zone considerate più a rischio, dove sarà necessario concentrare maggiormente azioni di prevenzione e protezione.

L'osservazione fatta è vera per i due modelli presi in considerazione, tuttavia scegliendo curve contenute in altri modelli i risultati potrebbero variare. Per poter generalizzare l'osservazione sarebbe, necessario, quindi, testare un numero maggiore di curve tra quelle presenti in letteratura. Com'è stato discusso all'interno del par. 3.2.2, le classi di destinazione d'uso del suolo prese in considerazione nei diversi modelli alla mesoscala non sono sempre le stesse. Nell'applicare la procedura DanniAttesi utilizzando funzioni di danno differenti, potrebbe risultare, quindi, necessario cambiare le macrocategorie in cui vengono riclassificate le classi d'uso del suolo considerate dalle carte CORINE.

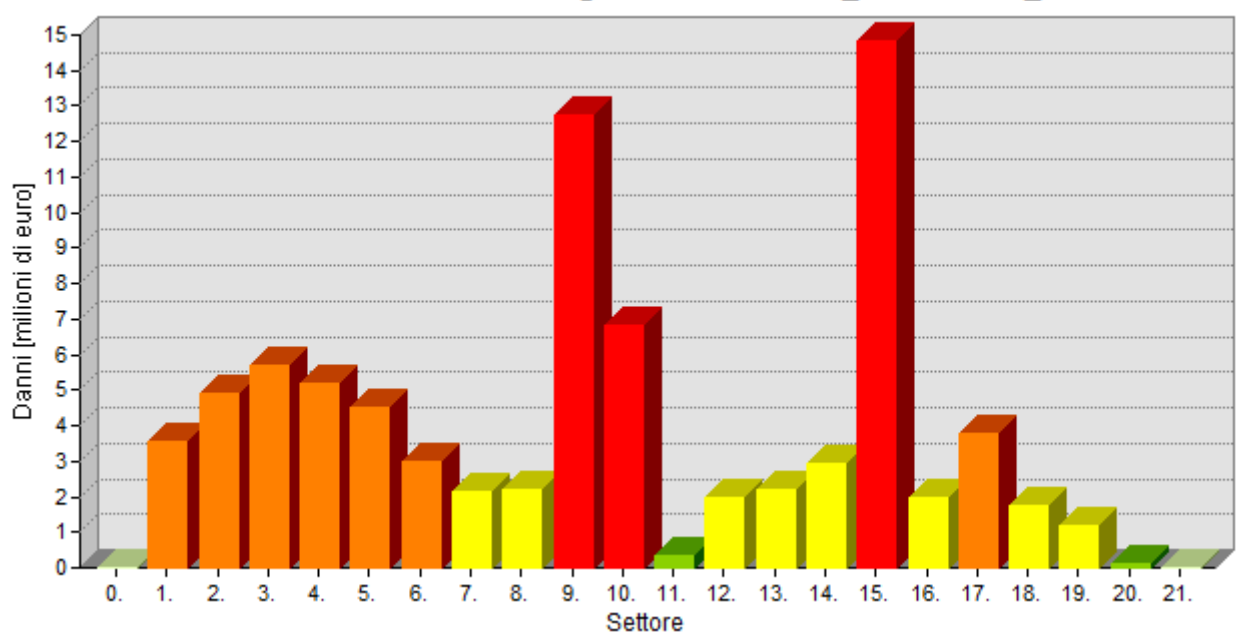

Danni totali nei diversi settori lungo l'asta dell'Adda \_ Scenario 1 \_ BEAM

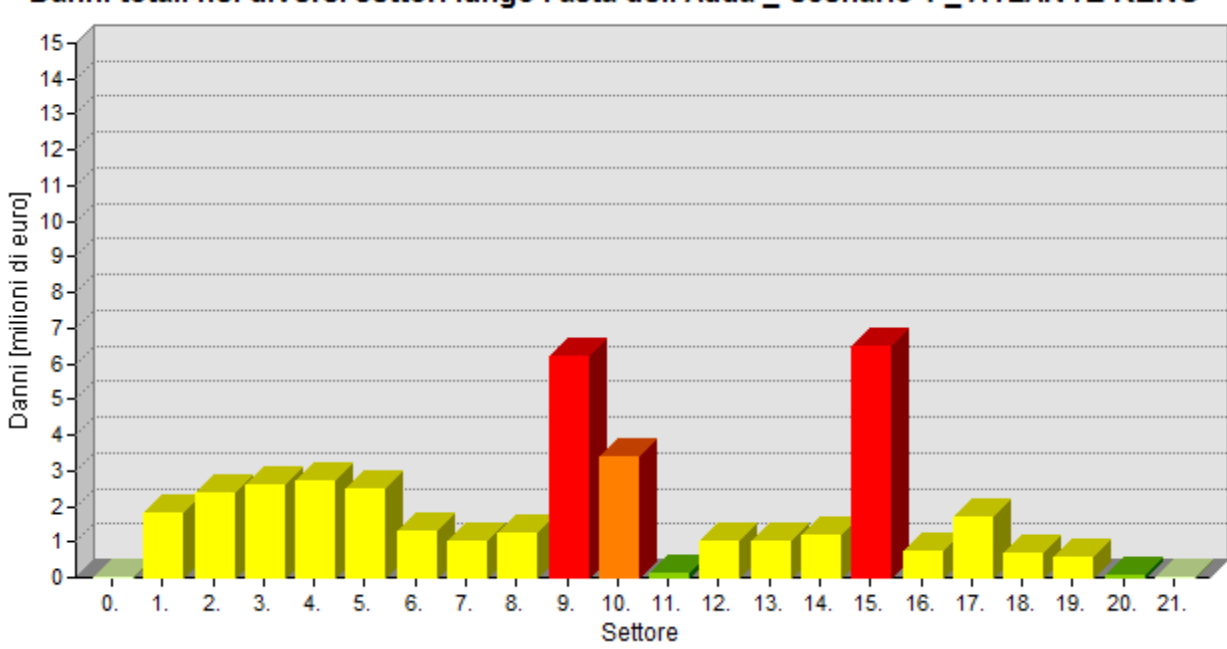

Danni totali nei diversi settori lungo l'asta dell'Adda \_ Scenario 1 \_ ATLANTE RENO

**Figura 99: Stima dei danni totali attesi nei diversi settori \_ curve ATLANTE DEL RENO** 

**Figura 98: Stima dei danni totali attesi nei diversi settori \_ curve BEAM** 

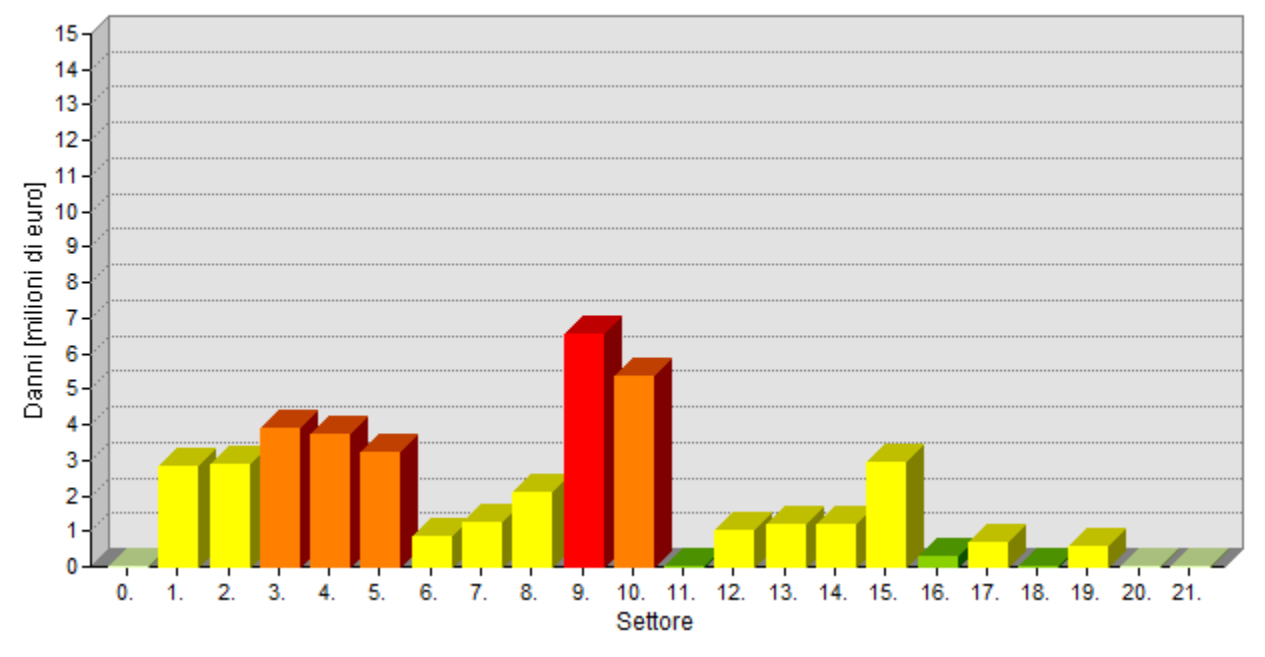

Danni a zone industriali nei diversi settori lungo l'asta dell'Adda \_ Scenario 1 \_ BEAM

#### Danni a zone industriali nei diversi settori lungo l'asta dell'Adda \_ Scenario 1 **ATLANTE RENO**

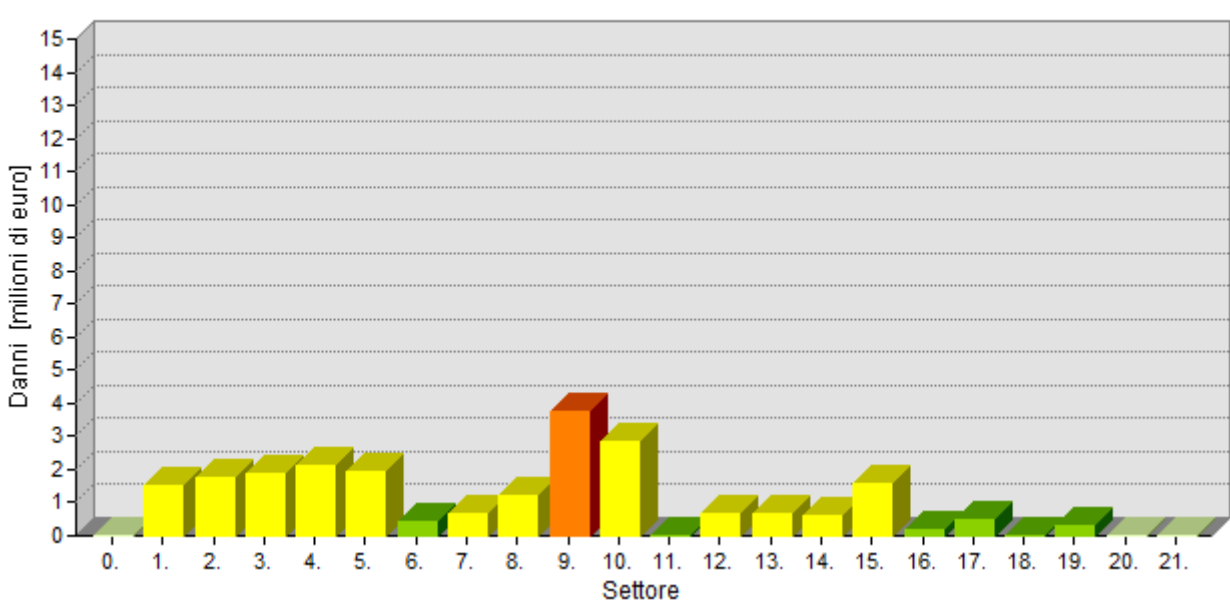

**Figura 101: Stima dei danni alle zone industriali nei diversi settori \_ curve ATLANTE DEL RENO** 

**Figura 100: Stima dei danni alle zone industriali nei diversi settori \_ curve BEAM** 

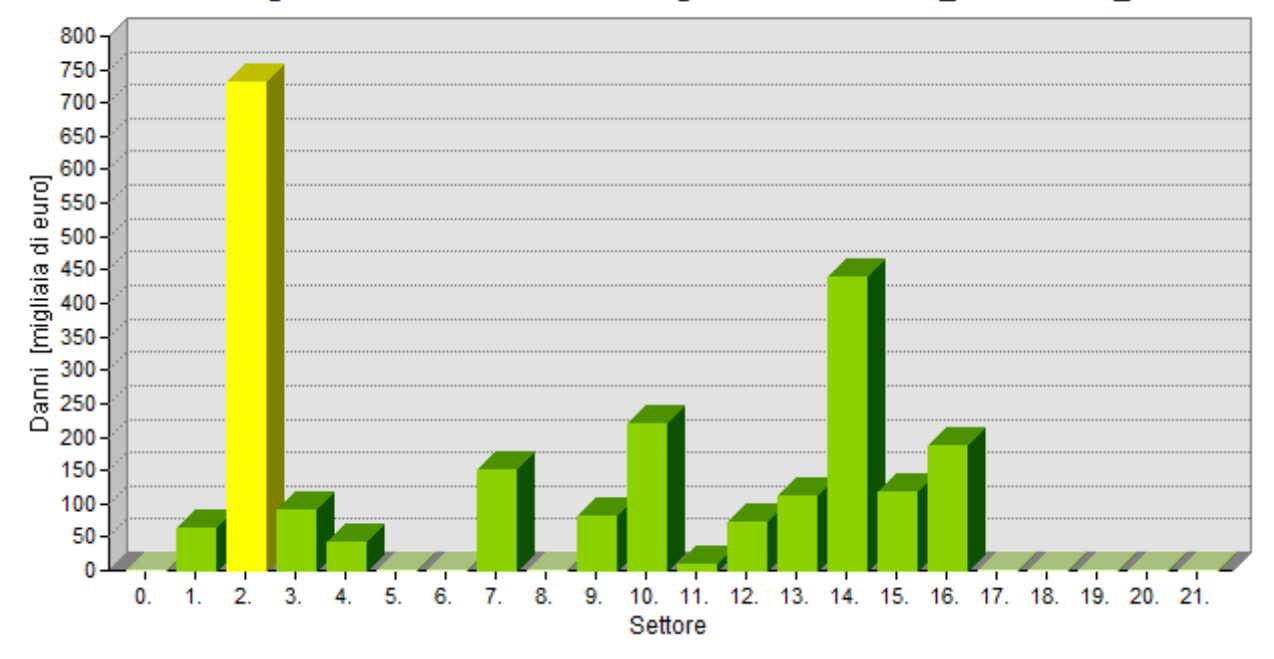

Danni a zone agricole nei diversi settori lungo l'asta dell'Adda \_ Scenario 1\_BEAM

#### Danni a zone agricole nei diversi settori lungo l'asta dell'Adda \_ Scenario 1 **ATALANTE RENO**

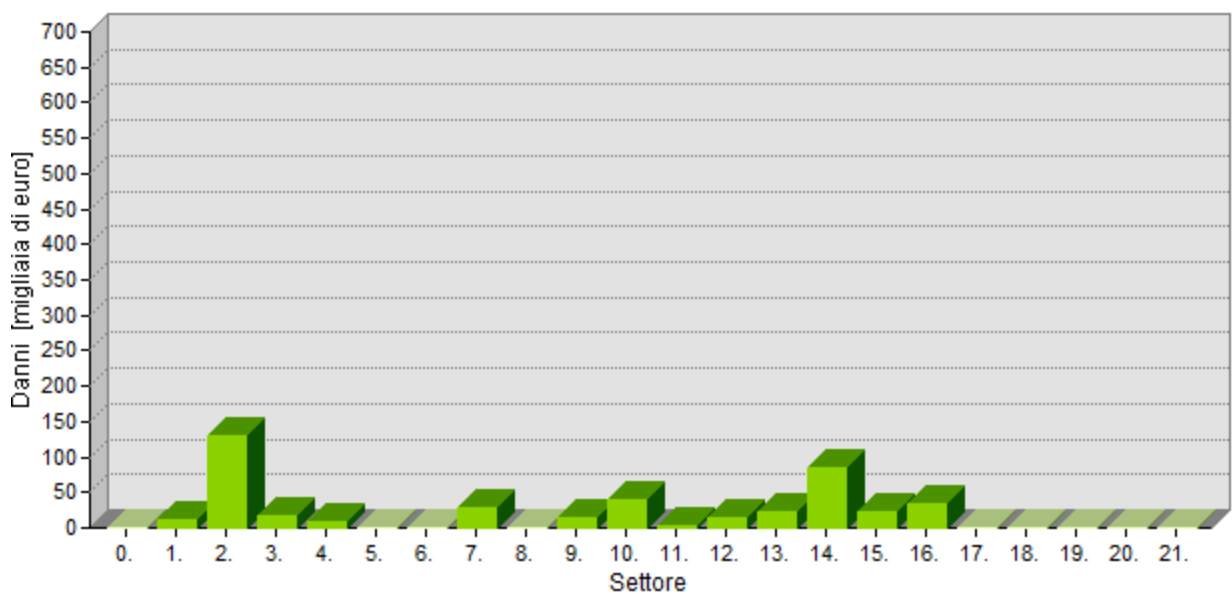

**Figura 103: Stima dei danni alle zone agricole nei diversi settori \_ curve ATLANTE DEL RENO** 

**Figura 102: Stima dei danni alle zone agricole nei diversi settori \_ curve BEAM** 

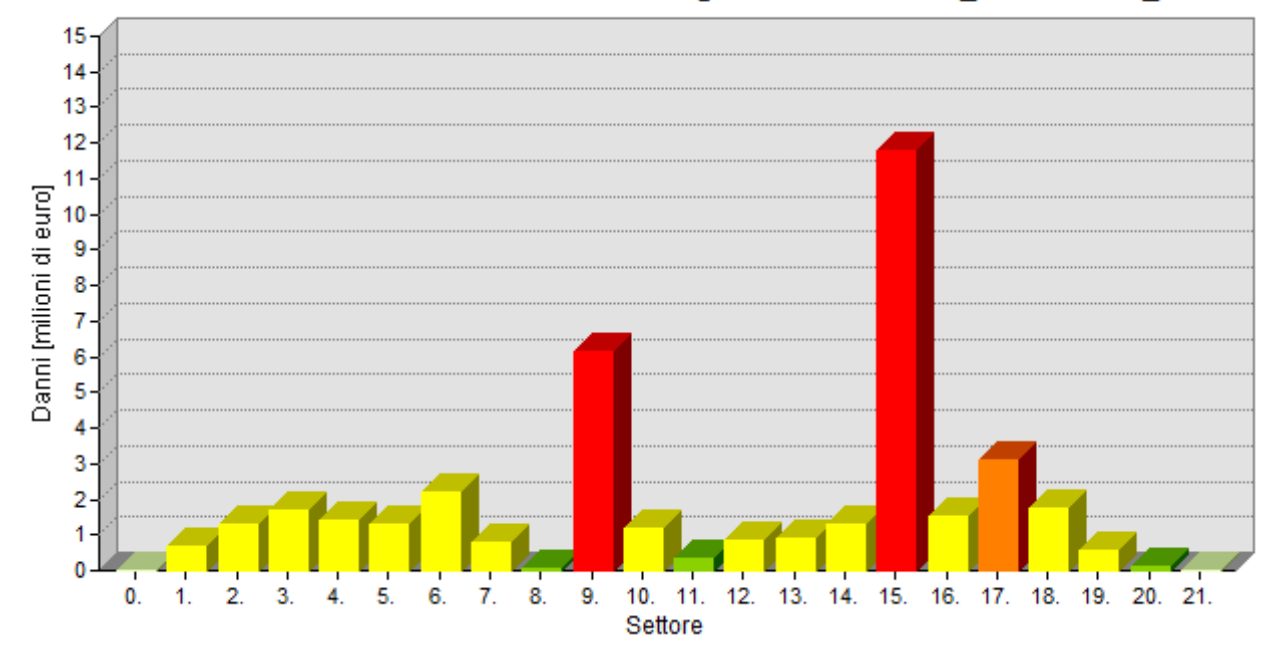

Danni a zone residenziali nei diversi settori lungo l'asta dell'Adda \_ Scenario 1 \_ BEAM

#### Danni a zone residenzali nei diversi settori lungo l'asta dell'Adda \_ Scenario 1 **ATLANTE RENO**

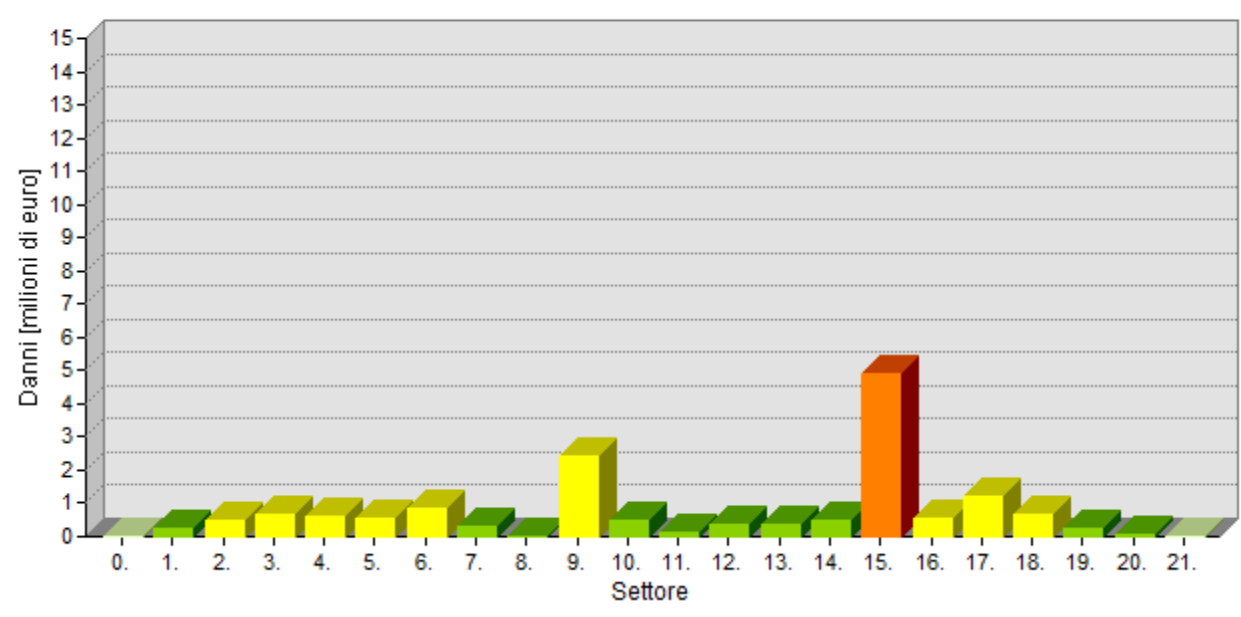

**Figura 105: Stima dei danni alle zone residenziali nei diversi settori \_ curve ATLANTE DEL RENO** 

**Figura 104: Stima dei danni alle zone residenziali nei diversi settori \_ curve BEAM** 

## **7.5.Omissione dei danni ai contenuti di zone residenziali**

Infine, un ultimo caso è stato analizzato con lo scopo di comprendere quanto i danni ai contenuti delle zone residenziali influiscono sulla stima totale dei danni. In particolare si è scelto di fare questa analisi perché il valore dei contenuti delle zone residenziali è stato stimato per mezzo di una formula di cui non si conosce il livello di affidabilità (*Equazione 1* a pagina 166) , di conseguenza è interessante comprendere l'influenza che un eventuale errore potrebbe avere sulla stima dei danni totali attesi.

Al fine di fare tale valutazione vengono confrontati i risultati ottenuti applicando interamente la procedura DanniAttesi, come illustrato nel Capitolo 5, con risultati che si otterrebbero omettendo i danni ai contenuti delle zone residenziali. Le stime ottenute seguendo i due approcci sono illustrati nei grafici riportati di seguito.

In particolare dall'osservazione dei risultati rappresentati in Figura 106 e Figura 107 si evince che, trascurando i danni ai contenuti delle zone residenziali, l'ammontare dei danni totali attesi ovviamente si riduce, ma la distribuzione dei danni totali attesi tra i diversi settori rimane invariata e di conseguenza l'ubicazione delle aree maggiormente critiche non cambia. Inoltre guardando ai grafici di Figura 108 e Figura 109, che illustrano la stima dei danni attesi per le sole zone a destinazione residenziale, si osserva che la riduzione del valore dei danni attesi nei diversi settori, quando si trascurano i danni ai contenuti, è proporzionale al valore delle strutture in ciascun settore. In particolare le differenze di valore variano tra oltre 3 milioni di euro per il settore 15 e poche centinaia di euro per i settori 11 e 20. Questo risultato è coerente con la formula che si è utilizzata per stimare il valore dei contenuti nelle zone residenziali che calcola tali valori come percentuale del valore delle strutture.

## **7.6.Conclusioni**

Considerate le osservazioni fatte per i diversi casi analizzati è possibile fare alcune considerazioni generali sull'affidabilità dei risultati prodotti dalla procedura DanniAttesi.

Le prime due simulazioni condotte hanno messo in luce che la scelta del metodo da utilizzare per la valutazione dell'esposto influenza di molto la stima finale dei danni attesi. Questo risultato trova giustificazione nel fatto che la procedura DanniAttesi valuta i danni come percentuale del valore dell'esposto, di conseguenza quando i valori assegnati all'esposto variano di molto, le stime finali variano di conseguenza. A questo proposito si sottolinea nuovamente la necessità di svolgere ulteriori indagini al fine di testare quale tra le diverse metodologie utilizzate per la stima dell'esposto appare più indicata ad essere utilizzata in riferimento al contesto italiano e, allo stesso tempo, di proporre varianti alle procedure proposte. Tali studi devono comprendere non solo un'analisi approfondita delle peculiarità del territorio italiano ed una ricerca sulle procedure utilizzate nei diversi paesi, ma anche alcune analisi per la validazione delle diverse metodologie.

Fatta questa considerazione, si nota tuttavia che, in genere, le diverse simulazioni condotte hanno prodotto risultati abbastanza simili in termini di distribuzione dei danni tra i diversi settori dell'area allagabile, ma estremamente diversi in riferimento alla determinazione dell'ammontare dei danni attesi. Fanno eccezione a questo i risultati della seconda analisi, tuttavia, il secondo caso

analizzato considera come valori di esposizione dei valori calcolati a partire da dati relativi al territorio tedesco e non specifici del contesto analizzato. Questo potrebbe quindi spiegare l'eccezione. Alla luce di questo, la Procedura DanniAttesi appare adeguata ad individuare le zone più critiche all'interno di un'area potenzialmente allagabile. Tuttavia, è necessario sottolineare che al momento, utilizzando le curve di danno ed i procedimenti di valutazione dell'esposto proposti, l'ammontare dei danni stimato dalla procedura DanniAttesi non rappresenta il valore reale dei danni che può essere misurato in seguito ad evento alluvionale. La stima economica dei danni attesi ottenuta dalla procedura proposta non può essere quindi utilizzata, ad esempio, all'interno di un'analisi costi benefici, tuttavia risulta utile a dare un'indicazione quantitativa della diversa severità delle conseguenze attese in zone differenti e a valutare l'efficacia di eventuali azioni di mitigazione del rischio. Per migliorare questo aspetto, ed arrivare ad ottenere stime più attendibili, sarebbe utile effettuare una campagna di raccolta dati ed eseguire alcune analisi per la validazione dei diversi modelli utilizzati all'interno della procedura Danni Attesi. In particolare risulterebbe opportuno eseguire un'analisi di validazione per le procedure di valutazione dell'esposto e per le curve di danno.

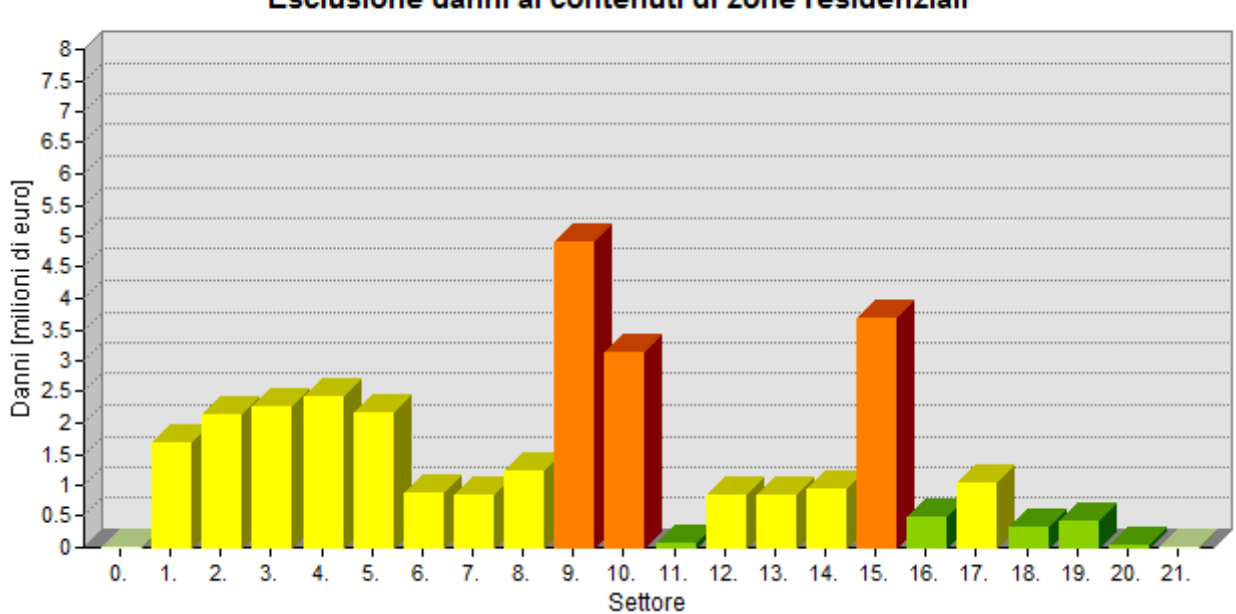

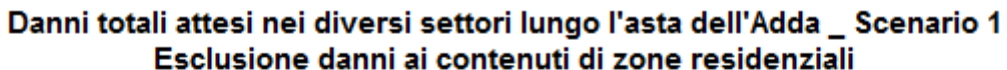

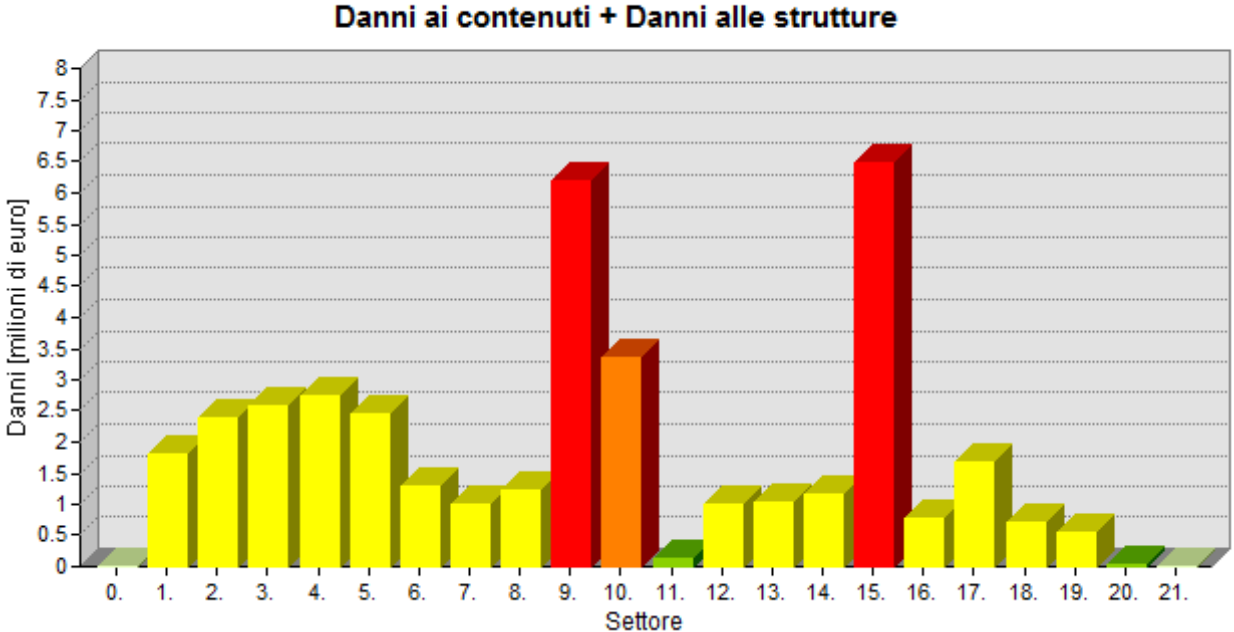

Danni totali attesi nei diversi settori lungo l'asta dell'Adda Scenario 1 Danni ai contenuti + Danni alle strutture

**Figura 107: Stima dei danni totali attesi nei diversi settori considerando i danni alle strutture e ai contenuti** 

**Figura 106: Stima dei danni totali attesi nei diversi settori senza i danni ai contenuti delle zone residenziali** 

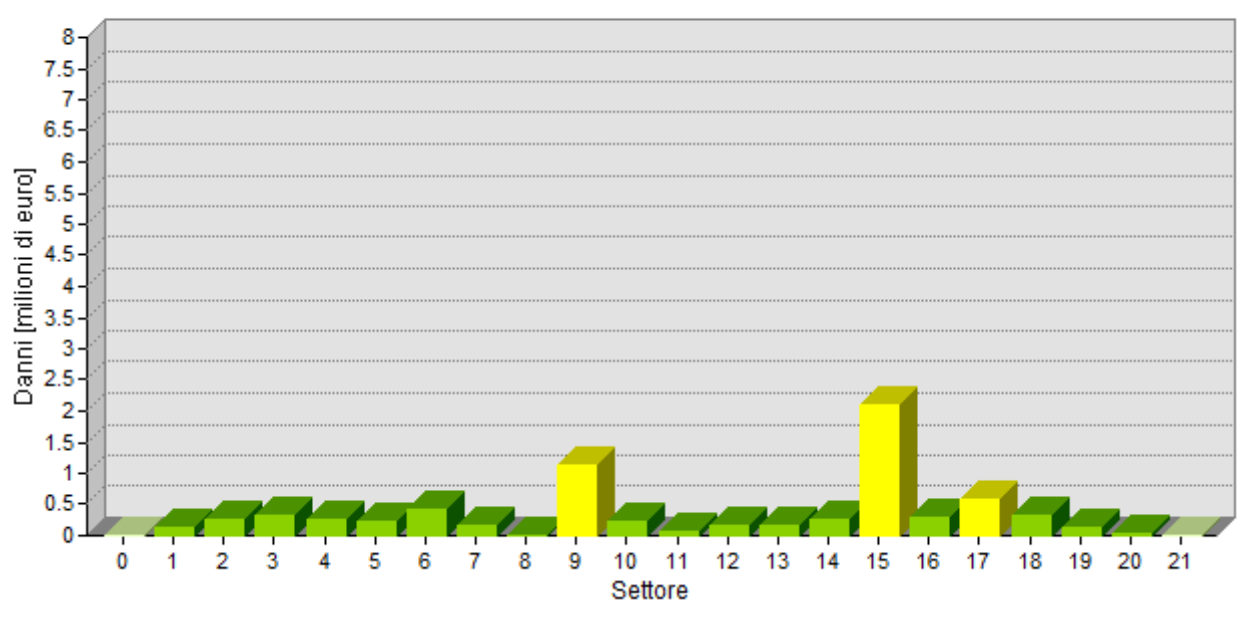

Danni a zone residenziali nei diversi settori lungo l'asta dell'Adda \_ Scenario 1 Omissione danni ai contenuti

## Danni a zone residenzali nei diversi settori lungo l'asta dell'Adda \_ Scenario 1 Danni ai contenuti + Danni alle strutture

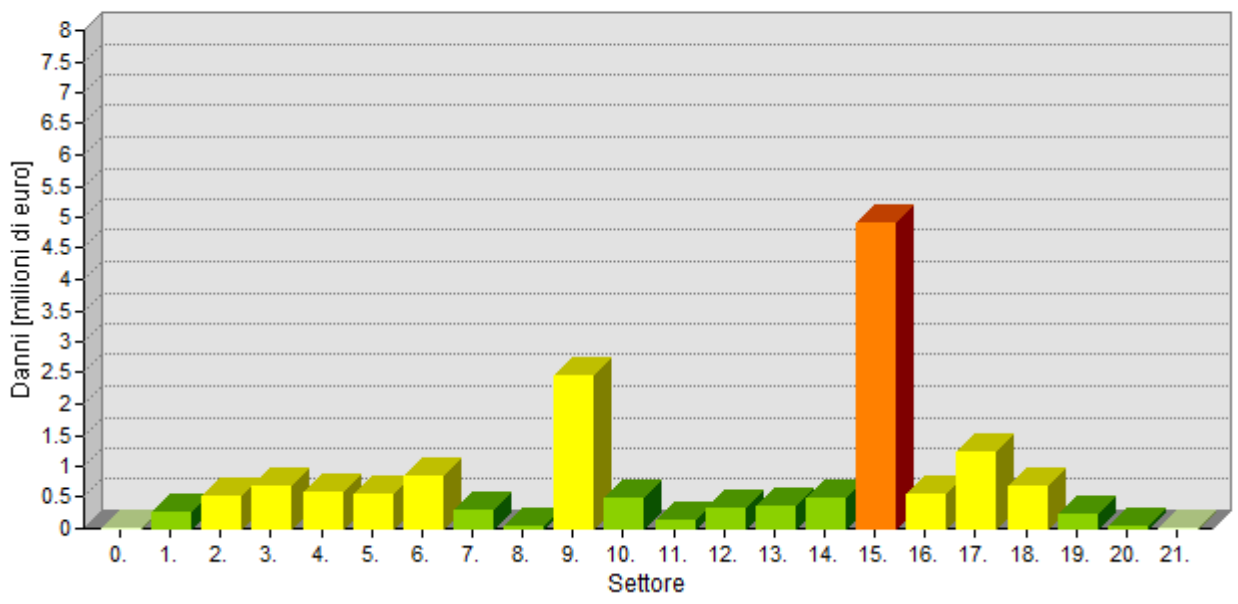

**Figura 109: Stima dei danni alle zone residenziali nei diversi settori**

**Figura 108: Stima dei danni alle zone residenziali nei diversi settori senza i danni ai contenuti** 

## *8.Conclusioni*

All'interno di questo capitolo si vuole, innanzitutto, proporre un confronto tra i due approcci per l'analisi del rischio descritti nei capitoli precedenti, mettendo in evidenza le differenze tra i procedimenti seguiti ed i risultati prodotti. In aggiunta, sulla base di quest'analisi, si individuano le criticità delle due procedure e le problematicità non ancora risolte, al fine di avanzare delle proposte di miglioramento ed individuare dei campi di approfondimento per possibili sviluppi futuri.

## **8.1.Confronto tra le procedure AdB Po e DanniAttesi**

L'approccio per l'analisi del rischio definito dall'Autorità di Bacino del fiume Po e quello proposto all'interno di questo lavoro di tesi differiscono tra loro sia per il procedimento seguito sia per la tipologia di risultati prodotti. Al fine di individuare le differenze tra i due metodi, è utile guardare agli schemi rappresentati in Figura 13 e Figura 110, che delineano la struttura delle due procedure.

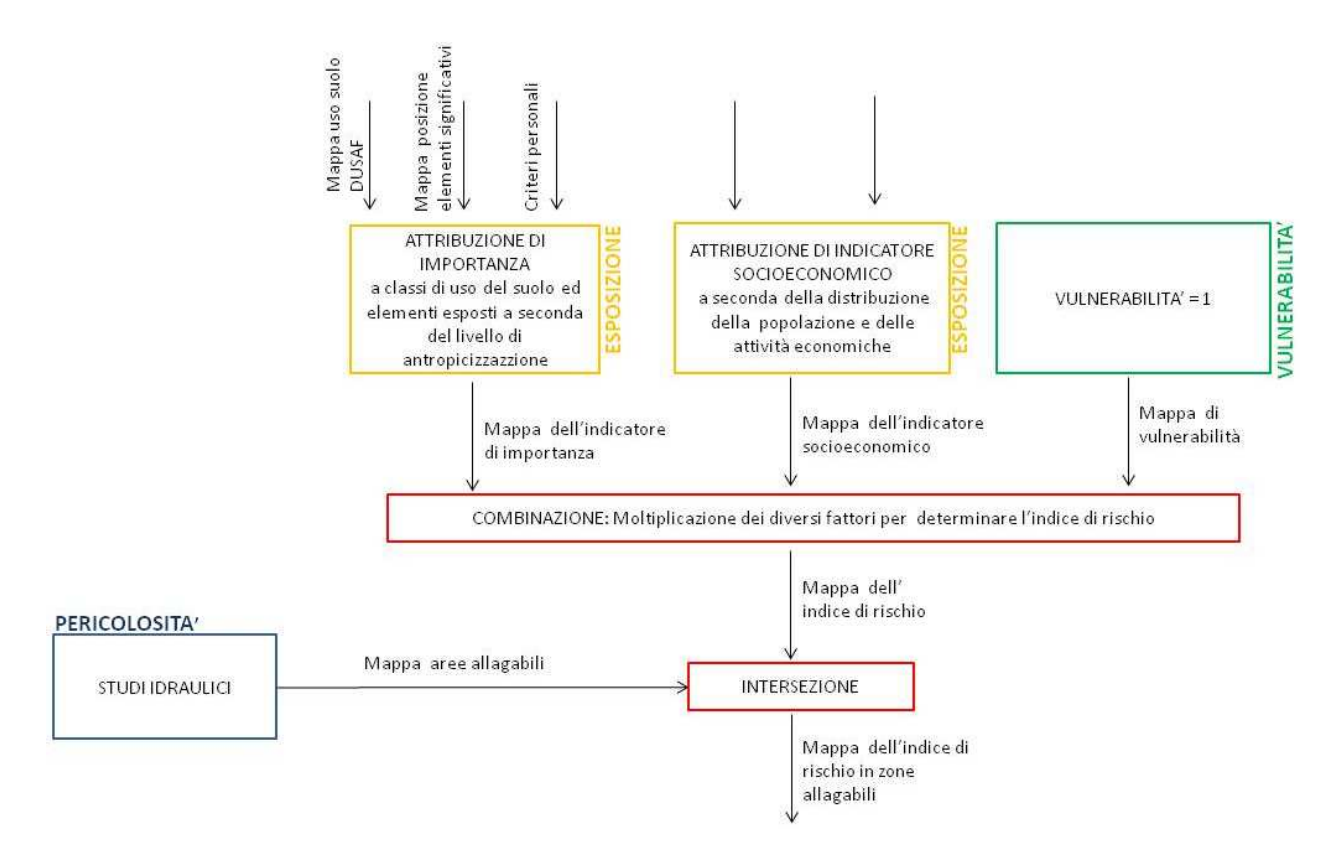

**Figura 110: Schema della procedura AdB Po**
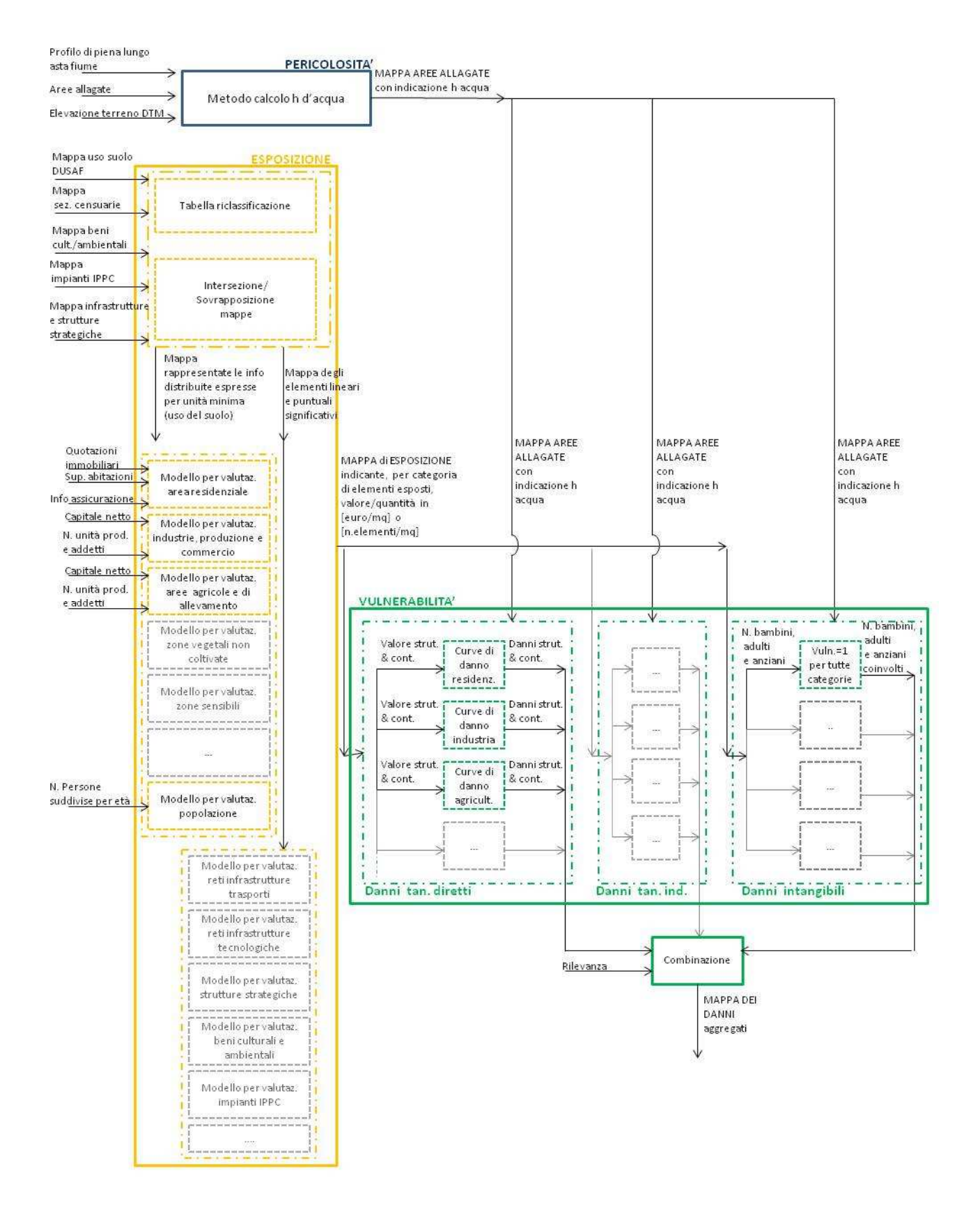

**Figura 111: Schema dettagliato della procedura DanniAttesi** 

La struttura dell'approccio definito dall'Autorità di Bacino del fiume Po (Figura 110) è piuttosto semplice. Tale procedura prevede di individuare le aree potenzialmente esposte a fenomeni alluvionali e di stimare il livello di rischio atteso in queste zone tramite la combinazione di tre parametri che considerano il livello di antropizzazione, le caratteristiche socioeconomiche e la vulnerabilità dell'area esposta. La procedura così organizzata produce una stima qualitativa del rischio, espressa per mezzo di un indicatore che può assumere un valore numerico compreso tra 1 e 4.

La semplicità di questo metodo ne fa uno strumento adatto ad essere applicato su un'area così vasta come quella del Bacino del Po, tuttavia, allo stesso tempo, implica numerose limitazioni:

- 1. la procedura non analizza l'intensità del fenomeno alluvionale, ma considera esclusivamente l'estensione delle aree potenzialmente inondabili, di conseguenza non è in grado di differenziare il livello del rischio in relazione ai valori di altezza d'acqua o di velocità di flusso;
- 2. la procedura non analizza la propensione al danno degli elementi esposti, ma attribuisce un valore di vulnerabilità costante pari ad uno a tutte le aree considerate potenzialmente allagabili, assumendo che vi sia danno massimo ovunque è prevista la presenza dell'acqua;
- 3. la procedura non permette né di valutare gli effetti alluvionali suddivisi per categorie di elementi esposti danneggiati, né di distinguere tra le diverse tipologie di conseguenze attese (dirette/indirette e tangibili/intangibili), ma mescola, invece, le informazioni relative alla destinazione d'uso del suolo e alla popolazione per produrre un indicatore globale del rischio;
- 4. la procedura fornisce una valutazione qualitativa del rischio, ma non è in grado di produrre una previsione del valore economico dei danni potenziali espressa in termini monetari. Una stima monetaria delle conseguenza, tuttavia, è importante per dare una maggiore percezione delle perdite attese, ma soprattutto per supportare lo sviluppo dei Piani di Gestione del Rischio Alluvionale, che sono il fine ultimo della Direttiva Alluvioni. Una valutazione di tipo economico permetterebbe, infatti, di individuare le zone maggiormente critiche, alle quali dare priorità per l'attuazione di azioni di prevenzione e protezione, di valutare quantitativamente l'effetto di diverse misure volte alla riduzione del rischio ed individuare tra queste quelle più adeguate, per mezzo dell'implementazione di analisi costi/benefici.

La procedura DanniAttesi (Figura 13), invece, è più complessa ed è finalizzata ad una stima economica dei danni attesi. Nello specifico, tale procedura è strutturata a blocchi ed analizza separatamente le diverse componenti di pericolosità, esposizione e vulnerabilità.

L'analisi dei dati di pericolosità è finalizzata alla definizione dei valori di altezza di allagamento e può essere omessa in caso si disponga già di questa informazione. Gli studi dell'esposizione e della vulnerabilità, invece, sono implementati per mezzo di diversi modelli indipendenti uno dall'altro; in particolare queste analisi vengono svolte considerando separatamente le diverse categorie di elementi esposti ed utilizzando per ciascuno di questi un approccio di analisi diverso a seconda della peculiarità degli elementi stessi.

L'impostazione del procedimento prevede di considerare indipendentemente le diverse tipologie di effetti alluvionali e di combinarle insieme solo in un secondo momento. A questo riguardo il metodo DanniAttesi, ad oggi, è stata sviluppato in dettaglio unicamente per l'analisi dei danni tangibili diretti su tre diverse destinazioni d'uso tuttavia, data la struttura della procedura stessa, questa stima potrà essere eventualmente integrata da studi futuri, finalizzati all'analisi delle conseguenze alluvionali su altre tipologie di elementi esposti e alla stima degli effetti tangibili indiretti ed intangibili. I possibili ambiti di espansione della procedura fin'ora sviluppata sono indicati in grigio nel diagramma in Figura 13. I risultati prodotti dalla procedura per la valutazione dei danni tangibili diretti vengono espressi in termini monetari e possono essere visualizzati in diversi modi: sottoforma di grafici o mappe, raggruppati per diverse categorie di elementi esposti ed aggregati su differenti unità spaziali, come discusso nel paragrafo 5.3.4.

In riferimento alle caratteristiche appena descritte, la procedura DanniAttesi risulta estremamente flessibile sotto due aspetti:

- in primo luogo dà la possibilità di aggiornare o cambiare uno o più modelli utilizzati mantenendo invariati gli altri;
- in secondo luogo permette di scegliere di volta in volta per quali categorie di elementi esposti valutare gli effetti alluvionali e quali tipologie di danni prendere in considerazione.

Dalla descrizione della procedura DanniAttesi, si evince che questo approccio supera tutte le diverse limitazioni individuate precedentemente per il procedimento definito dall'Autorità di Bacino del Po. Tuttavia anche per la procedura DanniAttesi è possibile individuare alcuni aspetti critici ed ambiti che richiedono un ulteriore sviluppo, tali aspetti sono messi in luce nel paragrafo seguente.

# **8.2.Open questions e sviluppi futuri**

Prendendo spunto dalle osservazioni fatte nel paragrafo 3.2.3, riguardo le criticità dei modelli di danno ad oggi esistenti, e dai diversi commenti contenuti all'interno dei Capitoli 5, 6 e 7 , di seguito vengono individuati alcuni aspetti della procedura DanniAttesi che sarebbe opportuno ed interessante approfondire al fine di produrre una valutazione dei danni più completa ed affidabile. A questo proposito, un primo gruppo di commenti riguarda proposte finalizzate a migliorare la parte di procedura già effettivamente sviluppata, le altre osservazioni, invece, sono volte ad individuare alcuni ambiti di possibile ampliamento.

In particolare, in riferimento all'approccio sviluppato per la stima dei danni tangibili diretti, si individuano due aspetti critici principali: l'esigenza di migliorare le procedure utilizzate per la determinazione del valore economico dell'esposto e la necessità di indagare l'adeguatezza delle curve di danno scelte al contesto italiano. Inoltre, in riferimento all'applicazione della procedura al caso studio, si evidenzia la necessità di utilizzare dati di input più accurati.

Per quanto riguarda la prima questione, all'interno del Capitolo 5 e nelle sez. 3 dell'Appendice, sono stati descritti i diversi procedimenti utilizzati per ricavare una stima del valore economico delle diverse classi di destinazione d'uso del suolo. Tuttavia nell'esporre le procedure sono state

messe in luce alcune limitazioni connesse alla qualità dei dati di input utilizzati ed alle semplificazioni introdotte dalle ipotesi fatte. Inoltre, in riferimento al metodo per la stima del valore monetario di zone industriali ed agricole, ulteriori osservazioni sulle limitazione dell'approcci utilizzati sono riportati nel Capitolo 7, che illustra i risultati di alcune analisi di sensitività. In tal senso sarebbe auspicabile riesaminare le diverse procedure, proporre delle varianti e condurre analisi di sensitività aggiuntive, rispetto a quelle già effettuate, al fine di comprendere l'influenza della variazione de valore economico dell'esposto sui risultati finali. Allo stesso tempo risulterebbe utile condurre alcuni studi per la validazione dei modelli proposti.

Rispetto al secondo aspetto, invece, come spiegato all'interno del par. 5.3.1, al momento sono state utilizzate le curve di danno contenute all'interno dell'Atlante del Reno. Tale scelta è stata dettata dal fatto che tali funzioni sono le uniche per le quali si hanno a disposizione le equazioni ed un documento ufficiale che ne descrive le caratteristiche e le modalità di applicazione. Tuttavia tali curve sono state costruite facendo riferimento a dati alluvionali riguardanti il territorio tedesco, di conseguenza sarebbe opportuno svolgere alcune analisi per verificare l'applicabilità di queste curve al contesto italiano. In particolare tali analisi dovrebbero consistere in un confronto tra i danni previsti, per mezzo delle applicazione delle curve dell'Atlante del Reno, su una certa area del territorio italiano ed i danni effettivamente misurati in seguito all'accadimento di un evento alluvionale. In riferimento sempre a questo aspetto, sarebbe interessante anche creare un database contenete informazioni relative ai danni registrati in seguito ad alcuni eventi alluvionali e creare nuove curve di danno specifiche per il territorio italiano a partire dai dati raccolti.

Fatte queste considerazioni generali, si vogliono mettere in evidenza più in dettaglio i problemi specifici delle diverse fasi della procedura e le soluzioni ipotizzate per risolverli. Tali osservazioni sono sintetizzate in Tabella 36.

Infine in merito all'ultimo aspetto, riguardante l'applicazione della procedura al caso studio, al momento la procedura è stata implementata utilizzando i dati input che si sono riusciti a reperire gratuitamente sul web o facendo richiesta a diversi enti pubblici. Tuttavia risultati più significativi potrebbero essere ottenuti utilizzando dati più accurati o più specifici per la zona di studio analizzata. In particolare i parametri per i quali sarebbe opportuno avere dati migliori sono descritti in Tabella 37. Sarebbe auspicabile reperire alcune di queste informazioni per utilizzarle come input all'interno della procedura DanniAttesi e confrontare poi i nuovi risultati con quelli ottenuti attualmente, presentati nel Capitolo 6.

Oltre a queste considerazioni, riguardanti possibili miglioramenti per la parte di procedura effettivamente sviluppata, si suggeriscono, poi, ulteriori campi di sviluppo, finalizzati ad una valutazione più esatta e completa delle conseguenze attese in seguito al manifestarsi di un fenomeno alluvionale.

In primo luogo si evidenzia la necessità di individuare metodologie adatte a definire nel concreto la parte del diagramma in Figura 13, non ancora sviluppata, concernente i danni indiretti ed intangibili. In riferimento a questo le sfide maggiori sono rappresentate da tre aspetti:

- 1. definire modelli affidabili e di non difficile implementazione, adatti alla valutazione dei danni indiretti ed intangibili su aree di estensione pari a quella dei bacini idrografici;
- 2. individuare metodologie adeguate per la rappresentazione di queste tipologie di danni sottoforma di mappe;
- 3. determinare metodi adeguati per la composizione delle diverse categorie di effetti in un indice del danno totale. A questo proposito si suggerisce di tenere in considerazione che, a seconda del fine per il quale le mappe vengono prodotte, alcune tipologie di danni possono risultare più rilevanti di altre. Di conseguenza sarebbe opportuno individuare delle metodologie per la somma delle diverse componenti di danno che siano in grado di assegnare pesi diversi a ciascuna tipologia di danno e di cambiare questi pesi a seconda dello scopo per cui vengono utilizzate le mappe.

In secondo luogo, sarebbe interessante affiancare alla procedura DanniAttesi, adatta per uno studio del rischio su mesoscala, altri procedimenti finalizzati all'analisi più dettagliata, su microscala, di alcuni hotspots significativi. In particolare l'analisi su mesoscala potrebbe essere utilizzata, quindi, come strumento utile ad individuare le zone più critiche da studiare poi nel dettaglio. In aggiunta a questo risulterebbe opportuno, inoltre, individuare anche delle metodologie adeguate a condurre valutazioni dei danni puntuali per alcuni elementi significativi quali le reti delle infrastrutture, i beni culturali ed ambientali, le industrie contenenti sostanze inquinanti e le strutture strategiche (ad es: ospedali, scuole..). Tali elementi, considerate le loro peculiarità, necessitano di essere studiati per mezzo di metodologie di analisi specifiche in grado di essere adattate di volta in volta alle caratteristiche intrinseche dell'oggetto studiato. In riferimento al caso si studio analizzato nel Capitolo 6, gli elementi significativi per i quali sarebbe necessario condurre questo tipo di analisi sono elencati in Tabella 26 e Tabella 27.

Infine, un ulteriore campo di ricerca che sarebbe interessante approfondire è lo studio dell'incertezza dei risultati, finalizzato ad individuare intervalli di confidenza per le soluzioni prodotte dalla procedura proposta.

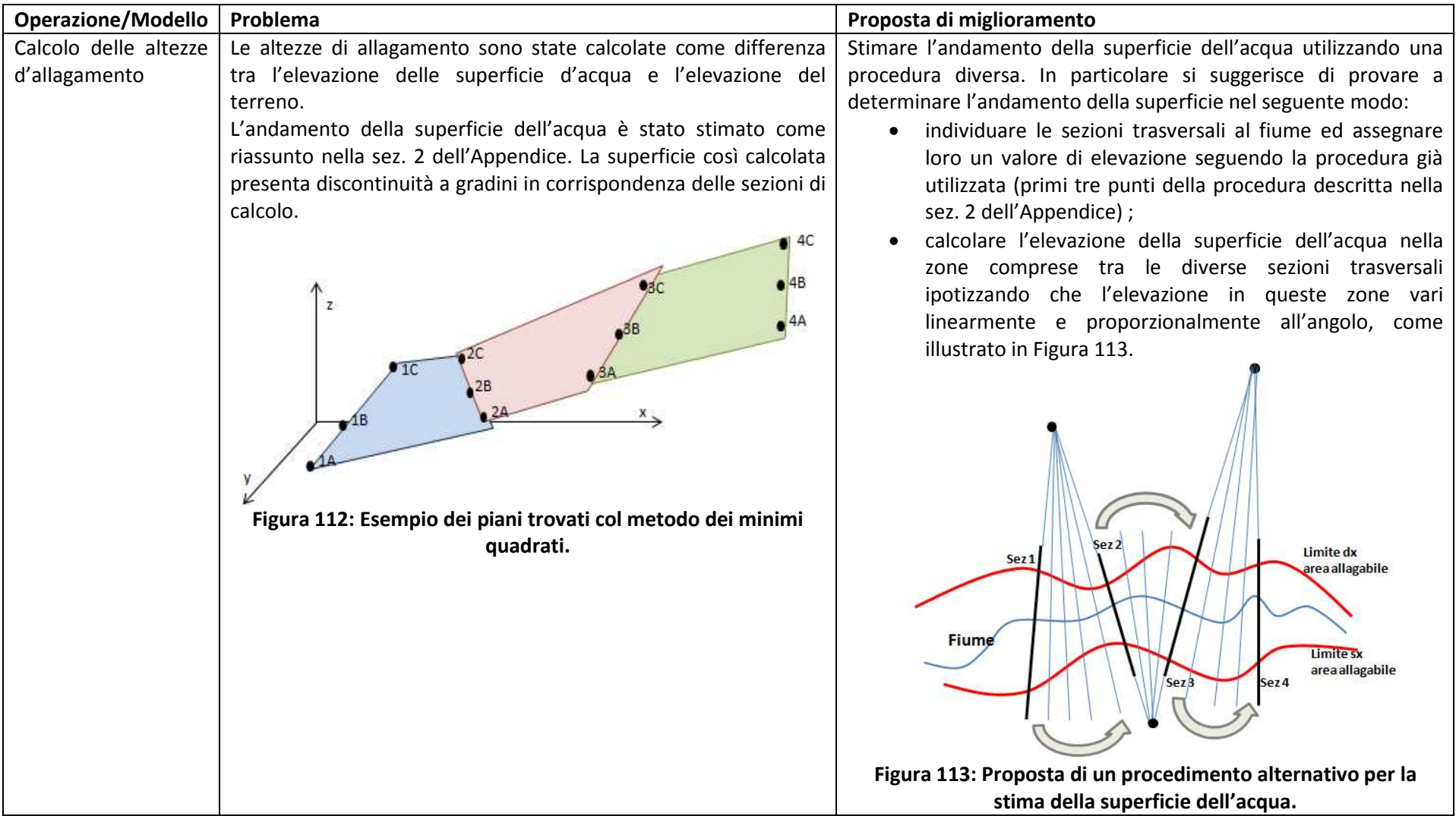

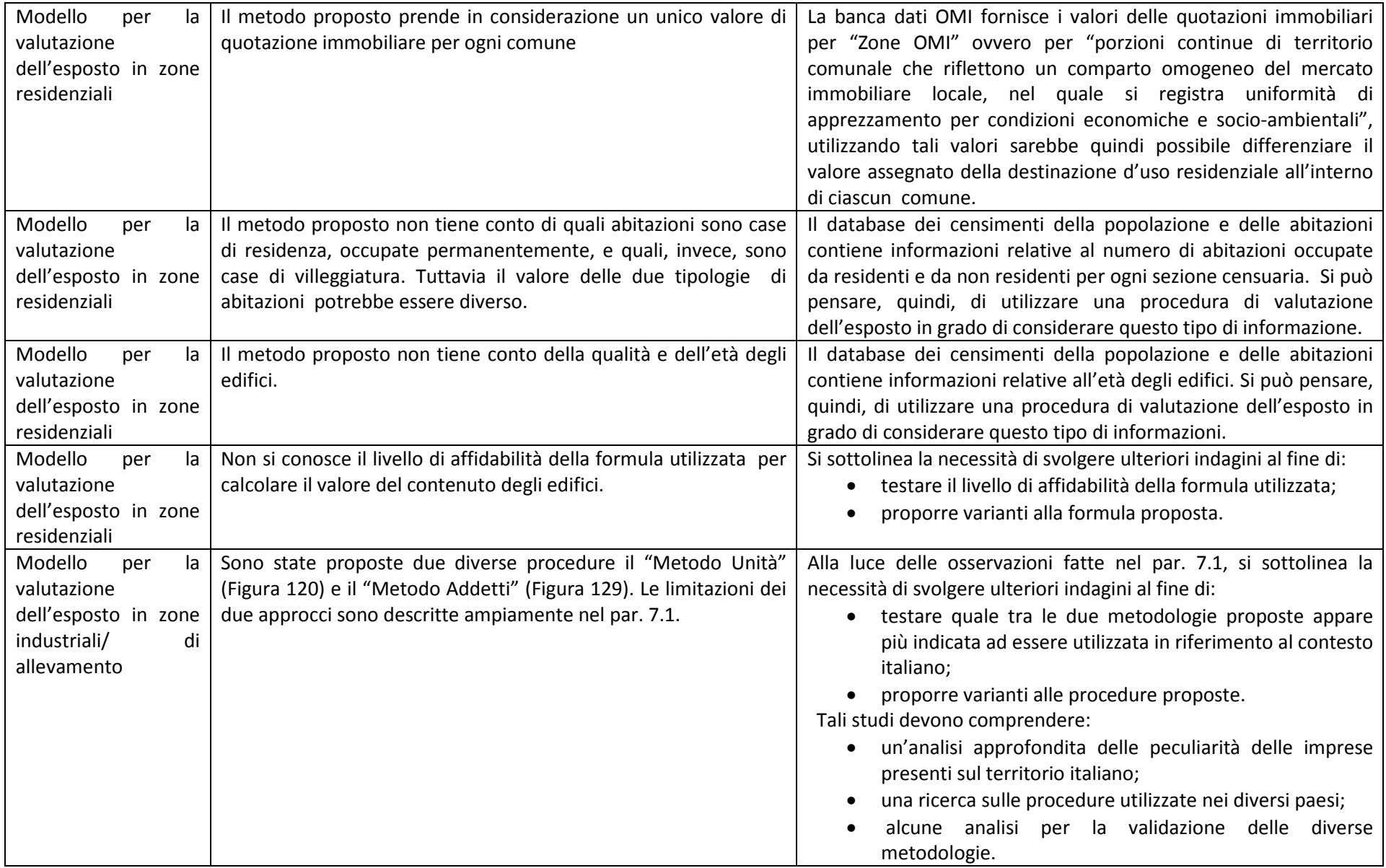

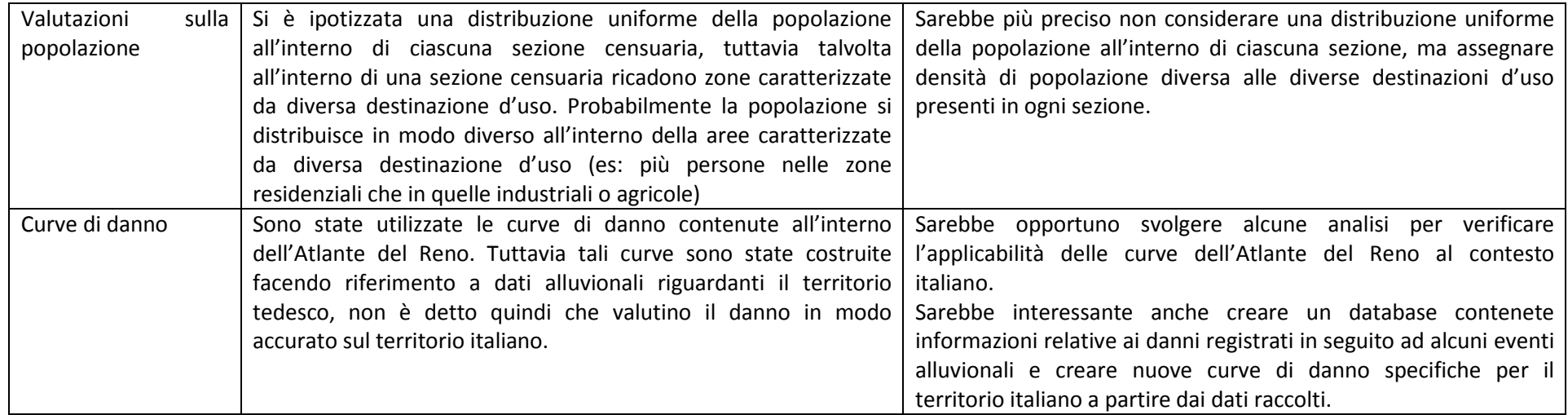

**Tabella 36: Criticità e proposte di miglioramento**

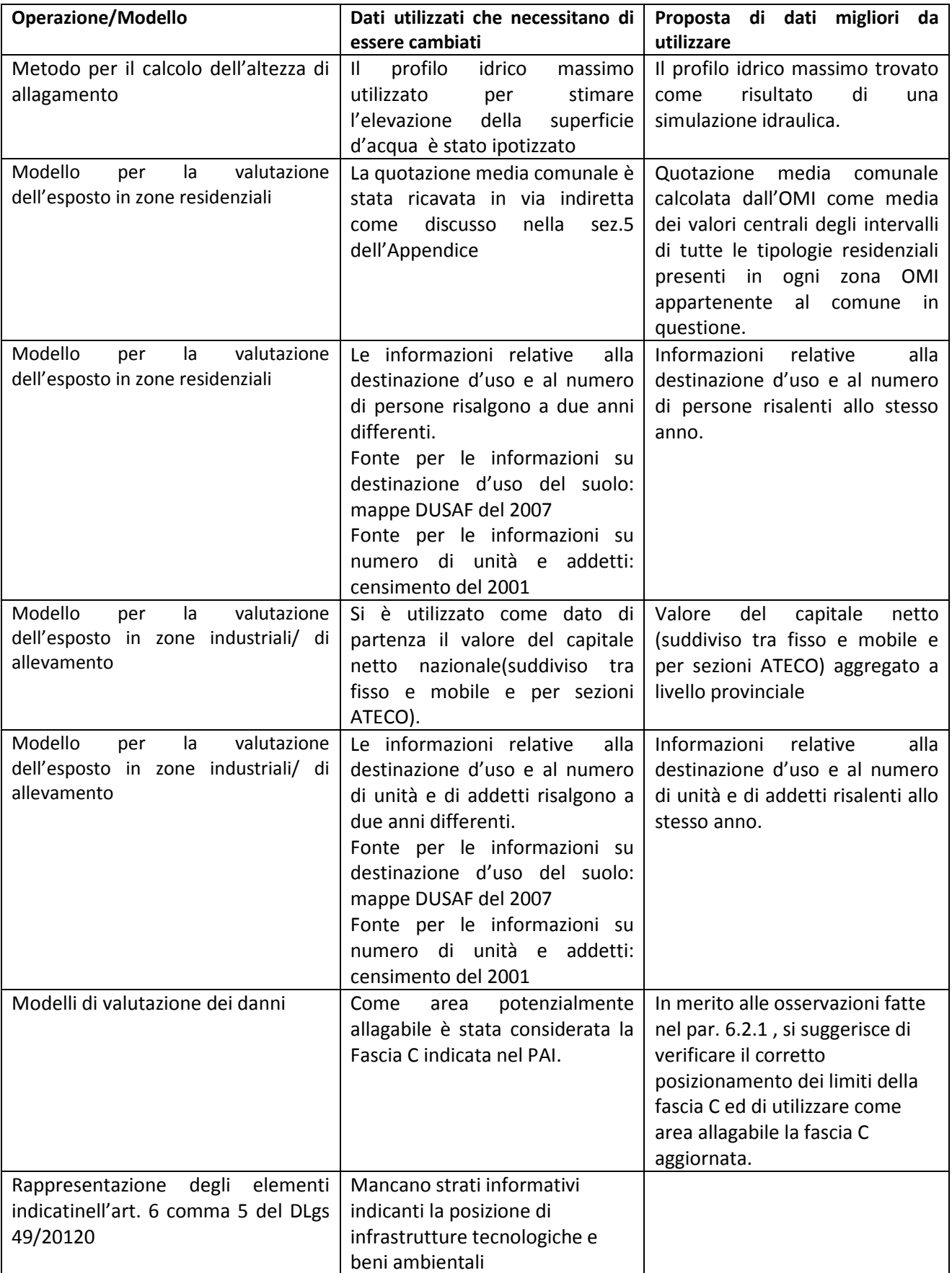

**Tabella 37: Suggerimento di dati di input migliori da utilizzare per l'applicazione della procedura DanniAttesi**

# *Bibliografia*

Agenzia per la protezione dell'ambiente e per i servizi tecnici. (2005). *La realizzazione in Italia del progetto europeo Corine Land Cover 2000.*

Apel, H., Aronica, G., Kreibich, H., & Thieken, A. (2007). Flood Risk Assessment strategies – a comparative study. *European Geosciences Union* .

Autorità di Bacino del fiume Po. (2011). *Progetto di variante al PAI: mappe della pericolosità e del rischio alluvionale.*

Brättemark, M., & d'Eugenio, J. (2007). *Floods WG F work programme 2008-2009 \_ BOZZA.*

Bubeck, P., & Kreibich, H. (2011). *Natural Hazards : direct costs and losses due to the disruption of production processes in CONHAZ Report.* Postdam: Germany Research Centre for Geosciences – GFZ.

de Moel, H., & Aerts, J. C. (2011). Effect of uncertainty in land use, damage models and inundation depth on flood damage estimates. *Nat Hazards* .

*Decreto Legislativo del 23 febbraio 2010, n. 49 .* Attuazione della direttiva 2007/60/CE relativa alla valutazione e alla gestione dei rischi alluvioni.

*Decreto legislativo del 3 aprile 2006, n. 152.* Norme in materia ambientale.

Department of Homeland Security Federal Emergency Management Agency Mitigation Division Washington, D.C. *Flood model\_Hazus-MH \_ Technical Manual.*

EMA. (2003). *Disaster loss assessment guidelines.* State of Queensland and Commonwealth of Australia.

ENSURE partners. (2011). Enhancing resilience of communities and territories facing natural and na-tech hazards. *Aspects and methodologies of vulnerability assessment: the integrated multiscale vulnerability approach of the ENSURE project* .

Euroepan Parliament and Council. (2007). *Directive 2007/60/EC of 23 October 2007.* L 288/27.

EXCIMAP. (2007). *Handbook on good practices for flood mapping in Europe.*

FLOODsite. (2007). *Evaluating flood damages: guidance and recommendations on principles and methods.* FLOODsite Project Report, Number T09-06-01.

Genovese, E., Lugeri, N., Lavalle, C., Barredo, J. I., Bindi, M., & Moriondo, M. (2007). *An assessment of weather-related risks in Europe: maps of flood and drought risks.* JRC Scientific and Technical Report.

ICPR. (2001). *Rhine Atlas.*

## *Bibliografia*

Jakubicka, T., Vos, F., Phalkey, R., & Marx, M. (2010). *Health impacts of floods in Europe.* MICRODIS.

Kok, M., Huizinga, H., A.C.W.M., V., & A., B. (2005). *Standard Method 2004: damage and casualties caused by flooding.* Paesi Bassi: Road and Hydraulic Engineering Institute.

Kreibich, H., Seifert, I., Merz, B., & Thieken, A. (2010). Development of FLEMOcs \_ a new model for the estimation of flood losses in the commercial sector. *Hydrological Sciences Journal* , 1302-1314.

Lumbroso, D. (2005). Report on current availability and methodology for natural risk map \_ Flood. In Z. Boukalova, & J. Heller, *Collection and evaluation of current methodologies for risk map production. Report 2.1, Armonia - EC project Applied multi Risk Mapping of Natural Hazards for Impact Assessment.* Praga.

Menoni, S., & Margottini, C. (2011). *Inside risk: a strategy for sustainable risk mitigation.* Springer.

Merz, B., Kreibich, H., Schwarze, R., & Thieken, A. (2010). Assesment of economic flood damage. *Natural Hazards and earth System Sciences* , 1697- 1724.

Meyer, V., Becker, N., Markantonis, V., & Schwarze, R. (2012). *Costs of Natural Hazards - A Synthesis.* Germany Research Centre for Geosciences – GFZ.

Meyer, V., Kuhlicke, C., Luther, J., Unnerstall, H., Fuchs, S., Priest, S., et al. (2011). *CRUE Final Report RISK MAP - Improving Flood Risk Maps as a Means to Foster Public Participation and Raising Flood Risk Awareness: Toward Flood Resilient Communities.*

Meyer, V., Scheuer, S., & Haase, D. (2009). A multicriteria approach for flood risk mapping exemplified at the Mulde river, Germany. *Nat Hazards Earth Syst Sci n.48* , 17-39.

Ministro dell'Ambiente , Ministro del Economia e dele Finanze. (2010). *Regolamento ISPRA.*

Molinari, D. (2011). FLOOD EARLY WARNING SYSTEMS PERFORMANCE: an approach at the warning chain perspective. *PhD Thesis* .

Parlamento italiano. *Legge 3 agosto 1998, n. 267 .*

Przyluski, V., & Hallegatte, S. (2011). *Indirect Costs of Natural Hazards in CONHAZ Report.*

Seifert, I., Thieken, A., Merz, M., Borst, D., & Werner, U. (2010). Estimation of industrial and commercial asset values for hazard risk assessment. *Natural Hazards* .

Thieken, A. H., Olschewski, A., Kreibich, H., Kobsch, S., & Merz, B. (2008). Development and evaluation of FLEMOps – a new Flood Loss Estimation MOdel for the private sector. In *Flood Recovery Innovation and Response* (p. 315-324). WIT Press.

Thieken, A., Muller, M., Keibrich, H., & Merz, B. (2005). Flood damage and influencing factors: new insights from the August 2002 flood in Germany. *Water Resources Research* .

# *Appendice: la procedura Danni Attesi*

# **Sezione 1 \_ Descrizione dei database utilizzati**

# **Il progetto CORINE e il progetto DUSAF**

l

Il progetto CORINE (COoRdination of INformation on the Environment) è stato varato nel 1985 dal Consiglio delle Comunità Europee per dotare l'Unione Europea, gli Stati associati e i paesi limitrofi di informazioni territoriali omogenee sullo stato dell'ambiente (Agenzia per la protezione dell'ambiente e per i servizi tecnici, 2005). All'interno di questo programma sono stati avviati diversi progetti tra cui l'iniziativa CORINE Land Cover che ha lo scopo di fornire informazioni sulla copertura del suolo e sulle sue modifiche nel tempo. Una prima versione del CLC è stata prodotta negli anni '90 e una successivo aggiornamento è stato avviato nel 2000. Il progetto ha prodotto una cartografia della copertura del suolo alla scala nominale<sup>17</sup> di 1:100.000, con una legenda di 44 voci. Questo risultato è stato raggiunto mediante un processo articolato in due fasi: inizialmente l'acquisizione, l'orto-rettifica e la mosaicatura di immagini satellitari e successivamente la fotointerpretazione delle immagini cosi ottenute. Le classi di copertura del suolo sono state quindi attribuite ad unità spaziali risultate omogenee alla foto-interpretazione e nettamente distinte dalle unità che le circondano. Il progetto utilizza un sistema di classificazione di tipo gerarchico suddiviso in 3 livelli: il primo è costituito da 5 classi che rappresentano le grandi categorie di copertura del suolo, gli strati successivi specificano ulteriormente questa suddivisione fino ad arrivare a definire 44 classi al terzo livello. Aumentando la risoluzione cartografica, il criterio gerarchico consente la descrizione progressiva delle categorie. Sul territorio italiano, in alcune regioni, è stato costruito anche un quarto livello tematico, come approfondimento per alcune categorie, prevalentemente per le zone boschive e per gli altri ambienti naturali e semi-naturali. In particolare, per la Regione Lombardia tale approfondimento è stato realizzato all'interno del progetto DUSAF.

Il progetto DUSAF , "Destinazione d'Uso dei Suoli Agricoli e Forestali", si sviluppa anch'esso a partire dalle analisi effettuata nell'ambito del progetto CLC e, tramite l'analisi di immagini satellitari AGEA aggiornate, permette di differenziare ulteriormente in classi più dettagliate alcune categorie del terzo livello 3 di CORINE. L'ultima versione delle mappe DUSAF per l'intero territorio regionale è stata prodotta nel 2007, un'ulteriore aggiornamento, limitato solo ad alcune provincie, è stato poi completato nel 2009.

<sup>&</sup>lt;sup>17</sup> Per scala nominale si intende il rapporto di scala che avrebbe una carta tradizionale cartacea di corrispondente precisione metrica e contenuto qualitativo.

## **Sistemi di riferimento attualmente in uso in Italia**

Attualmente in Italia vengono usati principalmente due sistemi di riferimento: l' UTM ED50 e l' UTM WGS84. Entrambi i sistemi fanno uso della stessa tecnica di proiezione UTM (Universal transverse Mercator), basata sul metodo di Gauss<sup>18</sup>, ma si riferiscono a un diverso datum geodetico. Il datum ED50 è associato all'ellissoide Hayfors, disposto in maniera tale da adattarsi in modo ottimale al continente europeo, tale orientamento è stato calcolato nel 1950, anno da cui il sistema prende il nome. La rete geodetica associata a tale ellissoide è sviluppata a livello dei singoli stati e viene poi compensata in blocchi su scala europea. Il sistema WGS 84 , invece, utilizza un datum globale basato su un ellissoide geocentrico. Questo datum globale è associato a una rete geodetica internazionale che viene poi maggiormente dettagliata a livello nazionale nei diversi paesi. La rete italiana RDN è quindi una specificazione della rete europa ETRF che è a sua volta dettaglio della rete globale. Poichè la Terra non è un corpo rigido, ma è in continua trasformazione, tali reti richiedono un costante aggiornamento.

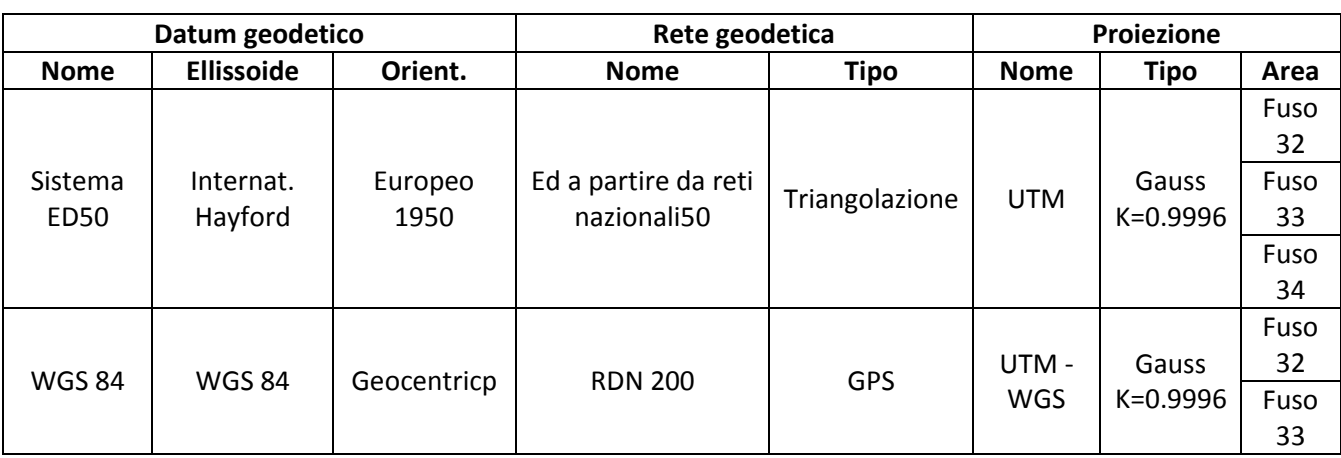

Le caratteristiche dei due sistemi sono riassunti in Tabella 38.

l

**Tabella 38: Sistemi di riferimento** 

<sup>&</sup>lt;sup>18</sup> La trasformazione di Gauss è una rappresentazione conforme cilindrica inversa. Rappresentazione significa che la mappa è ottenuta tramite formule di corrispondenza dedotte per via analitica. Conforme indica che la proiezione non produce distorsione degli angoli. Cilindrica inversa fa riferimento al fatto che la carta ottenuta appare simile a quella che si otterrebbe tramite una proiezione geometrica dell'ellissoide sulla superficie di un cilindro tangente lungo il meridiano. Per ridurre le deformazioni solitamente la proiezione di Gauss viene applicata a fusi singoli di larghezza6◦o 8◦.

# **Sezione 2 \_ L'analisi dei dati di pericolosità**

## **Definizione delle altezze di allagamento**

Al fine di poter condurre una stima dei danni per mezzo dei modelli utilizzati all'interno della procedura DanniAttesi è necessario conoscere il valore dell'altezza d'acqua nelle zone allagabili. Poiché tale informazione è raramente riportata nelle mappe di pericolosità prodotte in Italia, è stato ideato un procedimento semplificato che elabora le informazioni relative all'estensione delle aree allagabili, al profilo idrico massimo lungo l'asse del fiume e alla morfologia del terreno con l'obiettivo di stimare il valore delle altezze cercate.

I dati richiesti in ingresso dalla procedura proposta sono:

- la posizione del reticolo idrografico;
- l'estensione delle aree allagabili per l'evento considerato;
- il profilo idrico massimo lungo l'asse del fiume, relativo all'evento considerato;
- un modello di elevazione del terreno.

Il procedimento si basa sull'assunzione che:

- le altezze di allagamento assumono un valore pari a zero in corrispondenza dei limiti dell'area allagabile ;
- la superficie dell'acqua ha un elevazione costante lungo le sezioni tracciate perpendicolarmente al fiume (vedi Figura 114).

Sulla base di queste ipotesi, la posizione della superficie dell'acqua viene calcolata svolgendo le seguenti operazioni:

1. si individuano delle sezioni perpendicolari al fiume e posizionate in punti significativi, ovvero dove la larghezza della fascia della zona inondabile assume valori minimi e massimi (Figura 114). La distanza tra tali sezioni dipende dal livello di accuratezza che si desidera ottenere nel risultato;

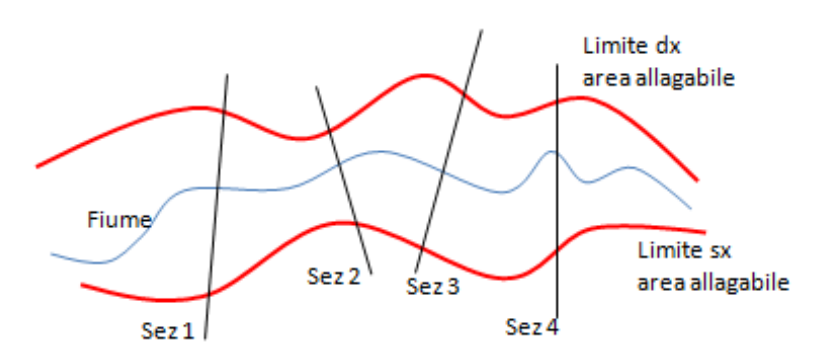

**Figura 114: Esempio della posizione delle sezioni utilizzate per l'analisi** 

2. si trovano i punti di intersezione tra ogni sezione e le linee rappresentati il corso del fiume ed i limiti dell'area allagabile;

*Appendice \_ sezione 2*

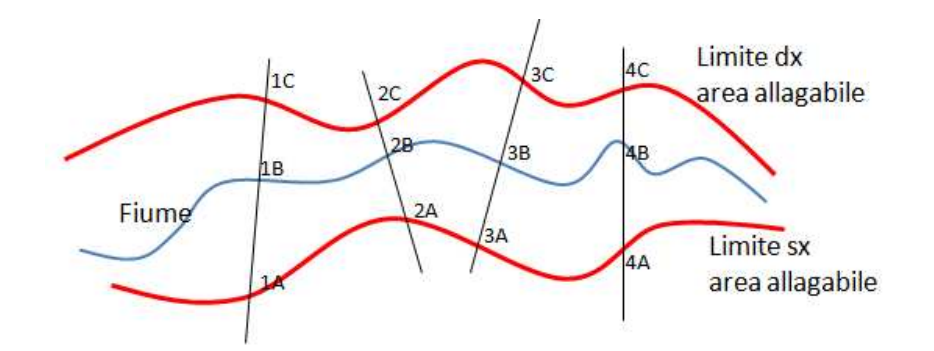

**Figura 115: Esempio di individuazione dei punti di intersezione** 

3. ad ogni punto viene assegnato un valore di elevazione. In particolare si assegna ai punti appartenenti alla stessa sezione un valore di quota uguale, pari al livello idrico massimo del profilo in corrispondenza della sezione considerata (Figura 116).

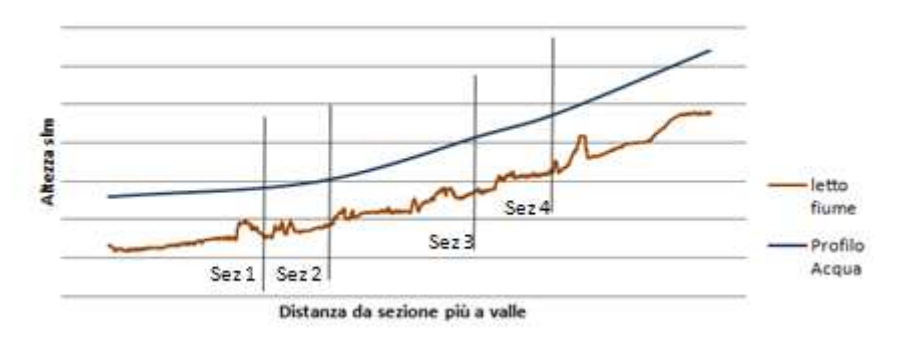

**Figura 116: Esempio del profilo di piena in corrispondenza delle sezioni considerate** 

4. per ogni settore, delimitato da due sezioni, si calcola l'equazione del piano che meglio approssima il piano passante per i 6 punti delle due sezioni considerate. In particolare l'equazione di tale piano viene stimata utilizzando il metodo dei minimi quadrati<sup>19</sup> (Figura 117).

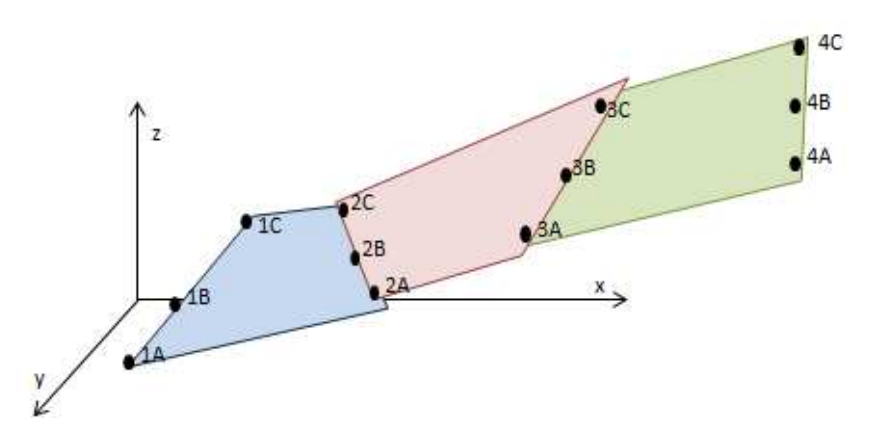

**Figura 117: Esempio dei piani trovati col metodo dei minimi quadrati** 

l

<sup>&</sup>lt;sup>19</sup> Il metodo dei minimi quadrati è una tecnica di ottimizzazione che permette di trovare una funzione, detta curva di regressione, che si avvicini il più possibile ad un insieme di dati (tipicamente punti del piano). In particolare la funzione trovata deve essere quella che minimizza la somma dei quadrati delle distanze tra i dati osservati e quelli della curva che rappresenta la funzione stessa.

5. La superficie dell'acqua è data dall'insieme di tutti i piani trovati come indicato al punto precedente. Naturalmente la superficie così calcolata contiene delle discontinuità a gradini in corrispondenza delle sezioni di calcolo.

Una volta ricavata la superficie dell'acqua i valori delle altezze di allagamento sono calcolati come differenza tra l'elevazione della superficie d'acqua e l'elevazione del terreno.

# **Sezione 3\_ L'analisi dei dati di esposizione**

# **Definizione delle classi di uso del suolo da rappresentare nelle mappe di esposizione e operazione di riclassificazione necessaria**

In relazione alle informazioni circa la destinazione d'uso, si sceglie di utilizzare come fonte di riferimento la mappa CORINE, che permette distinguere fino a 44 classi d'uso del suolo differenti. La scelta è giustificata dal fatto che questo strato informativo è disponibile per tutto il territorio italiano, utilizzando, quindi, queste mappe come riferimento le analisi condotte in parti diverse del paese sono confrontabili tra loro. Inoltre le mappe di uso del suolo CORINE costituiscono uno strato informativo omogeneo anche a livello europeo e sono state utilizzate come base di riferimento per la costruzione delle di curve di danno contenute nell'Atlante del Reno.

Al fine di poter condurre la valutazione dei danni secondo la procedura ipotizzata nel par 5.3.1, risulta necessario riorganizzare le informazioni sulla destinazione d'uso del suolo secondo sei macroclassi:

- le zone residenziali
- le zone industriali/produttive/commerciali
- le zone agricole e di allevamento
- le zone naturali non coltivate
- le zone sensibili
- le zone dedicate al trasporto

La scelta di queste categorie è stata fatta tenendo conto delle classi di uso del suolo per le quali si avevano a disposizione dei modelli di danno.

Il passaggio dalle informazioni contenute nelle mappe CORINE alle macrocategorie individuate dev'essere effettuata tramite l'ausilio di una tabella di riclassificazione.

## **Scelta dell'unità minima per la rappresentazione dell'esposto e dei danni**

L'unità minima utilizzata nelle mappe di esposizione è definita considerando le diverse celle di riferimento secondo le quali sono organizzate le informazioni di input contenute nei vari database. In particolare viene effettuata un'operazione di intersezione tra le celle censuarie e le zone caratterizzate da uso del suolo omogeneo secondo la classificazione CORINE. Seguendo questo procedimento è possibile suddividere la zona di studio in porzioni di territorio che sono omogenee in riferimento a tutti i dati di esposizione. Le unità minime così ottenute hanno forme irregolari ed estensione diversa tra loro.

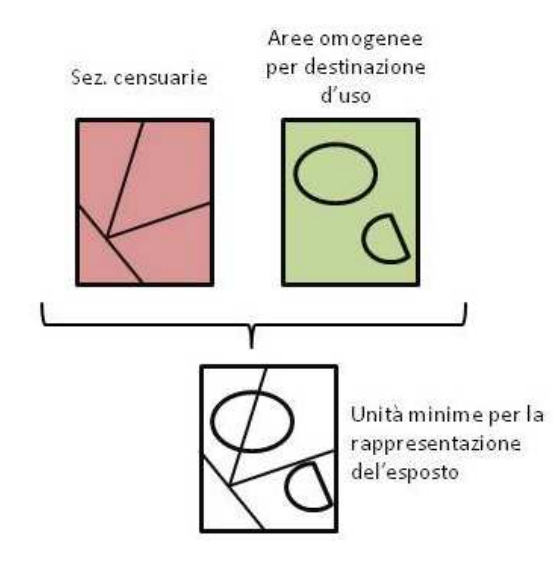

**Figura 118: Definizione dell'unità minima utilizzata nelle mappe di esposizione** 

Le unità minime di analisi utilizzata nelle mappe di danno invece vengono ricavate dall'intersezione tra le unità minime usate nella mappa di esposizione e le aree caratterizzate da altezza d'acqua omogenea. Le unità minime di analisi, così definite, sono caratterizzate da dati di esposizione e di pericolosità uniformi e, quindi, per ognuna di queste è possibile stimare un valore di danno atteso costante. Le unità minime di analisi hanno forme irregolari ed estensione diversa tra loro.

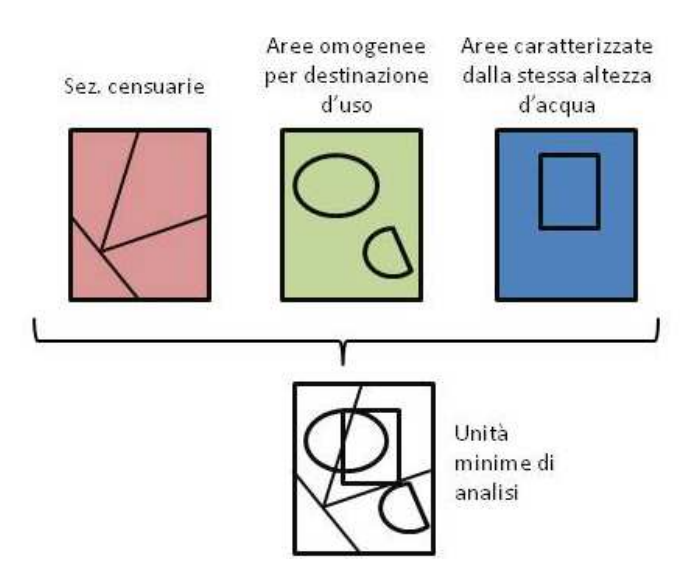

**Figura 119: Definizione dell'unità minima di analisi utilizzata nelle mappe di danno** 

#### **Valutazione economica dell'esposto**

 $\overline{a}$ 

Secondo quanto discusso all'interno del par 6.2.3, si rende necessario determinare il valore economico, espresso in euro/mq delle diverse classi d'uso del suolo, suddiviso tra valore delle strutture e dei contenuti (ad es: il valore complessivo delle strutture presenti su un mq di terreno ad uso residenziale, il valore del contenuto degli edifici per un mq di superficie ad uso residenziale..). A questo proposito procedure differenti sono state utilizzate per le diverse destinazioni d'uso del suolo.

## *Zone industriali/produttive/commerciali\_ \_\_\_valore delle strutture*

La stima del valore economico delle strutture in zone a destinazione d'uso industriale è stata effettuata utilizzando un approccio che prevede di stimare un valore economico delle strutture differente per ogni sezione censuaria, a seconda del tipo e del numero di imprese presenti in ciascuna di queste sezioni.

Il modello proposto è rappresentato nel diagramma di Figura 120. Questo procedimento utilizza le informazioni concernenti il valore del capitale netto<sup>20</sup> fisso ed il numero di unità locali<sup>21</sup> in un determinato territorio e le combina insieme al fine di ricavare il valore del capitale netto fisso per unità produttiva. Tale valore unitario viene poi moltiplicato per il numero di unità locali produttive contenute in ciascuna sezione censuaria al fine di calcolare il valore complessivo del capitale netto in ogni sezione. La procedura, in particolare, non viene svolta considerando tutti i tipi di imprese insieme, ma è implementata separatamente per le imprese appartenenti alle diverse sezioni ATECO<sup>22</sup>, in modo da caratterizzare il valore delle diverse sezioni censuarie in base alle tipologie di industrie presenti. I risultati dei procedimenti svolti per le diverse sezioni ATECO vengono poi sommati al fine di avere una valutazione del capitale netto fisso totale per ogni sezione censuaria. Questo valore viene infine diviso per la superficie della sezione censuaria esaminata al fine di ottenere un valore per unità di superficie. Il valore cosi calcolato viene considerato il valore economico al mq delle strutture in zone a destinazione d'uso industriale per la sezione censuaria considerata.

Nell'applicare il procedimento è necessario definire quali sezioni ATECO prendere in considerazione per la stima del valore economico dell'area a destinazione industriale/produttiva/commerciale. La classificazione ATECO, infatti, considera attività economiche di diverso tipo, ma non tutte queste sono legate ai settori industriali, produttivi e

<sup>&</sup>lt;sup>20</sup> Per valore del capitale netto per un dato anno s'intende il valore dei beni capitali ancora in uso nel sistema economico valutati allo stesso prezzo dei beni capitali nuovi dello stesso tipo, meno il valore cumulato del deprezzamento maturato fino all'anno per il quale si vuole calcolare lo stock.

<sup>&</sup>lt;sup>21</sup> Per unità locale si intende un luogo fisico nel quale un'unità giuridico-economica (impresa, istituzione) esercita una o più attività economiche. L'unità locale corrisponde ad un'unità giuridico-economica o ad una sua parte, situata in una località topograficamente identificata da un indirizzo e da un numero civico. In tale località, o a partire da tale località, si esercitano delle attività economiche per le quali una o più persone lavorano (eventualmente a tempo parziale) per conto della stessa unità giuridicoeconomica.

<sup>&</sup>lt;sup>22</sup> Nella classificazione delle ATtività ECOnomiche ATECO dell'Istat, tutte le attività produttive sono raggruppate e codificate (a partire da un 1° livello costituito da "sezioni" o "sottosezioni" codificate con 1 o 2 lettere alfabetiche maiuscole) secondo 60 Divisioni (2° livello, con codici a 2 cifre) che a loro volta si suddividono in 222 Gruppi (3° livello, con codici a 3 cifre).

commerciali. A questo proposito, non è possibile definire in questa sede quali sezioni ATECO devono essere considerate, perché negli anni sono state redatte diverse versioni della classificazione ATECO e ciascuna di queste raggruppa in modo differente le attività economiche. Quali sezioni ATECO considerare dipende, quindi, dalla versione della classificazione alla quale fanno riferimento i dati che si hanno a disposizione. Per un esempio di quali sezioni ATECO prendere in considerazione, in riferimento alla classificazione ATECO del '91, si rimanda a pagina 188 dove viene data una descrizione dell'applicazione della procedura al caso studio

L'approccio descritto si basa su una grande semplificazione poiché implica che ogni unità produttiva rappresenti sempre la stessa percentuale del capitale, indipendentemente dalle caratteristiche del sito produttivo. Nella realtà tuttavia questa percentuale dipende da un gran numero di fattori quali ad esempio la dimensione del sito produttivo ed il grado di automatizzazione del processo di produzione. In un sito produttivo di grandi dimensioni, ad esempio, la percentuale di capitale per unità produttiva sarà maggiore rispetto che in uno piccolo. Consapevoli di queste limitazioni, si è scelto di utilizzare questa tipologia di approccio sull'esempio di quanto fatto in altri paesi(Seifert, Thieken, Merz, Borst, & Werner, 2010), assumendo che le diverse imprese considerate abbiano mediamente caratteristiche simili l'una all'altra.

Come dati di partenza, utilizzati per il calcolo del valore del capitale netto fisso unitario per unità produttiva, possono essere utilizzate informazioni aggregate su porzioni di territorio di dimensioni diverse, a seconda della disponibilità dei dati. Minore è l'estensione del territorio considerato, inferiore sarà l'incertezza legata all'approssimazione di cui si è discusso sopra. Sarebbe raccomandabile, quindi, utilizzare dati comunali o provinciali, tuttavia può capitare che tali dati non siano disponibili e di dover utilizzare, quindi, informazioni aggregate a livello nazionale.

#### *Zone industriali/produttive/commerciali \_\_\_valore dei contenuti*

La procedura utilizzata per la stima del valore economico dei contenuti in zone a destinazione d'uso industriale è analoga a quelle seguita per il calcolo del valore delle strutture, ma considera il capitale netto dei contenuti, invece che il capitale netto fisso. Il capitale netto dei contenuti è stato valutato prendendo in considerazione il capitale netto relativo a macchine ed attrezzature, macchine per ufficio, mobili, mezzi di trasporto e altri beni.

#### *Zone agricole e di allevamento \_\_\_\_valutazione del valore delle strutture e dei contenuti*

Le procedure da utilizzare per la stima del valore economico delle strutture e dei contenuti in zone a destinazione d'uso agricola/di allevamento sono analoghe a quelle impiegate per il settore industriale, ma considerano sezioni ATECO differenti. In particolare per la stima del valore delle zone agricole/di allevamento devono essere prese in considerazione le imprese appartenenti alle sezioni che si riferiscono ad attività di pesca, caccia ed allevamento.

Il valore economico delle zone agricole stimato secondo tale procedura si riferisce non al valore del suolo agricolo in sé, ma al valore delle strutture e dei contenuti per le attività svolte nel campo dell'agricoltura e dell'allevamento. Questa scelta è stata fatta perché si assume che in seguito ad un evento alluvionale non si perde fisicamente il terreno, che una volta ripulito può essere riutilizzato, ma si possono, invece, subire alcune perdite materiali consistenti legate ai danni alle strutture e ai contenuti di attività agricole e di allevamento.

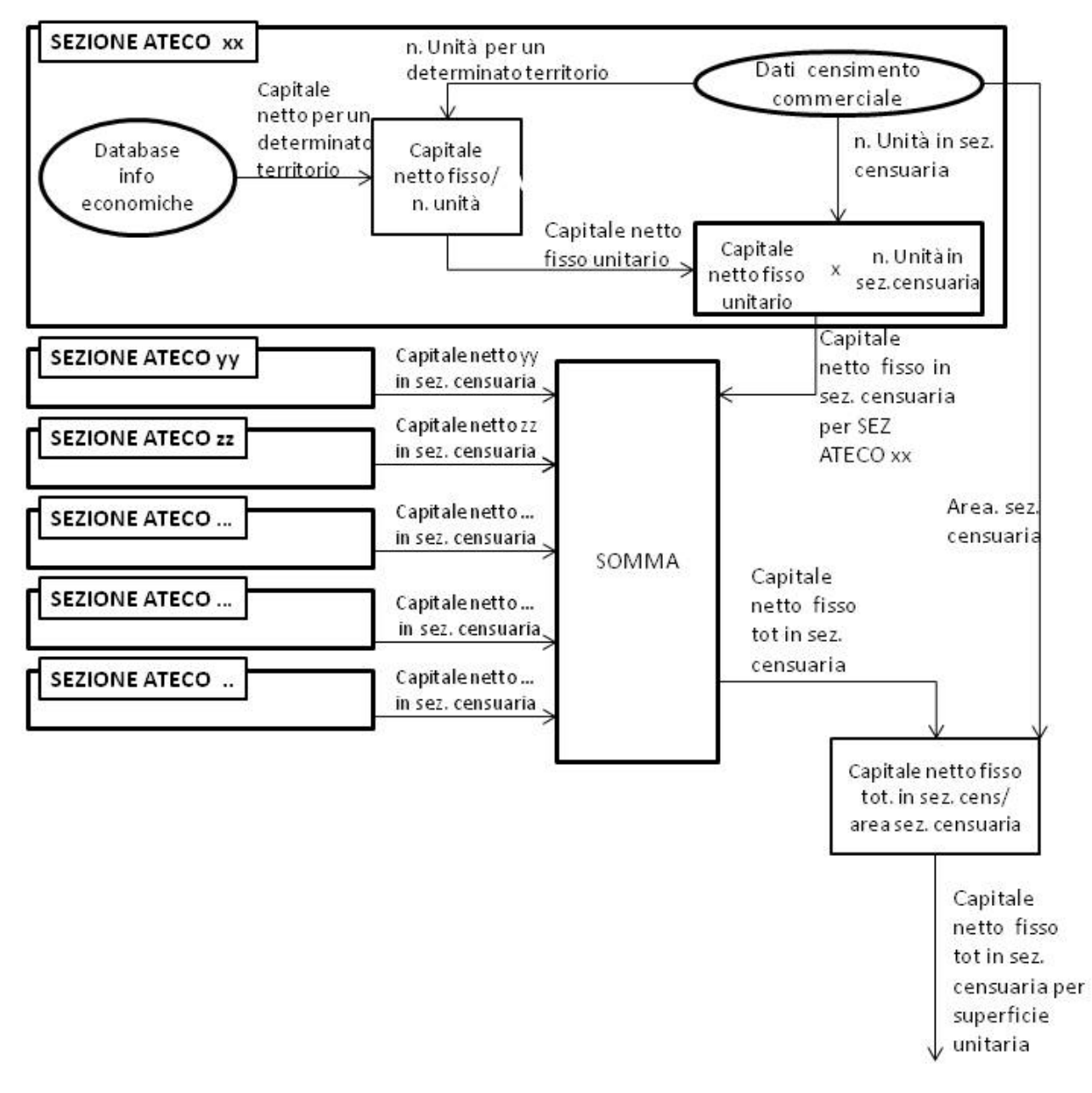

**Figura 120: Valutazione del valore economico delle strutture su zone a destinazione d'uso industriale.** 

 *(Nel diagramma è rappresentata in dettaglio la procedura unicamente per la sezione ATECO xx, lo stesso procedimento dev'essere implementato per tutte le sezioni rappresentate nei riquadri a sinistra.)* 

## *Zone residenziali \_\_\_\_ valutazione del valore delle strutture*

La procedura utilizzata per la stima del valore economico delle strutture in zone a destinazione residenziale è rappresentata in Figura 121. Tale approccio prevede di stimare un valore economico delle strutture differente per ogni sezione censuaria, a seconda dell'ubicazione della sezione stessa (comune di appartenenza) e dell'estensione della superficie delle abitazioni in essa contenute.

La procedura utilizza le informazioni concernenti le quotazioni immobiliari, espresse in euro/mq, e la superficie dei piani primo ed interrato delle abitazioni in ciascuna sezione censuaria per valutare il valore della porzione di abitazione potenzialmente danneggiabile in ogni sezione. Questo valore viene poi diviso per la superficie della sezione censuaria al fine di ottenere il valore per unità di superficie.

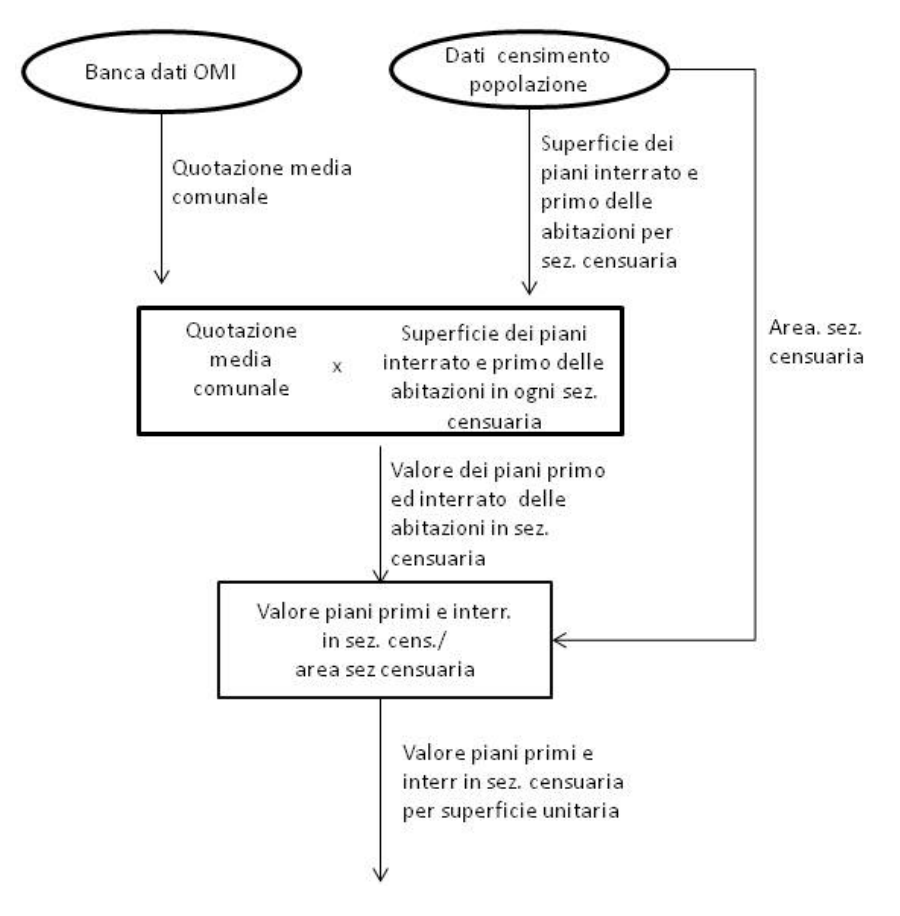

**Figura 121: valutazione del valore economico delle strutture su zone a destinazione d'uso residenziale** 

## *Zone residenziali \_\_\_\_ valutazione del valore dei contenuti*

La procedura utilizzata per la stima del valore economico dei contenuti in zone a destinazione residenziale è basata su una formula utilizzata nel settore assicurativo che calcola tale valore come:

$$
\mathcal{C}=\mathcal{\beta }\ast S
$$

#### *Equazione 1: Valore economico dei contenuti in zone a destinazione residenziale*

dove C = valore dei contenuti

- S = superficie dell'abitazione
- β= coefficiente che varia tra 120euro/mq e 400euro/mq a seconda del valore dell'edificio

Poiché il valore di β varia in funzione del valore dell'edificio, tale espressione considera, indirettamente, il valore del contenuto come percentuale del valore del fabbricato.

# *Appendice \_ sezione 3*

In riferimento al valore della quotazione immobiliare media nazionale, pari a 1584 euro/mq, tale percentuale varia tra 7,5% (per β=120euro/mq) e 25,25% (per β=400euro/mq).

A partire da questi valori percentuali e considerando la quotazione immobiliare media di ogni comune si determina il valore della percentuale per ogni comune e si calcola, poi, il valore dei contenuti per ogni comune come:

Val Contenuti<sub>comune</sub> = perc<sub>comune</sub> \* Val Strutture<sub>comune</sub>

#### *Equazione 2: Valore economico dei contenuti come percentuale del valore delle strutture*

In particolari i valori percentuali usati per i diversi comuni vengono calcolati nel seguente modo:

- ai comuni con valore di quotazione immobiliare più alta è assegnato il valore di percentuale pari a 25,25%;
- ai comuni con valore di quotazione immobiliare più bassa è assegnato il valore di percentuale pari a 7,5%;
- agli altri comuni è assegnato, in modo proporzionale, un valore intermedio.

## **Individuazione del numero di persone presenti in ogni unità minima di analisi**

Le persone vengono suddivise in diverse categorie a seconda della fascia di età sulla base della seguente relazione:

- Bambini: persone minori di 14 anni;
- Adulti: persone comprese tra i 15 ed i 59 anni;
- Anziani: persone con più di 60 anni.

Al fine di valutare il numero di persone di una certa età presenti in ogni unità minima si assume che, per ogni fascia di età, vi sia una distribuzione omogenea della popolazione all'interno di ciascuna sezione censuaria. Il numero di persone in un'unità minima può essere quindi trovato facendo una proporzione tra l'area di una sezione censuaria e l'area dell'unità minima di in questione, derivante dalla sezione censuaria considerata.

n. persone di età x $x_{unit$ à min  $\,=\,$  -  $\,$ area<sub>unità min</sub> area<sub>sez.censuaria</sub> n. persone di età xx<sub>sez.censuaria</sub>

*Equazione 3: Formula utilizzata per il calcolo del numero di persone presenti in ogni unità minima di analisi*

# **Sezione 4\_ L'automatizzazione della "Procedura DanniAttesi"**

All'interno di questa sezione sono descritte in maggior dettaglio le operazioni svolte dal codice Python e vengono date le indicazioni necessarie per configurare correttamente i file di input.

## **Descrizione del codice**

Il codice è organizzato in più parti: un "corpo principale" e diverse funzioni collegate a questo. In particolare il programma viene fatto partire dal codice principale, il quale è responsabile di effettuare le configurazioni necessarie e di richiamare altre parti di codice, contenute in funzioni definite in altri files. Questa struttura rende il codice più leggibile e permette di scrivere una volta sola, all'interno delle funzioni, alcune operazioni che necessitano di essere ripetute per parametri diversi.

Il codice principale contiene 5 sezioni principali:

- 1. Impostazione delle variabili, ovvero:
	- a. definizione delle cartelle che contengono i file di input;
	- b. definizione dei nomi dei file di input e di output;
	- c. definizione dei nomi dei campi dei diversi shapefile.
- 2. Calcolo della mappa di esposizione;
- 3. Calcolo della mappa dei danni attesi per unità minima di analisi, espressa in euro/mq ;
- 4. Calcolo della mappa dei danni attesi nei diversi settori, espressa in euro;
- 5. Calcolo della mappa dei danni attesi nei diversi comuni, espressa in euro.

Di seguito sono descritte le diverse sezioni.

## *Impostazione delle variabili*

All'interno delle tabelle seguenti viene specificato il significato delle diverse variabili utilizzate dal codice e il tipo di informazioni che è necessario specificare per ciascuna di queste.

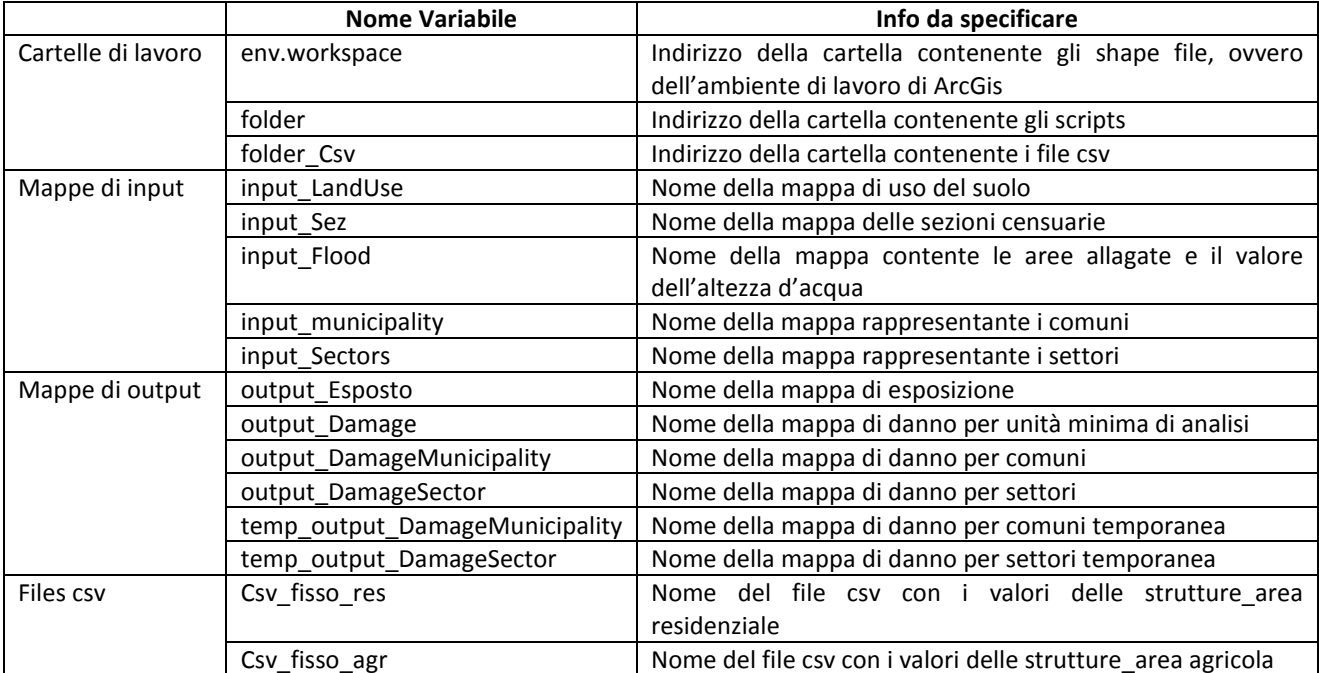

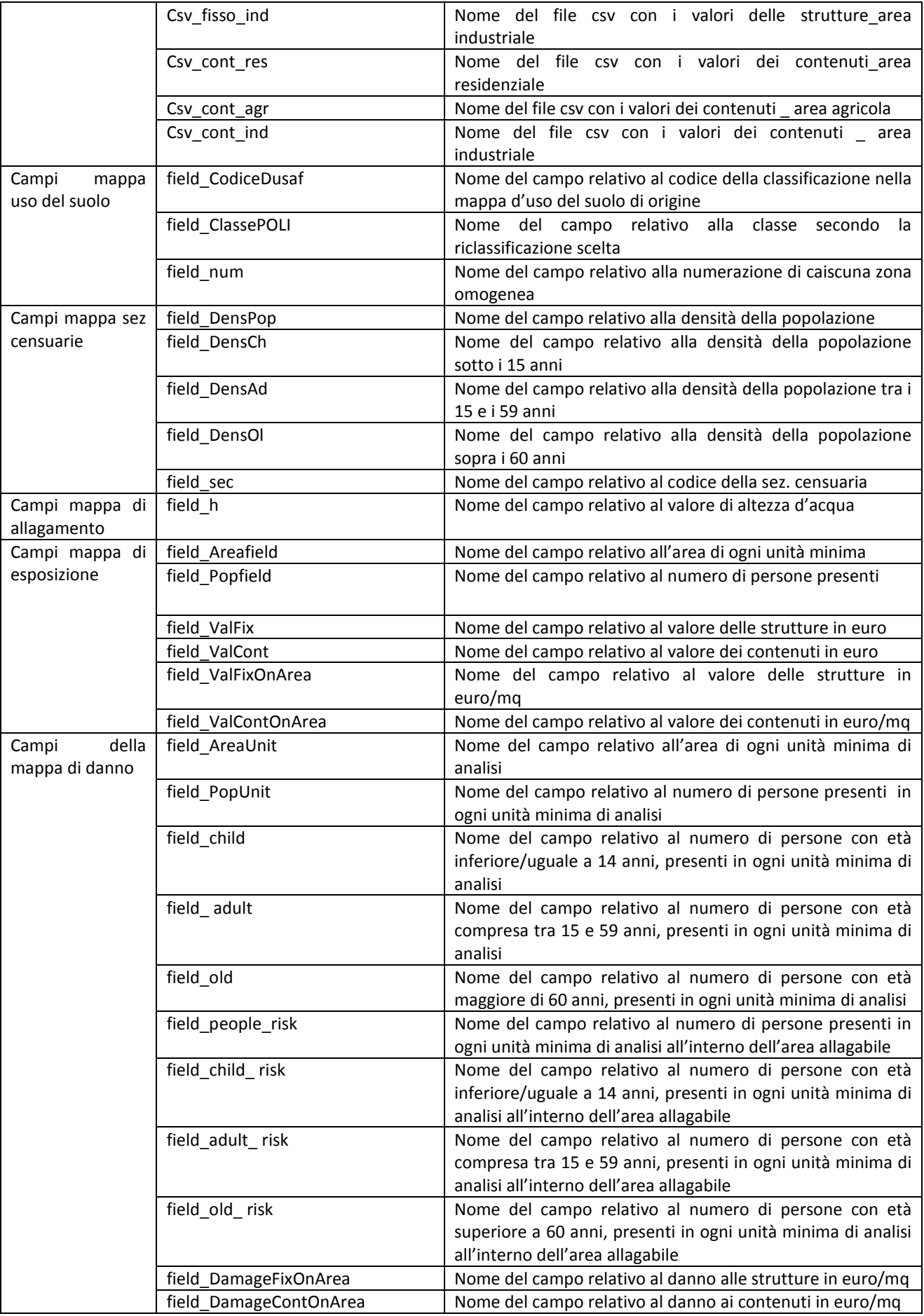

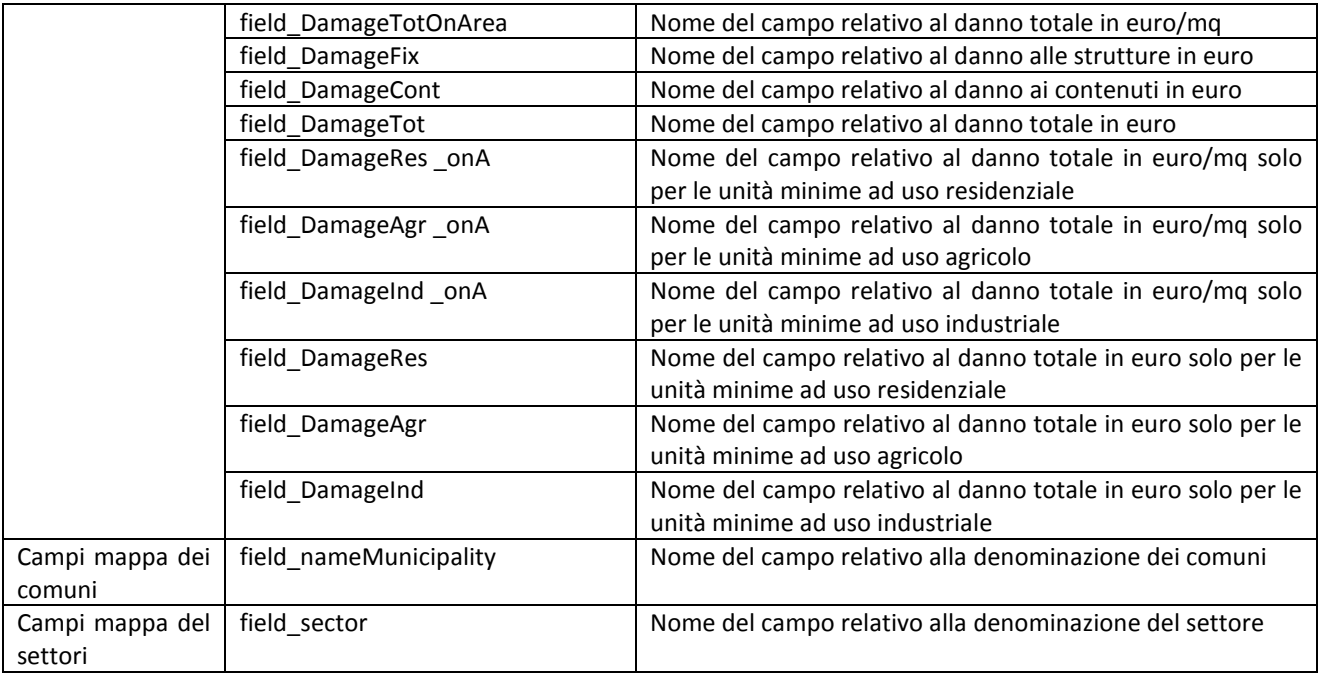

#### **Tabella 39: Informazioni per la definizione delle variabili**

## *Calcolo della mappa di esposizione*

La mappa di esposizione viene ottenuta effettuando:

- un'operazione di riclassificazione della mappa di uso del suolo di partenza, tramite l'uso della funzione "dusafRiclassificato.py";
- un'operazione di intersezione tra la mappa di uso del suolo e la mappa delle sezioni censuarie per ottenere una mappa espressa in funzione dell'unità minima di rappresentazione dell'esposto;
- l'aggiunta, ed il calcolo del valore, dei campi relativi a:
	- o numero di persone presenti;
	- o estensione delle unità minime;
	- o valore delle strutture, tramite l'uso delle funzioni "f\_val\*.py";
	- o valore dei contenuti, tramite l'uso delle funzioni "f\_val\*.py";
	- o valore/mq delle strutture;
	- o valore/mq dei contenuti.

# *Calcolo della mappa dei danni attesi per unità minima di analisi*

La mappa dei danni attesi, espressi per unità minima di analisi, viene ottenuta effettuando:

- un'operazione di intersezione tra la mappa di esposizione e la mappa delle aree allagate per ottenere una mappa espressa in funzione dell'area minima di analisi;
- l'aggiunta, ed il calcolo del valore, dei campi relativi a:
	- o numero di persone presenti in ogni unità minima di analisi, suddivise per fasce di età;
	- o numero di persone presenti in ogni unità minima di analisi all'interno delle aree allagabili, suddivise per fasce di età, tramite l'uso della funzione "f\_PersRischio.py":
- o estensione delle unità minime di analisi;
- o danni/mq alle strutture, tramite l'uso della funzione "DannoFisso.py";
- o danni/mq ai contenuti, tramite l'uso della funzione "DannoContenuto.py";
- o danni/mq totali,
- o danni alle strutture;
- o danni ai contenuti;
- o danni totali;
- o danni/mq totali solo per le unità ad uso residenziale, tramite l'uso della funzione "DannoRes.py";
- o danni/mq totali solo per le unità ad uso agricolo, tramite l'uso della funzione "DannoAgr.py";
- o danni/mq totali solo per le unità ad uso industriale, tramite l'uso della funzione "DannoInd.py";
- o danni totali solo per le unità ad uso residenziale, tramite l'uso della funzione "DannoRes.py";
- o danni totali solo per le unità ad uso agricolo, tramite l'uso della funzione "DannoAgr.py";
- o danni totali solo per le unità ad uso industriale, tramite l'uso della funzione "DannoInd.py".

## *Calcolo della mappa dei danni attesi per comuni*

La mappa dei danni attesi per comuni viene ottenuta:

- dall'intersezione della mappa dei danni su unità minima con la mappa dei comuni;
- dalla somma del valore dei danni delle unità minime rientranti in ciascun comune.

## *Calcolo della mappa dei danni attesi per settori*

La mappa dei danni attesi per settori viene ottenuta:

- dall'intersezione della mappa dei danni su unità minima con la mappa dei settori;
- dalla somma del valore dei danni delle unità minime rientranti in ciascun settore.

## **Testo del codice**

#### *Codice principale*

import arcpy from arcpy import \*

############################# PRELIMINARY OPERATIONs ####################################

### DEFINE FOLDERs CONTAINING SHAPEFILEs, SCRIPTs and csv#### env.workspace = "D:/uni magistrale/Tesi/modificati\_WGS84" folder= "D:/uni magistrale/Tesi/Idee applicazioni/MainCode/" folder\_Csv= "D:/uni magistrale/Tesi/Idee applicazioni/csv/"

### DEFINE INPUT & OUTPUT MAPs ### input\_LandUse="Dusaf2007\_Clip" input\_Sez="SezioniCensuarieSondrioPopolazione" input\_Flood="AltezzaFasciaC15" input\_municipality = "ComuneClip" input\_Sectors= "SettoriCpol" output\_Esposto = "Dusaf2007Esposto" output\_Damage = "Dusaf2007Danno15" output\_DamageMunicipality ="ComuneDanno15" output\_DamageSector ="SettoreDanno15" temp\_output\_DamageMunicipality ="Temp\_ComuneDanno15" temp\_output\_DamageSector ="Temp\_SettoreDanno15"

#### ### DEFINE CSV FILE (Values information)

Csv\_fisso\_res="Val\_fisso\_res.csv" Csv\_fisso\_agr="Val\_fisso\_agr\_mu.csv" Csv\_fisso\_ind="Val\_fisso\_ind\_mu.csv" Csv\_cont\_res="Val\_cont\_res.csv" Csv\_cont\_agr="Val\_cont\_agr\_mu.csv" Csv\_cont\_ind="Val\_cont\_ind\_mu.csv"

#### ### DEFINE NAMES OF FIELDS OF DAMAGE MAP ###

field\_CodiceDusaf="CODICE" field\_ClassePOLI="ClassePOLI" field\_DensPop ="Dens\_pop" field\_DensCh ="Dens\_ba" field\_DensAd ="Dens\_ad" field\_DensOl ="Dens\_anz" field\_h="altezza" field\_Sec="SEZ2001" field\_area\_sec="Area\_sez" field\_Areafield = "Area\_campo" field\_Popfield= "Pop\_campo" field\_AreaUnit = "Area\_unita" field\_PopUnit = "Pop\_unita" field\_child = "Bam\_unita" field\_adult = "Ad\_unita" field\_old = "Anz\_unita" field\_AreaCum = "Area\_cum" field\_ValFix= "Val\_fisso" field\_ValCont = "Val\_cont" field\_ValFixOnArea = "Vfiss\_A" field\_ValContOnArea = "Vcont\_A" field DamageFixOnArea= "Dan fiss A" field DamageContOnArea= "Dan cont A" field\_DamageTotOnArea = "Dan\_tot\_A" field\_DamageFix = "Dan\_fiss" field\_DamageCont = "Dan\_cont" field\_DamageTot = "Dan\_tot"

field\_DamageRes = "Res\_tot" field DamageAgr = "Agr\_tot" field DamageInd = "Ind tot" field DamageRes onA = "Res\_tot\_A" field DamageAgr\_onA = "Agr\_tot\_A" field\_DamageInd\_onA = "Ind\_tot\_A" field\_num="num" field\_ID1 = "FID\_Dusaf2" field\_ID2 = "FID\_Altezz" field\_ID3 = "FID\_Sezion" field\_nameMunicipality = "NOME\_COM" field\_sector = "Settore" field\_people\_risk ="Pop\_risch" field\_child\_risk ="Bam\_risch" field\_adult\_risk ="Ad\_risch" field\_old\_risk ="Anz\_risch"

#### ### CALL FUNCTIONS ###

f1=file(folder+"Riclassificato.py") codeblock1=f1.read() f3=file(folder+"f\_DannoFisso.py") codeblock3=f3.read() f4=file(folder+"f\_DannoConten.py") codeblock4=f4.read() f6=file(folder+"f\_danno\_agr.py") codeblock6=f6.read() f7=file(folder+"f\_danno\_ind.py") codeblock7=f7.read() f8=file(folder+"f\_danno\_res.py") codeblock8=f8.read() f9=file(folder+"f\_PersRischio.py") codeblock9=f9.read()

import sys sys.path.append(folder) #import numero import f\_val\_res import f\_val\_ind import f\_val\_agr #import zero\_fix

#### ### INSERT COLUMN WITH FIELD CODE IN LANDUSE MAP ###

#field\_num="num" #arcpy.AddField\_management(input\_LandUse, field\_num, "LONG") #numero.add\_id(input\_LandUse, field\_num)

############################## COMPUTE EXPOSURE MAP ###############################################

#### ### RECLASSIFY LANDUSE MAP ####

arcpy.AddField\_management(input\_LandUse, field\_ClassePOLI, "TEXT") arcpy.CalculateField\_management (input\_LandUse, field\_ClassePOLI, 'classifica(!'+field\_CodiceDusaf+'!)', "PYTHON" , codeblock1)

### COMPUTE INTERSECTION MAP \_ definition of elementary unit ### inFeatures = [ input\_LandUse, input\_Sez ] arcpy. Union analysis (inFeatures, output Esposto)

#### #### ADD FIELDS OF EXPOSURE MAP ###

arcpy.AddField\_management(output\_Esposto, field\_Areafield, "DOUBLE") arcpy.AddField\_management(output\_Esposto, field\_Popfield, "FLOAT") arcpy.AddField\_management(output\_Esposto, field\_ValFix, "FLOAT") arcpy.AddField\_management(output\_Esposto, field\_ValCont, "FLOAT") arcpy.AddField\_management(output\_Esposto, field\_ValFixOnArea, "FLOAT") arcpy.AddField\_management(output\_Esposto, field\_ValContOnArea, "FLOAT")

#### ### COMPUTE FIELDS ###

arcpy.CalculateField\_management (output\_Esposto, field\_Areafield, '!shape.area!', "PYTHON") arcpy.CalculateField\_management (output\_Esposto, field\_Popfield, '!'+field\_DensPop+'!\*!'+field\_Areafield+'!', "PYTHON")

f val ind.val ind(folder Csv,Csv fisso ind, output Esposto , field ClassePOLI , field Sec, field ValFix) f\_val\_agr.val\_agr(folder\_Csv,Csv\_fisso\_agr, output\_Esposto , field\_ClassePOLI , field\_Sec, field\_ValFix) zero fix.zero fix(output Esposto,field num,field ValFix) f\_val\_res.val\_res(folder\_Csv,Csv\_fisso\_res, output\_Esposto , field\_ClassePOLI , field\_Sec, field\_ValFix)

f val\_ind.val\_ind(folder\_Csv,Csv\_cont\_ind, output\_Esposto , field\_ClassePOLI , field\_Sec, field\_ValCont) f val agr.val agr(folder Csv,Csv cont agr, output Esposto , field ClassePOLI , field Sec, field ValCont) zero fix.zero fix(output\_Esposto,field\_num,field\_ValCont) f\_val\_res.val\_res(folder\_Csv,Csv\_fisso\_res, output\_Esposto , field\_ClassePOLI , field\_Sec, field\_ValFix)

arcpy.CalculateField\_management (output\_Esposto, field\_ValFixOnArea, '!'+field\_ValFix+'!/!'+field\_area\_sec+'!', "PYTHON" ) arcpy.CalculateField\_management (output\_Esposto, field\_ValContOnArea, '!'+field\_ValCont+'!/!'+field\_area\_sec+'!', "PYTHON" )

################# COMPUTE DAMAGE MAP on basic units##########################################

inFeatures = [ output\_Esposto,input\_Flood] arcpy.Union\_analysis(inFeatures, output\_Damage)

#### #### ADD FIELDS OF DAMAGE MAP ###

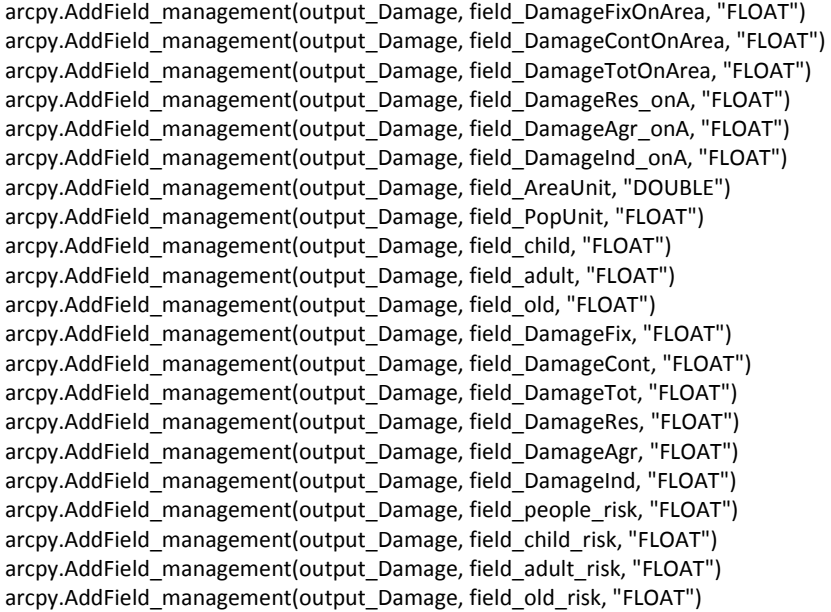

#### #### COMPUTE FIELDS OF DAMAGE MAP ###

arcpy.CalculateField\_management (output\_Damage, field\_AreaUnit, '!shape.area!', "PYTHON") arcpy.CalculateField\_management (output\_Damage, field\_PopUnit, '!'+field\_DensPop+'!\*!'+field\_AreaUnit+'!', "PYTHON") arcpy.CalculateField\_management (output\_Damage, field\_child, '!'+field\_DensCh+'!\*!'+field\_AreaUnit+'!', "PYTHON") arcpy.CalculateField\_management (output\_Damage, field\_adult, '!'+field\_DensAd+'!\*!'+field\_AreaUnit+'!', "PYTHON") arcpy.CalculateField\_management (output\_Damage, field\_old, '!'+field\_DensOl+'!\*!'+field\_AreaUnit+'!', "PYTHON") arcpy.CalculateField\_management (output\_Damage, field\_DamageFixOnArea, 'DannoFisso(!'+field\_ClassePOLI+'!,!'+field\_h+'!,!'+field\_ValFixOnArea+'!)', "PYTHON" , codeblock3) arcpy.CalculateField\_management (output\_Damage, field DamageContOnArea,'DannoContenuto(!'+field ClassePOLI+'!,!'+field h+'!,!'+field ValContOnArea+'!)', "PYTHON" , codeblock4)

arcpy.CalculateField\_management (output\_Damage, field\_DamageTotOnArea,

'!'+field\_DamageFixOnArea+'!+!'+field\_DamageContOnArea+'!', "PYTHON" )

arcpy.CalculateField\_management (output\_Damage, field\_DamageAgr\_onA, 'DannoAgr(!'+field\_ClassePOLI+'! , !'+ field\_DamageTotOnArea +'!)', "PYTHON" , codeblock6)

## *Appendice \_ sezione 4*

arcpy.CalculateField\_management (output\_Damage, field\_DamageInd\_onA, 'DannoInd(!'+field\_ClassePOLI+'! , !'+ field\_DamageTotOnArea +'!)', "PYTHON" , codeblock7)

arcpy.CalculateField\_management (output\_Damage, field\_DamageRes\_onA, 'DannoRes(!'+field\_ClassePOLI+'! , !'+ field\_DamageTotOnArea +'!)', "PYTHON" , codeblock8)

arcpy.CalculateField\_management (output\_Damage, field\_DamageFix, '!'+field\_DamageFixOnArea+'!\*!'+field\_AreaUnit+'!', "PYTHON" )

arcpy.CalculateField\_management (output\_Damage, field\_DamageCont, '!'+field\_DamageContOnArea+'!\*!'+field\_AreaUnit+'!', "PYTHON" )

arcpy.CalculateField\_management (output\_Damage, field\_DamageTot, '!'+field\_DamageTotOnArea+'!\*!'+field\_AreaUnit+'!', "PYTHON" )

arcpy.CalculateField\_management (output\_Damage, field\_DamageAgr, 'DannoAgr(!'+field\_ClassePOLI+'!, !'+ field\_DamageTot +'!)', "PYTHON" , codeblock6)

arcpy.CalculateField\_management (output\_Damage, field\_DamageInd, 'DannoInd(!'+field\_ClassePOLI+'!, !'+ field\_DamageTot +'!)', "PYTHON" , codeblock7)

arcpy.CalculateField\_management (output\_Damage, field\_DamageRes, 'DannoRes(!'+field\_ClassePOLI+'! , !'+ field\_DamageTot +'!)', "PYTHON" , codeblock8)

arcpy.CalculateField\_management (output\_Damage, field\_people\_risk, 'personeRischio(!'+field\_h+'! , !'+ field\_PopUnit+'!)', "PYTHON" , codeblock9)

arcpy.CalculateField\_management (output\_Damage, field\_child\_risk, 'personeRischio(!'+field\_h+'! , !'+ field\_child+'!)', "PYTHON" , codeblock9)

arcpy.CalculateField\_management (output\_Damage, field\_adult\_risk, 'personeRischio(!'+field\_h+'! , !'+ field\_adult+'!)', "PYTHON" , codeblock9)

arcpy.CalculateField\_management (output\_Damage, field\_old\_risk, 'personeRischio(!'+field\_h+'! , !'+ field\_old+'!)', "PYTHON" , codeblock9)

#### #### DELETE USELESS FIELDS ###

arcpy.DeleteField\_management(output\_Damage, field\_ID1) arcpy.DeleteField\_management(output\_Damage, field\_ID2) arcpy.DeleteField\_management(output\_Damage, field\_ID3) arcpy.DeleteField\_management(output\_Damage, field\_Areafield) arcpy.DeleteField\_management(output\_Damage, field\_Popfield)

############################## COMPUTE DAMAGE MAP damages on municipalities #############

#### #### DEFINE INPUT & OUPUT MAP ###

input\_Damage= output\_Damage Feature\_MunicipalityDamage\_temp = temp\_output\_DamageMunicipality Feature\_MunicipalityDamage = output\_DamageMunicipality

#### #### DEFINE FIELDS ###

Dissolve field = field nameMunicipality Sum\_field1= field\_DamageTot Sum\_field2= field\_DamageRes Sum\_field3= field\_DamageAgr Sum\_field4= field\_DamageInd Sum\_field5= field\_people\_risk Sum\_field6= field\_child\_risk Sum\_field7= field\_adult\_risk Sum\_field8= field\_old\_risk

#### ###COMPUTE MUNICIPALITY DAMAGE MAP ###

inFeatures = [ input\_municipality,input\_Damage] arcpy. Union analysis (inFeatures, Feature MunicipalityDamage temp) arcpy.Dissolve\_management(Feature\_MunicipalityDamage\_temp, Feature\_MunicipalityDamage, Dissolve\_field ,[[Sum\_field1,'SUM'],[Sum\_field2,'SUM'],[Sum\_field3,'SUM'],[Sum\_field4,'SUM'],[Sum\_field5,'SUM'],[Sum\_field6,'SUM'],[Sum\_field 7,'SUM'],[Sum\_field8,'SUM'] ], "","") arcpy.Delete\_management(Feature\_MunicipalityDamage\_temp)

# *Appendice \_ sezione 4*

#### ############################## COMPUTE DAMAGE MAP damages on sectors ####################

input\_Damage= output\_Damage Feature SectorDamage temp = temp\_output\_DamageSector Feature\_SectorDamage = output\_DamageSector

#### #### DEFINE FIELDS ###

Dissolve field = field nameMunicipality Sum\_field1= field\_DamageTot Sum\_field2= field\_DamageRes Sum\_field3= field\_DamageAgr Sum\_field4= field\_DamageInd Sum\_field5= field\_people\_risk Sum\_field6= field\_child\_risk Sum\_field7= field\_adult\_risk Sum\_field8= field\_old\_risk

#### #### COMPUTE SECTOR DAMAGE MAP ###

inFeatures = [input\_Sectors,input\_Damage] arcpy.Union\_analysis (inFeatures, Feature\_SectorDamage\_temp) arcpy.Dissolve\_management(Feature\_SectorDamage\_temp, Feature\_SectorDamage , Dissolve\_field ,[[Sum\_field1,'SUM'],[Sum\_field2,'SUM'],[Sum\_field3,'SUM'],[Sum\_field4,'SUM'],[Sum\_field5,'SUM'],[Sum\_field6,'SUM'],[Sum\_field 7,'SUM'],[Sum\_field8,'SUM'] ], "","") arcpy.Delete\_management(Feature\_SectorDamage\_temp)

## *Funzioni*

*Riclassificato.py*  edificiPrivati = ['1111', '1112', '1121', '1122','1123','11231'] industrieProduzione = ['12111', '12122', '12123', '131', '133','1421', '1422', '1423'] infrastrutture = ['1221', '1222','123', '124'] nonConsiderate = ['511', '5121', '5122', '5123'] areaAgricola = ['212', '213', '221', '222', '223', '241', '242', '243', '244', '2111', '2112', '2115', '21131', '21132', '21141', '21142', '12112'] zoneNaturaliNC = ['134','1411','1412', '2241', '2242', '2311', '2312','31111' , '31112', '31121', '31122', '3113', '3114', '3121', '3122', '31311', '31312', '31321', '31322','314','3211', '3212', '3221', '3222', '3223', '323','3241', '3242','331', '332', '333', '334', '335', '411'] areeSensibili = ['12121','12124', '12125', '132','1424'] ancoraDaDecidere = [ ]

def classifica(codice): if codice in edificiPrivati: return 'Edifici privati' elif codice in industrieProduzione: return 'Industrie/Produzione/Comm' elif codice in infrastrutture: return 'Infrastrutture' elif codice in nonConsiderate: return 'Non considerate' elif codice in areaAgricola: return 'Area agricola' elif codice in zoneNaturaliNC: return 'Zone naturali non coltivate' elif codice in areeSensibili: return 'Aree Sensibili' elif codice in ancoraDaDecidere: return 'Ancora da decidere' else: return 'Codice non riconosciuto'

## *f\_val\_agr.py*

import arcpy from arcpy import \*

```
import csv 
def val_agr(foldercsv,filecsv, damagefile, fieldPolimiClass, fieldCensusSection, fieldvalue):
          valPerSez = \{\} with open(foldercsv+filecsv, 'rb') as csvfile: 
                      excelExport = csv.reader(csvfile) 
                      excelExport.next() 
                      for row in excelExport: 
                                 valPerSez[float(row[0])] = float(row[1]) 
           fc = damagefile 
           fields = fieldCensusSection + ";" + fieldPolimiClass + ";" + fieldvalue
```

```
 cursor = arcpy.UpdateCursor(fc, "","",fields,"") 
 for row in cursor:
```
 if row.getValue(fieldPolimiClass)=='Area agricola' and row.getValue(fieldCensusSection) in valPerSez : row.setValue(fieldvalue, valPerSez[row.getValue(fieldCensusSection)]) cursor.updateRow(row)

```
f_val_res.py
```
import arcpy from arcpy import \*

```
# I import csv library 
import csv 
def val_res(foldercsv,filecsv, damagefile, fieldPolimiClass, fieldCensusSection , fieldvalue):
```

```
valPerSez = \{\} with open(foldercsv+filecsv, 'rb') as csvfile: 
           excelExport = csv.reader(csvfile) 
           excelExport.next() 
           for row in excelExport: 
                      valPerSez[float(row[0])] = float(row[1])
```

```
 fc = damagefile 
 fields = fieldCensusSection + ";" + fieldPolimiClass + ";" + fieldvalue
```

```
 cursor = arcpy.UpdateCursor(fc, "","",fields,"") 
 for row in cursor: 
           if row.getValue(fieldPolimiClass)=='Edifici privati' and row.getValue(fieldCensusSection) in valPerSez : 
                     row.setValue(fieldvalue, valPerSez[row.getValue(fieldCensusSection)])
```

```
 cursor.updateRow(row)
```

```
f_val_ind.py
```
import arcpy from arcpy import \*

```
import csv 
def val ind(foldercsv,filecsv, damagefile, fieldPolimiClass, fieldCensusSection, fieldvalue):
```

```
valPerSez = {}
```

```
 with open(foldercsv+filecsv, 'rb') as csvfile: 
           excelExport = csv.reader(csvfile) 
           excelExport.next() 
           for row in excelExport: 
                      valPerSez[float(row[0])] = float(row[1])
```

```
 fc = damagefile 
 fields = fieldCensusSection + ";" + fieldPolimiClass + ";" + fieldvalue
```

```
 cursor = arcpy.UpdateCursor(fc, "","",fields,"") 
 for row in cursor:
```
if row.getValue(fieldPolimiClass)=='Industrie/Produzione/Comm' and row.getValue(fieldCensusSection) in

valPerSez :

 row.setValue(fieldvalue, valPerSez[row.getValue(fieldCensusSection)]) cursor.updateRow(row)

*f\_DannoFisso.py*

def DannoFisso(classe,altezza,valorefisso): if altezza!=0: if classe=='Edifici privati': return ((2.0\*altezza\*\*2.0+2.0\*altezza)/100.0)\*valorefisso elif classe=='Industrie/Produzione/Comm': return ((2.0\*altezza\*\*2.0+2.0\*altezza)/100.0)\*valorefisso elif classe=='Infrastrutture': if altezza<1.0: return ((10.0\*altezza)/100.0)\*valorefisso else: return (10.0/100.0)\*valorefisso elif classe=='Area agricola': return ((2.0\*altezza\*\*2.0+2.0\*altezza)/100.0)\*valorefisso elif classe=='Zone naturali non coltivate': return (1.0/100.0)\*valorefisso else: return 0.0 else: return 0.0

#### *f\_DannoConten.py*

def DannoContenuto(classe,altezza, valoreContenuto): if altezza!=0: if classe=='Edifici privati': return ((11.4\*altezza+12.625)/100.0)\*valoreContenuto elif classe=='Industrie/Produzione/Comm': return ((7.0\*altezza+5.0)/100.0)\*valore Contenuto elif classe=='Area agricola': return ((7.0\*altezza+5.0)/100.0)\*valore Contenuto elif classe=='Infrastrutture': if altezza<1.0: return ((10.0\*altezza)/100.0)\*valoreContenuto else: return (10.0/100.0)\*valoreContenuto else: return 0.0 else: return 0.0

## *f\_danno\_res.py*

def DannoRes(classe, field\_dannoTotSuArea ): if classe== 'Edifici privati':

return field\_dannoTotSuArea

else :

return 0.0

## *f\_danno\_agr.py*

def DannoAgr(classe, field\_dannoTotSuArea ): if classe== 'Area agricola': return field\_dannoTotSuArea else : return 0.0

# *f\_danno\_ind.py*

def DannoInd(classe, field\_dannoTotSuArea ): if classe== 'Industrie/Produzione/Comm': return field\_dannoTotSuArea

else :

return 0.0

# *f\_PersRischio.py*

def personeRischio(h,pop): if h!=0: return pop else: return 0
#### **Configurazione dei dati di input**

Di seguito è descritto come devono essere configurati i file contenenti i dati di input per poter essere utilizzati dal codice Python. I file possono essere denominati come si preferisce, ma i nomi scelti devono essere specificati all'inizio dello script, dove indicato.

#### *Mappa di uso del suolo*

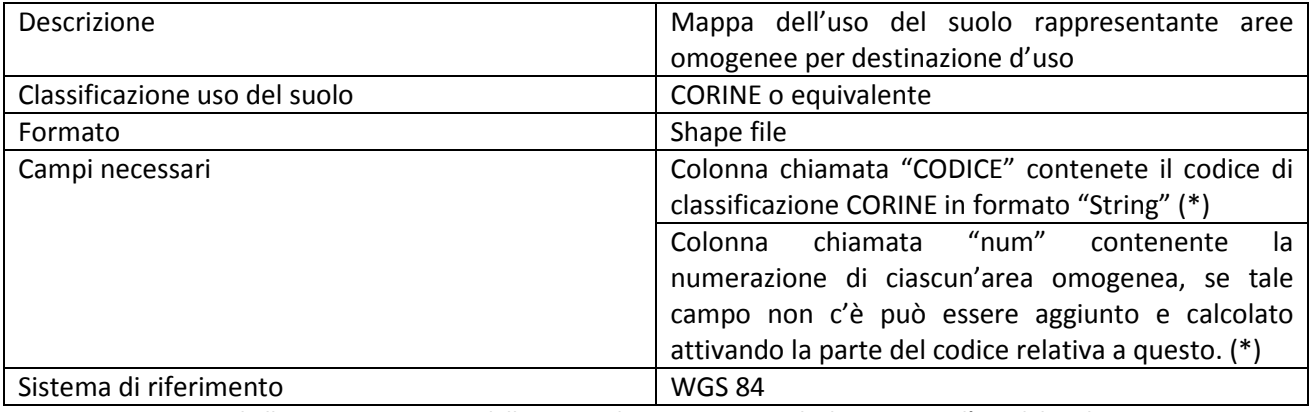

**Tabella 40: Formattazione della mappa di input contenete la destinazione d'uso del suolo** 

#### *Mappa delle sezioni censuarie*

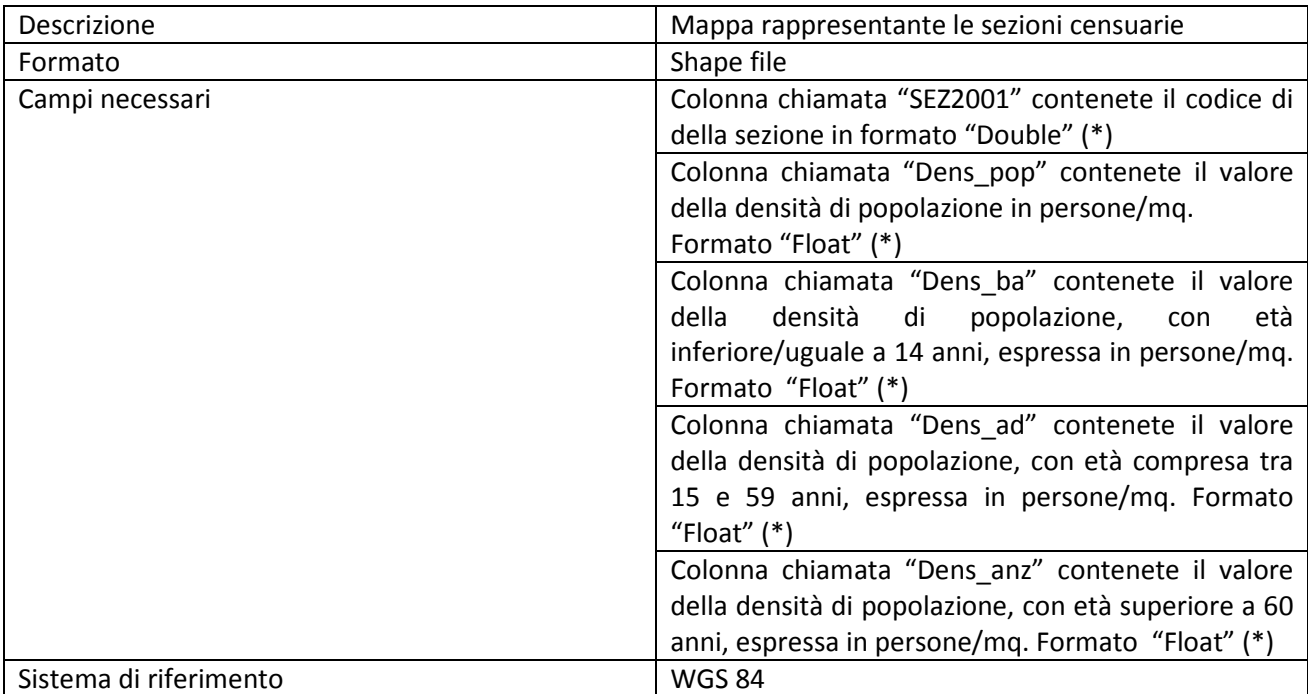

**Tabella 41: Formattazione della mappa di input rappresentante le sezioni censuarie** 

#### *Mappa aree allagate*

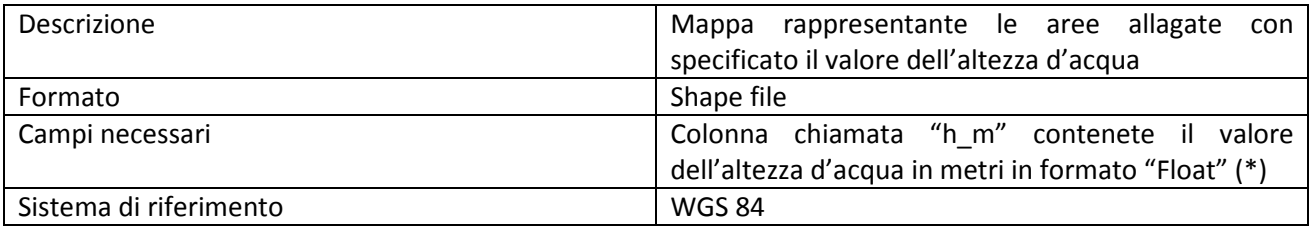

**Tabella 42: Formattazione della mappa di input rappresentante le sezioni censuarie** 

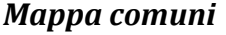

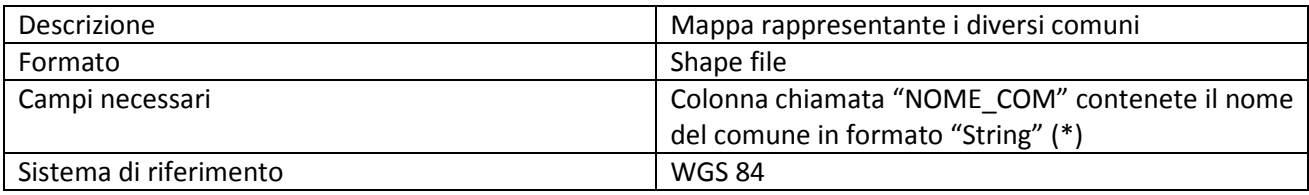

**Tabella 43: Formattazione della mappa rappresentante i comuni** 

#### *Mappa settori*

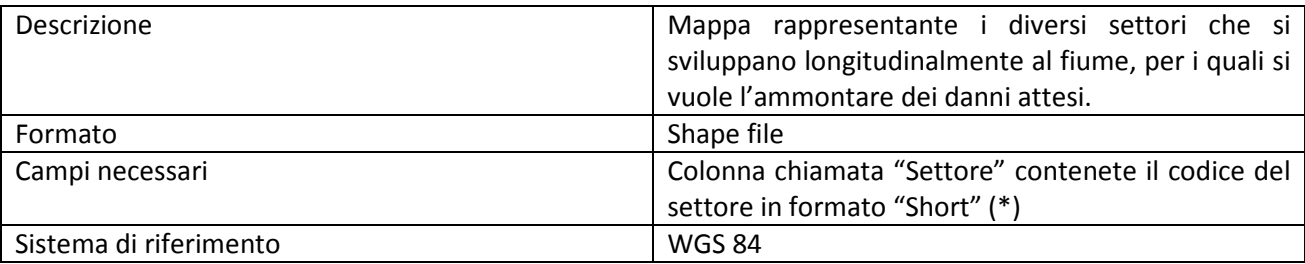

**Tabella 44: Formattazione della mappa rappresentante i settori** 

 (\*) Si può scegliere di denominare le colonne delle tabelle in modo differente,ma in questo caso è necessario specificare i nuovi nomi scelti all'inizio del codice Python, dove indicato.

#### *Valore dell'esposto*

Devono essere creati due file per ogni destinazione d'uso: uno relativo al valore delle strutture e l'altro relativo al valore dei contenuti. Ciascuno dei file deve essere organizzato come descritto in tabella.

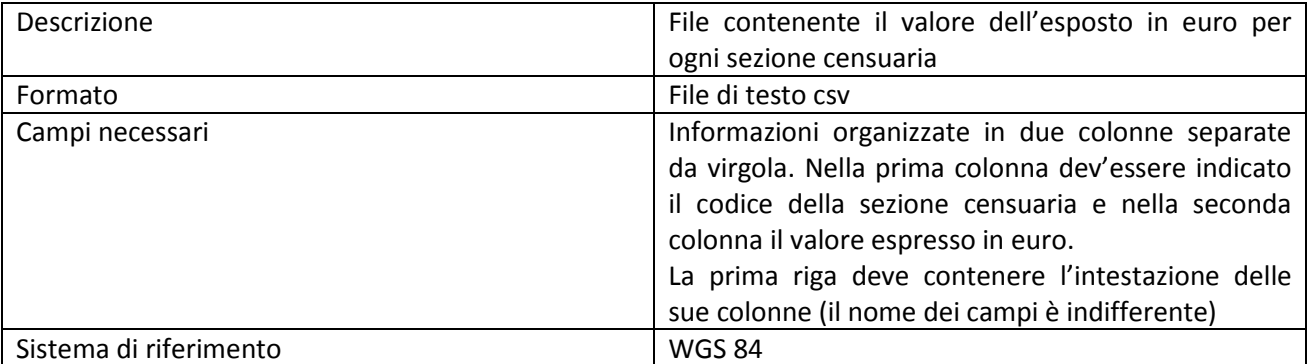

**Tabella 45: Formattazione dei file contenenti il valore dell'esposto** 

## *Curve di danno*

Le equazioni delle curve di danno devono essere definite all'interno degli script denominati "f\_DannoFisso" ed "f\_DannoConten". In particolare nel primo file devono essere riportate le funzioni relative ai danni alle strutture e nel secondo file quelle relative ai danni ai contenuti. Come riferimento, per comprendere come immettere le equazioni all'interno dei codici si guardi ai testi degli script "f\_DannoFisso" ed "f\_DannoConten" riportati precedentemente.

#### *Informazioni per la riclassificazione*

Le informazioni relative alla riclassificazione devono essere scritte all'interno dello script denominato "Riclassificato.py". In questo file devono essere trascritte le corrispondenze per la riclassificazione definite nella tabella di riclassificazione. Come riferimento, per comprendere come scrivere tali informazioni all'interno dello script si guardi al testo della funzione "Riclassificato.py" riportato precedentemente.

# **Sezione 5 \_ L'applicazione della procedura DanniAttesi al bacino dell'Adda sopralacuale**

#### **Le unità minime per la rappresentazione dell'esposto e dei danni**

Le unità minime utilizzate nelle mappe di esposizione e nelle mappe dei danni attesi sono state ricavate come indicato nella sezione 2 della presente Appendice. Tali unità hanno forma irregolare ed estensione diversa tra loro, in particolare le dimensioni minima, massima e media che queste possono assumere sono riassunte inTabella 46 .

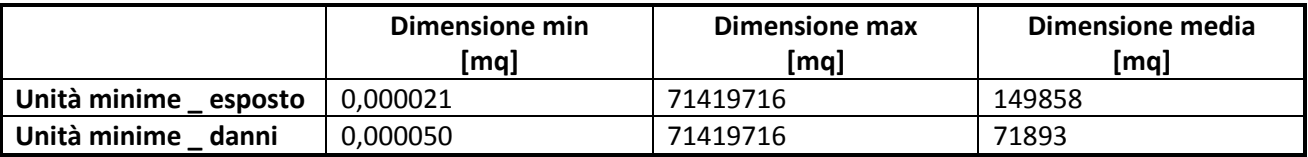

**Tabella 46: Caratteristiche delle unità minime utilizzate nelle mappe di esposizione e di danno** 

#### **Operazione di riclassificazione delle informazioni sulla destinazione d'uso del suolo**

Come riferimento per le informazioni circa la destinazione d'uso, è stata utilizzata la mappa realizzata all'interno del progetto DUSAF, aggiornata al 2007, anziché la mappa CORINE. Tale scelta è motivata dal fatto che la mappa DUSAF, versione del 2007, è lo strato informativo utilizzato attualmente dall'Autorità di Bacino del fiume Po nell'ambito dell'applicazione della Direttiva Alluvioni

Il progetto DUSAF , "Destinazione d'Uso dei Suoli Agricoli e Forestali", realizzato in Lombardia, si è sviluppato a partire dalle analisi effettuate nell'ambito del progetto CORINE e, tramite l'interpretazione di immagini satellitari AGEA di nuova acquisizione, ha creato mappe di uso del suolo aggiornate che permettono di differenziare in classi più dettagliate alcune categorie del terzo livello di CORINE. In riferimento a ciò, quindi, le informazioni contenute nelle mappe DUSAF, sono coerenti con quelle delle carte CORINE e la decisione di utilizzare le une o le altre non comporta cambiamenti nell'applicazione della procedura.

Al fine di poter condurre la valutazione dei danni secondo il procedimento descritto nel par 5.3.1, è necessario riorganizzare le informazioni raccolte sulla destinazione d'uso del suolo secondo sei macroclassi:

- le zone residenziali
- le zone industriali/produttive/commerciali
- le zone agricole e di allevamento
- le zone naturali non coltivate
- le zone sensibili

.

• le zone dedicate al trasporto

La riclassificazione delle informazioni contenute nella mappa DUSAF nelle sei macrocategorie individuate è stata effettuata per mezzo della Tabella 47

*Appendice \_ sezione 5*

| <b>Classi DUSAF</b>                                   |                                                                                                    |                                                                                   |                                                                                           |                                                                 |                                                                 |                                      |
|-------------------------------------------------------|----------------------------------------------------------------------------------------------------|-----------------------------------------------------------------------------------|-------------------------------------------------------------------------------------------|-----------------------------------------------------------------|-----------------------------------------------------------------|--------------------------------------|
| Livello 1                                             | Livello 2                                                                                          | Livello 3                                                                         | Livello 4                                                                                 | Livello 5                                                       | Livello massimo di dettaglio                                    | <b>Macroclassi</b><br>riclassificate |
|                                                       | 1.1. Zone<br>urbanizzat<br>e di tipo<br>residenzial<br>e                                           | 1.1.1. Zone                                                                       | 1.1.1.1 Tessuto residenziale denso                                                        |                                                                 | 1.1.1.1 Tessuto residenziale denso                              | Edifici privati                      |
|                                                       |                                                                                                    | residenziali a<br>tessuto continuo                                                | 1.1.1.2 Tessuto residenziale continuo mediamente<br>denso                                 |                                                                 | 1.1.1.2 Tessuto residenziale continuo<br>mediamente denso       | Edifici privati                      |
|                                                       |                                                                                                    | 1.1.2. Zone<br>residenziali a<br>tessuto discontinuo<br>e rado                    | 1.1.2.1 Tessuto residenziale discontinuo                                                  |                                                                 | 1.1.2.1 Tessuto residenziale discontinuo                        | Edifici privati                      |
|                                                       |                                                                                                    |                                                                                   | 1.1.2.2 Tessuto residenziale rado e nucleiforme                                           |                                                                 | 1.1.2.2 Tessuto residenziale rado e<br>nucleiforme              | Edifici privati                      |
|                                                       |                                                                                                    |                                                                                   | 1.1.2.3 Tessuto residenziale sparso                                                       | 1.1.2.3.1 cascine                                               | 1.1.2.3.1 cascine                                               | Edifici privati                      |
|                                                       | 1.2. Zone<br>industriali.<br>commercia<br>li ed<br>infrastruttu<br>rali                            | 1.2.1. Aree<br>industriali.<br>commerciali e dei<br>servizi pubblici e<br>privati | 1.2.1.1 Insediamenti industriali artigianali,<br>commerciali e agricoli con spazi annessi | 1.2.1.1.1 Insediamenti industriali, artigianali,<br>commerciali | 1.2.1.1.1 Insediamenti industriali, artigianali,<br>commerciali | Industria/produzione e<br>commercio  |
|                                                       |                                                                                                    |                                                                                   |                                                                                           | 1.2.1.1.2 Insediamenti produttivi agricoli                      | 1.2.1.1.2 Insediamenti produttivi agricoli                      | Area agricola                        |
|                                                       |                                                                                                    |                                                                                   | 1.2.1.2 Insediamenti di grandi impianti di servizi<br>pubblici e privati                  | 1.2.1.2.1 Insediamenti ospedalieri                              | 1.2.1.2.1 Insediamenti ospedalieri                              | Aree sensibili                       |
|                                                       |                                                                                                    |                                                                                   |                                                                                           | 1.2.1.2.2 Impianti di servizi pubblici e privati                | 1.2.1.2.2 Impianti di servizi pubblici e privati                | Industria/produzione e<br>commercio  |
|                                                       |                                                                                                    |                                                                                   |                                                                                           | 1.2.1.2.3 Impianti tecnologici                                  | 1.2.1.2.3 Impianti tecnologici                                  | Industria/produzione e<br>commercio  |
|                                                       |                                                                                                    |                                                                                   |                                                                                           | 1.2.1.2.4 Cimiteri                                              | 1.2.1.2.4 Cimiteri                                              | Aree sensibili                       |
|                                                       |                                                                                                    |                                                                                   |                                                                                           | 1.2.1.2.5 Aree militari obliterate                              | 1.2.1.2.5 Aree militari obliterate                              | Aree sensibili                       |
| 1.                                                    |                                                                                                    | 1.2.2. Reti stradali,<br>ferroviarie e<br>infrastrutture<br>tecniche              | 1.2.2.1 Reti stradali e spazi accessori                                                   |                                                                 | 1.2.2.1 Reti stradali e spazi accessori                         | Infrastrutture                       |
| <b>SUPERFI</b><br>CI<br><b>ARTIFICI</b><br><b>ALI</b> |                                                                                                    |                                                                                   | 1.2.2.2 Reti ferroviarie e spazi accessori                                                |                                                                 | 1.2.2.2 Reti ferroviarie e spazi accessori                      | Infrastrutture                       |
|                                                       |                                                                                                    | 1.2.3. Aree portuali                                                              |                                                                                           |                                                                 | 1.2.3. Aree portuali                                            | Infrastrutture                       |
|                                                       |                                                                                                    | 1.2.4. Aeroporti e<br>eliporti                                                    |                                                                                           |                                                                 | 1.2.4. Aeroporti e eliporti                                     | Infrastrutture                       |
|                                                       | 1.3. Zone<br>estrattive,<br>cantieri.<br>discariche<br>e terreni<br>artefatti e<br>abbandon<br>ati | 1.3.1. Aree<br>estrattive/ Cave                                                   |                                                                                           |                                                                 | 1.3.1. Aree estrattive/ Cave                                    | Industrie/produzione e<br>commercio  |
|                                                       |                                                                                                    | 1.3.2. Discariche                                                                 |                                                                                           |                                                                 | 1.3.2. Discariche                                               | Aree sensibili                       |
|                                                       |                                                                                                    | 1.3.3. Cantieri                                                                   |                                                                                           |                                                                 | 1.3.3. Cantieri                                                 | Industrie/produzione e<br>commercio  |
|                                                       |                                                                                                    | 1.3.4 Aree<br>degradate non<br>utilizzate e non<br>vegetate                       |                                                                                           |                                                                 | 1.3.4 Aree degradate non utilizzate e non<br>vegetate           | Zone naturali non coltivate          |
|                                                       | 1.4. Zone<br>verdi<br>artificiali<br>non<br>agricole                                               | 1.4.1. Aree verdi<br>urbane                                                       | 1.4.1.1 Parchi e giardini                                                                 |                                                                 | 1.4.1.1 Parchi e giardini                                       | Zone naturali non coltivate          |
|                                                       |                                                                                                    |                                                                                   | 1.4.1.2 Aree verdi incolte                                                                |                                                                 | 1.4.1.2 Aree verdi incolte                                      | Zone naturali non coltivate          |
|                                                       |                                                                                                    |                                                                                   | 1.4.2.1 Impianti sportivi                                                                 |                                                                 | 1.4.2.1 Impianti sportivi                                       | Industrie/produzione e<br>commercio  |
|                                                       |                                                                                                    |                                                                                   | 1.4.2.2 Campeggi e strutture turistiche e ricettive                                       |                                                                 | 1.4.2.2 Campeggi e strutture turistiche e<br>ricettive          | Industrie/produzione e<br>commercio  |
|                                                       |                                                                                                    |                                                                                   | 1.4.2.3 Parchi divertimento                                                               |                                                                 | 1.4.2.3 Parchi divertimento                                     | Industrie/produzione e<br>commercio  |
|                                                       |                                                                                                    | 1.4.2. Aree<br>ricreative e sportive                                              | 1.4.2.4 Aree archeologiche                                                                |                                                                 | 1.4.2.4 Aree archeologiche                                      | Aree sensibili                       |

*Appendice \_ sezione 5*

|                                                                                                    | 2.1.<br>Seminativ<br>÷            | 2.1.1. Seminativi semplici                                                                                 | 2.1.1.1 Seminativi semplici                                                |                                                                     | 2.1.1.1 Seminativi semplici                                                                          | Area agricola                  |
|----------------------------------------------------------------------------------------------------|-----------------------------------|----------------------------------------------------------------------------------------------------|----------------------------------------------------------------------------|---------------------------------------------------------------------|----------------------------------------------------------------------------------------------------|--------------------------------|
|                                                                                                    |                                   |                                                                                                    | 2.1.1.2 Seminativi arborati                                                |                                                                     | 2.1.1.2 Seminativi arborati                                                                          | Area agricola                  |
|                                                                                                    |                                   |                                                                                                    | 2.1.1.3 Colture orticole                                                   | 2.1.1.3.1 Colture orticole a pieno campo                            | 2.1.1.3.1 Colture orticole a pieno campo                                                             | Area agricola                  |
|                                                                                                    |                                   |                                                                                                    |                                                                            | 2.1.1.3.2 Colture orticole protette                                 | 2.1.1.3.2 Colture orticole protette                                                                  | Area agricola                  |
|                                                                                                    |                                   |                                                                                                    | 2.1.1.4 Colture floro vivaistiche                                          | 2.1.1.4.1 Colture floro vivaistiche a pieno<br>campo                | 2.1.1.4.1 Colture floro vivaistiche a pieno campo                                                    | Area agricola                  |
|                                                                                                    |                                   |                                                                                                    |                                                                            | 2.1.1.4.2 Colture floro vivaistiche protette                        | 2.1.1.4.2 Colture floro vivaistiche protette                                                         | Area agricola                  |
|                                                                                                    |                                   |                                                                                                    | 2.1.1.5 Orti famigliari                                                    |                                                                     | 2.1.1.5 Orti famigliari                                                                              | Area agricola                  |
|                                                                                                    |                                   | 2.1.2. Seminativi in aree irrigue                                                                          |                                                                            |                                                                     | 2.1.2. Seminativi in aree irrigue                                                                    | Area agricola                  |
|                                                                                                    |                                   | 2.1.3. Risaie                                                                                              |                                                                            |                                                                     | 2.1.3. Risaie                                                                                        | Area agricola                  |
|                                                                                                    |                                   | 2.2.1. Vigneti                                                                                             |                                                                            |                                                                     | 2.2.1. Vigneti                                                                                       | Area agricola                  |
| 2.<br><b>SUPERF</b><br>ICI<br><b>AGRICO</b><br>LE.                                                            | 2.2.                              | 2.2.2. Frutteti e frutti minori                                                                            |                                                                            |                                                                     | 2.2.2. Frutteti e frutti minori                                                                      | Area agricola                  |
|                                                                                                    | Colture                           | 2.2.3. Oliveti                                                                                             |                                                                            |                                                                     | 2.2.3. Oliveti                                                                                       | Area agricola                  |
|                                                                                                    | permane<br>nti                    | 2.2.4 Aboricoltura da legno                                                                                | 2.2.4.1 Pioppeti                                                           |                                                                     | 2.2.4.1 Pioppeti                                                                                     | Zone naturali non<br>coltivate |
| UTILIZZ<br><b>ATE</b>                                                                                         |                                   |                                                                                                    | 2.2.4.2 Altre legnose agrarie                                              |                                                                     | 2.2.4.2 Altre legnose agrarie                                                                        | Zone naturali non<br>coltivate |
|                                                                                                    | 2.3. Prati<br>stabili             | 2.3.1. Prati stabili (foraggere<br>permanenti)                                                             | 2.3.1.1 Prati permanenti in assenza di specie<br>arboree e arbustive       |                                                                     | 2.3.1.1 Prati permanenti in assenza di specie arboree<br>e arbustive                                 | Zone naturali non<br>coltivate |
|                                                                                                    | (foragger<br>e<br>permane<br>nti) |                                                                                                    | 2.3.1.2 Prati permanenti con presenza di specie arboree e arbustive sparse |                                                                     | 2.3.1.2 Prati permanenti con presenza di specie<br>arboree e arbustive sparse                        | Zone naturali non<br>coltivate |
|                                                                                                    |                                   | 2.4.1. Colture temporanee<br>associate a colture permanenti                                                |                                                                            |                                                                     | 2.4.1. Colture temporanee associate a colture<br>permanenti                                          | Area agricola                  |
|                                                                                                    | 2.4. Zone                         | 2.4.2. Sistemi colturali e<br>particellari complessi                                                       |                                                                            |                                                                     | 2.4.2. Sistemi colturali e particellari complessi                                                    | Area agricola                  |
|                                                                                                    | agricole<br>eterogen<br>ee        | 2.4.3. Aree prevalentemente<br>occupate da colture agrarie<br>con presenza di spazi naturali<br>importanti |                                                                            |                                                                     | 2.4.3. Aree prevalentemente occupate da colture<br>agrarie con presenza di spazi naturali importanti | Area agricola                  |
|                                                                                                    |                                   | 2.4.4. Aree agroforestali                                                                                  |                                                                            |                                                                     | 2.4.4. Aree agroforestali                                                                            | Area agricola                  |
| 3.<br><b>TERRIT</b><br><b>ORI</b><br><b>BOSCAT</b><br>IE<br><b>AMBIEN</b><br>TI SEMI-<br><b>NATURA</b><br>LI. | 3.1. Zone<br>boscate              | 3.1.1. Boschi di latifoglie                                                                                | 3.1.1.1 Boschi di latifoglie a densità medio alta                          | 3.1.1.1.1 Boschi di latifoglie a densità<br>medio alta (cedui)      | 3.1.1.1.1 Boschi di latifoglie a densità medio alta<br>(cedui)                                       | Zone naturali non<br>coltivate |
|                                                                                                    |                                   |                                                                                                    |                                                                            | 3.1.1.1.2 Boschi di latifoglie a densità<br>medio alta (alto fusto) | 3.1.1.1.2 Boschi di latifoglie a densità medio alta (alto<br>fusto)                                  | Zone naturali non<br>coltivate |
|                                                                                                    |                                   |                                                                                                    | 3.1.1.2 Boschi di latifoglie a densità bassa                               | 3.1.1.2.1 Boschi di latifoglie a densità<br>bassa (cedui)           | 3.1.1.2.1 Boschi di latifoglie a densità bassa (cedui)                                               | Zone naturali non<br>coltivate |
|                                                                                                    |                                   |                                                                                                    |                                                                            | 3.1.1.2.2 Boschi di latifoglie a densità<br>bassa (alto fusto)      | 3.1.1.2.2 Boschi di latifoglie a densità bassa (alto fusto)                                          | Zone naturali non<br>coltivate |
|                                                                                                    |                                   |                                                                                                    | 3.1.1.3 Formazioni ripariali                                               |                                                                     | 3.1.1.3 Formazioni ripariali                                                                         | Zone naturali non<br>coltivate |
|                                                                                                    |                                   |                                                                                                    | 3.1.1.4 Castagneti da frutto                                               |                                                                     | 3.1.1.4 Castagneti da frutto                                                                         | Zone naturali non<br>coltivate |
|                                                                                                    |                                   | 3.1.2. Boschi di conifere                                                                                  | 3.1.2.1 Boschi di conifere a densità medio alta                            |                                                                     | 3.1.2.1 Boschi di conifere a densità medio alta                                                      | Zone naturali non<br>coltivate |

*Appendice \_ sezione 5*

|                                     |                                                                                         |                                                                             | 3.1.2.2 Boschi di conifere a densità bassa                                      |                                                             | 3.1.2.2 Boschi di conifere a densità bassa                                         | Zone naturali non<br>coltivate |
|-------------------------------------|-----------------------------------------------------------------------------------------|-----------------------------------------------------------------------------|---------------------------------------------------------------------------------|-------------------------------------------------------------|------------------------------------------------------------------------------------|--------------------------------|
|                                     |                                                                                         | 3.1.3. Boschi misti di conifere e<br>latifoglie                             | 3.1.3.1 Boschi misti a densità medio alta                                       | 3.1.3.1.1 Boschi misti a densità medio alta<br>(cedui)      | 3.1.3.1.1 Boschi misti a densità medio alta (cedui)                                | Zone naturali non<br>coltivate |
|                                     |                                                                                         |                                                                             |                                                                                 | 3.1.3.1.2 Boschi misti a densità medio alta<br>(alto fusto) | 3.1.3.1.2 Boschi misti a densità medio alta (alto fusto)                           | Zone naturali non<br>coltivate |
|                                     |                                                                                         |                                                                             | 3.1.3.2 Boschi misti a densità bassa                                            | 3.1.3.2.1 Boschi misti a densità bassa<br>(cedui)           | 3.1.3.2.1 Boschi misti a densità bassa (cedui)                                     | Zone naturali non<br>coltivate |
|                                     |                                                                                         |                                                                             |                                                                                 | 3.1.3.2.2 Boschi misti a densità bassa (alto<br>fusto)      | 3.1.3.2.2 Boschi misti a densità bassa (alto fusto)                                | Zone naturali non<br>coltivate |
|                                     |                                                                                         | 3.1.4. Rimboschimenti recenti                                               |                                                                                 |                                                             | 3.1.4. Rimboschimenti recenti                                                      | Zone naturali non<br>coltivate |
|                                     | 3.2. Zone<br>caratteriz<br>zate da<br>vegetazio<br>ne<br>arbustiva<br>$e$ /o<br>erbacea | 3.2.1. Praterie naturali d'alta<br>quota                                    | 3.2.1.1 Parterie naturali d'alta quota in assenza di specie arboree e arbustive |                                                             | 3.2.1.1 Parterie naturali d'alta quota in assenza di<br>specie arboree e arbustive | Zone naturali non<br>coltivate |
|                                     |                                                                                         |                                                                             | 3.2.1.2 Parterie naturali d'alta quota con specie arboree e arbustive sparse    |                                                             | 3.2.1.2 Parterie naturali d'alta quota con specie<br>arboree e arbustive sparse    | Zone naturali non<br>coltivate |
|                                     |                                                                                         | 3.2.2. Cespuglieti e arbusteti                                              | 3.2.2.1 Cespuglieti                                                             |                                                             | 3.2.2.1 Cespuglieti                                                                | Zone naturali non<br>coltivate |
|                                     |                                                                                         |                                                                             | 3.2.2.2 Vegetazione dei greti                                                   |                                                             | 3.2.2.2 Vegetazione dei greti                                                      | Zone naturali non<br>coltivate |
|                                     |                                                                                         |                                                                             | 3.2.2.3 Vegetazione degli argini sopraelevati                                   |                                                             | 3.2.2.3 Vegetazione degli argini sopraelevati                                      | Zone naturali non<br>coltivate |
|                                     |                                                                                         | 3.2.3. Aree a vegetazione<br>sclerofilla                                    |                                                                                 |                                                             | 3.2.3. Aree a vegetazione sclerofilla                                              | Zone naturali non<br>coltivate |
|                                     |                                                                                         | 3.2.4. Aree a vegetazione<br>boschiva ed arbustiva in<br>evoluzione         | 3.2.4.1 Cespugli con specie arbustive alte ed<br>arboree                        |                                                             | 3.2.4.1 Cespugli con specie arbustive alte ed arboree                              | Zone naturali non<br>coltivate |
|                                     |                                                                                         |                                                                             | 3.2.4.2 Cespugli in aree agricole abbandonate                                   |                                                             | 3.2.4.2 Cespugli in aree agricole abbandonate                                      | Zone naturali non<br>coltivate |
|                                     | 3.3. Zone<br>aperte<br>con<br>vegetazio<br>ne rada o<br>assente                         | 3.3.1. Spiagge, dune e sabbie                                               |                                                                                 |                                                             | 3.3.1. Spiagge, dune e sabbie                                                      | Zone naturali non<br>coltivate |
|                                     |                                                                                         | 3.3.2. Accumuli detritici e<br>affioramenti litoidi privi di<br>vegetazione |                                                                                 |                                                             | 3.3.2. Accumuli detritici e affioramenti litoidi privi di<br>vegetazione           | Zone naturali non<br>coltivate |
|                                     |                                                                                         | 3.3.3. Aree con vegetazione<br>rada                                         |                                                                                 |                                                             | 3.3.3. Aree con vegetazione rada                                                   | Zone naturali non<br>coltivate |
|                                     |                                                                                         | 3.3.4. Aree percorse da<br>incendi                                          |                                                                                 |                                                             | 3.3.4. Aree percorse da incendi                                                    | Zone naturali non<br>coltivate |
|                                     |                                                                                         | 3.3.5. Ghiacciai e nevi perenni                                             |                                                                                 |                                                             | 3.3.5. Ghiacciai e nevi perenni                                                    | Zone naturali non<br>coltivate |
| 4. ZONE<br><b>UMIDE</b>             | 4.1. Zone<br>umide<br>interne                                                           | 4.1.1. Vegetazioni delle aree<br>interne alle torbiere                      |                                                                                 |                                                             | 4.1.1. Vegetazioni delle aree interne alle torbiere                                | Zone naturali non<br>coltivate |
| 5.<br><b>CORPI</b><br><b>IDRICI</b> | 5.1.<br>Acque<br>interne                                                                | 5.1.1. Alvei fluviali e corsi<br>d'acqua artificiali                        |                                                                                 |                                                             | 5.1.1. Alvei fluviali e corsi d'acqua artificiali                                  | Non considerate                |
|                                     |                                                                                         | 5.1.2. Bacini idrici                                                        | 5.1.2.1 Bacini idrici naturali                                                  |                                                             | 5.1.2.1 Bacini idrici naturali                                                     | Non considerate                |
|                                     |                                                                                         |                                                                             | 5.1.2.2 Bacini idrici artificiali                                               |                                                             | 5.1.2.2 Bacini idrici artificiali                                                  | Non considerate                |
|                                     |                                                                                         |                                                                             | 5.1.2.3 Bacini idrici da attività estrattive<br>interessanti la falda           |                                                             | 5.1.2.3 Bacini idrici da attività estrattive interessanti la<br>falda              | Non considerate                |

**Tabella 47: Tabella di corrispondenza per riclassificazione della destinazione d'uso del suolo**

#### **Valutazione economica dell'esposto**

Per stimare il valore economico dell'esposto sono stati utilizzati i procedimenti definiti all'interno della procedura DanniAttesi. Di seguito vengono spiegate le scelte che sono state fatte di volta in volta per le diverse destinazioni d'uso.

#### *Zone industriali/produttive/commerciali\_ \_\_\_valore delle strutture e dei contenuti.*

In riferimento alla procedura illustrata in Figura 120, come dati di partenza, per il calcolo del valore di capitale netto unitario, sono state utilizzate informazioni aggregate a livello nazionale. In particolare, per ogni sezione ATECO considerata, sono stati usati il valore di capitale netto ed il numero di unità produttive in riferimento a tutto il territorio italiano. Tale scelta è stata dettata dal fatto che per il territorio in esame non è stato possibile reperire gratuitamente dati aggregati a scala più ridotta.

Per i dati concernenti il numero di unità produttive si è fatto riferimento ai dati del censimento commerciale del 2001. I valori di capitale netto, invece, sono stati reperiti dal database ISTAT nel quale le informazioni sono fornite per diversi anni, aggregate a livello nazionale e suddivise per sezioni ATECO e per prodotti (costruzioni, macchinari, mobili, mezzi di trasporto…). Nello specifico sono stati utilizzati i dati del 2007 (ultimo anno per cui sono disponibili dati completi), espressi in base ai prezzi dell'anno precedente al rilevamento, ovvero all'anno 2006.

Per la determinazione del valore delle zone industriali/produttive/commerciali si è deciso si prendere in considerazione unicamente le imprese appartenenti alle sezioni ATECO C, D, E, F, G, H, I J, K secondo la classificazione ATECO del 1991 (Tabella 48). Si è fatto riferimento alle versione della classificazione ATECO del 1991 e non alla versione più aggiornata del 2007 perché i dati utilizzati, contenuti nel database del Censimento delle Industrie del 2001, sono espressi secondo questa convenzione. La scelta di quali sezioni ATECO considerare è stata fatta guardando a quali tipologie di imprese conducono attività effettivamente legate ai settori industriali, produttivi e commerciali.

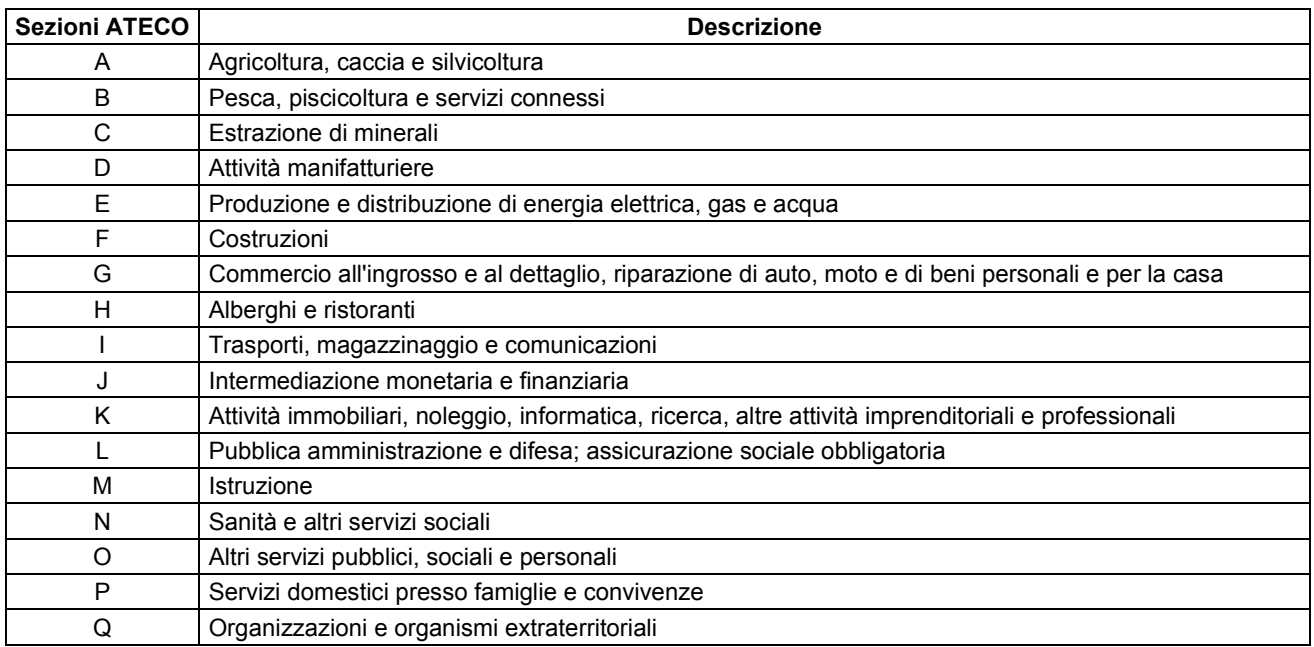

**Tabella 48: Sezioni ATECO considerate secondo la classificazione del 1991** 

Nell'applicazione di questo procedimento è stata rilevata un'imprecisione: per alcune unità con destinazione d'uso industriale il valore economico risulta nullo. Osservando le caratteristiche delle unità minime per le quali ciò accade, si può imputare tale imprecisione a due cause:

- quando una zona caratterizzata da uso del suolo omogeneo nelle carte DUSAF viene suddivisa tra due diverse sezioni censuarie può succedere che le unità produttive delle attività siano concentrate in solo una delle due sezioni censuarie. Secondo la procedura adottata, la porzione di area industriale che non contiene alcuna unità produttiva risulta con valore economico nullo. Per risolvere tale inconveniente si può pensare di assegnare a tali aree il valore della porzione di unità omogenea di partenza (secondo le carte DUSAF) che ricade in nell'altra sezione censuaria dove sono presenti le unità produttive;
- le carte d'uso del suolo utilizzate sono aggiornate al 2007, le informazioni sul numero di unità produttive ed addetti sono, invece, contenute nel Censimento delle Industrie del 2001. Può capitare, quindi, che in seguito alla trasformazione della destinazione d'uso del suolo alcune aree che non erano a destinazione industriale/produttiva/commerciale nel 2001 lo siano diventate tra il 2001 ed il 2007. Per evitare tale imprecisione sarebbe necessario utilizzare informazioni sull'uso del suolo e sul numero di addetti/unità produttive risalenti allo stesso anno.

#### *Zone agricole e di allevamento\_\_\_\_valore delle strutture e dei contenuti.*

Le scelte fatte per le zone a destinazione d'uso agricola/di allevamento sono analoghe a quelle fatte per il settore industriale. Tuttavia in questo caso sono state considerate le sezioni ATECO A e B, relative, per appunto, a imprese che conducono attività agricole, di pesca, di caccia e di allevamento.

#### *Zone residenziali \_\_\_\_ valutazione del valore delle strutture*

La procedura illustrata in Figura 121 richiede come dati di ingresso i valori delle quotazioni medie comunali e l'estensione delle superfici dei piani primo ed interrato delle abitazioni per ogni sezione censuaria.

Per il territorio in esame non è stato possibile reperire la prima informazione, tuttavia nel database dell'Osservatorio del Mercato Immobiliare sono stati rinvenuti:

- il valore della quotazione media nazionale, espresso in euro/mq
- il differenziale della quotazione media per comune rispetto alla quotazione nazionale

I valori delle quotazioni medie comunali sono stati calcolati, quindi, moltiplicando, per ciascun comune, la quotazione media nazionale con il valore del differenziale.

In particolare il valore della quotazione media nazionale che è stato utilizzato è quello fornito dall'OMI per l'anno 2011 ed è pari a 1584 euro/mq. I valori dei differenziali delle quotazioni medie comunali considerati,invece, sono quelli rappresentati nella mappa in Figura 122.

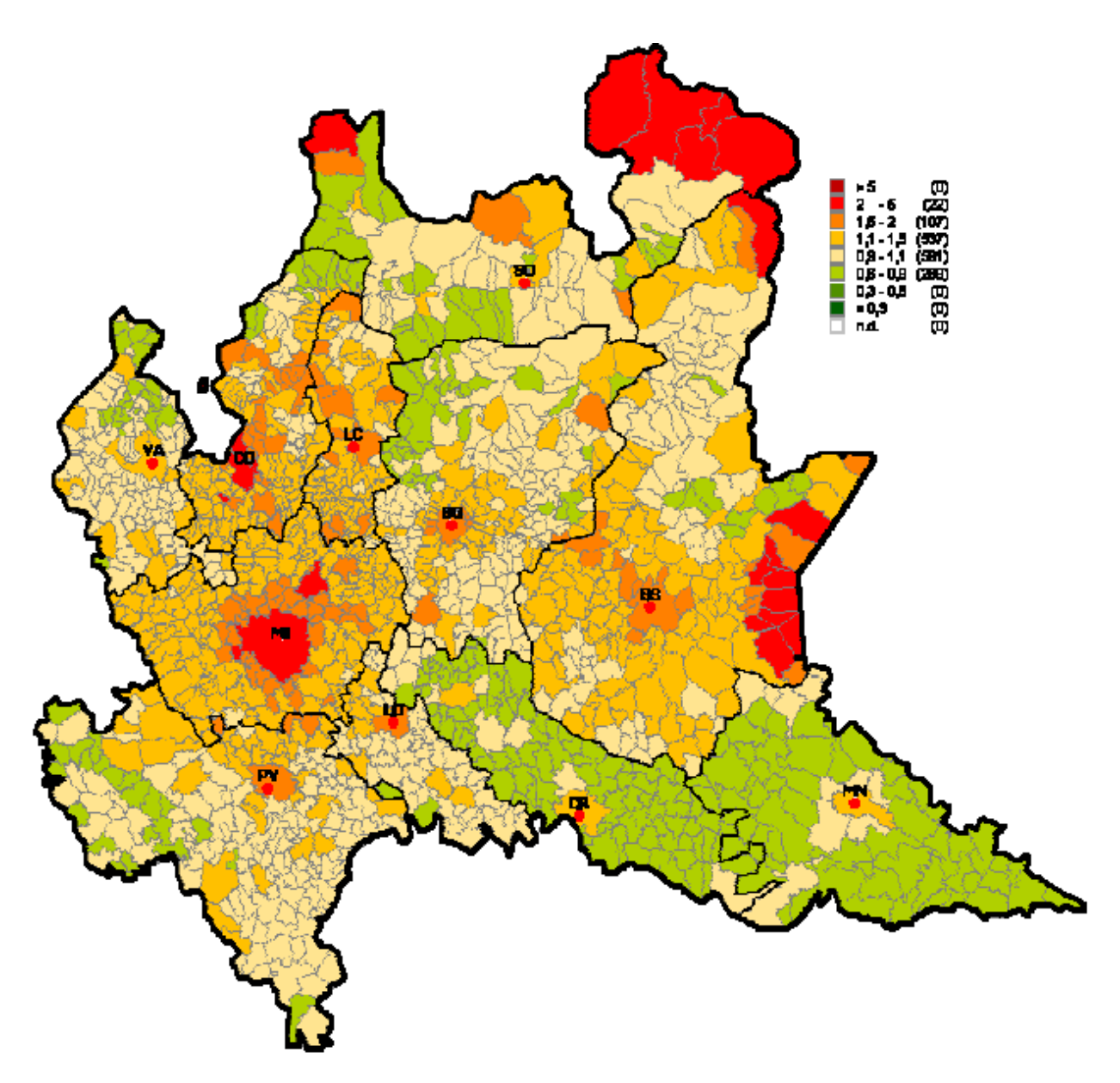

**Figura 122: Differenziali delle quotazioni medie comunali 2011 (valore medio nazionale=1)** 

Per le informazioni relative alle abitazioni, invece, si è fatto riferimento ai dati raccolti dal Censimento della Popolazione del 2001. In particolare, il censimento fornisce, per ogni sezione censuaria:

- il numero di case con 1, 2, 3, 4 o più piani
- la superficie totale delle abitazioni.

A partire da queste due informazioni la superficie dei piani primo ed interrato è stata calcolata tramite l' *Equazione 4*, ipotizzando che:

- le case con 4 o più piani hanno 4 piani;
- ogni abitazione ha un piano interrato;
- tutti i piani hanno la stessa estensione, eccezion fatta per l'interrato che misura la metà degli altri piani.

 $Superficie_{int+piano\ prime} = \frac{Superficie_{tot\ abitazioni}}{1}$ n. tot di piani fuori terra  $+\frac{1}{2}$  n. piani interrati  $(n. piani primi + \frac{1}{2} n. piani interrati)$ 

#### *Equazione 4: Calcolo della superficie dei piani primo ed interrato*

Dove:

n.tot di piani fuori terra = (n. abit. 1 piano) \* 1 + (n. abit. 2 piani) \* 2 + (n. abit. 3 piani) \* 3+(n. abit. 4 piani) \* 4

n. piani interrati = n. abitazioni

n. piani primi = n. abitazioni

#### *Zone residenziali \_\_\_\_ valutazione del valore dei contenuti*

La procedura DanniAttesi prevede di calcolare il valore dei contenuti in aree a destinazione residenziale tramite l'espressione:

Val Contenuti<sub>comune</sub> = perc<sub>comune</sub> \* Val Strutture<sub>comune</sub>

*Equazione 5: Valore economico dei contenuti come percentuale del valore delle strutture* 

A questo proposito, i valori assegnati alla percentuale per i diversi comuni della Valtellina sono riassunti in Tabella 49.

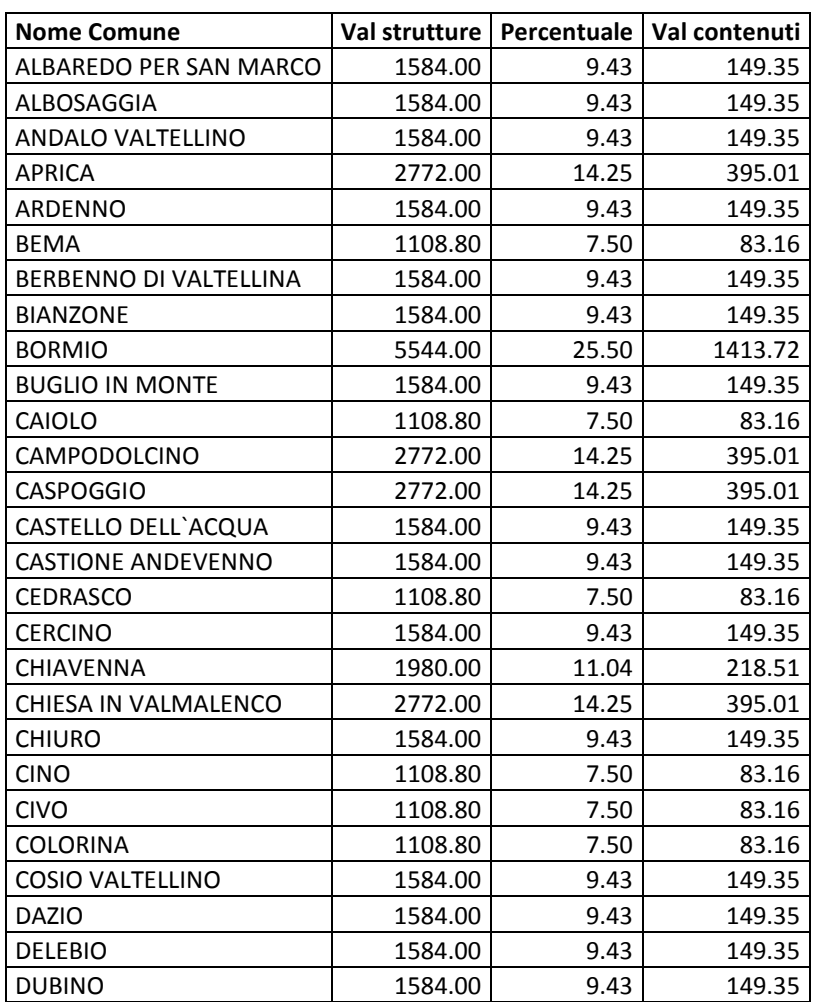

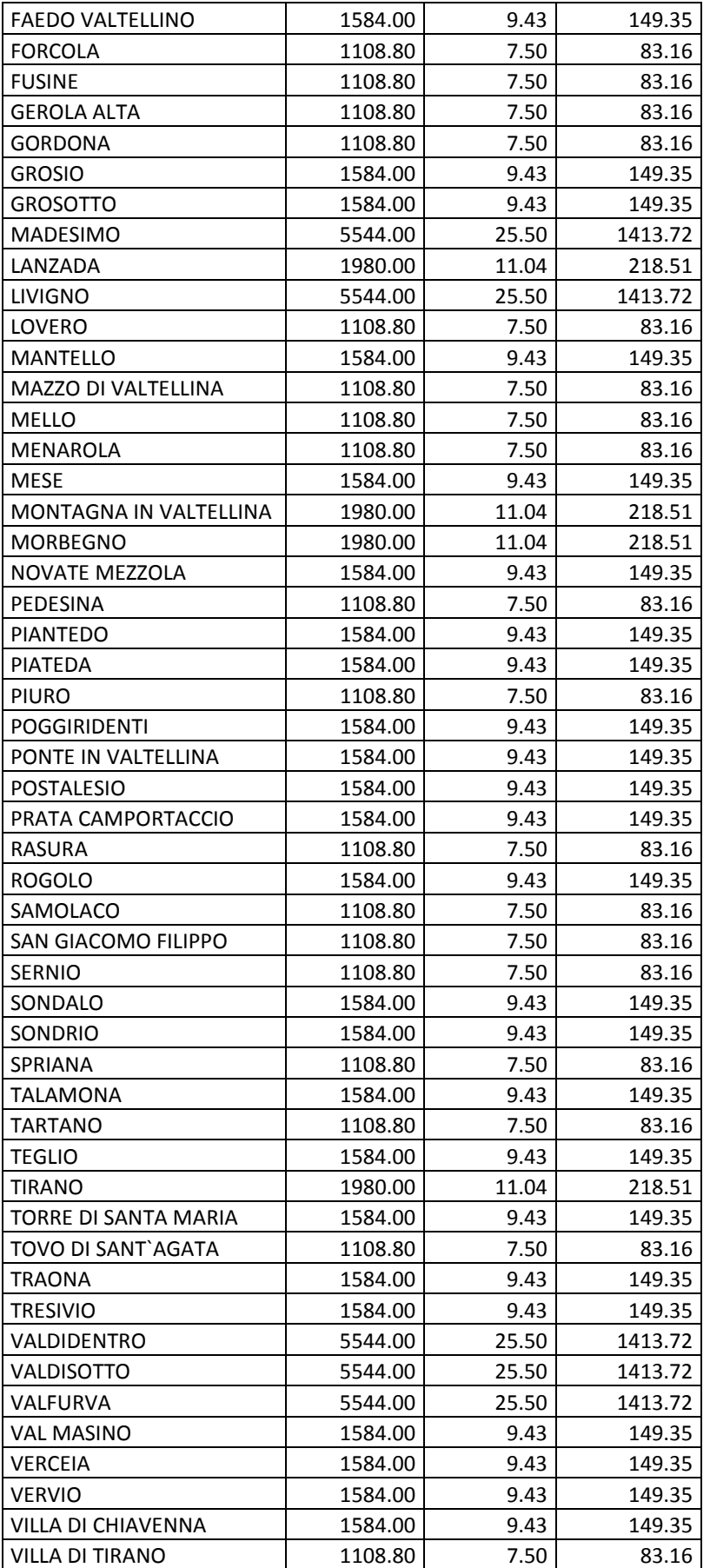

# *Appendice \_ sezione 5*

**Tabella 49: Valori delle quotazioni immobiliari e delle percentuali del valore di contenuto per ogni comune della provincia di Sondrio** 

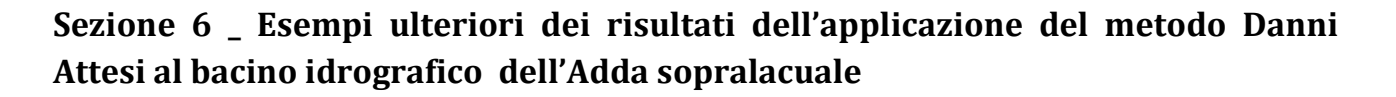

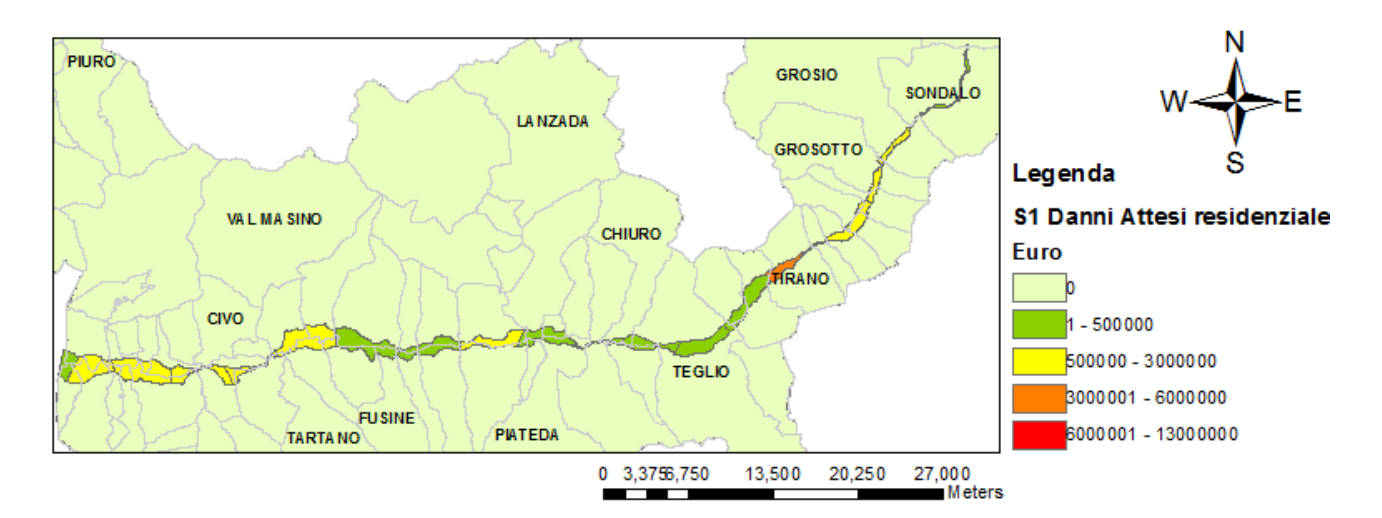

**Figura 123: Mappa rappresentante i danni attesi per il settore residenziale nei diversi settori\_ Scenario 1** 

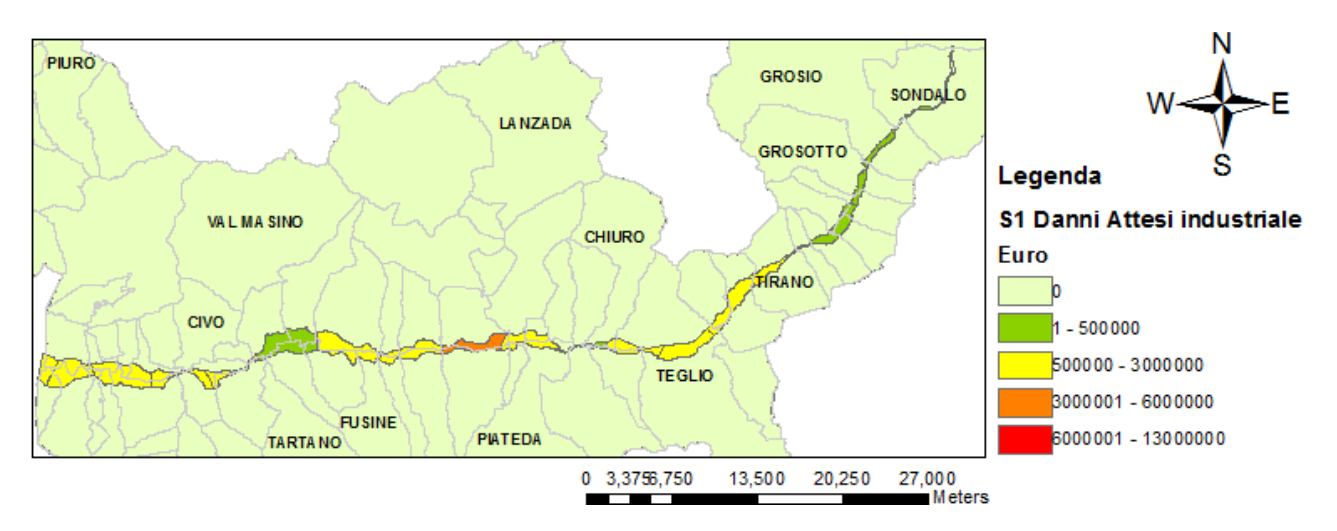

**Figura 124: Mappa rappresentante i danni attesi per il settore industriale nei diversi settori\_ Scenario 1** 

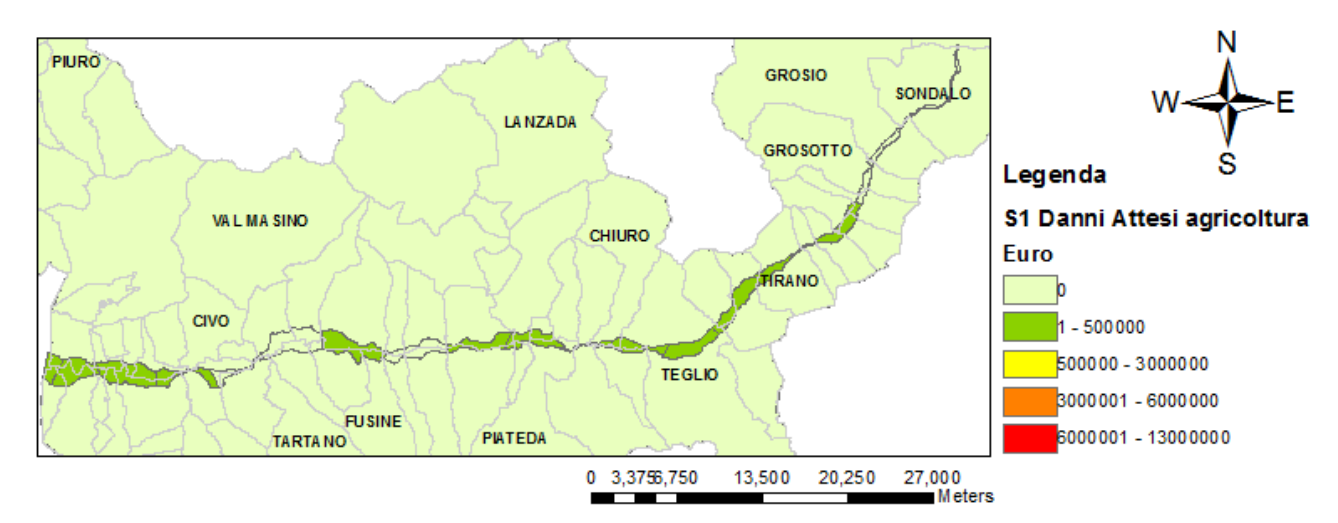

**Figura 125: Mappa rappresentante i danni attesi per il settore agricolo nei diversi settori\_ Scenario 1** 

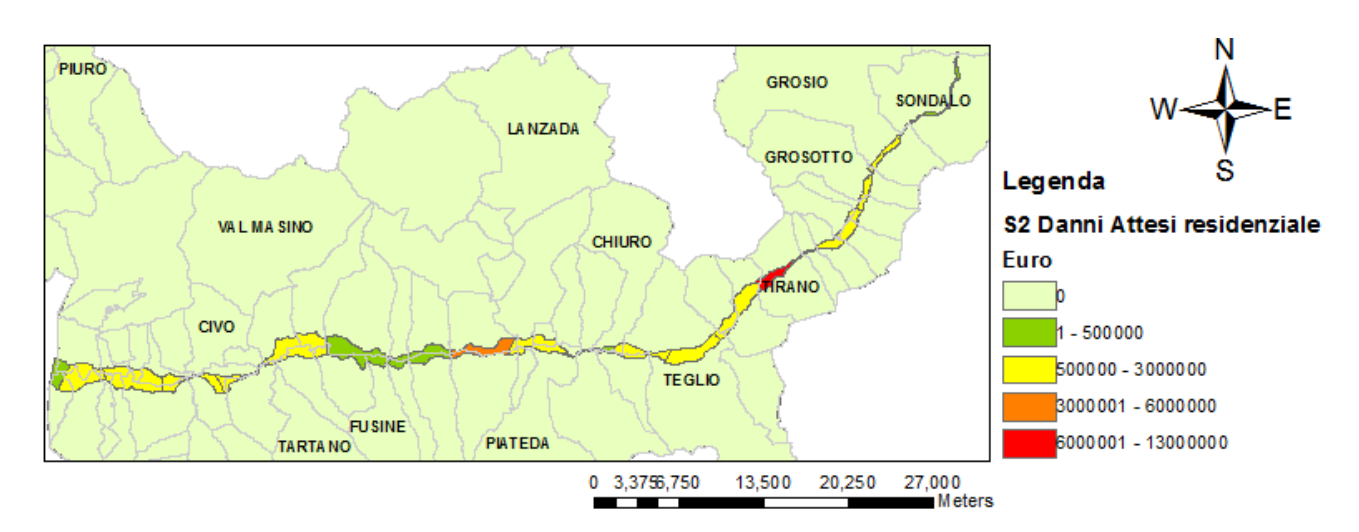

**Figura 126: Mappa rappresentante i danni attesi per il settore residenziale nei diversi settori\_ Scenario 2** 

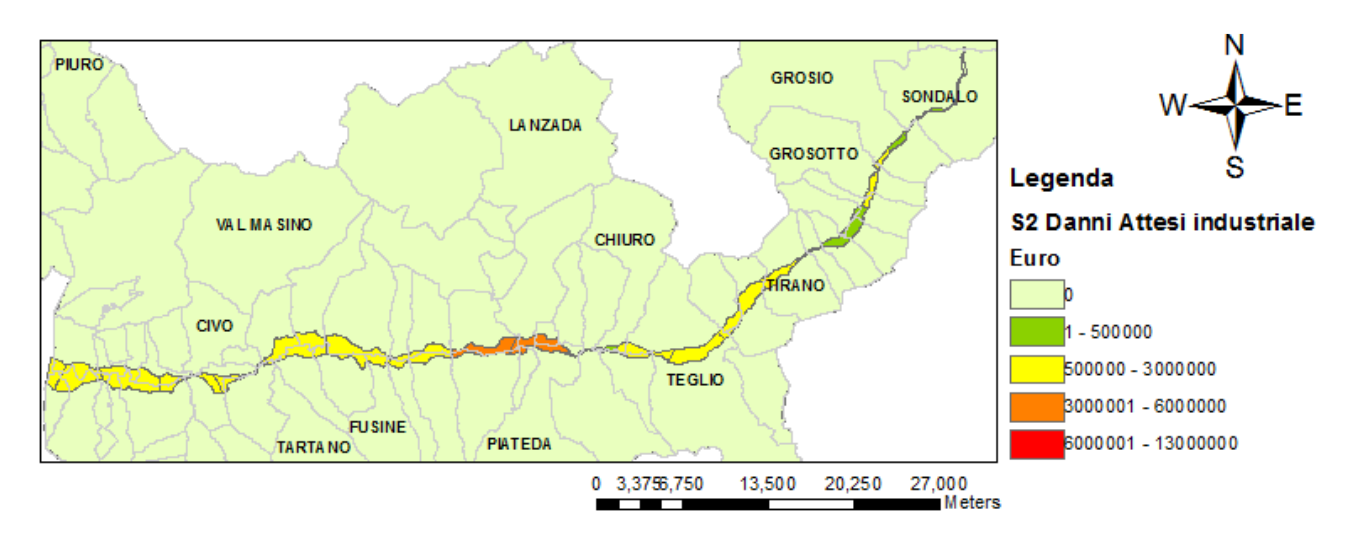

**Figura 127: Mappa rappresentante i danni attesi per il settore industriale nei diversi settori\_ Scenario 2** 

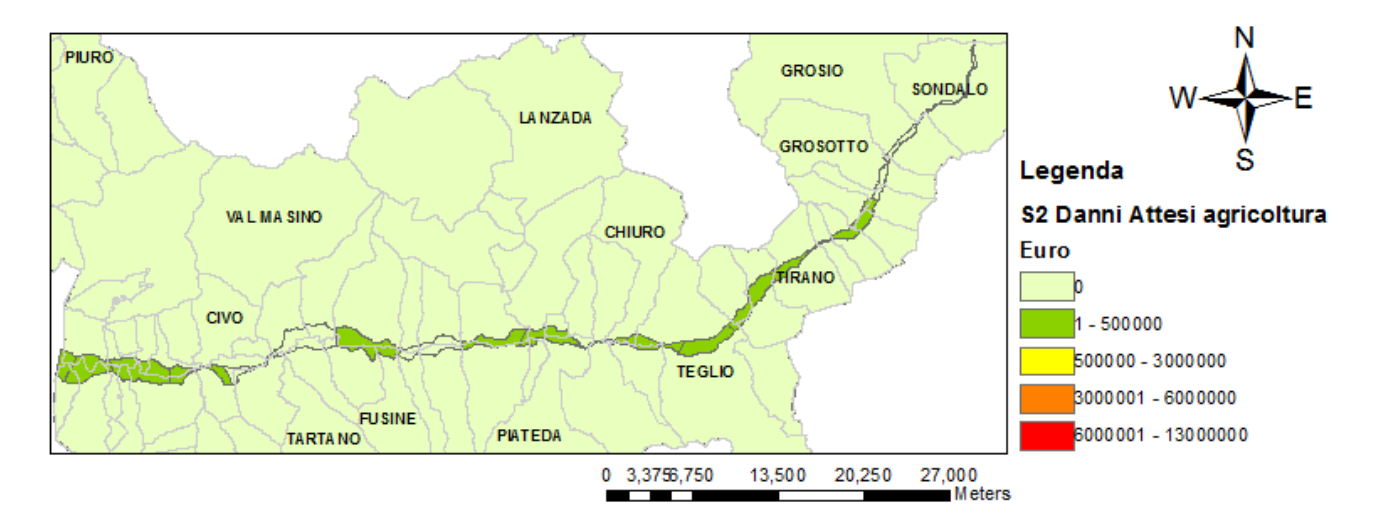

**Figura 128: Mappa rappresentante i danni attesi per il settore agricolo nei diversi settori\_ Scenario 2**

## **Sezione 7\_ Analisi di sensitività**

l

#### **Valutazione economica dell'esposto tramite l'applicazione della proceduta "Metodo Addetti"**

La struttura della procedura "Metodo Addetti", utilizzata nel paragrafo 7.1, per la stima del valore delle strutture in zone a destinazione industriale ed agricola, è schematizzata in Figura 129.

Questo procedimento utilizza le informazioni concernenti il valore del capitale netto fisso ed il numero di addetti presenti in un determinato territorio e le combina insieme al fine di ricavare il valore del capitale netto per addetto. Tale valore unitario viene poi moltiplicato per il numero di addetti<sup>23</sup> presenti in ciascuna sezione censuaria al fine di calcolare il valore complessivo del capitale netto in ogni sezione. La procedura, in particolare, non viene svolta considerando tutti i tipi di imprese insieme, ma è implementata separatamente per le imprese appartenenti alle diverse sezioni ATECO, in modo da caratterizzare il valore delle diverse sezioni censuarie in base alle tipologie di industrie presenti. I risultati dei procedimenti svolti per le diverse sezioni ATECO vengono poi sommati al fine di avere una valutazione del capitale netto fisso totale per ogni sezione censuaria. Questo valore viene infine diviso per la superficie della sezione censuaria esaminata al fine di ottenere un valore per unità di superficie. Il valore cosi calcolato viene considerato il valore economico al mq delle strutture in zone a destinazione d'uso industriale o agricola per la sezione censuaria considerata.

Come si evince dall'osservazione dello schema, la struttura della procedura "Metodo Addetti" è analoga a quella della procedura presentata precedentemente in Figura 120 : entrambi gli approcci, infatti, stimano il valore delle zone industriali/agricole per ogni sezione censuaria a partire dal valore totale del capitale netto delle imprese presenti un determinato territorio, suddividendo questo valore tra le diverse celle censuarie sulla base di altre informazioni ausiliarie. La differenza tra i due approcci, tuttavia, consiste nel criterio utilizzato per distribuire il valore del capitale netto in ciascuna sezione censuaria: la procedura proposta precedentemente utilizzava il numero di unità produttive, il "Metodo Addetti" considera, invece, il numero di addetti presenti in ogni sezione censuaria.

Per la valutazione del valore dei contenuti, anziché delle strutture, si segue la stessa procedura indicata in Figura 129, ma si utilizza il valore del capitale netto mobile anziché quello del capitale netto fisso.

Per l'applicazione della procedura "Metodo Addetti" al caso studio sono stati utilizzati dati provenienti dagli stessi database utilizzati precedentemente per l'applicazione della procedura "Metodo Unità", ovvero le informazioni relative al capitale netto sono state tratte dalla banca dati dell'Istat, le indicazioni relative al numero di addetti, invece, si riferiscono ai dati raccolti dal "Censimento generale delle Industrie e dei Servizi" del 2001. Inoltre, coerentemente con quanto

<sup>23</sup> Per addetti si intende il personale indipendente e dipendente occupato (a tempo pieno, a part-time o con contratto di formazione e lavoro) nelle unità economiche rilevate dal censimento commerciale, anche se temporaneamente assente per servizio, ferie, malattia, sospensione dal lavoro, cassa integrazione, ecc..

# *Appendice \_ sezione 7*

fatto precedentemente, la stima del valore delle zone industriali è stata effettuata prendendo in considerazione le sezioni ATECO C, D, E, F, G, H, I , secondo la classificazione del 1991 (Tabella 50), la valutazione delle aree agricole e di allevamento, invece, è stata fatta considerando le sezioni ATECO A e B.

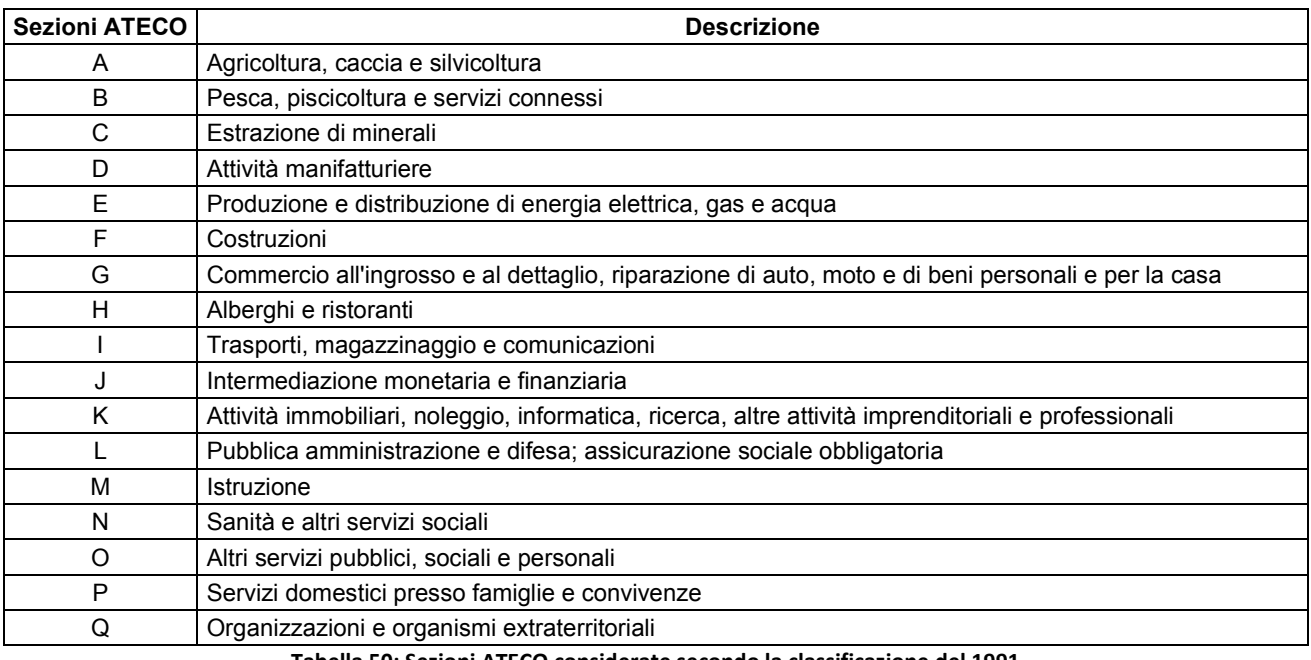

**Tabella 50: Sezioni ATECO considerate secondo la classificazione del 1991** 

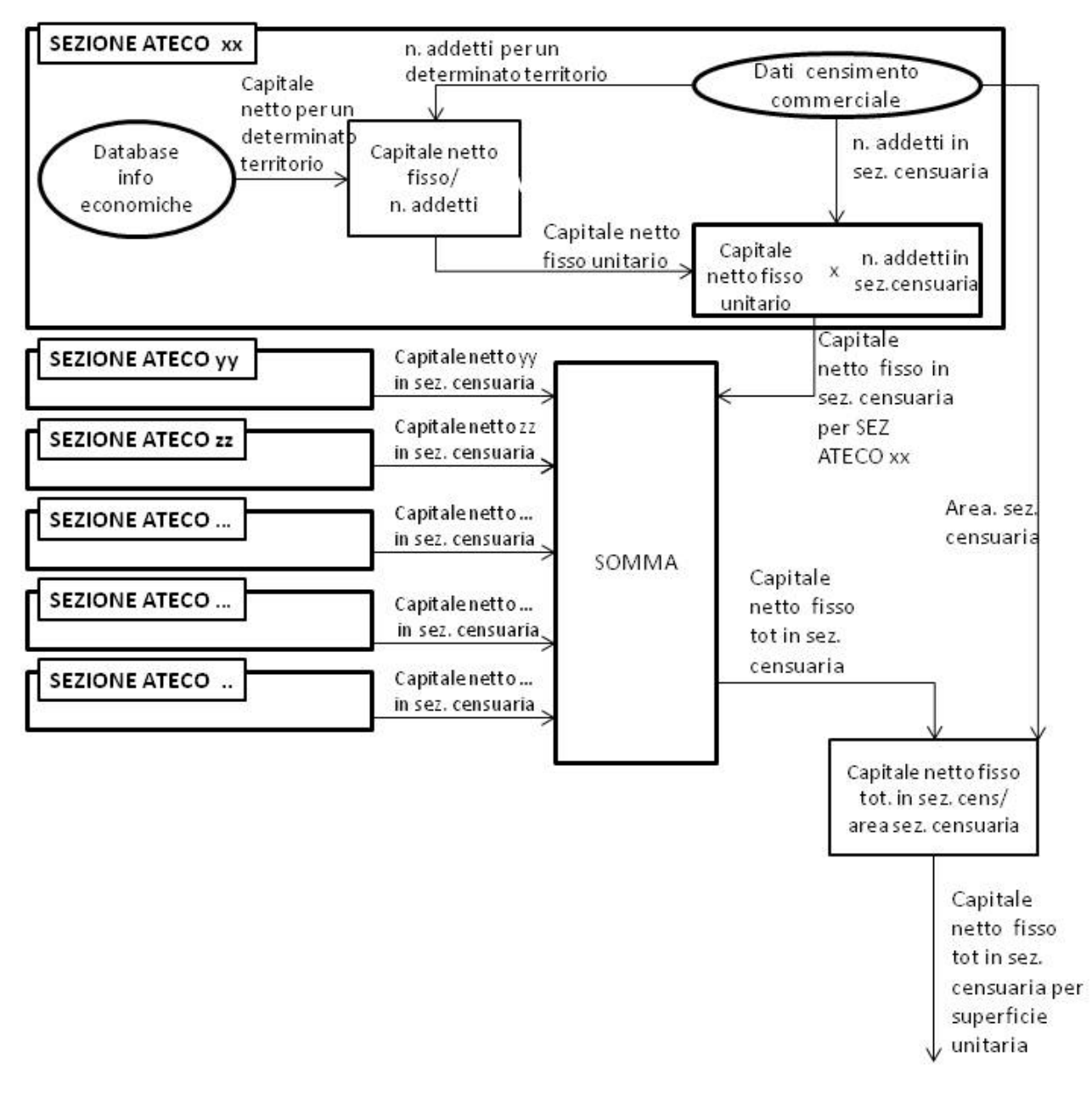

#### **Figura 129: Procedura alternativa per la stima del valore delle strutture in zone ad uso industriale/agricolo**

*(Nel diagramma è rappresentata in dettaglio la procedura unicamente per la sezione ATECO xx, lo stesso procedimento dev'essere implementato per tutte le sezioni rappresentate nei riquadri a sinistra.)* 

# *Ringraziamenti*

In primo luogo desidero ringraziare i professori Francesco Ballio e Scira Menoni per avermi offerto l'opportunità di lavorare su questo progetto, ricco di spunti interessanti, ed avermi dato la possibilità di conoscere "da vicino" quello su cui stavo lavorando invitandomi a partecipare con loro ad incontri e seminari. Allo stesso modo un ringraziamento speciale va a Daniela Molinari che mi ha seguito costantemente nello svolgimento del lavoro fornendomi consigli preziosi ogniqualvolta ne ho avuto bisogno.

Voglio, poi, ringraziare l'Autorità di Bacino del Po e la Regione Lombardia, in particolar modo il dott. Francesco Puma, il dott. Tommaso Simonelli e la dott.ssa Marina Credali per la disponibilità a scambiare opinioni ed informazioni utili allo svolgimento del lavoro. Ringrazio anche il professore Riccardo Barzaghi per l'aiuto fornitomi per il calcolo delle altezze di allagamento.

Infine il ringraziamento più speciale va ai miei amici, alla mia famiglia e a Francesco che durante tutti gli anni dell'università mi hanno sostenuto, incoraggiato, sopportato.. e preso in giro quando necessario.